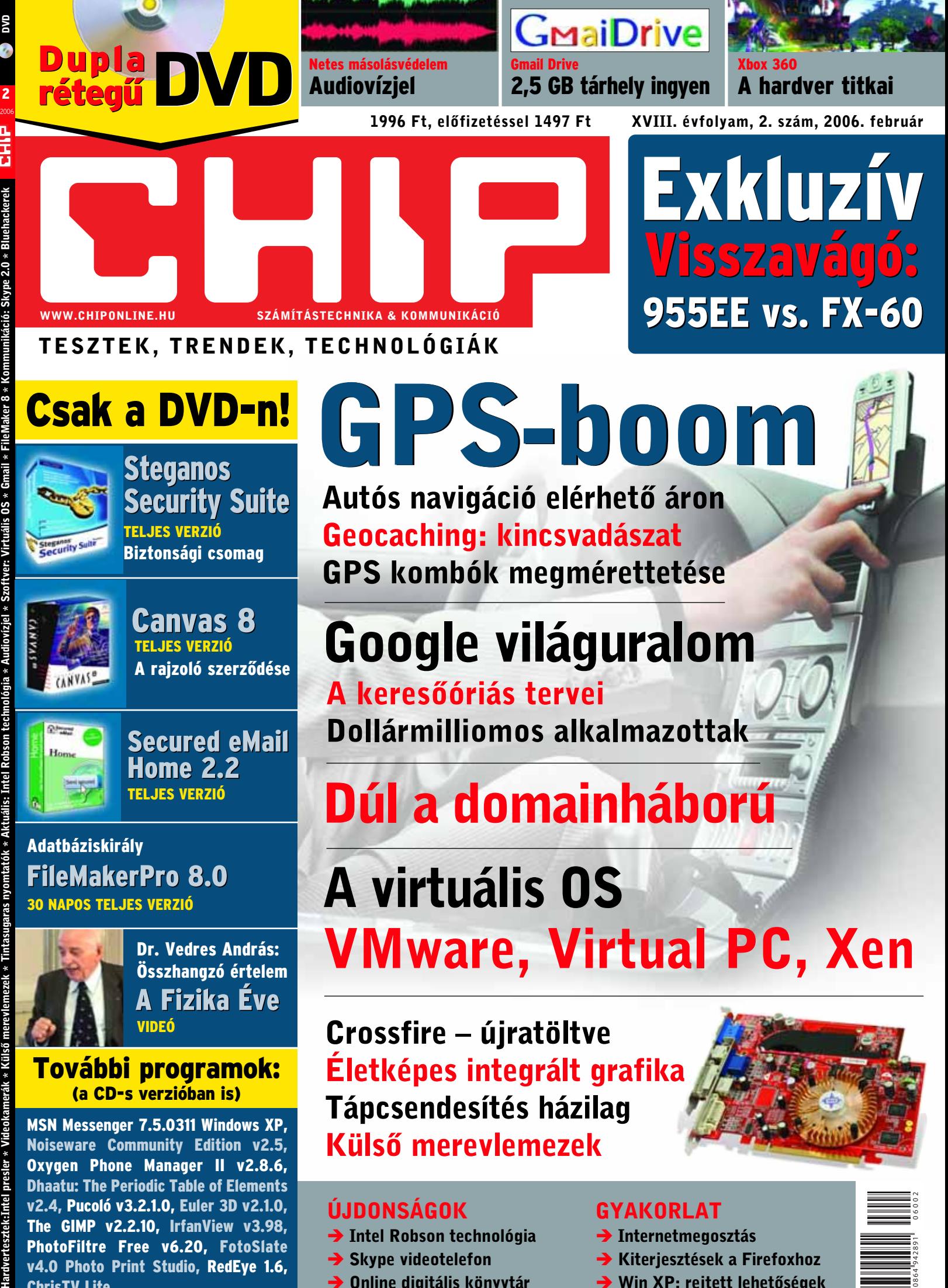

TESZTEK, TRENDEK, TECHNOLÓGIÁK

# Csak a DVD-n!

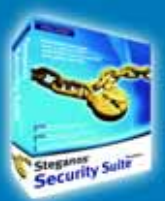

TELJES VERZIÓ Biztonsági csomag Steganos Steganos Security Suite Security

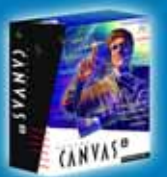

TELJES VERZIÓ A rajzoló szerzõdése Canvas 8 Canvas

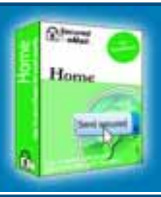

Secured eMail<br>Home 2.2 Home 2.2 TELJES VERZIÓ

### Adatbáziskirály 30 NAPOS TELJES VERZIÓ FileMakerPro 8.0 FileMakerPro 8.0

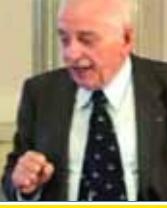

A Fizika Éve A Fizika ÉveDr. Vedres András: Összhangzó értelem VIDEÓ

# További programok: (a CD-s verzióban is)

MSN Messenger 7.5.0311 Windows XP, Noiseware Community Edition v2.5, Oxygen Phone Manager II v2.8.6, Dhaatu: The Periodic Table of Elements v2.4, Pucoló v3.2.1.0, Euler 3D v2.1.0, The GIMP v2.2.10, IrfanView v3.98, PhotoFiltre Free v6.20, FotoSlate v4.0 Photo Print Studio, RedEye 1.6, ChrisTV Lite

# GPS-boom

Autós navigáció elérhetõ áron Geocaching: kincsvadászat GPS kombók megmérettetése

# Google világuralom

# A keresõóriás tervei Dollármilliomos alkalmazottak

# Dúl a domainháború

# A virtuális OS

# VMware, Virtual PC, Xen

Crossfire – újratöltve Életképes integrált grafika Tápcsendesítés házilag Külsõ merevlemezek

### ÚJDONSÁGOK

- → Intel Robson technológia
- $\rightarrow$  Skype videotelefon
- → Online digitális könyvtár

### GYAKORLAT

- → Internetmegosztás
- → Kiterjesztések a Firefoxhoz
- → Win XP: rejtett lehetőségek

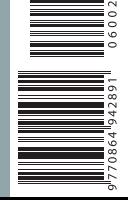

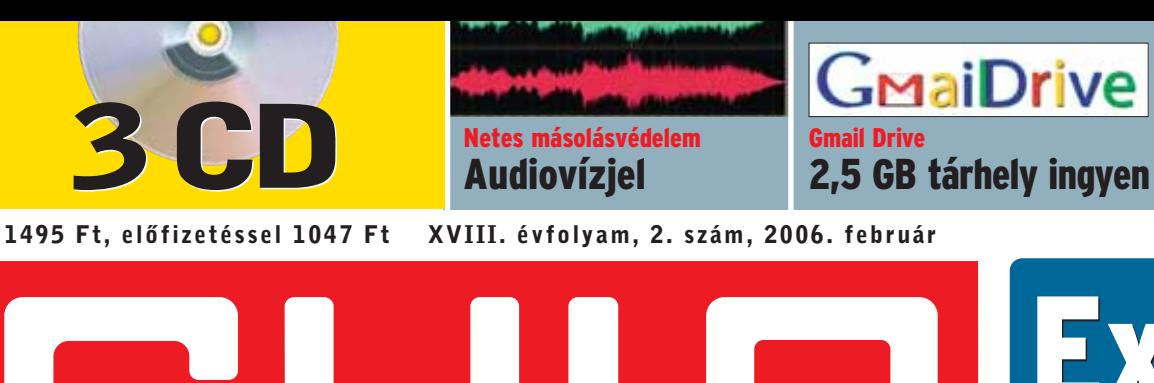

Visszavágó: Visszavágó: Exkluzív Exkluzív 955EE vs. FX-60 955EE vs. FX-60

Xbox 360

A hardver titkai

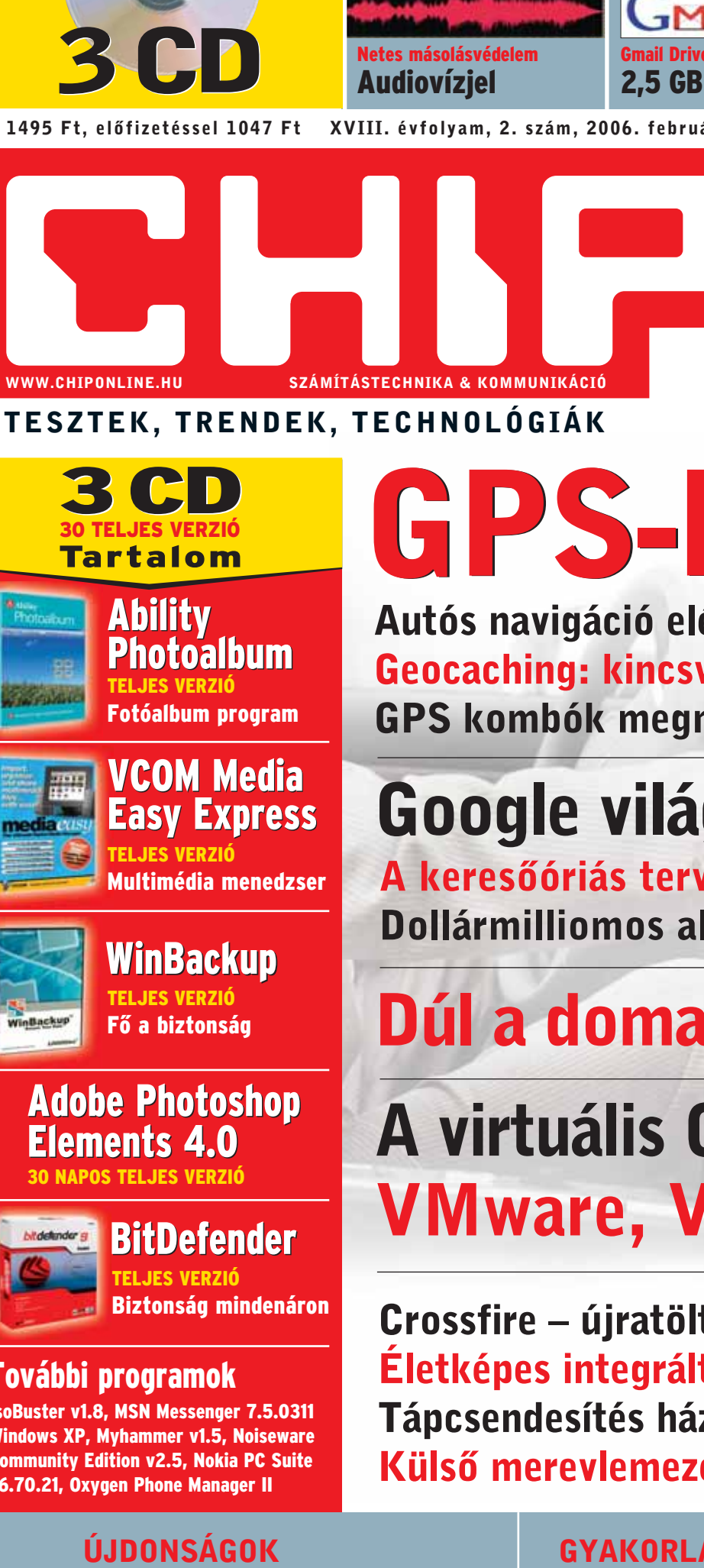

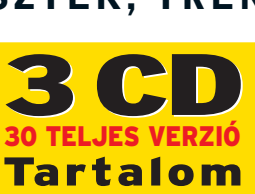

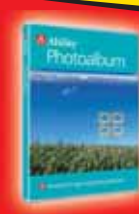

2 8<br>2<br>2006

공대

Gmail \* FileMaker 8 \* Kommunikáció: Skype 2.0 \*

້

technológia \* Audiovizjel \* Szoftver: Virtuális

TELJES VERZIÓ Fotóalbum program Ability Ability<br>Photoalbum

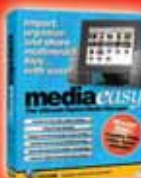

TELJES VERZIÓ Multimédia menedzser VCOM Media VCOM Easy Express Easy Express

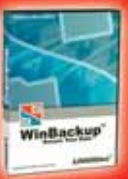

TELJES VERZIÓ Fõ a biztonság WinBackup WinBackup

# Adobe Photoshop Adobe Photoshop Elements 4.0 Elements 4.0

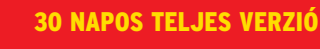

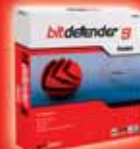

TELJES VERZIÓ Biztonság mindenáron BitDefender

# További programok

IsoBuster v1.8, MSN Messenger 7.5.0311 Windows XP, Myhammer v1.5, Noiseware Community Edition v2.5, Nokia PC Suite v6.70.21, Oxygen Phone Manager II

# ÚJDONSÁGOK

- → Intel Robson technológia
- → Skype videotelefon
- → Online digitális könyvtár

# GPS-boo

Autós navigáció elérhetõ áron Geocaching: kincsvadászat GPS kombók megmérettetése

# Google világuralom

A keresõóriás tervei Dollármilliomos alkalmazottak

# Dúl a domainháború

# VMware, Virtual PC, Xen A virtuális OS

Crossfire – újratöltve Életképes integrált grafika Tápcsendesítés házilag Külsõ merevlemezek

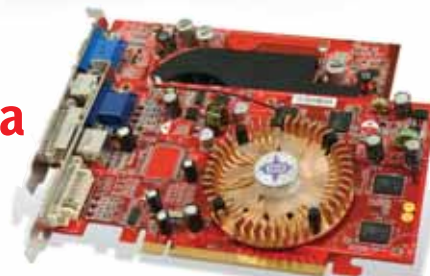

# GYAKORLAT

- Internetmegosztás
- → Kiterjesztések a Firefoxhoz
- → Win XP: rejtett lehetőségek

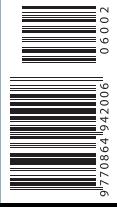

# Kedves Olvasónk!

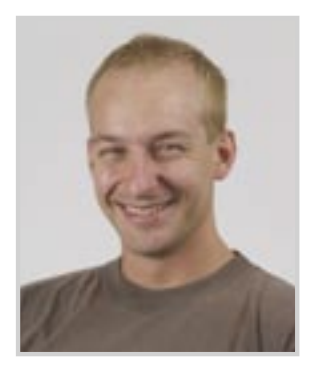

Erdõs Márton rovatvezetõ

Nehéz olyan, magára valamit is adó nemzetközi piackutató céget találni, amely ne jósolná meg minden év elején a számítástechnikai piac közeljövõjét. Ez idén sem volt másképp, a cégek egymással versengve jelentették ki, hogy 2006 mérföldkõ és fordulópont lesz az IT-iparban – amiben azért van némi igazság. Ám azokat a jóslatokat, amelyek a számítástechnika töretlen és megállíthatatlan elõretörését jövendölik, már a legoptimistábbaknak is nehéz komolyan venni.

A számítástechnika mint iparág jelenlegi állapotát nagyon jól mutatják – a felvásárlásokon és a tõzsdei árfolyamokon felül – például a kiállítások is, sõt a cégek pénzügyi helyzeténél sokkal többet és érdekesebbet mondanak ezek a rendezvények. Minden év a *Consumer Electronics Show (CES)* amerikai kiállítással kezdõdik, ahol kezdetben még a szórakoztatóelektronika uralta a terepet, ám ez mára gyökeresen megváltozott. A CES-t szorosan követi az *Apple MacWorld* rendezvénye, ahol egy olyan cég mutatja be az újdonságait, amelynek noha csupán 5 százalékos a világpiaci részesedése, mégis minden rezzenését figyeli a világ és a másolásból élõ milliónyi apró, ázsiai cég.

Ezeken a kiállításokon már tavaly is megfigyelhetõ volt, hogy a hagyományos értelemben vett számítástechnika napja leáldozóban van, és idén már egyértelmûvé vált, hogy egy egészen más, sokkal szélesebb réteget (kissé fellengzõsen: az egész emberiséget) megcélzó iparág van születõben. Az átalakulás jeleit számos helyen megfigyelhetjük. Az elsõ és talán legszembetûnõbb az, hogy a *Consumer Electronics,* vagyis a szórakoztatóelektronika és a számítástechnika már nemcsak közeledik egymáshoz, hanem egyre nehezebb szétválasztani a két területet. Ahogy néhány éve a szürke, unalmas számítógépek piaca rendült meg (hála a már említett Apple designereinek), úgy most a hagyományos asztali gépek kerülnek lassan vágóhídra – helyüket az adott feladatra megfelelõbb külsejû, kialakítású és tudású komplex gépek veszik át –, példa erre a *HTPC*-k terjedése és az új *iMac.* A komplexitás azonban szigorúan az eszközök tudására értendõ, és szöges ellentétben áll a kezelhetõségükkel, mivel az egyszerû használat mára minden olyan számítógépes eszköz alapfeltétele lett, amelyet nem tudósoknak vagy programozó zseniknek készítettek.

Egyre bõvül és erõsödik a hordozható eszközök piaca, ahol az elmúlt években óriási fejlõdésnek lehettünk tanúi és haszonélvezõi, és bizony a mobil készülékek térnyerése is az asztali gépek feje fölött lengeti a kaszát. Kevésbé látványos, ám annál fontosabb változás a fejlesztõk elmozdulása a platformközpontúság, vagyis a komplett szolgáltatások irányába. Az *Intel* a *Centrino* mobil platform mellett útjára indította a *ViiV* asztali platformot, hamarosan várható az *AMD Live* is, és még számos olyan példát láthatunk, amely arra mutat: már nem helyes külön hardverben és szoftverben gondolkodnunk.

A számítástechnika tehát ismét átalakul, eddigi vívmányainak hála, akár az otthonunkból is könnyedén követhetjük a folyamatot. Ebben a 21. századi ipari forradalomban pedig feltétlenül érdemes részt venni, hogy elkerüljük a evolúciós zsákutcákat, és aktív részesei lehessünk ennek a technológiai revolúciónak.

Clark

# TARTALOM

2006. február – 2. szám

4

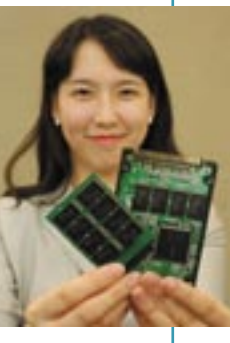

a 6-10. oldalon

#### **Címlapsztori: A nagy GPS-boom** ⊠25

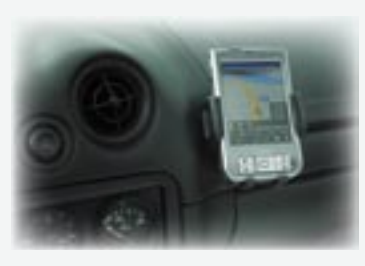

GPS – nemrég még e hárombetûs mozaikszó mögött rejlõ hardver- és szoftvertartalmat csupán kevesek birtokolhatták, mára viszont egyre több területen találkozhatunk GPS-es eszközökkel. Címlapsztorinkban a legújabb lehetõségek nyomába eredtünk.

> A CD-író alkalmazásokból alapvetõen hiányzik az automatizálás lehetõsége, pedig gyakori feladat lehet például a nap folyamán keletkezett vagy módosult állományok archiválása. A CHIP megmutatja, hogyan oldható meg mindez Windows, Linux és DOS alatt.

### **Integrált lapkakészletek AMD Athlon 64 CPU-khoz**  $\boxed{\boxtimes 54}$

A Google története az évtized egyik legnagyobb sikersztorija, nemcsak az IT-iparban, de úgy általában is. Az egyetemi kollégiumi szobából indult vállalkozást ma már százmilliók ismerik, és használják a keresõmotorra épülõ tucatnyi ingyenes szolgáltatást. Larry Page és Sergey Brin akármihez nyúl, az arannyá válik. Tényleg a Google lenne a harmadik évezred Microsoftja?

#### CHIP INFO

Terjesztés Tel.: 888-3421, -22 Fax: 888-3499, terjesztes@vogelburda.hu Általános információk: chip@vogelburda.hu Tesztlabor: Köhler Zsolt zskohler@vogelburda.hu Webhely: *www.itmediabolt.hu www.chipmagazin.hu*

# A lemezmellékletek tartalomjegyzéke

# **CD-írás parancssorból**

Az integrált alaplapok kivívtak ugyan némi tiszteletet maguknak az elmúlt években, a legtöbben azonban továbbra is tartanak ezektõl a komplex megoldásoktól. A legújabb nVidia és ATI lapkákkal most új fejezet kezdõdik: az említett gyártók az irodai eszközök mellett egy újabb terület meghódítását tûzték ki célul.

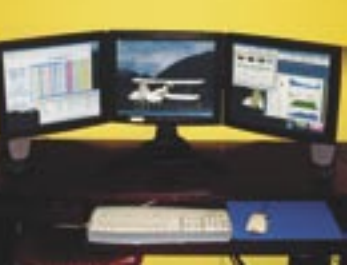

#### AKTUÁLIS

**14 Hírek**

- **18 Cégvilág**
- **20 Intel Robson technológia**
- A legújabb Intel-fejlesztés fordulatot hozhat a teljesítménynövekedésben. **21 Audio-vízjeles jog- és másolásvédelem** Egyre nõ az igény az interneten terjesztett szellemi és kulturális termékek
- szerzõi jogi védelmére –a digitális vízjel hatékony megoldás lehet. **22 Online digitális európai könyvtár**

Mindenki számára elérhetõvé lesz Európa kulturális és tudományos öröksége online, digitális formában.

#### CÍMLAPSZTORI

- **24 GPS-áttörés**
- **25 PDA/GPS kombók**

Írásunkban a GPS-vevõvel felszerelt tenyérszámítógépeket mutatjuk be.

**28 Garmin nüvi 300**

megjelent a legújabb Radeon 図 48

Az egyre erõsödõ konkurencia hatására a Garmin, a vezetõ GPS-gyártó úgyszólván megtáltosodott: egyre másra dobja piacra viszonylag olcsó autós navigációs eszközeit.

### **30 Geocaching**

Egy igazán modern sport: kincsvadászat GPS-szel.

#### **HARDVER**

- **32 Hírek**
- **36 Bemutatók**
	- Minitesztek a hardver világából.
- **44 A legújabb csúcsprocesszorok tesztje** Nagyjából fél éve jelentek meg az elsõ duplamagos asztali processzorok, felsõkategóriás teljesítménnyel és árral, s bár a 2006-os év valószínûleg változást hoz majd e tekintetben is, ám a most megjelent CPU-k továbbra is az elérhetetlen kategóriába tartoznak.
- **48 Alsókategóriás ATI CrossFire** Tesztünkben egyszerre vizsgáltuk, mennyire tökéletes az új CrossFire technológia, és mennyire életképes az alsókategóriában.
- **50 Alternatív adatrögzítésû DV-kamerák körképe** Többféle rögzítési technológia létezik, és mindegyiknek megvan a maga elõnye – és persze a célközönsége is.
- **54 Integrált lapkakészletek AMD Athlon 64 CPU-khoz** A legújabb nVidia és ATI lapkákkal most új fejezet kezdõdik: az említett gyártók az irodai eszközök mellett egy újabb terület meghódítását tûzték ki célul.
- **58 Alsó- és középkategóriás tintasugaras nyomtatók tesztje** A fotónyomtatás már a középkategóriában is elérhetõ, sõt a fõként irodai feladatokra szánt modellek is meglepõen jó képminõségre képesek.
- **62 Biztonsági mentésre képes külsõ merevlemezek körképe** Vannak esetek, amikor érdemes külsõ merevlemezeket használni a biztonsági mentéshez. Segítünk a választásban!
- **66 Modding: a tápegység átalakítása**

Lépésrõl lépésre bemutatjuk a tápegység átalakításának trükkjeit.

#### **68 Az internetmegosztás fortélyai**

Ahhoz, hogy egy család vagy baráti kör több tagja több gépen, egy idõben böngészhessen a világhálón szükség van egy helyesen beállított routerre.

#### **70 Dobogósaink**

Eredmények a Tesztközpont adatbázisából.

Teljesítménynövekedés terén sok periféria nem képes lépést tartani a processzorokkal. Mind kö-

zül talán a tárhierarchia a legfontosabb elem, amely rossz esetben akár az egész gépet viszszafoghatja. Az évek során számtalan trükköt és optimalizálást kipróbáltak már, ám egyik sem bizonyult átütõ erejûnek. A legújabb Intelfejlesztés azonban végre fordulatot hozhat.

# **Intel Robson technológia**

 $\boxtimes$  2

Néhány hónappal ezelõtt mutattuk be az ATI elsõ – komoly kompromisszumokkal – mûködõ dupla videokártyás megoldását. Azóta

> széria átdolgozott, immáron tökéletesnek mondott CrossFire kezeléssel. Tesztünkben egyszerre vizsgáltuk, mennyire tökéletes az új CrossFire technológia, és mennyire életképes az alsókategóriában.

# **Alsókategóriás ATI CrossFire**

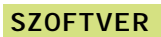

**72 Hírek 76 Bemutatók** Minitesztek a szoftver világából. **78 CD-írás parancssorból** Megmutatjuk, hogyan oldható meg a CD-írás automatizálása Windows, Linux és DOS alatt. **84 Canopus EDIUS 3 Pro** Bemutatjuk a jelneleg piacvezetõ videovágó programot. **86 Ableton LIVE a gyakorlatban** Az alapvetõ funkciókon kívül a LIVE számos, más zenészprogramokban elérhetetlen újdonságot is kínál. **88 OS-virtualizáció**  Az új CPU-k egyszerûbbé teszik a "vendég" operációs rendszerek futtatását. A hétköznapi felhasználásban is egyre népszerûbbé válik a virtualizáció. **90 Gmail mint virtuális meghajtó** Hogyan lehet a 2,5 GB-nyi tárhelyet virtuális meghajtóként használni? **92 FileMaker 8 Pro** Az adatbázis-kezelésre kínál eredeti megoldást a FileMaker 8 Pro program. **94 Videostúdió Linux alatt** Megmutatjuk, hogy hogyan varázsolhatunk ingyenesen elérhetõ eszközökkel DVD-t, DivX-et vagy SVCD-t Linux alatt. **98 Gyakorlat: Windows-tippek** Írásunkban a Windows XP néhány rejtett lehetõségét mutatjuk be.

#### KOMMUNIKÁCIÓ

#### **104 Hírek**

**108 Skype 2.0 béta**

Teszteltük a Skype 2.0-t, hogy kiderüljön: érdemes-e végre webkamerát vásárolni a PC-nkhez?

#### **110 Szörfözés az AvantGo-val**

Kevés olyan igazán hasznos program létezik a PDA-ra, mint az AvantGo, amellyel akár 500 weboldalt is bárhová magunkkal vihetünk.

#### **112 A Blue-hackerek fejlõdése**

Összefoglaljuk, hogy milyen fejlõdésen mentek keresztül a Bluetooth-hackerek, és hogy mely készülékek veszélyeztetettek.

#### **114 Böngészõtuning – 2. rész**

Bár a Firefoxot úgy tervezték, hogy pótolja az Internet Explorer hiányosságait, éppúgy bõvíthetjük bedolgozókkal, mint a Microsoft termékét.

#### MAGAZIN

#### **116 Az Xbox 360 eljövetele**

Bemutatjuk, milyen hardvermegoldásokra épül az Xbox360.

#### **120 IT-legendák: Vint Cerf**

Vint Cerf volt, aki annak idején kidolgozta a világháló technológiai alapjául szolgáló TCP/IP protokollt.

#### **122 Mutasd a domained, megmondom, ki vagy**

Cikkünkben a domainnév-spekulánsok világába látogatunk el.

#### **124 Google világuralom**

Tényleg a Google lenne a harmadik évezred Microsoftja?

#### EGYÉB ROVATOK

**3 Vezércikk 6 CD-mellékletek tartalma 8 DVD-melléklet tartalma 10 CD-fókusz 12 Olvasószolgálat 128 Impresszum 130 Elõzetes márciusi számunkból**

#### **Ebben a számban: 51 termék tesztje**

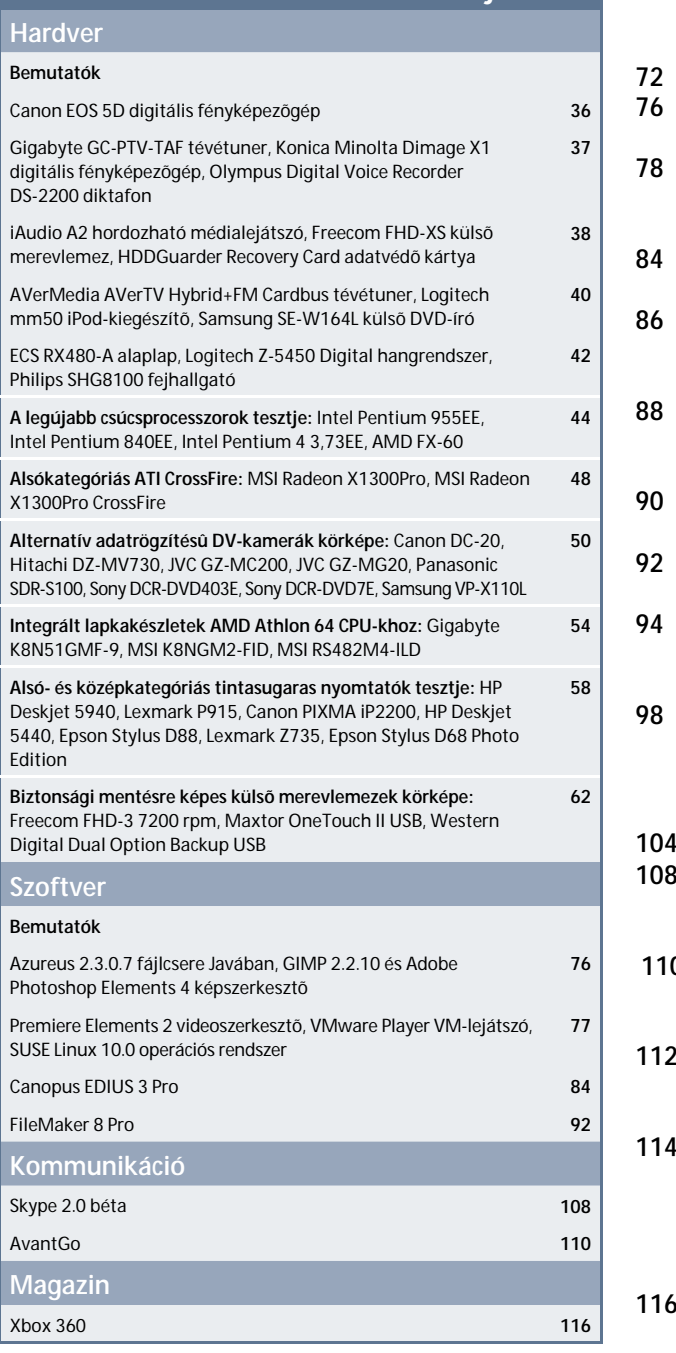

**Bemutatók**

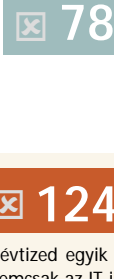

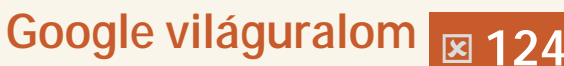

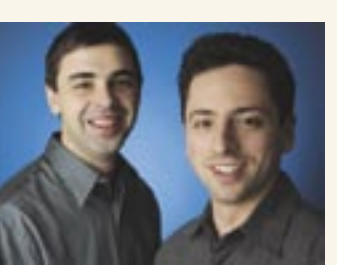

Nem tudja kezelni valamelyik programot? Olvassa el az adott CD megfelelõ mappájában található rövid leírást, illetve forduljon kollégánkhoz, Tölgyes Lászlóhoz (tel.: 888-3415;

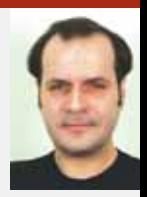

e-mail: ltolgyes@vogelburda.hu).

#### OFF-LINE INFÓK

# CHIP | 2006. FEBRUÁR – 2. SZÁM

Aktuális

**Extra** 

GMail Drive - 90. oldal ■ Portable Abiworld Portable Firefox 1.5 Portable Gaim v1.5B3 **Portable Open Office 2.01** Portable Sunbird v0.2 ■ Portable Thunderbird 1.0.7

AMP Calendar v2.10 ■ Ares 1.8.8.2996 ■ ATI Catalyst

**Lernulo esp** ■ Eudora v7.0.1.0  $\blacksquare$  Firefox 1.5 **G** Gmail Notifier ■ Google Desktop  $\blacksquare$  Hugin v0.5 ■ nVidia Forceware 1

# CD-tartalom A CHIP CD-s változatában

#### Mozielõzetesek

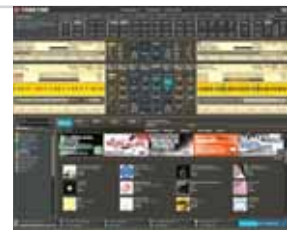

## BitDefender 9 Standard Biztonság mindenek felett

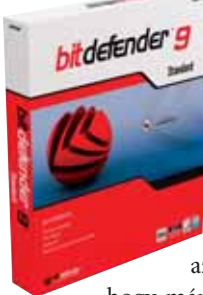

#### 30 NAPOS TELJES VERZIÓ

#### **VirusBuster** Professional

#### Teljes verzió

- Adobe Photoshop Elements 4.0 76. oldal
- BitDefender 9 Standard
- Secured eMail Home 2.2

#### ITmédiaBOLT

#### Kaspersky Personal

#### Teljes verzió

- FileMaker Pro 8.0 92. oldal
- Canopus EDIUS 3 84. oldal
- Steganos Security Suite 7
- **U VCOM Media Easy Express 4.0.1**
- WinBackup 1.8.6

#### Extra

- Nero 7 Premium 7.0.1.4
- ratDVD 0.78.1444 ■ SIPPS 2
- Skype 2.0 beta 108. oldal
- **Spyware Terminator v1.01**
- **SpywareBlaster Free v3.51**
- Stamina Typing Tutor v2.5
- Szótár V8.1.1 205
- Mozilla Thunderbird v1.5 RC2
- TKexe Kalender v1.0.5.3
- TRAKTOR DJ Studio 3
- Hanes T-Shirt Maker Lite v2.4.1.0
- VICE v1.18 for DOS
- webcamXP Pro v2.20.024
- What Watch 3.0
- $\blacksquare$  WinUAE v1.1.1
- WordPress v2.0
- XP-AntiSpy v3.95-1
- $\blacksquare$  Xvid v.2.2

» A spyware-ek, a hackerek, a férgek és a vírusok az online biztonság felkapott témái, de nemcsak ezek jelentenek veszélyt a számítógépünkre. Féltett fájljainkhoz bárki hozzáférhet, aki fizikailag képes bejutni a rendszerünkbe. Sõt, amikor személyes adatokat közlünk e-mailen keresztül, kizárólag a címzetten múlik, hogy kellõ diszkréci-

óval kezeli-e a leveleinket.

Mozielõzetes ■ A Herceg haladéka ■ Bőrnyakúak ■ Zsinóron

■ Dick és Jane trükkjei ■ Ha te nem lennél ■ Az elszánt diplomata

■ Félhomály ■ Mianyánk kivan ■ Darwin rémálma

DivX Browser Plug-In v0.9.0 B1 ■ VideoInspector v1.7.2.90

Avant Browser 10.1 Build 38 BlackICE PC Protection v3.6 Blender v2.40 RC1 ■ Calendar Painter 2003 ■ Cobian Backup 7.4.5.343 ■ Dr. Hardware 2006 B7.0.0e ■ eBooksReader 2005.15

A Steganos Security Suite-ot arra tervezték, hogy hatékony eszközeivel védelmet nyújtson ezek ellen a veszélyek ellen. Elsõ lépésben a program hozzárendel a Windows Explorerhez egy virtuális titkosított drive-ot, a Steganos Safe-et. Ez a drive ugyanúgy mûködik, mint a többi, programokat installálhatunk rá, fájlokat húzhatunk át stb. Ha befejeztük a mûveletet, lezárhatjuk a drive-ot, és akkor nyomtalanul eltûnik – persze csak mások szeme elõl. Csak az tudja elõhívni, aki ismeri a jelszavunkat.

» A TRAKTOR DJ Studio 3 egy sokoldalú digitális DJprogram (lemezek helyett most MP3-at vagy egyéb digitális formátumokat pörgethetünk), amely kielégíti a profeszszionális igényeket. Ez a díjnyertes szoftver harmadik generációja, amely bámulatos hangminõséget kínál, ráadásul eddig szokatlan új funkciókat is felvonultat. A TRAKTOR négy teljes körûen felszerelt lejátszót tartalmaz: egyszerre tudunk keverni loopokkal és "sampling" mintákkal, valamint az ezekbõl öszszeállított négy számot is szinkron-

A szoftver kezelőfelülete a "nagy testvér", az Adobe Photoshop mintájára készült, mégis lényeges különbségek vannak közöttük, hiszen a Photoshop Elements csak RGB-ben tud dolgozni, tehát nem nyomdai munkára tervezték. Mindazonáltal ajánljuk olvasóinknak, akik egy könnyen kezelhetõ és profi tulajdonságokkal felvértezett fotószerkesztõhöz juthatnak általa.

ban keverhetjük. A beépített többcsatornás keverõ segítségével speciális effekttel vértezhetjük fel mindegyik csatornát. Gond nélkül hozzácsatolhatunk a rendszerhez külsõ lemezjátszót, CD-lejátszót vagy hardver effektet is.

#### **Extra**

- IsoBuster v1.8
- Myhammer v1.5
- **Pegasus Mail v4.31**
- **Noiseware Community Edition v2.5 MSN Messenger 7.5.0311 Windows XP**
- Nokia PC Suite v6.70.21
- Oxygen Phone Manager II v2.8.6
- The Periodic Table of Elements v2.4
- Photo Print Calendar v3.00E
- $\blacksquare$  Pucoló v3.2.1.0

Teljes verzió

■ Angol kor

nyelvoktató program 3.4

■ Audacity v 1.3.0B CD-DA Extractor v9.0  $\blacksquare$  Winamp v5.12

■ ChrisTV Lite v4.80

Zene

Videó

Ability Photoalbum 4.14  $\blacksquare$  Canvas 8 - 10. oldal

például családi albumot, nyári albumot vagy amilyet csak szeretnénk. Erre a feladatra az Explorer modul áll rendelkezésünkre: létrehozhatunk különbözõ címmel ellátott mappákat, és elláthatjuk õket gyorsbillentyû-kapcsolattal is. Ez azt jelenti, hogy a "nagyi.jpg" egyszerre szerepelhet a "nagyi" albumban és a "család" albumban, vagy akár a "nyaralás" albumban is, ha épp

» Az Adobe Photoshop Elements könnyedén és sokoldalúan használható, de professzionális tudást nem igénylõ, mégis kiváló eredményt nyújtó képszerkesztõ program, amely otthoni képeink nyomtatására, internetes publikálására is alkalmas. A program segítségével az egyszerû hibajavításoktól a bonyolult szerkesztési és montázsfeladatokig sok mindennel megbirkózhatunk. Digitális kameránkból letölthetjük a képeinket, de a hagyományosan digitalizált fotóinkat is ugyanolyan könnyedén szerkeszthetjük vele. Rosszul sikerült képeink javítására lehetõségek sokasága áll rendelkezésünkre (alul- vagy túlexponált képek fényértékeinek a módosítása, piros szemek eltüntetése stb.).

### WinBackup 1.8.6 Minden csak másolat

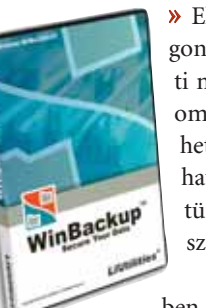

A program tele van ötletekkel és megoldási javaslatokkal arra, hogyan tehetjük képeinket élvezhetõbbé, érdekesebbé. Egyszerû animációkat is készíthetünk a beépített eszközök segítségével.

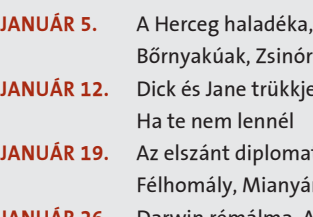

inóron kkjei, mata, nyánk kivan a, A köd, München

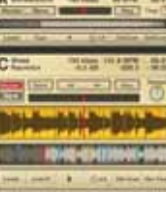

### Ability Photoalbum 4.14 Mosolyalbum

» A BitDefender használatával számítógépünk nagyobb biztonságban lesz, mint valaha, hiszen a program gyors, megbízható víruskeresõjérõl nevezetes. A 9-es verzió számos új, érdekes funkciót tartalmaz, talán az egyik legnagyobb újdonsága, hogy már az ellenõrzéskor kezeli a ví-

russal fertõzött fájlokat. Ennek következtében nagyobb eséllyel állíthatók helyre a fertõzött dokumentumok.

A BitDefender 9 a virtuális környezet (HiVE) technológia új heurisztikáját is alkalmazza. Virtuális számítógépet hoz létre az esetleges "malware" (hibás modulok) működésének a tesztelésére. Ezzel a módszerrel a program képes felfedezni olyan veszélyeket is, amelyekrõl eddig nem tudtunk, anélkül, hogy veszélyeztetné a számítógépünket.

Az új eseményfigyelõ rögzíti a fertõzött és fertõzésgyanús objektumok adatait, ezenkívül az eddiginél hatékonyabb e-mail védelemmel látták el a POP3 és SMTP támogatás következtében.

» Készítse el saját digitális fotóalbumát e hatékony képszerkesztõ eszköz segítségével. A digitális fényképezõgépekkel könnyû fényképezni, de hogyan találjuk meg késõbb a

képeket? Hamar elveszhetünk a több száz

fotó között, kevés esélyünk van rá, hogy megtaláljuk a keresett képet. Az Ability Photoalbum segítségével rendet teremthetünk a fényképek között: tematikus albumokba menthetjük a képeinket, készíthetünk

# Heten, mint a gonoszok

TRAKTOR DJ Studio 3

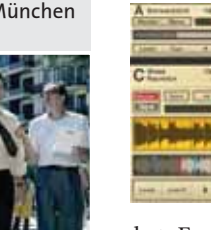

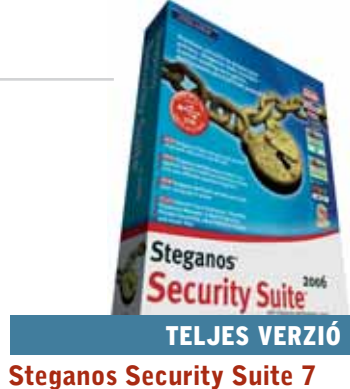

3

2

#### TELJES VERZIÓ

#### TELJES VERZIÓ

» Elõbb-utóbb mindenkinek el kell gondolkodnia azon, hogyan mentheti meg fontos adatait. Egy gépösszeomlás után sok bosszúságtól kímélhetjük meg magunkat, ha mondjuk havonta biztonsági másolatot készítünk. Erre a feladatra való az egyszerûen kezelhetõ WinBackup. Indítsuk el a programot, amely-

ben egyetlen kattintással létrehozhatunk egy új másolatot a leglényegesebb adatainkról. Ha alaposabb másolatkészítésre van szükségünk, Explorer módban is átnézhetjük a merevlemezt, kiválasztva a szükséges fájlokat és mappákat.

# Zene minden? DEMÓ VERZIÓ

A WinBackup képes közvetlenül CD- és DVD-íróra is menteni (a kompatibilis hardverek listáját lásd a www.liutilities.com/products/ winbackup/writers oldalon). Ha meg akarjuk könnyíteni mentést, használjunk külsõ vagy hálózati drive-ot, állítsuk be az idõzítõt, ezzel automatizálhatjuk a másolást.

E havi CD-mellékletünk középpontjába a biztonsági és tûzfalprogramok kerültek. Külön érdekesség olvasóink számára a Steganos Security Suite 7 szoftver, valamint a megújult Adobe Photoshop Album 4 képszerkesztõ. A szerkesztõség havi ajánlata az Ability Photoalbum és a TRAKTOR DJ Studio 3 multimédia-lejátszó.

# Adobe Photoshop Elements 4 Képek által világosan

#### További tartalom a DVD-n, a 8-9. oldalon

#### TELJES VERZIÓ

a nyaralás során készült a kép, miközben a fotó csak egy példányban van rajta a merevlemezünkön. Az album létrehozása roppant egyszerû: csak rákattintunk az Album gombra, majd a kívánt mappába mentjük.

#### ANGOL KOR NYELVOKTATÓ PROGRAM Demó verzió

#### TELJES JÁTÉK

SWINE **OnEscapee** Danger from the Deep Code red – Alien Arena 2006 **MechWalker** Nitto 1320 Challenge 1.5 Crush Toy Balls

#### Játékdemók

- Hammer and Sickle
- The Kings of Dark Age
- Neuro Hunter
- Trainz

#### Videó mozielõzetes

- **Aeon Flux**
- Matador
- München

# További tartalom a DVD-n

A DVD-mellékleten – a három CD anyagán kívül – most is érdekes programkínálat található. A SWINE stratégiai játékban háborút vezényelhetnek, a Fizika Éve elõadásaiban újabb érdekes filmeket tekinthetnek meg, illetve az alternatív energiát használó hidrogénautóval ismerkedhetnek meg olvasóink. A hónap újdonságai a Secured eMail Home és a professzionális multimédia-menedzser, az Easy Express.

# Csak a DVD-s változatban

Chip Szerkesztõsége Telefon: 06(1) 888-3421, 22 Fax: 06(1) 888-3499 e-mail: terjesztes@vogelburda.hu A DVD-utánküldés ára, kezelési és csomagolási költséggel: 1200 Ft (A készlet erejéig.)

### DVD-UTÁNRENDELÉS

# Secured eMail Home 2.2 Biztonságban?

» Mostanában ritkaságszámba mennek a vonatos programok, eme ûr betöltésére vállalkozott a Trainz. A játék elindításakor terepasztalt kell építenünk. Persze az elsõ lépés, mint mindig, a vonatok megtervezése és összerakása. (Itt egy látványos 3D-s objektumszerkesztõ nyújt hathatós segítséget.) Vonatunk megtervezését a mozdonnyal kell kezdenünk; közel 40 "gőzparipával" rendelkezhetünk, de sajnos fõként az elmúlt század gépeivel találkozhatunk. Ezután a kocsikat kell csatlakoztatnunk, óriás szerelvényekrõl azonban ne álmodozzunk, mivel a mozdony teljesítménye – mint a valóságban – itt is behatárolja a szállítható szerelvények számát. Most következik a terepasztal elkészítése, a táj, a környezet megtervezése, amelyhez szerencsére egy csomó automatizmust találunk a Trainzben – hegyek-völgyek között robogtathatjuk szerelvényeinket. Opcióként az idõjárást is megváltoztathatjuk, így hóesésben vagy akár nyári melegben is irányíthatjuk kedvenc vonatunkat. Érdekes a három különbözõ kameranézet is: az elsõ a terepasztal verzió, a második mozdonyvezetõ kabinja, a harmadik pedig a teljes környezetet bemutató mód. A készítõk egy rakás kiegészítést (régi gõzmozdonyokat és szerelvényeket) ígérnek a játékhoz.

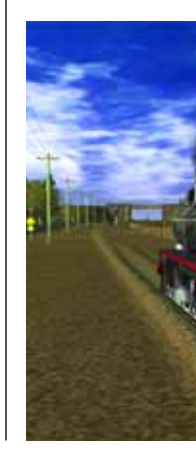

# Sertésfesztivál

#### CHIP | 2006. FEBRUÁR – 2. SZÁM CHIP | 2006. FEBRUÁR – 2. SZÁM

IS NÉZHETÕ! Teljes verzió

**VIRUSBUSTER** PROFESSIONAL

**Extra** 

■ Windows XP

 $\blacksquare$  Pucoló v3.2.1.0  $\blacksquare$  Euler 3D v2.1.0 The GIMP v2.2.10 » A Fizika Éve alkalmából érdekes videofilmmel ismerkedhetnek meg olvasóink: a Puskás Tivadar Távközlési Technikum diákjainak megdöbbentõen professzionális videofilmjével, amely az "Összhangzó értelem" címet kapta. A film a tudomány és a technika alapjait, fõ ismérveit taglalja, még a laikusok számára is egyszerûen. Azon kívül, hogy kedvet csinál a fizika és a technikai vívmányok megismeréséhez, összefoglalja a huszadik század tudományos filozófiai alapelveit. Olvasóinknak különösen ajánljuk a film közepén szereplõ humoros fizikai kísérleteket; ezekbõl kitűnik, hogy mennyire "emberarcú" manapság a sokak körében nem igazán népszerû fizika.

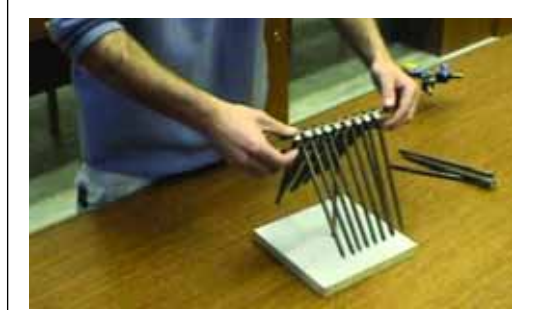

### VIDEÓ

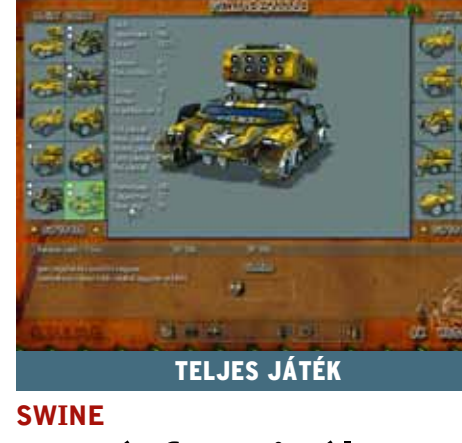

» A SWINE-ban a Disznó Köztársaság és Répaföld Nyuszi lakói viszonylagos békében éldegéltek, de a sertések megirigyelik ezt a földi paradicsomot, és Acélagyar kényúr vezetésével megdöntik a demokráciát, majd inváziót indítanak a szomszédos hosszúfülû birodalom ellen. Ebben a fõ segítségük a keményen trenírozott Sertés Nemzeti Hadsereg gárdája. A hadjárat gyorsan lezajlik, a hosszúfülûek kapitulálnak, de a lelkes lázadók maradéka gerilla taktikához folyamodik. Körülbelül ennyi a játék alapsztorija, amelyet egy magyar csapat, a Stormregion fejlesztett. Külön érdekesség és mulatság ebben a stratégiai játékban a rajzfilm elemek, valamint az elõször a shareware játékokban megismert grafikai megvalósítások használata (répa és makk a menükben). Mindkét oldalon kipróbálhatjuk hadvezetési képességeinket, viszont készüljünk fel, hogy a sertések oldalán könnyen fûbe haraphatunk, de így is 12 küldetést teljesíthetünk.

# Puskás Tivadar Távközlési Technikum Összhangzó értelem

DUPLA DVD!

Médiamindenes

**media** 

#### TELJES VERZIÓ

» A legtöbb olvasónk bizonyára találkozott már internetes kártevõkkel, és használ már valamilyen biztonsági rendszert adatai megvédésére. Természetesen jól tudjuk, hogy nincs tökéletes rendszer, legyen szó akár tûzfalprogramról, akár vírusirtóról. A Secured eMail a biztonsági lyukakat hivatott eltüntetni a levelezõrendszerünkben, s ezzel sokat segít a sokszor igencsak "védtelen" Outlook levelezõ kezelésében és megvédésében. Kódolja a leveleinket – akár 256 bites AES algoritmussal is. Az egyszerû kezelhetõség miatt a program 160 bites titkosítást használ minden üzenet kódolására. Az üzenetet egyébként egyedi jelszóval is védhetjük, így azt csak a címzett tudja megnyitni (így neki is érdemes telepíteni a programot, ha el akarja olvasni az üzenetünket). A csatolt fájljaink is védelmet élveznek, de senki ne gondolja, hogy így a titkosszolgálatok elõl is elrejthetjük bizalmas állományainkat. Találhatunk a programhoz egy ingyenes Secured eMail Readert is (www.securedemail. com/prod\_sem \_reader.asp) .

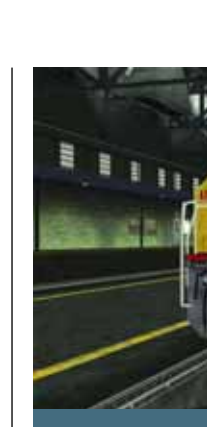

ÖSSZHANGZÓ ÉRTELEM

Puskás Tivadar Távközlési Technikum

Videó

ASZTALI DVD-LEJÁTSZÓN

IS NÉZHETÕ! A FIZIKA ÉVE:

DR. VEDRES ANDRÁS HIDROGÉNAUTÓ

Videó

ASZTALI DVD-LEJÁTSZÓN

Ability Photoalbum 4.14 ■ Canvas 8 – 10. oldal

■ BitDefender 9 Standard Secured eMail Home 2.2 FileMaker Pro 8.0 - 92. oldal ■ Canopus EDIUS 3 - 84. oldal ■ Steganos Security Suite 7 **U VCOM Media Easy Express 4.0.1** 

Adobe Photoshop Elements 4.0

– 76. oldal

WinBackup 1.8.6

PHOTOSHOP ELEMENTS 4.0 30 napos teljes verzió

ITmédiaBOLT

KASPERSKY PERSONAL 5.0

**MSN Messenger 7.5.0311** 

**Noiseware Community Edition** ■ Oxygen Phone Manager II v2.8.6 **The Periodic Table of Elements** 

» Ha új PC-t vásárolunk, már néhány heti használat után is azt tapasztalhatjuk, hogy digitális médiafájljaink (fotók, videók, filmek) a legnagyobb összevisszaságban helyezkednek el a merevlemezen. A tájékozódásban hathatós segítséget nyújt a Media Easy Expert. Ha munkára fogjuk a programot, az meglepõen fürgén végigpásztázza a lemezt, és majdnem minden multimédia-fájlt megtalál – a képekrõl automatikusan bélyeg formátumú képet is készít. Itt külön beállíthatjuk a méretet (három különbözõ nagyságú preview képbõl választhatunk), illetve azt, hogy milyen speciális információt akarunk még megjeleníteni a fájlokhoz (név, pixel, fájlméret stb.). Természetesen a multimédia katalógusunkban megnézhetjük, szerkeszthetjük, illetve

el is indíthatjuk anyagainkat.

# Trainz

# Akit a mozdony füstje megcsapott

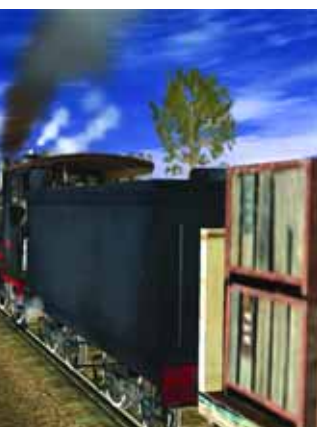

#### ■ IrfanView v3.98

- PhotoFiltre Free v6.20
- FotoSlate v4.0 Photo Print Studio
- RedEye 1.6
- ChrisTV Lite v4.80
- DivX Browser Plug-In v0.9.0 B1
- VideoInspector v1.7.2.90
- $\blacksquare$  Dr. DivX 2.0 B4
- Audacity v 1.3.0B
- CD-DA Extractor v9.0
- $\blacksquare$  Winamp v5.12
- ratDVD 0.78.1444
- Skype 2.0 beta 108. oldal
- **SpywareBlaster Free v3.51**
- Szótár V8.1.1 205
- TKexe Kalender v1.0.5.3
- TRAKTOR DJ Studio 3
- VICE v1.18 for DOS
- webcamXP Pro v2.20.024
- $\blacksquare$  WinUAE v1.1.1
- WordPress v2.0
- XP-AntiSpy v3.95-1
- $\blacksquare$  Xvid v2.2

TELJES VERZIÓ

**TELJES VERZIÓ** 

VCOM Media Easy Express 4.0.1

» Az ENSZ Oktatási Tudományos és Kulturális Szervezete a Fizika Nemzetközi Évévé nyilvánította a 2005-ös évet. Ebben a keretben világszerte, így hazánkban is kiemelt szerepet kap a fizi-

ka mint tudomány és mint az életet átszövõ gyakorlat. Magyarországon a fizika oktatása, a fizika gyakorlati és kulturális szerepe megha-

tározó jelentõségû a Fizika Éve rendezvényein. E havi videónkban Dr. Vedres András elõadását láthatják olvasóink, a hidrogénautó mint alternatív megoldás lehetõségérõl és mûködésérõl. A manapság egyre inkább kimerü-

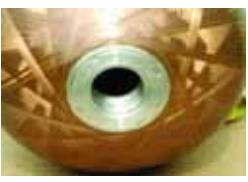

lõ természeti erõforrások idején ez a találmány forradalmian átformálhatja "energiatékozló" világunkat.

# VIDEÓ A Fizika Éve: Dr. Vedres András

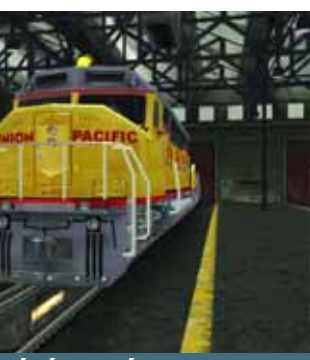

JÁTÉKDEMÓ

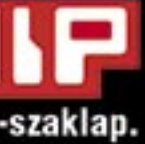

Ahogyan az eleinte járatlan felhasználó elõrehalad a Canvas megismerésében, egyre több kellemes meglepetés éri. Sajnos a PC-n felnõtt nemzedék életét sok "idegen", a *Mac OS* világából származó "csökevény" keserítheti meg. A Canvas-

 Bizton állíthatjuk, hogy a *Deneba Canvas* méltó ellenfele a teljes *CorelDraw* grafikus szerkesztõcsomagnak, tekintve, hogy mind vektoros, mind pedig bittérképes képszerkesztõt, sõt bemutatókészítõt is tartalmaz. Azok számára, akik a kilencvenes években esetleg *Macintosh* gépet használtak, nem lehet ismeretlen a program. De nézzük meg közelebbrõl a mostani CD-mellékletünkön szereplõ 8-as verziót (a program jelenleg a 10-es verziószámnál tart).

ban például lenyûgözõek a szövegkezelési képességek, és az is természetes, hogy egy görbe és egy szövegobjektum kiválasztása után a szöveget fel lehet "küldeni" a görbére is. Az már kifejezetten Canvas-sajátosság, hogy ezután a szöveg kijelölésekor megjelenik egy többfunkciós "fogantyú",

amelynek vontatásával a rajzon, "valós időben" szabályozható a szöveg helyzete a görbén, valamint a szöveg távolsága a görbétõl. Mindez természetesen számszerûen, pontosan (a prospektusszöveg szerint "mikronpontossággal") megadható a megfelelõ párbeszédablakban. És persze a szöveg szerkeszthetõ marad, tehát akár át is írhatjuk.

A szöveg tipográfiáját finoman szabályozhatjuk, beleértve a betûk és szavak távolságát, valamint a betûk szélességét. Több fokozatban állíthatjuk az alávágás (kerning) mértékét is.

Ezek után nem túlságosan meglepõ, hogy a Canvas 8 egy tetszõleges objektum

> belsejébe is befolyatja a szöveget, méghozzá elválasztással együtt. Sajnos azonban csak az angol nyelvet ismeri.

Két szolgáltatása minden egyéb grafikus programtól megkülönbözteti: makrózható, azaz képes megjegyezni mûveletsorokat, amelyeket azután automatikusan végrehajt – e szolgáltatást *Sequences* néven találjuk. A programhoz is mellékelnek ezekbõl néhányat, sõt továbbiakat tölthetünk le a Deneba – Share portálról. Ezek csaknem ugyanolyan szabadság-

gal szerkeszthetõk, mint a bittérképes és a vektoros objektumok.

A program színkezelése több mint elfogadható, és már a Pantone-skálát is tartalmazza. Ha hagyjuk, akkor a *Kodak* színkezelõjét beépíti a Windows operációs rendszerbe, így a Deneba Canvas akár a

*QuarkXPress* alternatívája is lehet a néhány oldalas dokumentumok elkészítésében – sokak szerint az is. Ki tudja, talán érdemes lenne magyarítani legalább a Canvas nyelvi szolgáltatásait, ha a menüket és a súgót nem is. Ugyanis a programot felszerelték elválasztó, helyesírás-ellenõrzõ és automatikus szókiegészítõ szolgáltatásokkal. A Canvas kezelõfelülete szintén dicséretre méltó.

Az eszköztárak dokkolhatók, átcsoportosíthatók, továbbá "ragaszkodnak" egymáshoz és az ablak széleihez, csakúgy, mint azt már megszokhattuk a *Photoshopban*. A színek, színátmenetek, mintázatok párbeszédablaka azonos, akár az alakzatok, akár a szövegek körvonal-, illetve kitöltés tulajdonságait állítjuk be.

A megjelenítésük szabályozhatóságán túl testre szabhatjuk a menüket és a párbeszédablakokat is. Ha mindehhez hozzávesszük, hogy a macintoshos és a windowsos változat állományszinten tökéletesen együttmûködik, akkor tulajdonképpen érthetetlen, miért ragaszkodnak a grafikusok oly görcsösen az Adobe Photoshophoz?

*Bari Ákos* 

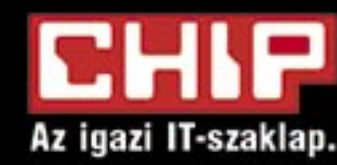

# Élvezze az előfizetés előnyeit! Megéri!

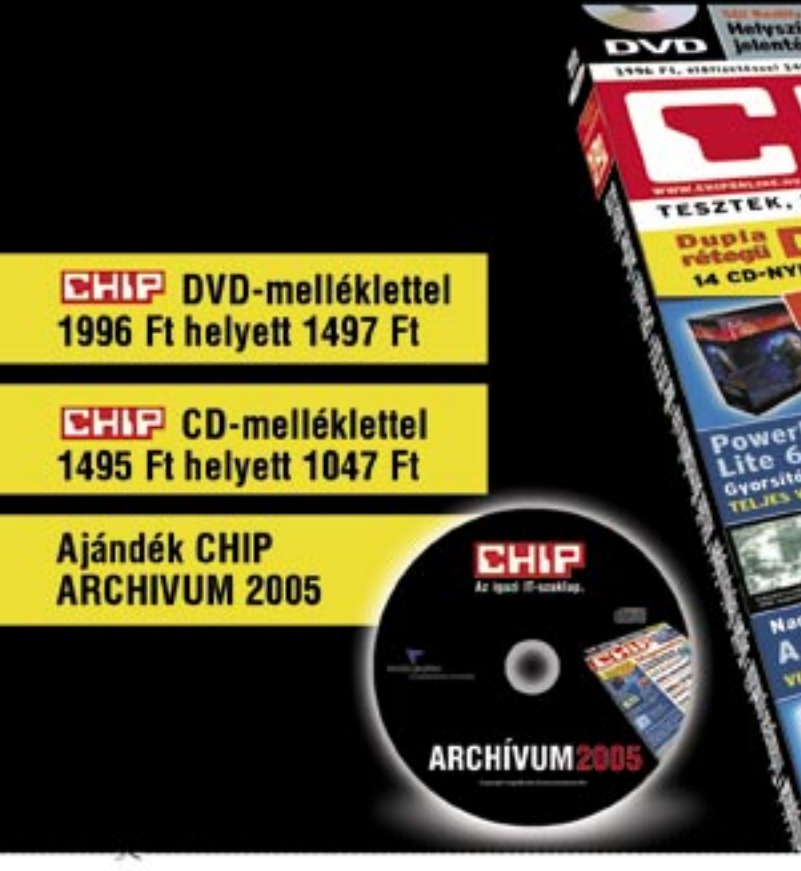

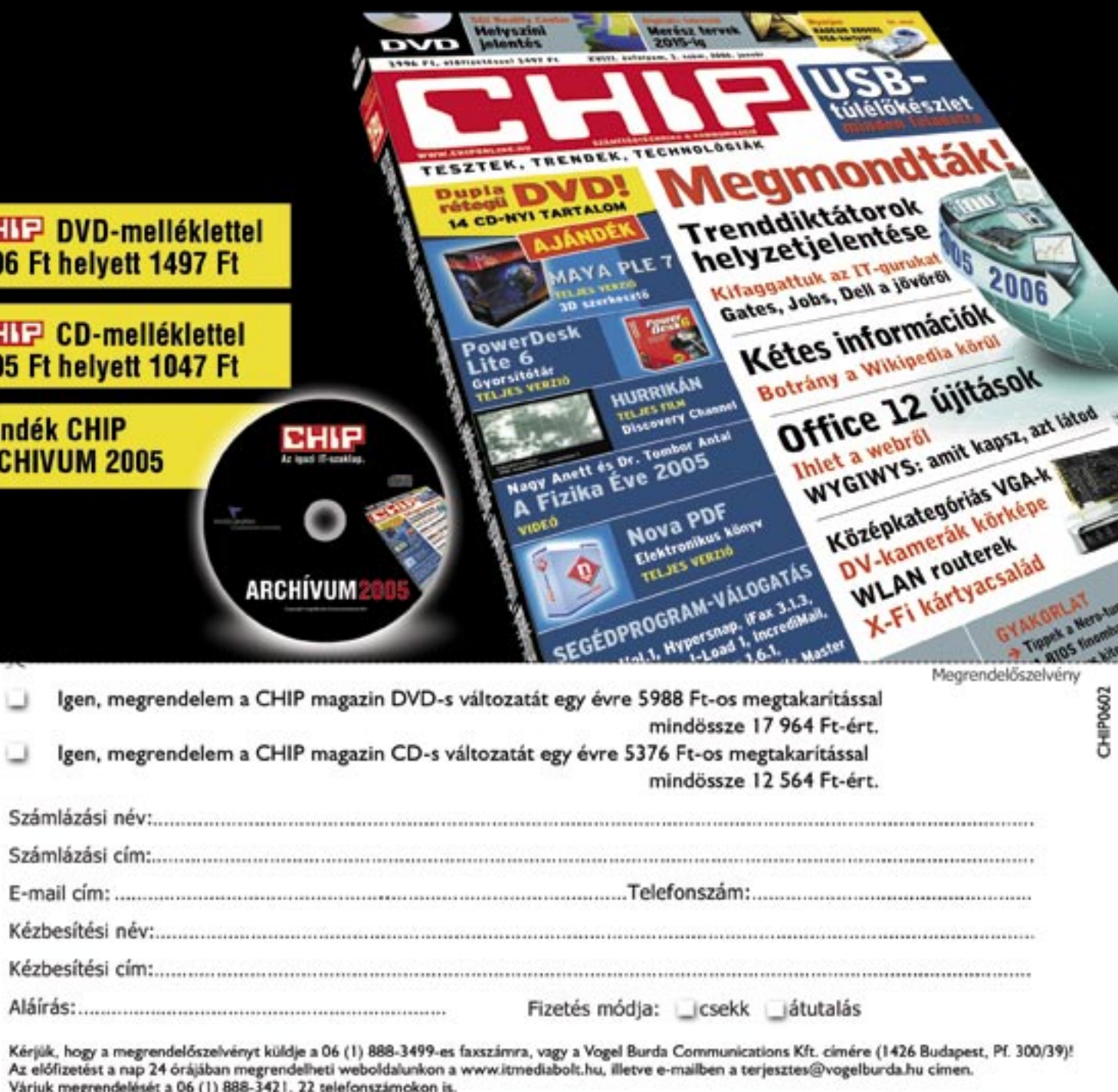

Hozzájárulok, hogy a Vogel Burda Communications Kft. adataimat marketingakcióihoz, promócióihoz felhasználja. Kiadónk az Ön személyes adatait az 1995. évi CXIX. adatvédelmi törvény szerint kezeli. Adatairól kiadónknál, a következő címen érdeklődhet: Vogel Burda Communications Kft. (1088 Budapest, Rákóczi út 1-3.). Amennyiben nem járul hozzá, kérjük itt jelezze:

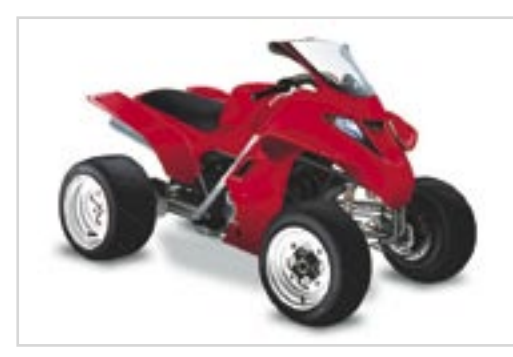

**Ipari felhasználás: a mostanság népszerû járgány tervezése sem megoldhatatlan feladat**

**A CHIP magazin olvasói e hónapban egy teljes verziójú – annak idején a Mac-es világban meghatározó – kép- és kiadványszerkesztõ programot kapnak kézhez. A Deneba Canvas 8 szinte mindennel megbirkózik, és bár a program filozófiája némileg eltér a hasonló kaliberû programokétól, egy kis tanulás árán könnyen kamatoztathatjuk látványos képességeit.** 

# Fókuszban a CHIP lemezen A precíziós gépezet

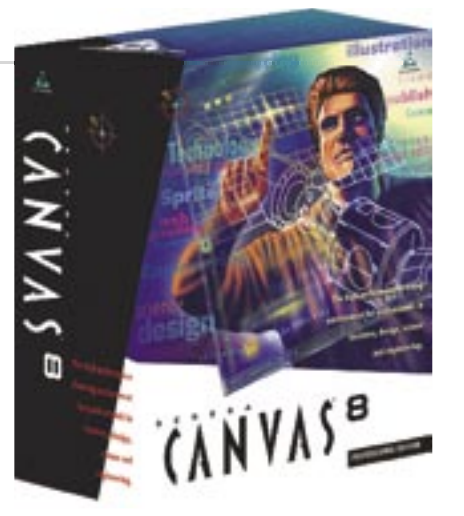

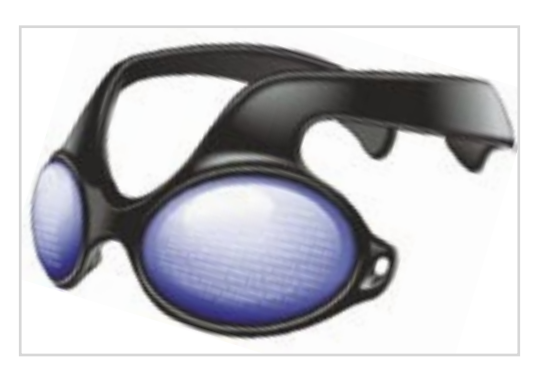

**Canvas: profi tervezés mindenek felett**

**Régi gép, régi meghajtók**

 $\boxtimes$  A HÓNAP LEVELE

Egy kissé szokatlan, ám számomra felettébb bosszantó problémával fordulok önökhöz. Egy régebbi gépemet (P2) telepítettem újra, amelyben nVidia TNT2 M64-es videokártya van. Volt egy CD-m, de eltûnt, amelyrõl telepíteni lehetne, ezért a neten kezdtem keresgélni. Mivel a

rölték a linkek mögötti programokat. A gyártó lapján (nyidia.com) találtam egy "univerzális" drivert, de ezt futtatva a telepítés nem indul el, és a program nem talál nVidia kártyát a rendszerben. Ha valamilyen ötlettel, tanáccsal segítségemre lennének, köszönettel venném.

K. VIKTOR

*Bizony, a legtöbb gyártó már nem kínál meghajtóprogramokat a még mindig mûködõképes, de több éves hardveréhez, azok elõkerítése tehát nem egyszerû feladat. A legjobb, ha a merevlemezünkön létrehozunk egy Driver nevû könyvtárat, és az alaplap, a videokártya, a hangkártya meghajtóit mind eltároljuk,* 

*és csak a legutóbbi két-három verziót hagyjuk meg. Az nVidia állítása szerint a legújabb ForceWare is támogatja a TNT2 kártyákat, de ha mégsem mûködne, akkor a "tweakelt", azaz megpiszkált meghajtókat ajánljuk, ezek ugyanis akár egy notebooknál is jó szolgálatot tehetnek. A legismertebbek a DNA (www.dnadrivers.com) és az NGOHQ (www.ngohq.com) driverei, amelyeket az ATI és a Volari esetében egyaránt a sebességre optimalizáltak.*

#### A CHIP SEGÍT MEGOLDANI <sup>egy CD-m, de eltûnt, amelyrõl telepíteni lehet-<br>NFORMÁCIÓTECHNOLÓGIAI ne, ezért a neten kezdtem keresgélni. Mivel a **GONDJAIT!** kártya viszonylag régi, ezért sok helyrõl már tö-</sup> **INFORMÁCIÓTECHNOLÓGIAI GOND JA IT!**

**Elő kíván fizetni? Megrendelné a CHIP** vala melyik régebbi vagy külön számát? *terjesztes@vogelburda.hu*

A CHIP-re vonatkozó kérdése, észrevétele, **öt le te van?** *chip@vogelburda.hu*

A lemez mellék lettel vagy az azon található **prog ra mok kal kap cso lat ban ér dek lõ dik?** *ltolgyes@vogelburda.hu*

Szoftvergondok? *acsondes@vogelburda.hu*

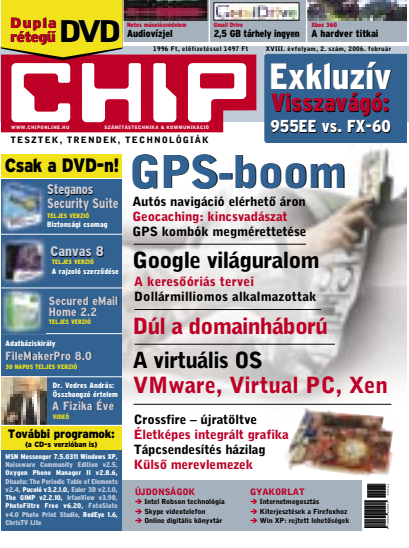

Hardvertesztek:Intel presler \* Videokamerák \* Külsõ merevlemezek \* Tintasugaras nyomtatók \* Aktuális: Intel Robson technológia \* Audiovízjel \* Szoftver: Virtuális OS \* Gmail \* FileMaker 8 \* Kommunikáció: Skype 2.0 \* Bluehackerek

Van egy "XY" alaplapom, és nem indul el, hanem nyolc rövidet sípol! Ez mit jelent? Köszönöm a segítséget!

**Hard ve res kérdéseivel for dul jon a teszt la bor hoz!** *zskohler@vogelburda.hu*

**CHIP FAQ**

www.chipmagazin.hu

**Meg szeretné vásárolni a CHIP magazin régebbi számait?**  *www.itmediabolt.hu* Budapest, VI. ker. Teréz krt. 47.

Kérdéseiket levélben vagy telefonon keresztül is várjuk:

#### **CHIP**

1088 Budapest, Rákóczi út 1-3. Telefon – terjesztés: 888-3421, -22 Telefon – szerkesztőség: 888-3411

### OLVASÓSZOLGÁLAT

falrendszert. Az a gondom, hogy a program, amelyet a hangkártyámhoz adtak, kipróbálja az összes hangszórót, és mindegyiket jónak találja. Ha viszont zenét hallgatok, filmet nézek vagy bármi mást csinálok, a center egyáltalán nem akar szólni! Örülnék, ha tudnának segíteni! M. PATRIK

*A középsõ csatornának nem kell minden esetben szólnia. Ha AC3-ban kódolt hangsáv (5.1-es) található a DVD lemezen, akkor a középsõ csatornának szólnia kell a beszélgetésekkor, valamint akkor, ha a bal és a jobb csatorna között átmenet történik, például egy autó száguld el a kép elõtt. Az olyan fájlok esetében, amelyek csak sztereó hangot tartalmaznak, a center nem fog szólni, csak a bal és a jobb front hangszórók. Tudomásunk szerint még olyan DVD-k is forgalomban vannak, ahol a hangot csak 4.1-es hanggal kódolták, így egyáltalán nincs középsõ csatorna. Ha netán a mélynyomó nem szólna, akkor lehet, hogy egy fordító kábelt is be kell iktatni a hangkártya és a hangszóró közé, ugyanis a center és a sub azonos csatlakozót használ. Más esetekben legfeljebb a DVD-lejátszó szoftver rossz beállításáról lehet szó, ha például be van kapcsolva a Stereo Downmix.*

Szuper anyag, sokat megtudtam belõle, grats, LY!

#### **Ventilátor**

Nemrég vettem egy GeForce 6600-as, 128 MBos videokártyát. Amikor kipróbáltam, gyanúsan zúgni kezdett. Egy darabig bírta, de aztán a kép is elment. Mi lehetett a baj? M. PÉTER

*A gyanús zúgáskor már sejteni lehetett volna, hogy a videokártya ventilátora okozza a zajt. A sok por hatására bizonyára eltömõdött, lelassult, megállt a ventilátor, ezért a GPU túlmelegedett és hibázott. Ha kihûlés után nem kapcsol be, akkor sajnos elégett. A régi videokártyák egy része akár még ventilátor nélkül is mûködõképes, de az újabbaknak mindenképpen kell a hûtés. A GeForce 6600-ast egyébként belsõ hõérzékelõ diódával is ellátták, így a gyártó (például ASUS, Gigabyte) által mellékelt figyelõszoftverrel a túlmelegedés megelõzhetõ, ezt mindenképpen érdemes feltelepíteni. A ventilátorok tisztításakor kerüljük a közvetlen porszívózást, mert ha a légáram túlpörgeti a ventilátort, akkor a tengely csapágyazása könnyen tönkremehet.*

Meg találkoztam az egyik rendezõvel, elég vicces volt, úgy nézett ki, mint Ozzy, fekete bõrgatyóban, hosszú õsz hajjal, fekete szemüveg, halálfejes gyûrûk minden ujján, igazi black-metálos csávó. A gyerekeinknek  $\tilde{o}$  csinália a filmet, vicces  $\tilde{o}$ 

#### **BIOS hibakódok**

*Az alaplapok a POST (Power-On Self Test) alatt ellenõrzik magukat és a processzort – pontosabban a processzor saját magát –, és ha min-* *den rendben van, egy csipogás kíséretében elindulnak. A többi hibát a monitoron lehet megtekinteni. Ha az alaplap csöndben marad, de a tápegység elindul, akkor a házból kiszerelve még lehet próbálkozni, ám ilyenkor az alaplap, a processzor, a memória vagy a videokártya egyaránt hibás lehet.*

*Sok ilyen és ehhez hasonló levelet kapunk, ezért most következzenek az alaplapok hangos hibakódjai és a lehetséges megoldások. A táblázatot igyekeztünk optimalizálni, bõvebbet a weben találhatunk, a "BIOS error codes" kifejezést bepötyögve a keresõbe.*

» A szerkesztőség fenntartja az olvasói levelek rövidített formában történő megjelenésének jogát!

#### **Megéri elõfizetni!**

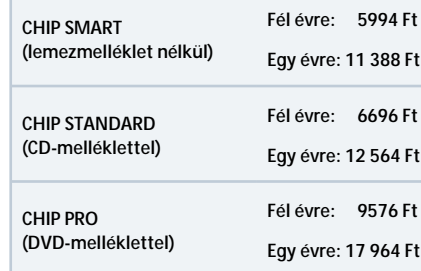

**Lightscribe** Tisztelt Szerkesztõség!

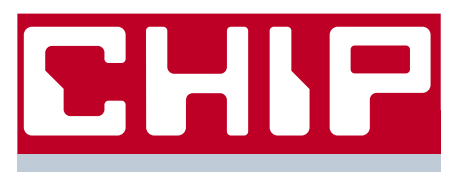

Szeretném, ha tájékoztatnának arról, hogy a CHIP magazin XVIII. évfolyama 1. számának a hátoldalán látható *Samsung* DVD-író hirdetés nem tartalmaz-e téves információt. Kérdésem hátterében az áll, hogy vettem egy ilyen DVD-

írót, amelyrõl a hirdetés azt állítja, hogy támogatja a *Lightscribe* technológiát. Ennek ellenére sem a dobozon, sem a használati utasításban, sem pedig a mellékelt *Nero* CD-n nincs semmilyen utalás erre a technológiára. Kérem, adják meg azt a címet, ahol további információkat kaphatok errõl a termékrõl. T. TAMÁS

*A hirdetésben természetesen nincs hiba: a Samsung SH-W162 ismeri a Lightscribe technológiát, tehát ennek használatához már csak a megfelelõ lemezre és a mellékelt Neróra van szükség (ennek a 6.6-os vagy az újabb verziójára). A szoftverben egyébként csak akkor jelenik meg ez az opció, ha a meghajtó is támogatja, esetünkben pedig ennek így kell lennie. Ha netán nem Lightscribe-os lemezt teszünk a meghajtóba, arra nem próbál meg képet rajzolni, de az opciónak ilyenkor is meg kell jelennie.*

*A DVD-íróval kapcsolatban természetesen a számítástechnikai boltban érdeklõdhet, ahol a meghajtót beszerezte. Ha ez valamiért nem sikerül, akkor a Samsungot kell megkeresni (a www. samsung.hu alatt a Támogatás menüben e-mailben vagy telefonon: 06-40-985-985).*

#### **5.1-es hangszóró center nélkül**

Van a számítógépemben egy SB Live! 5.1-es hangkártya, és nemrégiben vásároltam hozzá egy Genius SW 5.1 Home Theater típusú hang-

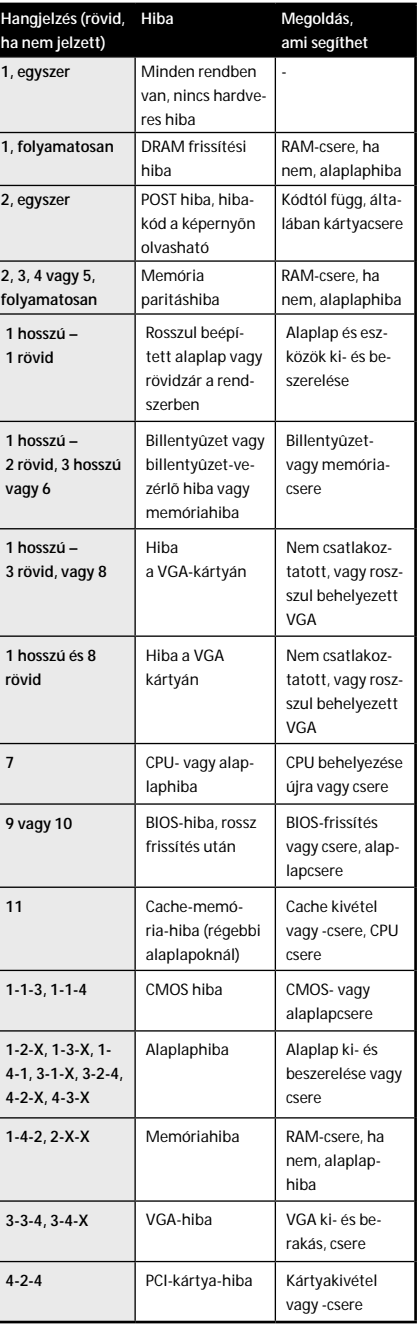

**Lightscribe technológia: a Samsung is ismeri**

 $\mathcal{L}$  is

 $\bullet$   $\bullet$   $\bullet$ 

**[Re: Teszt] A Pixar sikertörténete**

#### **Parci**

#### **ALI\_G:**

"Beindították a "Pixar Egyetemet" is, amely rajzolásból, forgatókönyv-írásból és színészetbõl tartott különórákat az érdeklõdõ dolgozóknak – maga Ed Catmull is gyakran látogatta a rajzelõadásokat, bár kitartóan tehetségtelennek bizonyult." – ez aranyos

Na de most komolyan: hát szóval azt mindig is tudtam, hogy a pixar remek egy vállalat, de....ööö....nincs de! Remek és kész. Ezt szerintem minden IT környékén tevékenykedõ ember tudja. Ha meg nem, akkor olvassák el ezt a cikket! grat sok új dolgot találtam én is a cikk elolvasása közben. Élveztem a cikket! Fõleg az utolsó 5 képen látszik, mennyit dolgozik egy animátor! tényleg megdöbbentõ, hogy néha mikre képesek. Viszont, ha tényleg ki akarnak adni évente 2 animációs filmet, akkor sok új ötletre lesz szükségük

#### **Hypp**

Csatlakozom Parcihoz!

#### **rudi**

A lámpás kisfilm anno tényleg nagyon ütõs volt, sehol sem voltak hozzá képest a konkurensek. Lehet tudni, hogy most éppen miben mesterkednek Pixarék? Mert most van konkurens: [http://www.imdb.com/title/tt0121164/] (persze ezt kissé másképp csinálták ).

Ja, meg is van, a következõ a Cars lesz [http://www.pixar.com/theater/trailers/ cars/index.html]. Már egyszer halasztották **lenox**

Én voltam Pixaréknál, és az derült ki, hogy a fiúk pipeline-ban dolgoznak, egyszerre mindig 3 film van az elkészülés különbözõ fázisaiban. Szal megvannak a következõ filmek is, nyilván titkolják.

Ja és Ed Catmull – gondolom mindenki hallott mar a Catmull-Rom filterrõl **moma**

Érdekes, hogy a szinkron hangok mesterséges kiváltásával viszont nem kísérletezgetnek. Mondjuk érthetõ, mert feldumálás talán mindig is gyorsabb lesz, mint valamiféle egyéb megoldás.

#### **A vita folytatása a topikban olvasható!**

» *A fenti idézetek fórumunkból valók, tartalmukért a szerkesztõség nem vállal felelõsséget!*

#### RÓLUNK ÍRTÁK – NÁLUNK

» A cikk írásának idõpontjától számítva még fél év van hátra, mire érvénybe lép az Európai Unió ama rendelkezése, amely megtiltja, hogy az elektronikus alkatrészek olyan veszélyes anyagokat tartalmazzak, mint az ólom, a higany vagy a kadmium. Az elõírás a környezetet – és ezáltal a mi egészségünket – szolgálja, ugyanakkor kicsit megbonyolítja a számítógépes iparág életét.

Idén július 1-tõl az EU hatféle anyag használatát tiltja meg az elektronikus és elektromos berendezésekben (EEE). Ezek az anyagok a számítógépek és a többi berendezés használatakor nem jelentenek közvetlen veszélyt az emberi egészségre, azonban miután selejtezzük a gépet, ártalmassá válhatnak a környezetre. Bár a *RoHS* néven emlegetett direktíva EU-n belüli szabályozásnak számít, az unión kívüli gyártóknak is meg kell felelniük ennek, bármely EU-s tagállamba szállítják is a termékeiket. Mivel a számítógépes alkatrészek többségét Európán kívül állítják elõ, az ázsiai gyártóknak is eleget kell tenniük ennek a rendelkezésnek.

Gyakorlatilag nemcsak az alaplapgyártóknak kell ügyelniük az egészségre ártalmas anyagok mellõzésére, hanem a processzorgyártóknak is. Ólom található ugyanis többek között a hõelvezetõben, a szubsztrátban és még néhány CPU-alkatrészben is.

A világ legnagyobb processzorgyártója, az *Intel* még 2004-ben bejelentette, hogy az év végére kiváltja az ólmot a processzorainak és lapkakészleteinek 95 százalékából. Idõrõl idõre jelentik, hogy milyen elõrehaladást értek el ezen a téren, milyen további komponensekbõl távolították el az ólmot. Az *AMD*-nek sem okoz gondot megfelelni a RoHS-nak: a direktíva hatályba lépésnek idõpontjáig az összes általuk gyártott processzor és lapkakészlet eleget tesz majd az elõírásnak.

A grafikus lapkák fejlesztõivel azonban már kevésbé egyértelmû a helyzet. Õk ugyanis nem maguk készítik, hanem szerzõdéses partnerekkel gyártatják a lapkáikat és kártyáikat. Mivel az új anyagok alkalmazása új gyártástechnológiát kíván (valamint a helyettesítõ ötvözetek nagyobb gyártási hõmérsékletet – így újabb készülékeket), egyes cégek még nem kezdték meg a RoHS komponensek készítését. A grafikus kártyák egyik legnagyobb gyártója, a *Microstar International (MSI)* például csak december közepén jelentette be az elsõ RoHS grafikus kártyát.

Az *ATI* legújabb processzorai (például az *X1000)* már megfelelnek az új direktívának. Az *nVidia* is látszólag azon van, hogy eleget tegyen RoHS-nak – az elmúlt 12-18 hónapban ezen dolgoztak –, bár kérdéses, hogy legfrissebb terméke, a *GeForce 7800* megfelel-e ennek. Még a piacon csak marginális szerepet játszó *S3 Graphics* is bejelentette, hogy a legújabb *Chrome S20*-as lapkái eleget tesznek az RoHS-nak.

A vásárlókat inkább az érint(het)i, hogy a direktíva szerint készülõ elemek gyakran drágábbak, hiszen a gyártásuk – a kiváltó anyagok használata miatt – költségesebb. Valószínûleg ez az állítás már nem sokáig lesz érvényes, ugyanis a jövõben, amikor beindul az ólmot és a többi ártalmas komponenst kiváltó ötvözetek tömegtermelése, az árak is lejjebb csúszhatnak.

#### TARTALOM

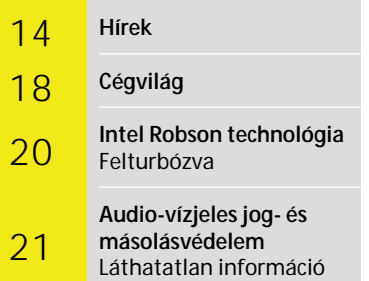

22 **Online digitális európai könyvtár** Mindentudás mindenkinek

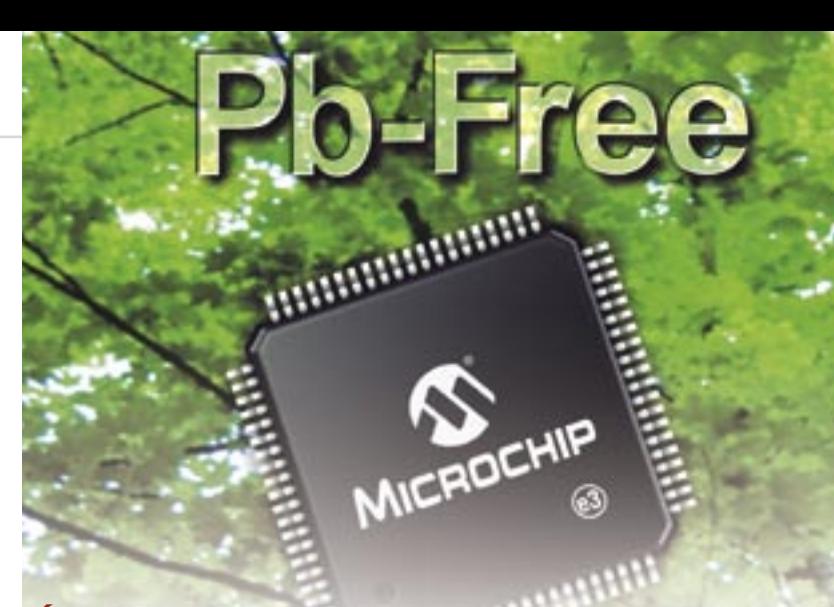

aktuál 21

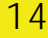

» Az *Intel* bejelentette, hogy egy 3,5 milliárd dolláros beruházás keretében megépíti a második 45 nm-es technológiájú üzemét az izraeli *Kiryat Gat*-i telephelyén. A *Fab28* nevet viselõ gyár tovább növeli az Intel félvezetõgyártásban betöltött vezetõ szerepét, annál is inkább, hogy 2008 második felében a legújabb, 45 nm csíkszélességû mikroprocesszorokat is itt állítják majd elõ. Ha elkészül, a Fab28 lesz

az Intel hetedik 300 mm-es ostyákkal dolgozó üzeme, 18 580 m2 tisztaszoba-alapterülettel, amely 2000 új munkahelyet teremt a térségben.

tet, amelyeknek a gyártókapacitása megegyezik a nyolc, elõzõ generációs 200 mm-es üzemével. A 300 mm-es ostyákat gyártó gép-

sorok jóval kisebb elõállítási költ-

séggel mûködnek, mert az egy chipre esõ energia és víz menynyisége 40 százalékkal kevesebb, mint az általánosan használt 200 mm-es ostyák esetében. A következõ lépcsõfokot, a 450 mm-es wafer megjelenését valamikor 2012-re várja az Intel, a *D1E* oregoni gyárában. A csíkszélességben a 32 nm követi a 45 nm-est, ám erre legalább 2009-ig várnunk

> kell még, hiszen ehhez rendkívül precíz és fejlett gyártósorokra van szükség, amelyek egyelõre még csupán a tervezési szakaszban vannak. Tömegtermelésben elõször a

45 nm-es techno-**Xeon ostya: rengeteg processzor**  lógiát alkalmazzák a júliusban

bejelentett, *Fab32* nevû hatodik üzemükben; e technológiával fele akkora chipek is elérhetõvé válnak, mint manapság.

### 45 nm-es Intel gyárak **Zsugorodó processzorok**

» Az *eCopy Inc.* olyan szoftvert dobott piacra, amelynek segítségével a *Canon* multifunkciós készülékeivel digitalizált dokumentumok könnyedén beilleszthetõk a leggyakrabban használt irodai-vállalati szoftverekbe, így elektronikusan is hozzá lehet férni az eredetileg papíralapú képekhez és dokumentumokhoz. Az *eCopy ShareScan OP* egy képés dokumentumbeolvasó, illetve -elosztó szoftver, amely vagy egy *MEAP-*pel rendelkezõ Canon készülékkel, vagy egy Canon készülékhez csatolt *eCopy ScanStation-*ön használható. Ez utóbbi

A cég jelenleg öt 300 mm-es üzemet mûköd**összezsúfolva** érintõképernyõvel, billentyûzettel és PC-vel egészíti ki a Canon készüléket. A program nemcsak

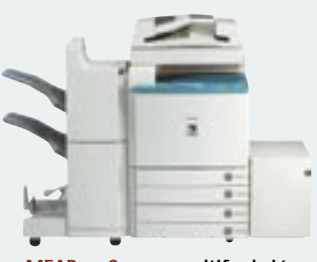

digitalizálásra használható, hanem optikai karakterfelismerésre (OCR), képfeldolgozásra vagy 128 bites fájltitkosításra is.

### eCopy dokumentumbeolvasó szoftver **Digitalizálás profin**

Új EU-s direktíva

# Ólommentes számítógépek

» A *Samsung Electronics* világújdonságként jelentette be december elején, hogy sikerült kifejlesztenie a világ legnagyobb hajlítha-

tó színes LCD kijelzõjét, amely 7 hüvelyk átmérõjû, és a VGA szabványnak megfelelõen 640x480 képpont felbontású. A hároméves fejlesztés során egy különleges,

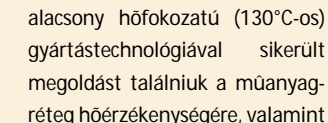

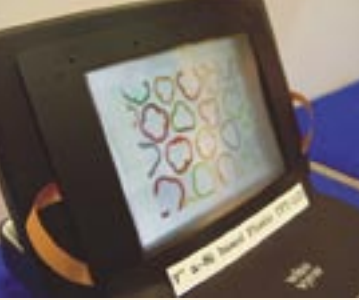

gyártástechnológiával sikerült megoldást találniuk a mûanyagréteg hõérzékenységére, valamint arra is, hogy a kijelzõ

megõrizze vékonyságát a felhasználás hõviszonyai mellett is. A technológiát még azzal finomították, hogy a TFT-réteg és a színszûrõ egyesítésével minimalizálták a képernyõ torzítását. Az elsõ hajlékony LCD kijelzõt azonban a

*Toshiba* mutatta be 2002 közepe táján: egy szintén alacsony hõfokozatú poliszilícium technológiával készült, 8,4 hüvelykes, 0,4 mm vékony SVGA (legalább

800×600-as) kijelzõt.

### Samsung hajlékony LCD **Gyûrhetõ monitor**

**MEAP-es Canon: multifunkciós készülék Java platformmal**

**Hajlékony LCD kijelzõ: a Samsung már a második**

» Az *Intel* és a *QinetiQ* kuta-és mikrohullámú berendezétói egy új félvezetõvel készült tranzisztort mutattak be 2005

decemberében. A prototípus indium-antimonid (InSb) felhasználásával készült, amelyet jelenleg a rádiófrekvenciás

sekben, illetve a félvezetõ lézerekben használnak. Ezzel a

> modellel sikerült elérni a 85 nanométeres kapuméretet, így a fél volton üzemelõ chip teljesítménye háromszorosára nõ ugyanakkora fogyasztásnál, vagy a fogyasztása csökken közel a tizedére ugyanazon teljesítménynél. Az Intel a szilícium kiegészítéseként fogja alkalmazni az új alapanyagot, amelynek

kisebb energiafogyasztása és hõtermelése miatt lényegesen megnövekedhet a mobil eszközök üzemideje, teljesítménye.

# Új tranzisztor az Intelnél **A jövõ chipgyártása**

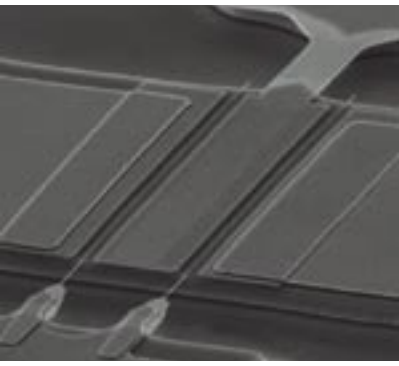

**InSb tranzisztor: feleakkora feszültség, tizedakkora fogyasztás**

» Az angol királynõ kitüntette a londoni születésû designert, *Jonathan Ive-*t, aki 96 óta vezeti az az Apple designért felelõs részlegét és többek közt az iPod és iMac tervezése is az ő nevéhez fûződik

A szakmában eddig senki nem kapott hasonló kitüntetést.

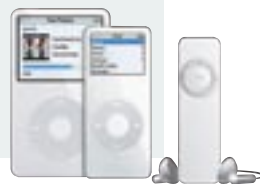

### Apple iPod sikerek **Királyi kitüntetés az iPodnak**

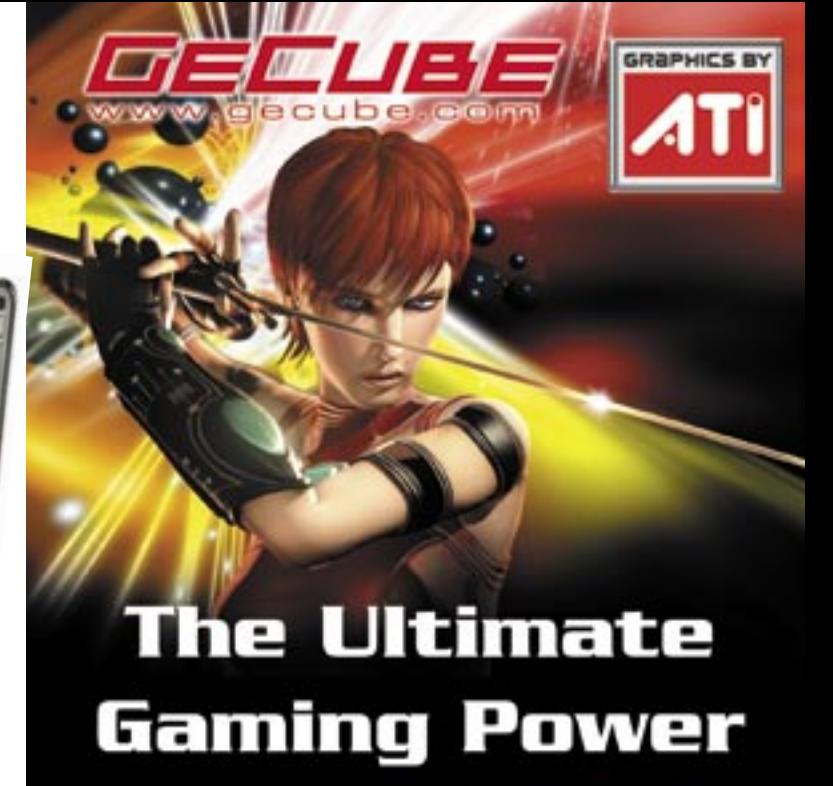

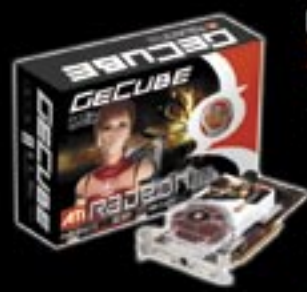

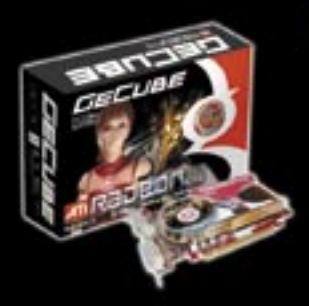

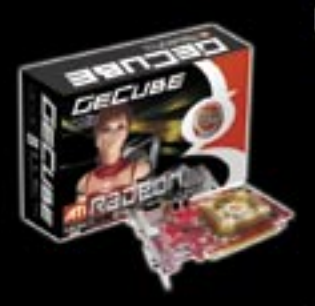

#### **GLASS SERIES AREA COMPANY**

# **GECUBE RADEON XIBOO Sorozat**

- · ATI RADEON® X1800 (90nm) GPU-val felszerelve
- . 90 nanomiter technológiás GPU<br>- Úl 'Ultra-Threaded' 3D magos architektúra az ATI
- pradalmi 'Avivo' video és kijelző technológiájával a
- Qual DVI + HDTV +D-subiby dongle)+ Video-in (Avivo támogatás
- sFire<sup>ne</sup> támogatás a multi-GPU-s játákélményért Shader Model3.0 grafikai meghajtival és 'Dynamic Range Rendering -gel

**BEAR BOW BEAT AND ACCESS** 

#### GECUBE RADEON XI600 Sorozat

- 
- . ATI RADEOM® X1600 (90nm) GPU-val felszerelve
- \* 90 nanométer technológiás GPU<br>\* GECUSE™ mobliziv Cross+ kivitek hátlap
- . Nagy ventilátoros kivitel, alacsony zajerék (25dB alatt)
- DVD/VCD vegy HOTV megjelenhiskor is<br>• Új Utra-Threaded' 3D magos architektúra az ATI
- forradalmi 'Avivo' video és kijetző technológiájával a
- tókéletes megjelenítés érdekilően.<br>• Dual DVI + HDTV +D-sub(by donglé)+ Video-in (Avivo) timogatits
- . CrossFire\*\* tämogatás a multi-GPU-s játékélményért
- (Szoftveres)<br>• Shader Model3.0 támogatás

#### **GLASS** GAME **BRIDGE ATT ANTICHER**

#### GECUBE RADEON XI300 Sorozat

- 
- ATI RADEOM<sup>6</sup> X1300 (90nm) GPU vol filizerelve<br>- 256/512MB, 64/128bit DDR2 gyors memória
- sebességget<br>• Új Utra-Threaded' 3D magos architektúra az ATI
- forradalmi 'Avivo' video és kijelztik technológiájával a tókéletes megjelenítés érdekében.
- CrossFire™ támogatás a multi-GPU-s játékélményért
- 
- (Sconveres)<br>• DVI + HDTV +D-sub támogatás<br>• Új 'High Dynamic Range' képi hatások<br>• Shader ModeG.0
- 

fall specifications are subjected to change without notice.

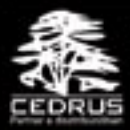

#### Cedrus Ltd.

Hungary, 1142 Budapest, Tatal u. 93/A<br>TEL: +36-1-412-2282 FAX: +36-1-450-1268 www.cednuskft.hu Contact: cedrus@cedruskft.hu

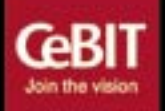

#### **H** RÖVID HÍREK

Catch GECUBE at CeBIT 2006 Hall 23, Booth No. #D31 Hannover, 9-15, March

**MISTRAL COMPUTERWORLD** 

Mistral Computer http://www.mistral.hu

62004 Info-Tek Corp. All rights reserved. The products and related information are subject to change without notice

» A *Samsung* minden erejével azon van, hogy legalább a közelébe érjen az *Apple iPod* zenelejátszóinak, majd pedig évek múltán letaszítsa õket a trónról. A Samsung

#### ezt a tervét apró, nagy tudású és jó árazású modellek piacra dobásával igyekszik valóra váltani, amelyek

legújabb képviselõje az *YP-T7F*. A T7-es továbbfejlesztésével létrehozott modellt 1,2 hüvelykes, 260 ezer szín megjelenítésére képes kijelzõvel látták el, amelyen akár képeket és videókat is nézhetünk, a kötelezõ zenehallgatás mellett. További extra az FM-rádión és a

diktafon funkción kívül az elõre telepített játékok futtatása. Az YP-T7F akár 10 óra folyamatos üzemre

is képes ze-**Samsung walkman:** nehallgatás-**a csúcsra igyekszik** kor, támo-

gat minden ismertebb tömörítési szabványt, alumínium borítású, és 1 GB-os kapacitásához mérten az 57 990 forintos bruttó ára sem csillagászati.

Samsung YP-T7F MP3-lejátszó

Az *NEC* kifejlesztette a jelenlegi legjobb gyártástechnológiát, amely mindössze 55 nm-es csíkszélességet használ. Ráadásul a fejlesztés olyan jó ütemben halad, hogy az említett technológia már 2007-re érett lesz a tömeggyártásra. Õt követi majd nemsokára az *Intel* által is megcélzott 45 nm-es eljárás.

#### » **Erõsödik a Blu-Ray**

Az egyik legnagyobb filmgyár, a *Fox Film Entertainment* a *Blu-Ray* kéklézeres technológiát választotta a HD DVD helyett. A döntésben bevallottan nagy szerepet játszott a Blu-Ray-támogatással érkezõ *PlayStation3* várhatóan hatalmas sikere.

#### » **Szex a neten**

Az *Etarget* felmérése szerint még az elmúlt karácsonyi szezonban is elõkelõ helyen szerepeltek a keresõknél a *szex*  és a vele kapcsolatos szavak. A tíz legkedveltebb szó között volt a *sex,* a *szex* és a *pornó* is, legtöbbször a *webshop* szóval kombinálva, ami egyben az online vásárlási kedv élénkülését is jelzi.

#### » **Díjnyertes Photosmart**

A UDI egyértelmûen *DisplayPort* technológia ellenfele, amelynek prototípusát már bemutatták (egyik korábbi számunkban írtunk róla), és amelynek ugyancsak támogatója az nVidia. A UDI elõnye a DisplayPorttal szemben, hogy visszafelé kompatibilis a *HDMI* szabvánnyal, így UDI-kimenetes forrást köthetünk majd a HDMI kijelzõre is. További kompatibilitási elõnye, hogy akár *DVI*-ra is könnyedén átalakítható, amely a manapság piacon lévõ LCD monitorok szabványa. A UDI támogatói közt máris több nagyobb céget találunk *(Apple, Foxconn, LG* stb.*),* ám a csoport még több támogatót keres (például *ATI),* hogy akár már 2006 második felében piacra kerülhessenek az elsõ, UDI szabványt alkalmazó eszközök.

A *Business Week* a *HP Photosmart 475* ös nyomtatónak ítélte a legfrissebb, legkreatívabb termék díját a nyomtatók kategóriájában. Az apró készülékkel szerkeszthetünk, nyomtathatunk, és mindezt akár tápfeszültség nélkül, elemmel is megtehetjük.

#### » **Biztató jelek**

A *SiS* és a *VIA* is arról számoltak be, hogy nem várt keresletnövekedés mutatkozik chipkészleteik iránt. A SiS már készül a következõ generáció bemutatására és a VIA is tartogat meglepetéseket a 2006-os évre, így a bevezetésekhez mindkét cégnek jól jön az extra bevétel.

#### » **Fejlõdõ hangszabvány**

A *DTS* hangszabvány legújabb változatát mutatták be a 2006-os *CES* kiállításon *DTS-HD Master Audio* névvel. A 7.1-es hangzást nyújtó DTS-HD a HD DVD és a Blu-Ray lemezeken is megtalálható majd, és a manapság használatban lévõ szabványoknál lényegesen jobb minõséget ígér.

#### » **A fejlettség foka Még vonzóbb külsõ** Konica Minolta Bizhub Pro 920 **Privát nyomda**

» Befolyásos hardvercégek egy csoportja újabb monitorcsatlakozó szabvány kifejlesztésérõl adott hírt. A többek között az *Intelt* és az *nVidiát* is tömörítõ csoport a *Universal Display Interface*-t szánja a jövõ asztali PC és szerver szabványának. A nagy sávszélességû UDI már tartalmazza a *High-bandwidth Digital Content Protection (HDCP)* védelmet, és a csoport reményei szerint a szórakoztatóelektronikában is megjelenhet ez a csatlakozás.

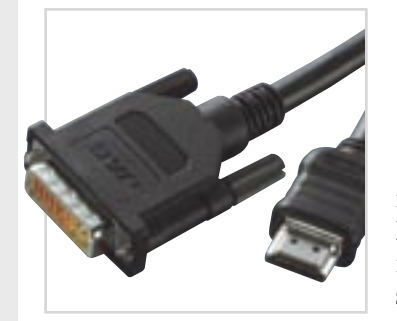

#### tam-garanciát vállal a LED fejre). Alkalmazásával percenként 30 színes lap is nyomtatható, 1200×1200 dpi minõségben, a sebesség **THEF**

## Universal Display Interface **Egy újabb csatlakozó** » <sup>A</sup>*Konica Minolta* a nagyobb iro-

dákat és a kisebb nyomdákat célozta meg legújabb multifunkciós eszközével. A *Bizhub Pro 920* fekete-fehér üzemû, és a nyomtatás mellett fénymásolásra és szkennelésre is alkalmas, mégpedig nagy sebességgel. Ez 92 lap/percet jelent másolás és nyomtatás esetén (ezzel összhangban a szkenner is 92 lapot képes beolvasni percenként), vagyis a berendezés egy óra alatt átlagosan 5520 lappal képes megbirkózni. Ehhez járul még a kimagasló terhelhetõség, amely eléri a 750 ezer A4-es formátumú oldalt ha-

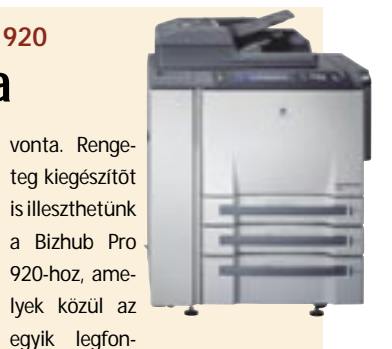

tosabb talán a finisher, amelybõl lefûzõ, lyukasztó, tûzõ és hajtogató modult is választhatunk. Az A6-A3 as lapot kezelni képes házinyomdát 40 GB-os merevlemezzel is felszerelték, és 2005-ben elnyerte a *Buyers Laboratory Inc. (BLI)* . Pick of the year" díját a 90–130 lap/perc szegmensben.

> » Egyre többet hallani a kéklézeres szabványok, a *HD DVD* és a *Blu-Ray* harcáról; mind több cég kötelezi el magát valamelyik mellett, sõt már átigazolások is elõfordultak. A HD DVD ugyan némileg kevesebb tárterületet ígér, cserébe azonban hamarabb megjelenhet, mint a Blu-Ray, és támogatja az interaktív *iHD* felületet, valamint az egyszeri, biztonsági másolat készítését is. A HP éppen ezt hiányolta a Blu-Ray esetében, ám a szövetség ezt nem vette bele a szabványba. Ennek következtében a HP hivatalosan is bejelentette, hogy az elõzetes állásfoglalásával ellen-

tétben egyenlõ mértékben támogatja mind a HD DVD-t, mind a Blu-Ray-t. A HD DVD tehát egy újabb komoly támogatót szerzett a Blu-Ray kárára, ám rossz híreket is hallani errõl a szabványról. A *Toshiba* már 2005 végén szerette volna piacra dobni az elsõ HD DVD egységeket, ám ezt kénytelen volt elhalasztani az *AACS (Advanced Access Content System)* elnevezésû másolásvédelmi technológia kiforratlansága miatt. Az új idõpont 2006 elsõ negyedéve, amikor is a cég nemcsak a japán, hanem az amerikai piacon is szeretne megjelenni elsõ HD DVD-lejátszóival.

### HD DVD-fejlemények **Erõsödõ szabvány**

» Az *OKI,* a színes LED-es ság, az alacsony hibaszázalék és nyomtatás úttörõje – a készülékek és kellékanyagok gyártása mellett – nagy figyelmet szentel szoftverei és technológiái fejlesz-

tésére is. Ennek gyümölcse a LED technológiára épülõ egymenetes *(single pass)* nyomtatás, amely külön nyomtatóegységet

rendel mind a négy alapszínhez (C, M, Y, K), sorba állítva, és egy menetben nyomtatja az összes színt. A technológia elõnye a kiemelkedõ gyorsaa megbízhatóság (a cég élettar-

csökkenése nélkül, nehezebb (200 g-os) papírra is. Mivel ez a technológia már a kisméterû, kompakt prin-

> terekben is elérhetõ, a kisés középvállalkozások komolyan fontolóra vehetik a gyors és megfizethetõ színes nyomtatást.

### Megfizethetõ LED-es nyomtatás **A lézer alternatívája**

» 2005-ben elhunyt az amerikai *John Diebold,* aki 1951-ben végezte el a Harvard egyetemet, majd *Automatizáció* címmel megírta a szakma egyik alapjának számító könyvét. Diebold már ekkor megjósolta, hogy a számítógépek mindenkinek az életét megváltoztatják, elõbb, mint azt akkor bárki is gondolta

volna. Ezután banki rendszerek tervezésével foglalkozott és már ekkor felvázolta egy bankautomatákkal támogatott rendszer elõnyeit, továbbá a 60-as években elõre látta a csak jó 20 évvel késõbb megjelenõ szövegszerkesztõk gyors térnyerését. Diebold a tanításra és kutatásra összpontosított az elmúlt években.

### John Diebold IT nagymester **A jóslat bevált**

» Az *AMD* öt évre licencelte a *Rambus* által fejlesztett chipkapcsolódási technológiát, amely nagyságrendekkel gyorsabb a jelenleg használt *HyperTransportnál.* Azt egyelõre nem tudni, melyik terméknél jelenhet meg elsõként ez a technológia, azt azonban mindkét cég leszögezte, hogy az egyezség nem terjed ki a Rambus memória-

szabványra. Egy Rambus mérnöktõl ugyanakkor megtudtuk, hogy az elsõ *Intel Pentium 4-*es rendszer megjelenésekor az AMD is megvásárolta a Rambus memória licencét, ám a kudarcokat látva inkább nem alkalmazta azt. A megállapodás keretében az AMD öt éven keresztül évi 15 millió dollárt fizet a Rambusnak a licencekért.

### Rambus–AMD egyezség **Felgyorsult kapcsolatok**

**DVI-HDMI kábel: a UDI mindkettõvel kompatibilis lesz**

#### **RÖVID HÍREK**

#### » Szerzõdés hét évre Az Unilever és az IBM hét évre szóló megállapodást kötött, így az IBM számos informatikai feladatot lát el outsourcing-ként. Ez húsz európai országot érint, és a cég 700 millió eurós megtakarítást vár a szerzõdéstõl.

#### » SAP rendszer a Gázmûveknél

A FÕGÁZ Rt., a HP Magyarország segítségével sikeresen átállt az SAP R/3 rendszerre, és ezzel befejezõdött a gázszolgáltató teljes informatikai rendszerének korszerûsítési folyamata.

#### » HP–MOL erõforrás-kihelyezés

Nem kevesebb, mint 2,7 milliárd forint összértékû, három évre szóló erõforrás-kihelyezési megállapodást kötött a MOL és a HP Magyarország. Ennek értelmében a MOL számítástechnikai eszközei üzemeltetésének egy részét átadja a HP-nek, ami 6800 PC-t és 4800 nyomtatót érint.

#### » Erõsödõ Kék Óriás

Az IBM 865 millió dollárért felvásárolta a hálózati menedzsmenttel foglalkozó Micromuse-t, hogy ezzel is erõsítse termékeihez járó szolgáltatásait. Emellett az IBM felvásárolta a Java-fejlesztéssel foglalkozó Bowstreetet is a Lotus Workplace bõvítése okán.

- » Bevásárlás a Fujitsu-Siemensnél A Siemens túladott termékszolgáltatási részlegén. A felvásárló nem egy távoli, ismeretlen cég, hanem a Fujitsu-Siemens, amely így kívánja egybe tömöríteni a lényegesebb szolgáltatásait, megkönnyítve ezzel ügyfelei munkáját.
- » Új licencek az Oracle-nél A többmagos CPU-k terjedésére – na meg a konkurencia erõsödésére – reagálva az Oracle új licencelési stratégiát vezet be. Mostantól a duplamagos gépekhez is elegendõ egyetlen licenc megvásárlása.

#### » Dell-vezetõ a Lenovo élén

» Az Intel is beszállt a Forma–1- még hatékonyabb, még gyorsabb es motorsportba, és ezentúl a BMW Sauber istállót szponzoráladatközpontok kialakításában is. A BMW dolgozói a jövõben Cent-

A Lenovo új elnöke nem más, mint Bill Amelio, aki eddig a Dell távol-keleti divíziójánál töltött be vezetõ pozíciót. Az eddigi vezetõ, Stephen Ward tanácsadóként dolgozik tovább.

» A HP Magyarország nyerte el az Oktatási Minisztérium Kármán Tódor-díját, amelyet Dr. Mang Béla felsõoktatási helyettes államtitkár adott át Dr. Beck György vezérigazgatónak a HP Magyarország oktatást és kutatást támogató tevékenysége elismeréseként. A híres magyar tudósról elnevezett díjat a gazdasági élet azon szereplõi kapják, akik a magyarországi oktatás, képzés, felnõttoktatás, tudomá-

nyos kutatás érdekében végeztek kiemelkedõ tevékenységet. A HP a középiskolák mellett a felsõoktatási és a kutató-fejlesztõ intézményekkel alakított ki szoros kapcsolatokat. Ennek eredménye többek között a professzori és diák ösztöndíjak felajánlása több egyetemen, a mobil technológia elterjesztését szolgáló pályázat, amelyet a BMGE nyert el, az együttmûködés az ELTE TTK-val, a koope-

ratív képzési program a Budapesti Mûszaki Fõiskolával és a középiskoláknak kilencedik éve meghirdetett szerverpályázat.

> el: a brüsszeli székhelyű Close the Gap-nek, valamint egy egyesült államokbeli közhasznú szervezetnek (Schools Online). A Trend Micro HouseCall új verziója az Internet Explorer mellett már a Mozilla (Firefox), az Opera és a Netscape böngészõket is támogatja, bárki letöltheti és eseti ellenõrzésre használhatja.

## Kármán Tódor-díjat kapott a HP Magyarország Az oktatás fõ támogatója

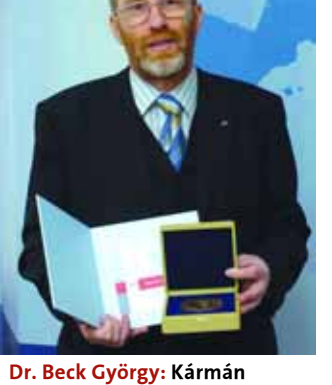

Tódor-díjas a HP Magyarország

# ASUSTeK–Askey megállapodás A világ legnagyobb gyártója

ja Official Corporate Partnerként. A megállapodás keretében az Intel – a marketingen túl – technológiai támogatást is nyújt. A BMW

csoport ezentúl Intel technológiát alkalmaz a teljes hálózatában, ami több mint 300 BMW-forgalmazót érint világszerte. Emellett az Intel egységesíti a BMW teljes IT infrastruktúráját, és segít a

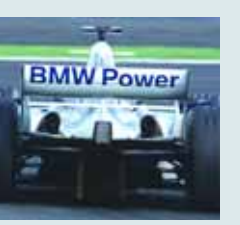

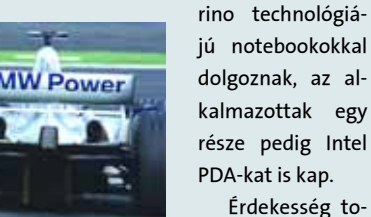

vábbá, hogy a két

cég közösen fejleszt egy olyan specifikációt, amely egységesíteni fogja a hordozható zene- és videolejátszók, valamint egyéb eszközök szabványos kapcsolódását az autókkal.

# Intel–BMW Intel a motorsportban

» A Novell és az Egyesült Királyság Egészségügyi Minisztériuma 39 millió dollár értékû szerzõdést kötött, amelyben átfogó biztonsági, felügyeleti és infrastruktúra szoftvermegoldások létrehozását tûzték ki célul, így magasabb szintû egészségügyi szolgáltatásokat nyújthatnak az állampolgároknak. A Csatlakozás az Egészségért (Connecting for Health) program keretében három év alatt több mint 600 ezer munkaállomást telepítenek, amelyeken a Novell megoldásait alkalmazzák. A szakmai képesítést is tartalmazó program célja a betegellátás hatékonyságának növelése mellett a költségcsökkentés, és összekapcsolják az ország egészségügyi dolgozóit. A Novell nyílt forráskódú, szabványalapú technológiáit alkalmazza, vagyis Linux-alapú gépeket állít munkába. Az adatatok és alkalmazások szinkronizálására, valamint a hozzáférések és a jogosultságok kezelésére a Novell Identity Managert, a munkaállomások felügyeletére a Novell ZENworks terméket használják, illetve a Novell Open Enterprise

Servert is alkalmazni fogják.

» A Trend Micro online víruskeresõ szolgáltatása, a HouseCall mind a vírusok, mind a kéretlen reklámok, de még a levélszemét ellen is hatékony védelmet kínál. A HouseCall használatáért a Trend Micro önkéntes adományokat kért a felhasználóktól az ünnepi idõszak alatt. Ezeket két non-profit szervezetnek juttatja

# Novell hálózat 600 ezer gép az egészségért

# Trend Micro-adományok Jótékony tisztítás

» Az SAP bejelentése szerint egyre többen választiák a mvSAP CRM legújabb változatát a stratégiai növekedés élénkítésére és a végfelhasználók felé az értékesítés, a szolgáltatások és a marketing területén. A mySAP CRM egyik legújabb alkalmazója a háztartási eszközöket gyártó Whirlpool, ahol ezt a rendszert használják a hatékony ügyfélinformáció-gyûjtés, a megalapozottabb döntéshozatal és pontosabb elõrejelzéskészítés támogatására.

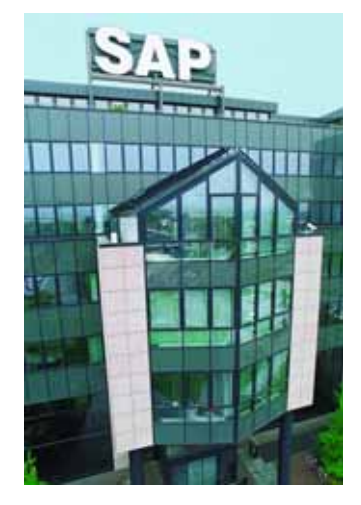

# SAP CRM Szorosabb ügyfélkapcsolat

» A HP Magyarország sikeresen megvalósította hazánkban az elsõ uniós léptékû tervezetet. A cég 2004-ben indította azt a projektet, amelynek keretében a Mezõgazdasági és Vidékfejlesztési Hivatalban egy jól mûködõ Integrált Igazgatási és Ellenõrzési Rendszert épített ki. A rendszer 240 ezer magyar gazdálkodót hozhat közelebb az uniós támogatásokhoz, hiszen megfelel az európai uniós szabványoknak, és automatikusan gondoskodik

a gazdálkodók által benyújtott pályázatok befogadásáról, ellenõrzésérõl és kifizetésérõl, valamint összekötõ kapocsként mûködik a földhasználók, a statisztikai nyilvántartások, az Államkincstár és az Európai Unió között. A tervezõk és a kivitelezõ cégek szerint a rendszer olyan jól sikerült, hogy a késõbb csatlakozó országok számára kiváló referenciának számít majd az elkövetkezendõ években.

# HP Magyarország és Vidékfejlesztési Hivatal Vidékfejlesztési rendszer

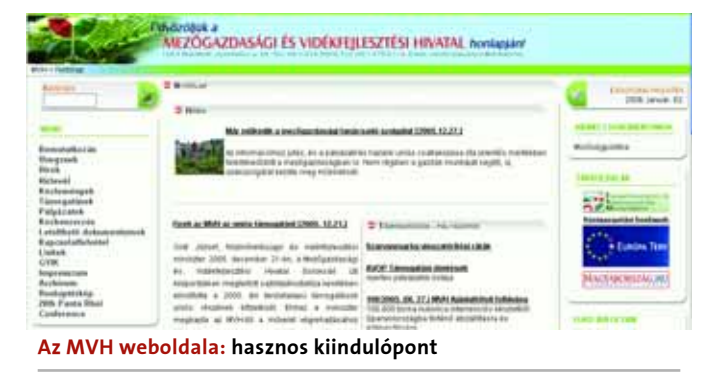

» Az Albacomp Rt. továbbfejlesztette az UHU Linux Kft.-vel közösen létrehozott, a levelezõszerverek védelmét szolgáló integrált hardver- és szoftvermegoldását, a Styx Mail Filtert. Az új Styx Professional a CA-val kötött stratégiai partnerségi megállapodás értelmében CA keresõmotorral mûködik, és az Albacomp a CA rendszer felügyeleti, ITbiztonság felügyeleti és adattáro-

lás felügyeleti termékcsaládjainak értékesítési, implementációs és támogatási tevékenységét látja el. A Styx Professional 21-150, 150-500 és 500+ felhasználószámú verziókban érhetõ el, ezzel lefedi a kisvállalkozások, illetve az országos hálózatú nagyvállalkozások, intézmények igényeit, és minimálisra csökkenti a vírusok és a levélszemét által okozott közvetlen és közvetett kárt.

# Albacomp–UHU egyezség Elõtérben a biztonság

» Az IVSZ állásfoglalása szerint az EU-források legalább 15 százalékát a magyar infokommunikációs szektor fejlesztésére kell fordítani, hiszen ez kiemelten fontos terület a jövõ, de már a jelen szempontjából is. Erre érdekes adatokkal igyekeznek felhívni a döntéshozók figyelmét. Ilyen például az ágazat foglalkoztatási tényezõje, amely 2002-ben 4,1 százalék volt, és mostanra jelentõsen megnõtt, továbbá a kimagasló, 54,3 százalékos éves átlagos exportnövekedési ütem (CAGR), vagy a tény, miszerint 2004-ben az IKT vállalkozások adták az ország teljes exportjának 14 százalékát. Az IVSZ által kiemelt legfontosabb irányok a nagyobb, akár állami projektek kialakítása, valamint az elektronikus kormányzat fejlesztése, amelyhez minden szakmai segítségét felajánlott a kormányzat és a többi szakmai szervezet számára. Az IVSZ továbbá szükségesnek látja, hogy az információs társadalommal kapcsolatos programok és a nagy projektek tervezése önálló operatív program keretén belül valósuljanak meg a második Nemzeti Fejlesztési Tervben.

# IVSZ A magyar IT társadalomért

» A világ egyik legbefolyásosabb IT-eszközöket gyártó cége, az ASUSTeK 2006 márciusában felvásárolja a tajvani Askey Computer Co.-t, amely telekommunikációs eszközöket tervez és gyárt. Az egyesülés után az Askey alvállalatként folytatja munkáját, és így az ASUS lesz a világ egyik legnagyobb telekommunikációs eszközöket gyártó cége. Az Askey modemek, routerek, hubok és videoátalakítók tömeggyártásával foglalkozik,

emellett õ gyártja a világon a legtöbb ADSL modemet is. Az ASUS már régóta készít hasonló eszközöket, és a világ harmadik legnagyobb kábelmodem-gyártója. Az összeolvadás után az ASUS-é lesz a teljes telekommunikációs piac 40 százaléka. Az egész világon ismert cégrõl egyébként azt rebesgetik, hogy hamarosan kettéválik, egyfelõl a (sokszor OEM) gyártásra, másfelõl az ASUS márkanevû termékekre koncentrálva.

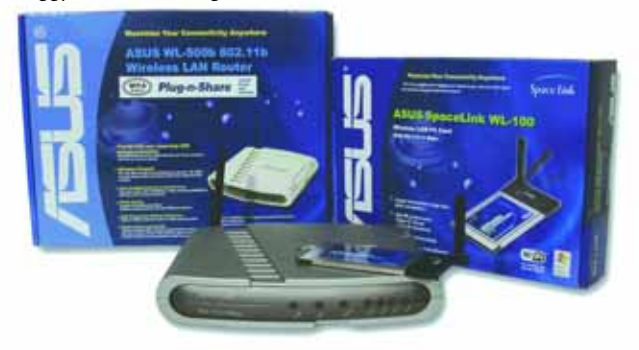

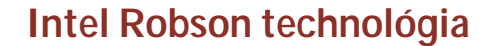

# Felturbózva

**Teljesítménynövekedés terén sok periféria nem képes lépést tartani a processzorokkal. Mind közül talán a tárhierarchia a legfontosabb elem, amely rossz esetben akár az egész gépet visszafoghatja. Az évek során számtalan trükköt és optimalizálást kipróbáltak már, ám egyik sem bizonyult átütõ erejûnek. A legújabb Intel-fejlesztés azonban végre fordulatot hozhat.**

processzorok és rendszerek terve-<br>zésében hatalmas gondot jelent,<br>hogy az éppen szükséges adatok,<br>amelyekte a rendszerent művelete zésében hatalmas gondot jelent, hogy az éppen szükséges adatok, amelyekkel a program szerinti mûveleteket kell elvégezni, legtöbbször nem állnak azonnal rendelkezésre. Ezért a tárhierarchia szegmentálásán (regiszterek, gyorsítótárak, rendszermemória, merevlemez stb.) kívül számos puffertárolót, gyorsítótárat és logikai egységet kell implementálni a folyamatba. Emellett olyan trükköket is alkalmaznak a mai számítógépek, mint például az elõreolvasás, a sorrendátrendezés, a regiszterátnevezés és még sorolhatnánk. Az *Intel* legújabb fejlesztése nem a beolvasásnál vagy írásnál alkalmaz másfajta eljárást, hanem a tárhierarchia bõvítésével próbálja betömni a sebességben mutatkozó rést a gyors, ámde szûkös rendszermemória, valamint az õt követõ nagy és lassú merevlemez között.

#### **Az új Intel T**

Az Intel, amint leállt a processzorok órajelének agresszív növelésével, bemutatta elsõ *Intel T* nevû fejlesztéseit, amelyek kiterjesztik a processzorok szolgáltatásait. A káros kódok futtatását megakadályozó *eXecute Disable* bit és az *AMD Athlon 64 x86-64* mintájára elkészített *EM64T* technológiák után a *virtualizációs technológia* volt soron.

A következõ lépést a 2005 végén Taipeiben megrendezett *IDF*-en mutatta be az Intel. Az *Intel Robson* technológiát elsõsorban a laptopokhoz fejleszti a cég, s ez az eljárás adott esetben látványosan gyorsíthatja a számítógépet. A mûködési elv elméletben meglehetõsen egyszerû, amennyiben nem felejtõ, NAND flash-memóriás tárolót iktatnak a rendszermemória mellé, ahol a fontosabb rendszerfájlokat és a gyakran használt programok egyes részeit tárolják. A flash memóriachipek árának zuhanásával a nagyobb kapacitás és az elfogadható sebesség sem jelent nagyobb pluszköltségeket, így a *Robson NVM Cache* néven emlegetett technológia jól skálázható, 64 MB-tól egészen akár 4 GB-os méretig. Alkalmazásával jelentõsen lerövidülhet a rendszerek betöltõdéséhez szükséges idõ, gyorsabban indulhatnak el a fontosabb programok, és ily módon még a készenléti idõ is meghosszabbítható.

#### **Már mûködik**

A technológia tehát nem igényel bonyolult hardvert, és az architektúrán is keveset kell változtatni, azonban az operációs rendszer támogatása elengedhetetlen feltétel. A legfontosabb a memóriavezérlõ átalakítása, a megfelelõ driverprogram és egy hatékony algoritmus, amely az elõreolvasást vezérli.

A Robson NVM cache technológia már nemcsak papíron létezik: az Intel két *Centrino* laptopot mutatott be, amelyek közül az egyiknél engedélyezte az NVM cache-t, a másiknál pedig letiltotta azt. A kiegészítõ, 512 MB-os NVM cache egy *mini-PCI* kártyán kapott helyet, így szinte biztosra vehetõ, hogy a kapacitás egyszerûen bõvíthetõ

#### **ELSŐKÉNT A MAC-EKBEN?**

Több, nem hivatalos forrás is arról számolt be, hogy a *Robson NVM cache* technológia elsõként (de valószínûleg nem egyedüliként) az *Intel* alapú *Apple Macintoshokban*  debütál majd. A pletykát alátámasztja az a hír is, miszerint az Apple az új, *Yonah* processzoros (de csupán 1 magos) *Intel Centrino* technológiát fogja használni a hamarosan megjelenõ, kisebb asztali *Mac Mini* rendszereiben is. További megerõsítés lehet az utóbbi hónapokban kötött számos megállapodás is az Apple és néhány nagy, flashmemóriát gyártó cég között, ilyen például a *Toshiba* és a *Samsung,* de ezzel függhet öszsze az Intel és a *Micron* egyezsége is.

lesz majd a késõbbiekben. Valószínûsíthetõ, hogy az Intel 2006-os mobil platformjainál a nagyközönségnek is bemutatja majd az új technológiát, ahol már nem a mini PCI-t, hanem helyette a gyorsabb *mini PCI Express* buszt fogja használni. A demonstrációra használt két rendszer közti sebességkülönbség látványos volt: az NVM cache-sel szerelt gép sokkal gyorsabban állt fel, és hamarabb indultak el a programok is – összességében. Az új technológia alkalmazásával a notebook gyorsabban reagált a felhasználói parancsokra. A Robson technológiájú rendszernek például mindössze 0,4 másodpercre volt szüksége az *Adobe Reader* elindításához, míg a kiegészítõ cache nélkül ugyanennek a konfigurációnak 5,4 másodpercre volt szüksége a program betöltéséhez.

#### **Vetélytársak**

Az Intel mellett már a *Samsung* is bemutatta hasonló koncepcióját, amelyet *HHD*-nek, azaz *Hybrid Hard Drive*-nak nevezett el. A HHD esetében a Samsung 128 MB-os *One-NAND* flash memóriája a hagyományos merevlemez vezérlõjéhez kapcsolódik, kiegészítve ezzel a merevlemezeken már hagyományosnak tekinthetõ DRAM cache-t. A *Microsoft* bejelentése szerint az új Windows operációs rendszer már támogatja ezeket a technológiákat, így ennek megjelenésével nagyjából egy idõben a Samsung is megjelenik majd az elsõ 2,5 hüvelykes notebook HHD-vel.

Noha mind az Intel Robson technológiája, mind a Samsung HHD-je közel áll már a végleges változathoz, még egyiknek sem lehet tudni a pontos megjelenési dátumát. Emellett a cégek arra a kérdésre sem adtak választ, hogy tervezik-e hasonló technológia bevezetését az asztali gépek piacán is.

*Erdõs Márton* 

### Audio-vízjeles jog- és másolásvédelem

# Láthatatlan információ

A digitális vízjel lehetõségeirõl a kép, a hang és a mozgókép területén folynak kutatások, méghozzá nem véletlenül. Az interneten egyre nagyobb arányokat ölt a termékek áramlása, legális és illegális formában egyaránt. Ugyanakkor egyre nõ az igény a világhálón terjesztett szellemi és kulturális termékek szerzõi jogi védelmére is – a film- és zeneipar képviselõi például már keményebben lépnek fel ebben az ügyben. Ha az eszközgyártókkal kötött szövetségük sikerrel jár, a digitális vízjel hatékony megoldás lehet.

hollywoodi filmgyárak egy új má-<br>solásvédelmi technológia lehetősé-<br>gét hozták nyilvánosságra, amelytől solásvédelmi technológia lehetõségét hozták nyilvánosságra, amelytõl a kalózfilmek visszaszorulását várják. Az új szerzõi jogvédelmi rendszer lehetõsége a DVD Fórum egyik konferenciáján merült fel, amelyet október végén tartottak Párizsban. A rendszer nem a képet, hanem a hanganyagot módosító jeleken alapul.

Az új védelmi elképzelés azért került terítékre, mert a DVD Fórum véglegesíteni igyekszik az új High-Definition DVD szabványokat, amelyek 2006-ban kerülnek piacra. A vízjeles rendszer részleteit Alan Bell, a Warner Bros Entertainment vezetõ alelnöke ismertette.

Minden HD-DVD-lejátszót ellátnak majd egy érzékelõvel, amely a fül számára nem hallható audió "vízjelet" figyeli a filmek hangsávjában. A mozikba kerülõ minden jelentõsebb film hangsávjába ilyen "vízjelet" rögzítenek majd; amikor az otthoni DVD-lejátszó észleli ezt az árulkodó kódot, rögtön tudni lehet, hogy illegális másolatról van szó, amelyet vagy a kópia másolásával vagy a mozivá-

szonról videokamerával és mikrofonnal készítettek. Ebben az esetben a lejátszás megszakad.

A jelet a beszéd és a zene hullámformájának apró változtatásával hozzák létre, hogy az így kialakuló szabályos minta digitális kódot közvetítsen. A módosítások túl finomak ahhoz, hogy az emberi fül észlelhetné õket, de a lejátszó dekódere könynyen felismeri. A változtatások eme rendszere megvéd azoktól a lemezektõl is, amelyeket otthon, kézi kamerával készítettek, miközben a legálisan vásárolt lemezt nézték. A kereskedelmi forgalomba kerülõ DVD lemeznek is lesz audiovízjele, de ez különbözik majd a mozikban használttól. Amikor a HD-DVD-lejátszó észleli ezt a vízjelet, ellenõrizni fogja, hogy a lemez eredeti, gyárban nyomott-e, és ha nem, leáll. A 2006 elején megjelenõ Toshiba lejátszók már ismerni fogják a moziban használt vízjelet, de mivel a HD DVD és a rivális Sony Blu-Ray nagyon hasonló titkosítási technológiát alkalmaz, a vízjelezést feltehetõen a Blu-Ray is használja majd.

A digitális vízjel – hasonlóan az MP3 tömörítéshez – az emberi észlelés korlátjait használja ki, a lényege pedig az, hogy

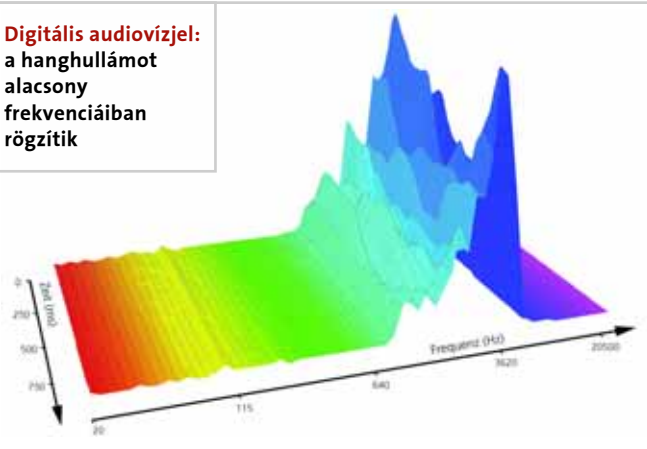

egy algoritmussal rejtett adatokat rögzítenek egy bizonyos jelsorhoz, amely lehet kép, hang vagy videó. Az eljárásnak három alapvetõ jellemzõje van:

- észrevétlenség: a vízjeles anyagnak ugyanúgy kell kinéznie és hangzania, mint az eredetinek

- szilárdság: túl kell élnie a hordozó minden lehetséges átalakítását (például a tömörítést)

- biztonság: nem árulhatja el a megfejtésének a kulcsát.

Az iménti két példa jól mutatja a digitális audiovízjel lehetséges alkalmazási területeit napjainkban. A mozikba tervezett

audiovízjelnek másolásvédelmi funkciója van, míg a DVD-n kiadott filmek esetében szerzõi jogvédelemmel állunk szemben. Az elõbbi a másolást hivatott megakadályozni, míg az utóbbival a termék eredetiségét ellenõrizhetjük. Emellett a jogvédelemhez nem kötődő, "civil" felhasználására is lehetõség kínálkozik: szöveget, albuminformációt vagy egy kis honlapot csatolhatunk vele egy adott zeneszámhoz, hang-összeköttetéses konferenciákon jelezhetjük a többieknek, ki beszél éppen, a videóknál pedig feliratfájlt rejthetünk belé.

> Az audiovízjel beillesztése úgy zajlik, hogy a hanganyagot hanghullám formájában 90 msos részekre osztják, amit aztán Fourier-transzformációkból álló spektrumanalízis követ. Ezzel meghatározzák a szeletek alacsony frekvenciájú komponenseit, amelyeket a következõ fázisban kivonnak a hanghullámból, és a helyükre illesztik a vízjel adatait, hanghullám formájában.

> A digitális vízjelnek több variációja létezik, emellett a felhasználás terén is különbségek

mutatkoznak. A mozis és általában a másolásvédelmi alkalmazás nem tûnik különösebben bonyolultnak, amit jól mutat, hogy a hackereket nem gátolja meg abban, hogy másolatokat készítsenek. A szerzõi jog vízjeles rögzítése viszont komoly veszélyt jelent a kalózmásolatokra, ugyanis ennél a technikánál a szilárdságra törekszenek, és a fix rögzítésre már léteznek nehezen kicselezhetõ technikák. Ha mindez a hardverbe is bekerül, akkor az csakugyan hatékony lehet, akár olyan értelemben is, hogy a vízjel a másolóról is tartalmazhat információt.

Geiszt Csaba<sup>1</sup>

ban lévõ összes könyv és kötött folyóirat száma 2 533 893 879 volt, 2002-ben a tíz fõ mûsorszóró összesített archívuma 1 millió órányi filmet, 1,6 millió órányi videofelvételt és 2 millió órányi hangfelvételt tartalmazott. Európa egészében ennek az ötvenszeresére becsülik a mûsorszórók anyagának összmennyiségét. Az anyagok 70 százaléka veszélyben van, mivel az adathordozók romlanak, sérülékenyek vagy elavultak. Európa audiovizuális archívumainak legrégebbi gyûjteményeibõl évente több tízezer órányi veszik el. Mivel a gyûjtemények csak kis része digitalizált, sok esetben a digitalizálás elsõdleges célja nem a tartalom könnyebb hozzáférhetõsége, hanem annak megmentése a pusztulástól.

Az eddigi digitalizálás és a gyûjtemények egyik legnagyobb hiányossága az, hogy nem egységesek; az ilyen irányú törekvések szórványosak voltak, többnyire nem összehangolt helyi kezdeményezések. Számos terület problémáit kell tehát orvosolni ahhoz, hogy Európában létrejöhessen egy nagyszabású gyûjtemény.

Az elsõ feladat mindenképpen az anyagi források megteremtése – a szkennelés és a többi részfolyamat ugyanis roppant munkaigényes és költséges. A mûvelet elõzetes beruházást igényel, ami legtöbbször meghaladja az anyagokat õrzõ intézmények pénzügyi lehetõségeit.

Egy közös európai archívum létrejötte emellett sokban múlik a szervezésen. Az "egyszeri digitalizálás – széles körben való terjesztés" elve minden résztvevõnek elõnyös, ehhez viszont el kell kerülni a párhuzamos munkavégzést – ugyanazoknak a mûveknek a többszöri digitalizálását –, ezenkívül az intézményeken belül is szervezeti átalakításokra van szükség, például a résztvevõ alkalmazottak szakképzésére. Ahhoz, hogy a digitalizálás költséghatékonyabb és megfizethetõbb legyen, javítani kell a jelenlegi digitális technikákon, ami komoly mûszaki kihívást jelent. Az írott szövegek digitalizálásához fejlettebb automatikus könyv- és dokumentum-betöltõ berendezésekre, továbbá nagyobb teljesítményû optikai karakterfelismerõkre van szükség a nem angol nyelvû szövegeknél (az angol nyelvnél ezek már hatékonyan mûködnek).

Mindezek mellett a mûvek jogi státusa sem hagyható figyelmen kívül: a digitalizálás egyfajta másolás, éppen ezért problematikus a szerzõi jog szempontjából. Az Európai Közösségben létezik egy irányelv, amely megengedi a sokszorosítást a nyilvános könyvtáraknak, oktatási intézményeknek vagy múzeumoknak, de ez nem kötelezõ érvényû, és a tagállamok különbözõképpen alkalmazkodnak ehhez a javaslathoz. A jogilag korlátozott felhasználás nem kedvez az elektronikus tárolásnak, sokszorosításnak. Végül ugyancsak nagy gondot jelent az online hozzáférhetõség. A jelenlegi EU-

Az elektronikus könyvtárak a nyilvánosság számára hozzáférhetõ digitális tartalmak rendezett gyûjteményei. Tartalmazhatnak digitalizált anyagokat, például könyveknek, illetve könyvtárak vagy archívumok más "fi-

törvények szerint csak az tehetõ közzé szabadon az interneten, amely a köztulajdon részét képezi, vagy ha a jogosult beleegyezését adja. A szépirodalom esetében ez azt jelenti, hogy csak a kora 1900-as évekbõl vagy még korábbról származó mûvek állnak rendelkezésre szerzõi jogi korlátozások nélkül, a szerzõ halála évétõl függõen.

#### Folyamatban lévõ kezdeményezések

Az anyagi források megteremtésére irányuló erõfeszítések közül említést érdemel például az EU kutatásfinanszírozásából táplálkozó PRESTOSPACE projekt. Ez egy kialakulófélben lévõ eszközkészlet, amelyet az archívumok használhatnak az audiovizuális anyagok digitalizálására 2004 és 2007 között, 9 millió eurós társfinanszírozásban. Emellett közösségi szinten az eContentplus programokat (60 millió euró) 2005 és 2008 között európai érdekeltségû anyagok digitalizálására fogják használni, de néhány tagállamban a regionális alapok már most is finanszírozhatnak digitalizálási kezdeményezéseket.

A Kultúra 2000 program keretében több alkalommal is finanszíroztak már olyan projektet, amelynek a kulturális örökség digitalizálása volt a célja, ezért a Kultúra 2007 program keretében társfinanszírozás áll majd rendelkezésre a kulturális mûveket kimondottan digitalizálással és internetes hozzáféréssel feldolgozó pályázatok számára. Végül a kutatás terén külön pályázati pénz használható majd fel 2005 szeptemberétõl a kulturális tartalom felkutatására és visszakeresésére (22 millió euró), illetve a digitális megõrzésre (14 millió euró) szolgáló technológiákra.

A folyamat szervezése és egységesítése érdekében az említett bizottság egy 2006 januárjában végzõdõ online konzultációt kezdeményezett, és egy magas szintû munkacsoportot hívott életre. Ennek eredményeképpen a bizottság 2006-ban tervez benyújtani egy digitalizálásra és digitális megõrzésre vonatkozó javaslatot. Ezt követõen 2006-ra tervezik még a szerzõi jogok felülvizsgálatát, és 2005–2007 között a nemzeti könyvtárak munkájának ösztönzésére és gyorsítására is törekednek. Ha a folyamat jól halad, az évtized végére egységes gyûjteménye lesz Európának, amely remélhetõleg ösztönzõen hat majd a gazdaságra, az egyes nemzetek kulturális identitására és a következõ generációk ismereteire egyaránt.

Geiszt Csaba  $\blacksquare$ 

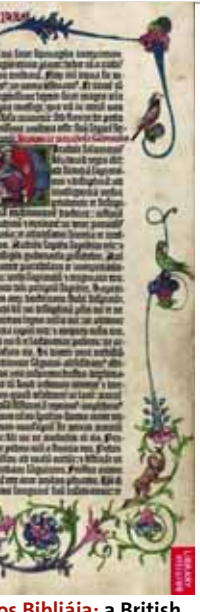

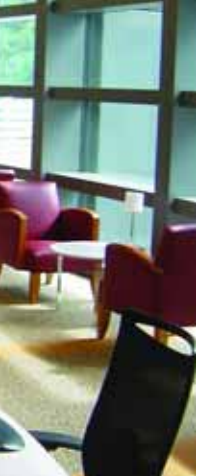

Európa kulturális örökségének digi-rül szóba került: az Európai Közöstalizálása már az ezredforduló köségek Bizottsága már az eEurópa cselekvési tervben felismerte ennek jelentõségét. Ez vezetett 2002-ben a Lund-i alapelvekhez és az azokhoz kapcsolódó cselekvési tervhez. A következõ fejlemény az volt, amikor 2005. április 28-án hat állam- és kormányfõ levelet intézett az Európai Tanács elnökségéhez és a bizottsághoz, amelyben egy ilyen könyvtár létrehozását javasolták. A bizottság üdvözölte a tervet, és szeptember 30-ára el is készültek a közleménnyel, amelyben felvázolták a kihívásokat és a szükséges intézkedéseket.

#### A digitális könyvtárak

zikai" termékeinek a másolatait, valamint alapulhatnak eleve elektronikus formátumban elõállított információn is. Ez egyre inkább jellemzõ a tudományos információk világában is, ahol digitális tárhelyeken tárol-

#### **H** AZ ELSŐ KÖNYVTÁRAK

ják a digitális publikációkat és a rendkívüli mennyiségû adatot. A kezdeményezés kiterjed mind a digitalizált, mind pedig az eleve elektronikus úton elõállított anyagokra.

A digitális könyvtárnak három fõ funkciója van. Elõször is online hozzáférhet mindenki, ami elengedhetetlen feltétele annak, hogy bárkihez eljusson az ott tárolt információ. Másodszor az analóg források digitalizálása szélesebb körû felhasználásra ad lehetõséget, az információk akárhányszor felhasználhatók, és sok ember tudja egyidejûleg használni õket. A harmadik funkció pedig az, hogy a digitalizálás révén alapvetõ kulturális és tudományos emlékek õrizhetõk meg a következõ generációk számára, olyanok is, amelyeket most a megsemmisülés fenyeget. Ilyenek például a régi oklevelek, kéziratok, kották, de ide tartoznak a filmek és a régi hangfelvételek is, amelyek adathordozói az idõ múlásával megsemmisülnek, vagy minõségük erõsen romlik.

A kultúra mellett a másik lényeges terület a hatalmas mennyiségû tudományos információ és adat elérhetõvé tétele, amely rohamosan bõvül, hisz a publikációk nagy része ma már elektronikus formában jön létre, és gyakran sohasem kerül papírra.

A digitális könyvtárak létrehozása mellett gazdasági érvek is szólnak: a könyvtárak és az archívumok jelentõs ágazatok a beruházások és a foglalkoztatás szempontjából: 2001-ben 336 673 személyt foglalkoztattak teljes munkaidõben, a felhasználóik száma pedig meghaladta a 138 milliót. A gazdaságra kifejtett hatásuk tehát mindent összevetve jelentõs.

#### A digitalizálás kihívásai

Európa könyvtáraiban óriási mennyiségû anyagot õriznek. 2001-ben a könyvtárak-

# Online digitális európai könyvtár Mindentudás mindenkinek

Az Európai Közösségek Bizottsága közleményt intézett az Európai Parlamenthez, az Európai Tanácshoz, valamint más bizottságokhoz, amelyben javaslatot tesz egy virtuális európai könyvtár létrehozására. A cél, hogy mindenki számára elérhetõvé tegyék Európa kulturális és tudományos örökségét online, digitális formában.

Gutenberg negyvensoros Bibliája: a British

Library-ben online hozzá lehet férni

Az eddigi legnagyobb szabású, legátfogóbb projektek a digitális könyvtárak létrehozása terén a Google-hoz és a Yahoo!-hoz köthetõk. A Google 2004 decemberében jelentette be, hogy öt nagyobb könyvtárral összefogva egy 15 millió könyvet tartalmazó, kereshetõ adatbázist hoznak létre, amely a New York-i nyilvános könyvtár, valamint a harvardi, a stanfordi, a michigani és az oxfordi egyetemi könyvtárak könyvei közötti keresést teszi lehetõvé, de a teljes szöveg csak a szerzõi jog alá nem tartozó könyveknél lesz elérhetõ. A Yahoo 2005 októberében jelentette be, hogy segít a nemzeti archívumokban található amerikai irodalom 18 000 kötetének digitalizálásában, a HP-t is magában foglaló Open Content Alliance tagjaként.

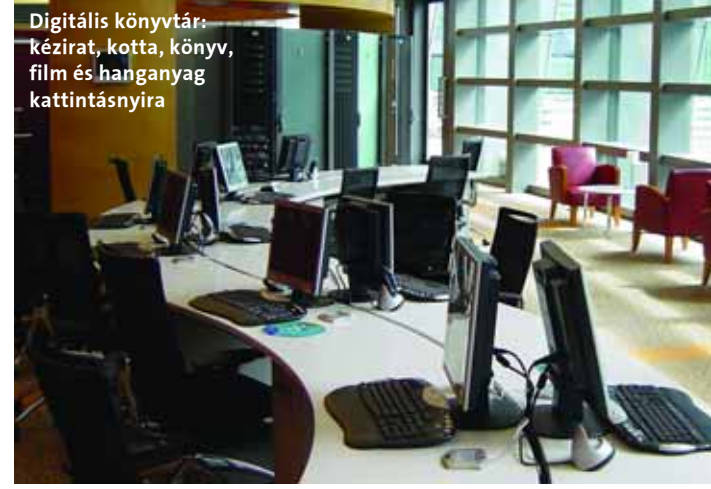

#### »AKTUÁLIS » ONLINE DIGITÁLIS EURÓPAI KÖNYVTÁR

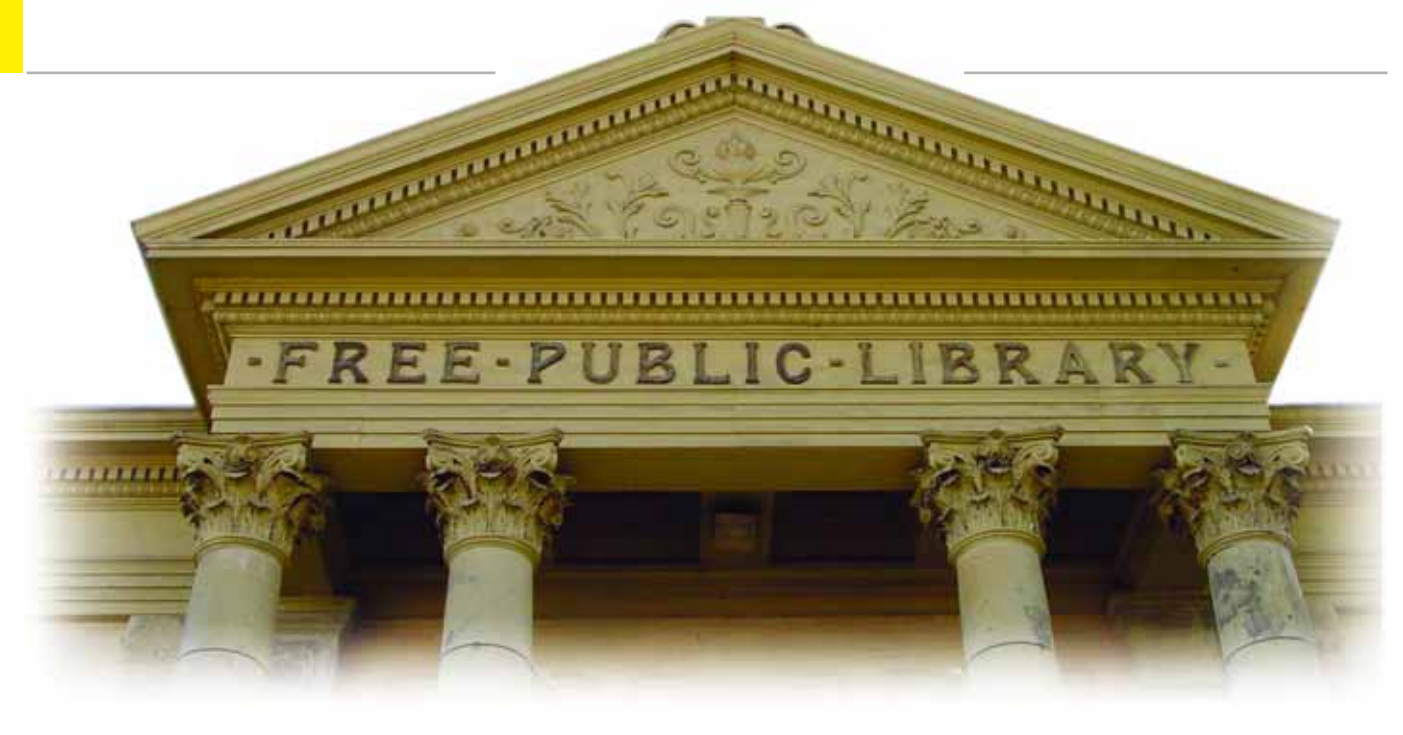

» Óriási növekedés jellemezte az utóbbi hónapokban a GPS-hardverek piacát. A fejlõdés egyik mozgatórugója a PDA-k területe: a gyártók extra funkciók beépítésével igyekeznek fellendíteni az egyébként harmatos eladásokat. Mivel a felmérések kimutatták, hogy a legtöbb PDA-tulajdonos navigációra is – egy jelentõs részük pedig fõként csak arra – használja a kézigépét, kézenfekvõ volt, hogy ebbe az irányba kell fejleszteni az eszközöket. Megjelentek tehát a GPS-képességekkel egybeépített PDA/GPS kombók, amelyek immár két eszköz funkcióit kínálják. Nemrégiben mindössze egyetlen PDA/GPS kombót lehetett találni a piacon, a Garminét, azonban hamarosan követték a Mitac, a Fujitsu Siemens, a HP, az Acer, valamint olyan kisebb gyártók készülékei, mint a Holux vagy az olcsóbb szegmensben a Yakumo.

Örvendetes, hogy az új termékek hiánytalanul beszerezhetõk a hazai kereskedésekben is, így címlapsztorink fõ témájának ezek bemutatását választottuk. Kiderül, hogy a gyártók milyen eltérõ megoldásokkal próbálkoznak, ezek mennyire mûködõképesek, valamint hogy milyen térképszoftvereket mellékelnek a gépekhez.

Mivel egy jó program nélkül a GPShardverek nem sokat érnek, érdemes szót ejtenünk ezekrõl is. Töretlen sikert könyvelhet el a közelmúltban megjelent, hazai fejlesztésû iGO, amely a tavalyi év végén Horvátországban is bemutatkozott (a szoftverrõl részletes leírások találhatók korábbi számainkban). A gyártók az iGO-t vagy az Aeromapot mellékelik a kombók nagy részéhez, így a hazai utakon sem lesz gond a navigáció. Minden esetben tájékozódjunk azonban a hardverhez adott térképszoftver tulajdonságairól: mely országokra terjednek ki az adatbázisok, hogyan kaphatók meg a frissítések, mely térképek és mennyiért vásárolhatók meg külön az egységhez, milyen részletes a megjelenítés? Olyan kérdések ezek, amelyeket még a vásárlás elején érdemes tisztázni, nehogy késõbb derüljön ki, hogy Horvátországba utaznánk ugyan, de csak Nyugat-Európatérképekkel rendelkezünk.

A kombók mellett alaposan leteszteltünk egy új generációs GPS-t is, amely igazi mobil eszköz: amellett, hogy könynyedén rögzíthetõ az autóban, bárhová kényelmesen magunkkal vihetjük, sõt még zenelejátszóként is használható.

Ha beszereztük a megfelelõ hardvert és már a mûholdak segítségével tájékozódunk, érdemes kipróbálnunk a geocachinget! Kevés alkalommal tudjuk sporttal, kikapcsolódással, friss levegõvel összekötni a technikát, a GPS azonban lehetõséget kínál erre is. Mit kell tudni errõl az új keletû elfoglaltságról, kik azok, akik egy mobilszerû eszközt szorongatva járják a kietlen terepeket, furcsa kacatokat tartalmazó dobozok után? – mindez kiderül a kincsvadászatot bemutató leírásunkból.

Végezetül érdemes megemlítenünk, hogy év végén sikeresen pályára állt az európai mûholdas navigációs rendszer, a Galileo elsõ kísérleti mûholdja. A GIOVE-A-t további kísérleti egységek, 2008-ig pedig négy végleges Galileo mûhold követi majd. Az ûrszegmens (összesen 30 mûhold) teljes kiépítésére elõreláthatólag 2010-ig kerül sor, a rendszer pedig nagyobb pontosságot és például városi környezetben is használhatóbb navigációt ígér, mint a jelenlegi amerikai GPS.

Asokat utazó üzletemberek, egész mentõk, tûzoltók és rendõrök szánap a városban loholó futárok, de a mára is elengedhetetlen, hogy útjuk során ne tévedjenek el. Ehhez tulajdonképpen elegendõ egy egyszerû papírtérkép is, ám a technikai fejlõdésnek köszönhetõen ma már egy másik, kényelmesebb és lényegesen több szolgáltatást nyújtó eszköz is rendelkezésre áll: a globális helymeghatározó rendszer, más néven GPS (Global Positioning System).

A modern haditechnikai megoldások köréből "leszivárgó" rendszer a Föld körül 20 ezer km magasságban keringõ 24 darab (plusz három tartalék) mûholdat használ az egész bolygóra kiterjedõ helymeghatározó szolgáltatás mûködtetésére.

A GPS mûködése nem különösebben bonyolult, és a régóta ismert háromszögeléses eljáráson alapul. Amikor a kezünkben (autónkban, hajóban stb.) tartott készülék meghatároz egy pozíciót, nem tesz mást, mint megkeresi az adott helyen és időben "látható" műholdakat az égbolton. Ehhez a szatellitek két jelet is sugároznak, mégpedig a 1575,42 MHz-es (L1) és az 1227,60 MHz-es (L2) sávban. A sugárzott jelben többek között megtalálható a fedélzeti atomóra szolgáltatta pontos idõ, a mûholdak (saját és a többiek) pozíciója és így tovább. Ezekbõl az adatokból (a jel in-

dulása és vétele közötti idõbõl) kiszámolható a mûholdaktól mért távolságunk, következésképpen a földgolyó felszínén elfoglalt pozíciónk is. Három mûhold segítségével a síkban, négy mûholddal azonban már a térben (magasságban) is elhelyezhetjük magunkat, optimális körülmények között akár négy-öt méteres pontossággal. Ez a pontosság egyébként – ha végre Európában is beindul az itt EGNOS elnevezésû javítórendszer – akár egy-két méterre is csökkenhet.

Természetesen, ha minden pillanatban ismerjük a pontos helyünket a világban, ezt sok mindenre felhasználhatjuk, így például megállapíthatjuk a sebességünket, a gyorsulásunkat, illetve megfelelõ térkép segítségével navigálhatunk is. Az egyre népszerûbb kézi GPS-eknek köszönhetõen nem kell már fejbõl ismernünk városunk térképét, illetve új helyre utazva nem kell magunkkal cipelnünk több kötetnyi papírtérképet, hiszen minden szükséges adat megtalálható GPS-ünk memóriájában.

#### Tenyérgépek és célgépek

A ma leginkább elterjedt – autós, illetve gyalogos navigációra tervezett – GPS eszközök vagy úgynevezett célgépek (azaz

csak GPS navigációra alkalmasak), vagy pedig egy GPS-vevõ és egy adatokat értelmezõ és feldolgozó tenyérszámítógép kombinációjából állnak. Természetesen mindkét megoldásnak megvan a maga elõnye, illetve hátránya: a célgépek rendszerint jóval strapabíróbbak, elemélettartamuk is hosszabb (azaz sokkal inkább megfelelnek túrázásra, terepre), míg a PDA-s változatok értelemszerûen több funkciót nyújtanak, és legtöbbször a kijelzõjük is jobb. Legyen azonban bármilyen jó is egy GPS, megfelelõ térkép nélkül valójában szinte semmit sem ér. Ezen a téren hazánk, illetve az egész régió korábban igencsak lemaradásban volt – a legtöbb elektronikus térkép gyakorlatilag Ausztriánál véget ért –, ám mára ez megváltozott: immár nálunk is egyre több jó minõségû, részletes termék érhetõ el.

#### Acer n35

A teljesítményét tekintve a közép-, méretei alapján azonban inkább az alsókategóriába tartozó Acer n35 már nem mai darab. A 32 MB ROM és 64 MB RAM memóriával, valamint 266 MHz-es Samsung processzorral szerelt gép átlagos képességû, így ára is kedvezõ. A 320x240 pixeles felbontású, 3,5 hüvelykes érintõkijelzõ nappal is jól olvasható, ráadásul elég nagy az autós felhasználáshoz. Az autós csomagban a könnyû

# PDA/GPS kombók

# A nagy GPS-boom

A sokat utazó, elfoglalt üzletemberek eszköztárából ma már nem hiányozhat két eszköz: a tájékozódást segítő GPS és a személyes adatokat is tároló, "titkárnőt helyettesítő" PDA. Írásunkban az említett szolgáltatásokat kombináló, GPS-vevõvel felszerelt tenyérszámítógépeket mutatjuk be.

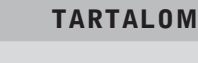

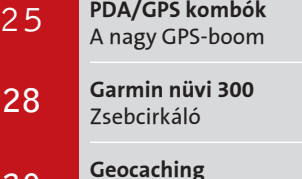

Vissza a természetbe!

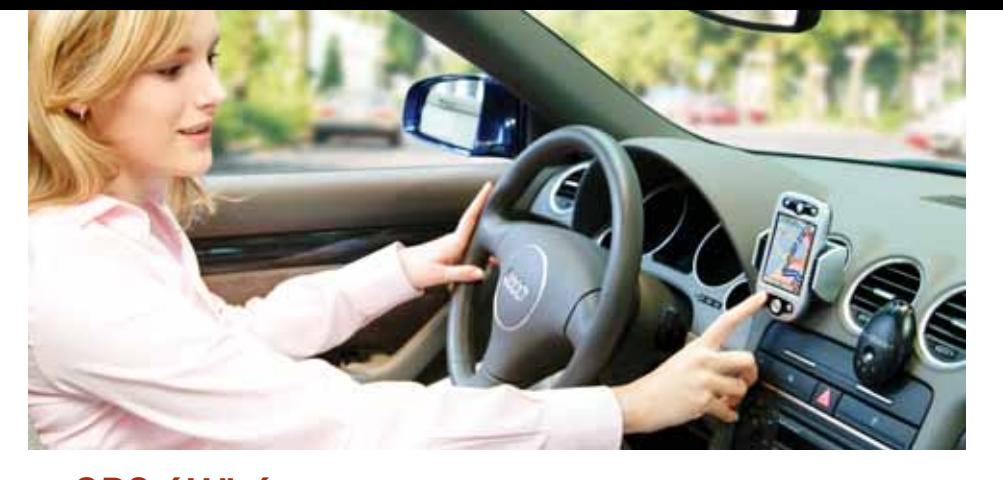

30

címlapsztori

CHORDSZEN

# GPS-áttörés Félredobott papírtérképek

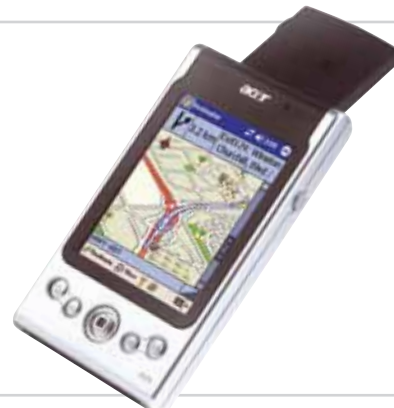

Enyhe csalódás: az n35-öt elnézve nincs valami felsõkategóriás érzésünk

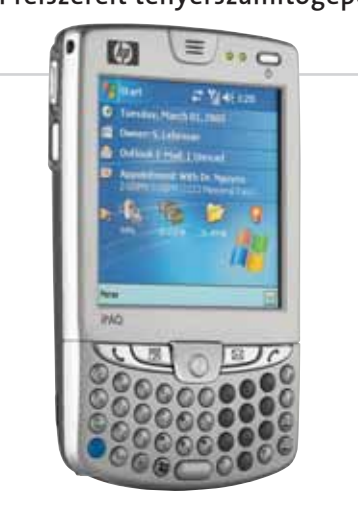

Antenna sehol: a Messenger érdekessége, hogy nincs kilógó vagy épp kihajtható antennája

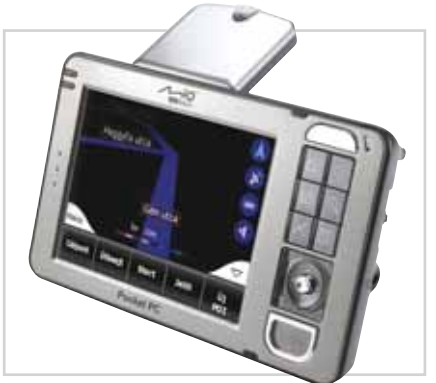

Autós használatra ideális: a legújabb Mio egyetlen gombnyomásra hagyományos PDA-vá változik

City Select (az M4 esetében a City Select NT) jár, a magyarországi Naviguide térképet azonban külön kell beszereznünk.

#### HP hw6515

Különleges eszköz a hw6515, amely nemcsak PDA-ként, hanem GSM/GPRS/ EDGE-hálózatokkal kompatibilis mobiltelefonként és GPS-ként is használható, ráadásul saját QWERTY billentyûzettel is felszerelték.

Az Intel XScale 312 MHz-es proceszszorát használó eszköz 64-64 MB RAMot, illetve ROM-ot tartalmaz, kijelzõje pedig az átlagosnál kisebb (hiába, a billentyûzetnek is kell a hely), és 240x240 pixel felbontású. Ez egyébként némelykor hátrányként jelentkezhet, ugyanis több olyan program is akad, amelyek "alsó" kezelőfelülete eltûnik a 320x240-hez tartozó 4:3 as képaránytól eltérõ felület miatt.

A hw6515-öt két bõvítõnyílással is ellátták: a szokásos SDIO slot mellett egy mini-SD nyílás is található rajta. A PDA hátán egy 1,3 megapixel felbontású CMOS érzékelõvel ellátott kamera helyezkedik el, amellyel az állóképeken kívül 352x288 pixel felbontású videoklipeket is felvehetünk.

#### Holux GPSmile 60

A Garminnal együtt a GPS-ek felõl érkezõ Holux cég GPSmile 60 elnevezésû modellje is elsõsorban GPS-nek készült, és csak másodsorban PDA-nak. Ennek megfelelõen igen sok, kifejezetten a navigációt segítõ szolgáltatást is tartalmaz, a kezelõszerveit pedig eleve a "fekvő" elrendezésre optimalizálták.

A beépített SiRF Star III vevõ által a jobb oldalon okozott kidudorodástól eltekintve közepes méretû készüléknek tekinthetjük, amelyben az Intel XScale 412 MHz-es processzora dolgozik, 64 MB ROM és ugyanennyi RAM memória tár-

saságában. A 3,5 hüvelykes kijelzõ felbontása 320x240 pixel, a cserélhetõ akkumulátor pedig az elemélettartam meghoszszabbítását szolgálja.

Az autós készletben kapható eszköz tapadókorongos bölcsõvel és szivargyújtós adapterrel érkezik, a navigációért pedig a

legújabb iGO szoftver felel.

#### Mitac Mio

Valamivel fejlettebb modell a DeltaX, amely eredetileg a Mitac cégtõl származik. Ebben már az Intel XScale 312 MHz-es processzor kapott helyet, 64 MB ROM és ugyanennyi RAM társaságában. Sajnos a kijelzõ felbontása továbbra is 320x240 pixel, ám a GPS feladatokat ellátó SiRFstar III lapkakészlet a legjobbak közül való. A navigációs szolgáltatások az iGO-ra hárulnak. Rosta Gábor  $\blacksquare$ 

A Mio 168-as GPS+PDA kombó gyártójaként ismert Mitac immár egész szép sorozattal büszkélkedhet ezekbõl a készülékekbõl. Az elsõ 168-as továbbfejlesztésével létrehozott 168RS fizikailag szinte teljesen megegyezik elõdjével, így fõként kedvezõ árával és kis méretével hódíthat.

A beépített 300 MHz-es XScale processzort 32 MB ROM és 64 MB RAM egészíti ki, a képernyõ felbontása pedig maradt a 320x240 pixel. A SiRF II lapkakészletes GPS-vevõ antennája függõleges irányban hajtható ki a készülék hátoldalából. A hazai autós csomagban jól használható tapadókorongos tartót és töltõt is találunk, a szoftverek közül pedig az AeroMapre vagy az iGOra eshet a választásunk. A drágábbik, ám kifejezetten az autós navigációra felkészített készülék a Mio 169-es, amelynek különlegessége, hogy alaphelyzetben a navigációs feladatokhoz jobban alkalmazkodó fekvõ elrendezésben használható. Ennek megfelelõ a külsõ forma kialakítása és a kezelõszervek elrendezése is, így például az antenna a készülék hosszabb oldala mentén kifordítható. A PDA belsejében az Intel XScale processzor 400 MHz-es változata dolgozik, kiegészítve 32 MB ROM és 64 MB RAM memóriával. A GPS feladatokat itt is a SiRF Star III lapkakészlete látja el, a kijelzõ felbontása pedig a szokásos 320x240 pixelnek felel meg. A jó kialakítású, ablakra tapasztható bölcsõ mellett az iGO szoftver is megtalálható még az autós csomagban.

#### Yakumo Alpha és Delta X

A többek között Yakumo márkanév alatt forgalmazott (de például Airis néven is elérhetõ) Alpha és DeltaX modellek tervezésekor elsõsorban a minél alacsonyabb árat tartották szem elõtt. Ennek megfelelõen az Alpha (illetve ikertestvére, az Airis NC05) az egyik legolcsóbb ma kapható PDA, de persze viszonylag fapados is. A 266 MHz-es Samsung processzor és 32 MB ROM/64 MB RAM mellett 320x240 pixeles kijelzõ áll rendelkezésünkre. A készülék külseje kissé talán túlságosan konzervatív, a ma divatos lekerekített helyett inkább szögletes.

felszerelhetõség által megkövetelt valamennyi alkatrészt megtaláljuk, a térképszoftver pedig a nagysikerû iGO, amely gyakorlatilag házszámszintû navigációt tesz lehetõvé országunk egész területén.

A kezeléshez – az érintõképernyõn kívül – egy apró joysticket, négy gombot és a készülék oldalán egy tekerõt találunk. A GPS modul és antenna a tenyérgép hátoldalából hajtható ki. A további bõvítésekre egy SDIO nyílás áll rendelkezésünkre, amelybe például a GPS szoftvert is tartalmazó SD-kártyát helyezhetjük.

A külsõ csatlakozások száma meglehetõsen korlátozott, ugyanis a készüléknek sem WiFi, sem Bluetooth adaptere nincs, azoknak pedig, akik az autóban szivargyújtós adapter nélkül szeretnék használni, nem szabad elfelejteniük, hogy az SDRAM nem védett a teljes kimerülés ellen, tehát ha lemerítjük az elemeket, akkor az itt tárolt adatok (nevek, címek, telefonszámok, dokumentumok) is elvesznek.

#### ASUS A632/636

Az ASUS, amely már nem tekinthetõ újoncnak a tenyérgépek területén, meglehetõsen késõn jelent meg GPS-kombójával. A 63x-es sorozat két tagból áll, amelyek külsõ és legtöbb belsõ tulajdonságaikban megegyeznek – az érdemi különbséget egyedül a nagyobb modell WiFi-támogatása jelenti.

Közös jellemzõik közül érdemes kiemelni, hogy mindkettõ egyaránt használható álló és fekvõ elrendezésben, a kezelõszervek és a kihajtható antenna elhelyezése is ennek megfelelõ. Ami a hardvereket illeti: a központi processzor az Intel XScale 416 MHz-es változata, amelyet 128 MB ROM és 64 MB RAM memória egészít ki. Sajnos a 3,5 hüvelykes, 320x240 pixeles képernyõ a kisebb felbontású kategóriába tartozik. A külsõ eszközök csatlakoztatását egy SDIOkompatibilis kártyahely és egy Bluetooth adapter segítségével oldhatjuk meg.

Gondolván az útközben lemerülõ akkumulátor okozta kellemetlenségekre, az A63x sorozatot cserélhetõ akkumulátorral látták el, az autós kiegészítõk között pedig a szivargyújtós adapter is megtalálható a szélvédõre tapadó tartó mellett.

Ami a térképszoftvert illeti: mind az iGO-val, mind az ÚtInfó programmal "szerelt" változat elérhetõ mindkét modellbõl.

#### Fujitsu-Siemens Pocket LOOX N sorozat

A Fujitsu-Siemens új Pocket LOOX sorozatát az N betûvel jelzett két modell, az 500 as és az 520-as alkotja. Mindkét verzióban az Intel 312 MHz-es processzora dolgozik, de míg a nagyobbik WiFi-képességekkel is büszkélkedhet, addig ez a funkció a kisebbikbõl kimaradt. A másik lényeges különbség a memóriában mutatkozik: az 500-as készülék 64 MB ROM-mal és ugyanennyi RAM-mal, az 520-as azonban 64 MB ROM-mal és 128 MB RAM-mal gazdálkodhat. A kijelzõ 320x240 pixel felbontású mindkét modellnél. Méreteiket tekintve a LOOX N-ek jól állnak: a teljes integráltságnak köszönhetõen még egy dudor sem utal

az antenna létezésére. A bõvíthetõséget egyetlen SDIO kártyahely szolgálja, valamint a ma még viszonylag ritka USB HOST szolgáltatás, amelynek segítségével külsõ USB-s eszközöket (például fényképezõgépet, billentyûzetet, esetleg egeret) csatlakoztathatunk a PDA-hoz.

#### Garmin iQue M-sorozat

Természetesen a Garminnak, mint a kézi-GPS-ek legnagyobb gyártójának Pocket PC-alapú iQue M sorozata sem hiányozhat összeállításunkból. A kézieszközökön szerzett tapasztalat persze erõsen érezhetõ a jelenleg három tagból (M3, M4, M5) álló családon. A két kisebbik modell 312 MHzes, míg az M5-ös 416 MHz-es Intel XScale processzort használ, és mindháromban 64 MB RAM áll a felhasználók rendelkezésére, ezt pedig egy elemkimerülés ellen védett tárhely egészíti ki. Az M3 és M5 esetében egy külön 48 MHz-es ARM7 proceszszor dolgozza fel a GPS adatokat, az M4 különlegessége pedig a kifejezetten érzékeny SiRF III GPS-vevõ. A GPS-szolgáltatások a Garmin szokásos térképet használják, így a kínálat gyakorlatilag az egész világot lefedi. Az európai változatokhoz alapból a kontinens nyugati felét lefedõ

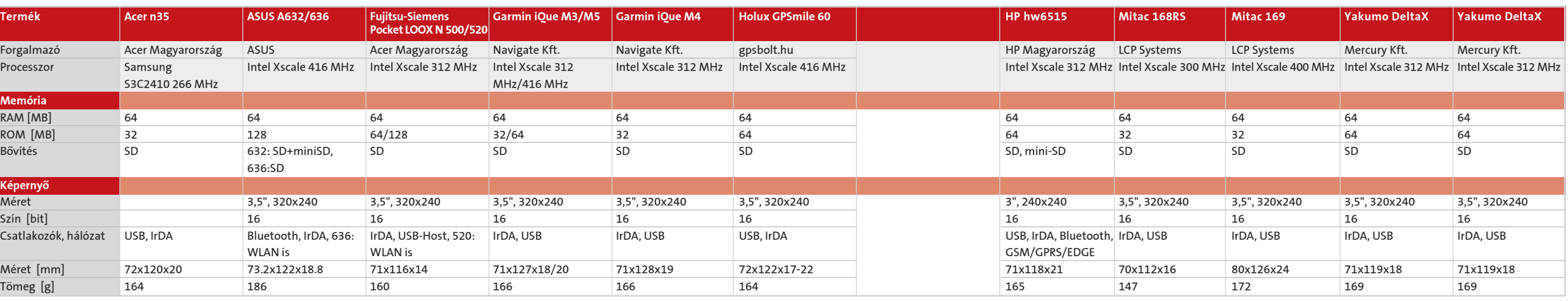

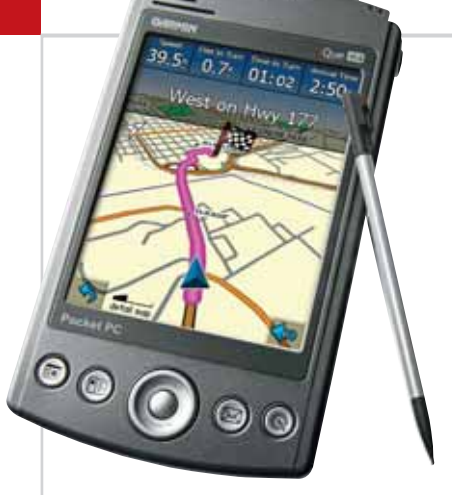

Régi ismerõs: az immár Windows Mobile-t futtató Garmin M4 palmos elõdjét váltotta fel

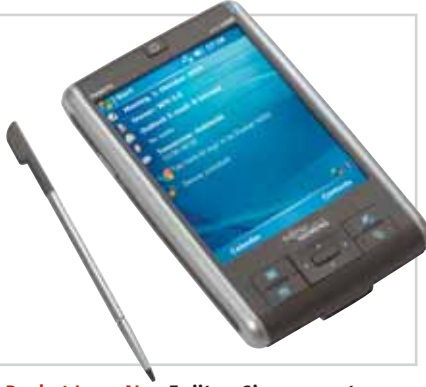

Pocket Loox N: a Fujitsu-Siemens ezt a feladatot is a tõle megszokott eleganciával oldotta meg

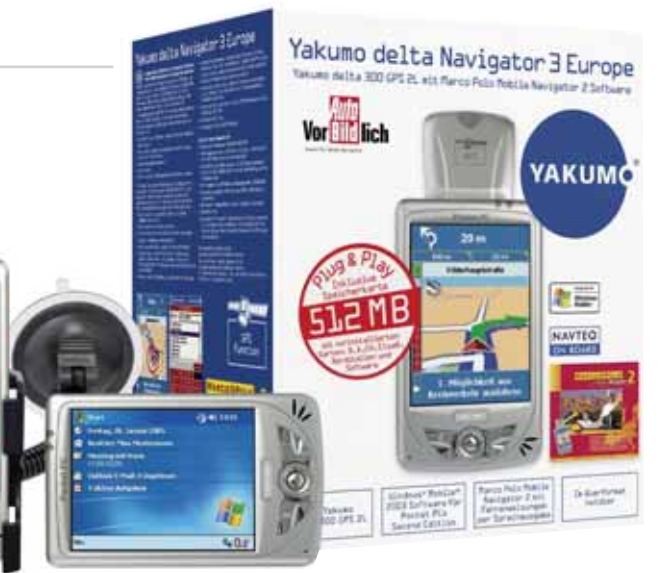

Fapados PDA/GPS kombó: kedvezõ árú modell, számos kompromisszummal

(nekünk meggyûlt vele a bajunk)

# **Az ASUS ReverseCool** fejtetőre állítja a világot!

A jobb hütés érdekében hajtsa fel a hütöbordát!

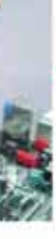

Hajtsa le a útőbordát, ha helyet akar megtakaritani!

legtökéletesebb élmény - valahogy a

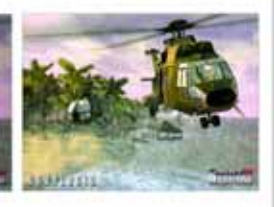

legtöbb PC képe sokkal fakóbb, mint egy jó televízióé. A legtöbb mai tévékészülékben ugyanis különféle elektronikus jelfeldolgozó eljárásokkal emelik az elvárt szintre a megjelenített képet, míg a PC-kben nincs ilyen funkció. Az új ASUS Splendid effektproceszor ezt a hiányt pótolja, automatikusan felismeri a videólejátszást és az emberi szem preferenciáinak legmegfelelőbb módon hangolja a kép színtelítettségét, fényerejét és kontrasztját - működése rendkívül egyszerű, a látványos képminőség javulás pedig rögtön észrevehető.

#### Segédprogramok játékosoknak

Az ASUS GameReplay programmal könnyen rögzíthetjük játék közben a legjobb megmozdulásainkat, amit aztán videóként elmenthetünk és elküldhetjük barátainknak is. A GameLiveShow segítségével pedig akár élőben is közvetíthetjük mindezt a helyi hálózaton vagy az interneten - így senki sem marad ki a játékból.

Az ASUS EAX700 Silencer a ReverseCool hütéssel egy egyedi megoldást képvisel a piacon: kedvező teljesítményével egy mindenki számára elérhető ventilátormentes grafikus kártya. Az élvezhető 3D grafikához immár nem kell eltűrni a zajt - koncentráljunk a játékélményre!

yitott szemmel járva a várost nem kerülheti el a figyelmünket az autós navigációs eszközök népszerûségének rohamos növekedése. Az eddig csak luxusautókban elõforduló (vagy megszállott kütyühívõk által használt) GPS rendszerek mára gyakorlatilag általánosan elfogadottá váltak – még a nagy elektronikai áruházakban is találkozhatunk velük. Természetesen ezt a tendenciát a világ legnagyobb gyártója, a Garmin sem hagyhatta figyelmen kívül, így az elmúlt idõben sok, viszonylag olcsó eszközt dobott piacra.

A cég – a hagyományosan csak autós navigációra szánt – StreetPilot sorozatának 26xx, 27xx és 72xx tagjai továbbra is a prémium kategóriát képviselik, ám az olcsóbb szegmensben megjelent ix (i2, i3 és i5), valamint c3xx (c310, 320, 330) már itthon is sokak számára megfizethetõ.

Ezt az árkategóriát célozza meg a nüvi sorozat is, amelynek most a kisebbik, 300 as tagját próbáltuk ki. A család két tagja között a leglényegesebb különbség egyébként a memóriában jelentkezik: a 300-ast elõre feltöltötték valamelyik nyugat-európai régió (Svájc, Ausztria, Dél-Németország, Észak-Olaszország vagy Dél-Kelet Franciaország) térképével. Az összesen 415 MB-nyi tárhely maradékára mi is feltölthetünk térképeket (vagy más adatokat), a bõvítésre pedig SD-kártyákat használhatunk. Ezzel szemben a 350-es változatot már 700 MB belsõ memóriával látták el, és egész Nyugat-Európát kapjuk vele. Mindkét modellhez külön kell megvásárolnunk a Naviguide Magyarország-térképet.

Ha megpróbáljuk elhelyezni a 300-as modellt a gyártó termékei között, kicsit bajban leszünk, ugyanis a készülék egyértelmûen kevesebbet tud a nagy StreetPilotoknál, a C330-nál viszont sok szempontból jobban használható. Az egyik legfontosabb újdonság a GPS-vevõben dolgozó

SiRF chipkészlet, amely érzékenységérõl és gyorsaságáról híres. Tapasztalataink szerint rá is szolgált a hírnevére, még a budapesti belváros szûk utcáiban, fémgõzölt szélvédõ mögül is megbízhatóan navigált bennünket.

A készülék mérete minden szempontból ideális: a mellékelt bõrtokkal együtt kényelmesen elfér a belsõ zsebünkben, miközben a 320x240 pixeles, 3,5 hüvelykes érintõképernyõ kiválóan olvasható. Kezelése is pofonegyszerû: a ki-be kapcsoló gombot és a hátul található resetet kivéve minden funkciót megtalálunk a kijelzõn. A rajta megjelenõ virtuális billentyûk elég nagyok ahhoz, hogy vezetés közben is eltaláljuk õket (persze ezt ne menet közben tegyük), a menük pedig magyarul is elérhetõk – pár aranyos félrefordítással együtt (a mértékegység-átváltó például hangerõ – volume – néven jelzi a térfogatot, amely szintén volume).

Az útvonalak megtervezése gyorsan zajlik, a képernyõ frissítési sebessége pedig – ha nem is éri el egy csúcs-PDA teljesítményét – szintén megfelelõ. Navigáció közben nemcsak a 3D-s megjelenítésre képes kijelzõre, hanem a magyarul meghallgatható navigációs hangokra is hagyatkozhatunk.

Végül, de nem utolsósorban a készülékhez járó tapadókorongos tartószerkezet is kiválóan vizsgázott: a nüvi még a rázós pesti utakon is rezgés nélkül ül a helyén, a gömbcsukló segítségével pedig mindig a legjobb helyzetbe állítható. Autóban a szivargyújtóról, annak hiányában pedig a beépített Li-ion akkuról mûködhet.

A GPS kezelése igen egyszerû. Bekapcsolás után három nagy gomb fogad bennünket: ezekkel megadhatjuk az úti célt, bekapcsolhatjuk a térképet (hogy lássuk, hol vagyunk), az Extrák menüpont alatt pedig egy sor különleges szolgáltatást is elérhetünk. Ezek között olyan érdekességek is akadnak, mint az MP3-lejátszó és a JPEG képnézegetõ. Ez utóbbival például megtekinthetjük a digitális fotóinkat.

Az extrák között található még egy demó verziójú hangos angol értelmezõ szótár, valamint egy angol, spanyol, német, francia, olasz és portugál nyelveket ismerõ szótár is. Ezeknél valamivel hasznosabb az a Marco Polo útikönyv, amely szintén demó változat, de amely ennek ellenére részletes információkat kínál Európa nagyobb városairól (angolul tudóknak).

 $Rosta Gábor$ 

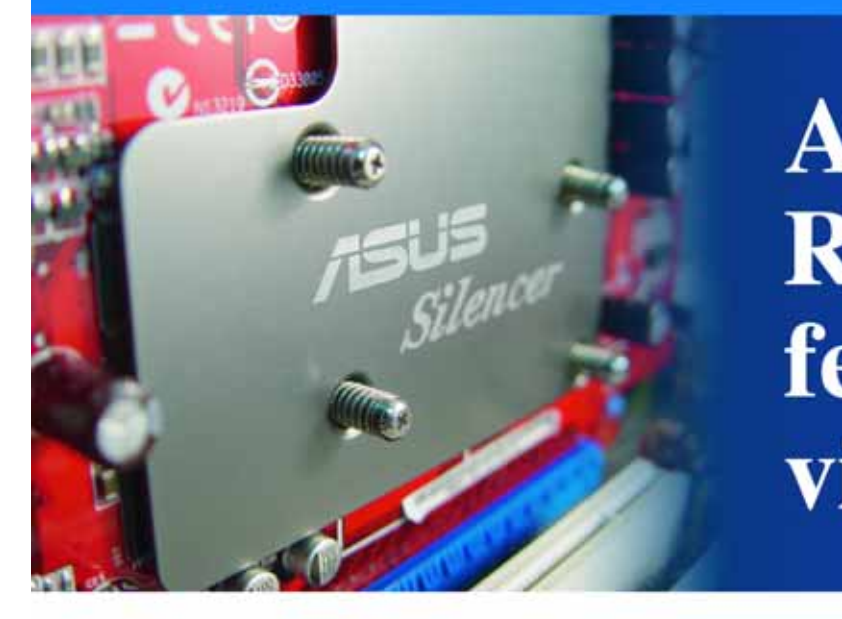

korszerű PC-kben mindig gondot A jelent a zajos hütés, de általában beletörődünk a helyzetbe, mondván a teljesítménynek ára van. Szerencsére nem muszáj kompromisszumot kötni - az ASUS ventilátormentes grafikus kártyái az egyik legnagyobb zajkeltőt száműzik gépünkből: a grafikus processzor ventilátorát.

#### **ASUS ReverseCool** ventilátormentes hűtés

A többféle megoldást felvonultató ASUS termékpalettán belül speciális a ReverseCool. Olyan megoldást alkalmaz, amit a profi gépépítők már régóta kitaláltak, de eddig minden gyártó bonyolultnak, drágának és kivitelezhetetlennek ítélte az ötletet. Pedig a koncepció rendkívül egyszerű: tegyük a grafikus chipet a VGA kártya hátoldalára! Azzal, hogy a grafikus chip a hagyományos helyéről a túloldalra kerül, a hagyományos PC-ben immáron nem lefelé, a szinte hőcsapdaként funkcionáló bővítőkártyák felé sugározza a hőt, hanem felfelé, a központi processzor felé. amelynek környéke jellemzően amúgy is jól szellőztetett: a CPU hűtőn kívül a tápegység ventilátora is mozgatja a levegőt, sőt sok házban itt egy hátsó, kiegészítő ventilátor is található.

A fejlesztési és gyártási nehézségeket leküzdve az ASUS most megalkotta ezt az érdekes formátumot, és működik olyannyira, hogy rögvest egy ventilátormentes kártyát lehetett készíteni. Nem hogy kisebb, csendesebb hütéssel beéri, egyenesen elhagyható lett a ventilátor. Természetesen elengedhetetlen,

#### hogy a hűtőbordákon megfelelű légáramlás legyen, de ez a legtöbb PC-ben a processzor környékén már adott.

Az első ReverseCool termék az ASUS

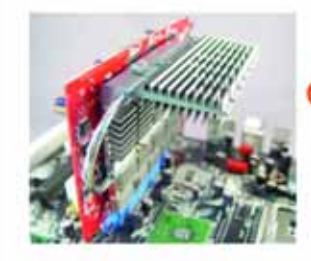

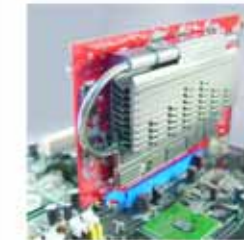

Extreme AX700 Silencer/TD/256M. ami a népszerű ATI Radeon X700 grafikus processzorra épül, PCI Express x16 csatlakozóval és 256 MB memóriával. Természetesen tartalmazza az összes megszokott ASUS kiegészítőt is.

#### ASUS Splendid képminőségjavító technológia Számítógépen filmet nézni nem mindig a

A Splendid technologiával javított kép vetekszik a elevíziók képével

# Garmin nüvi 300 Zsebcirkáló

Az egyre erõsödõ konkurencia hatására a Garmin, a vezetõ GPS-gyártó úgyszólván megtáltosodott: egyre másra dobja piacra viszonylag olcsó autós navigációs eszközeit. A StreetPilot i és c sorozat után most itt a legújabb család: a Nüvi 300 és 350.

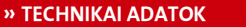

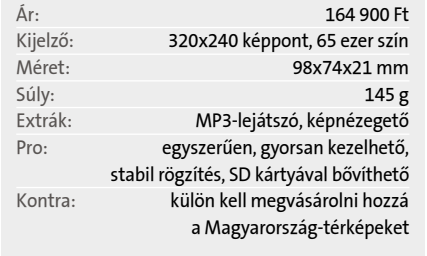

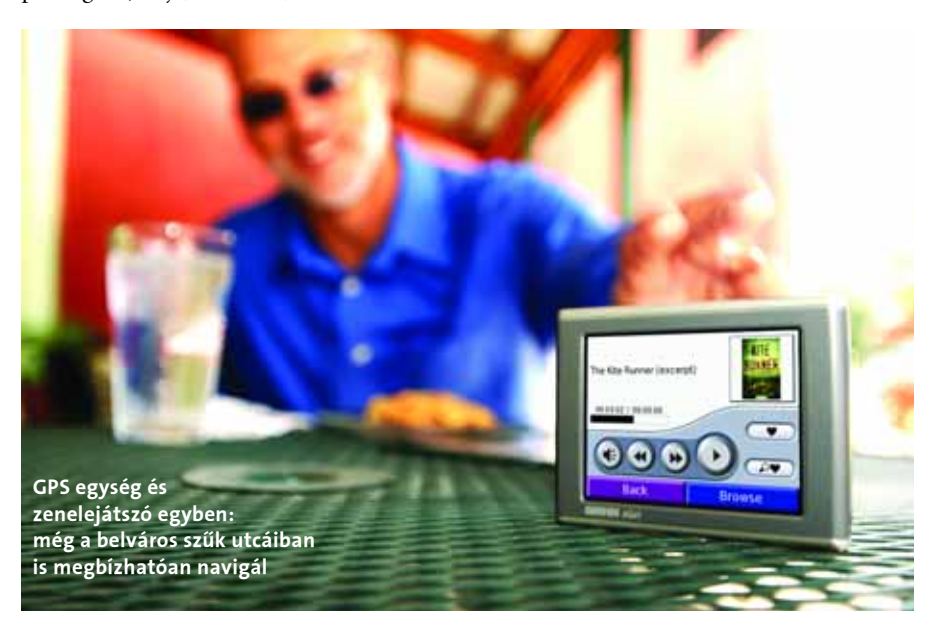

a multicache nevû verzió is, ahol a GPSszel megtalált ládában újabb koordináták vagy koordináta-részletek várnak (esetleg kódolt formában vagy rejtvényben elrejtve), az ezek alapján megtalált ládákban pedig újabbak – megeshet, hogy a végsõ "kincs" megtalálásához tucatnyi ládát kell felkutatnunk, rejtvényeket megfejtenünk, valóságos detektívmunkát végeznünk. (A geocaching eme formája fõleg a Da Vinci kód címû könyv világsikere óta hódít.)

Ennyi. A geocaching hamar divat lett, és remélhetõleg divat is marad még sokáig. Lehet, hogy versenyszerûen csinálja az ember, lehet, hogy a kihívás hajtja, hogy több ládát találjon, mint a többiek, de lehet, hogy csak egy plusz oknak tekinti, amely miatt elmegy kirándulni vagy egy társaság tagja szeretne lenni – végül is mindegy. Irány a geocaching.hu, nézzünk ki pár szimpatikus koordinátát a környezetünkben, és hajrá! Meg fogunk lepõdni, micsoda kincsek között járunk-kelünk minden nap!

Van még az event cache, ahol a kincs nem más, mint egy dátum és egy helyszín (utóbbi természetesen GPS koordinátákkal) – a geocacher közösség így értesíti a tagjait arról, ha valami közös bulit vagy összejövetelt szerveznek. Érdekes variáció a moving cache, ahol minden megtalálónak jogában áll új rejtekhelyet keresni a ládának, illetve a reverse cahce, ahol nem a koordináták, hanem egy leírás alapján kell megtalálni a helyet (például: "13 emeletes, sárgára festett ház New Yorkban, az egyik szomszédjában tûzoltóállomás, a másikban gyorsétterem") és annak a koordinátáit (illetve egy fotót, amely bizonyítja, hogy ott jártunk) feltenni a geocacher oldalra. A legújabb variáció a webcam cache: itt a láda helyett egy publikus webkamera koordinátáit kapjuk meg.

GPS publikussá válását megünne-<br>pelendő, május másodikán egy<br>oregoni programozó Portland pelendõ, május másodikán egy oregoni programozó Portland egyik külvárosi parkjában elrejtett egy vízhatlan mûanyag dobozt, benne egy üres füzettel és egy tollal, majd a weboldalán közzétette a csomag GPS koordinátáit, "Találjátok meg!" felkiáltással. A ládát hat nap múlva egy vállalkozó szellemû GPS-es "kincsvadász", a seattle-i Jeremy Irish találta meg, aki azon nyomban meg is alapította a geocaching. com weboldalt, és útjára indította a játékot.

#### Ennyi?

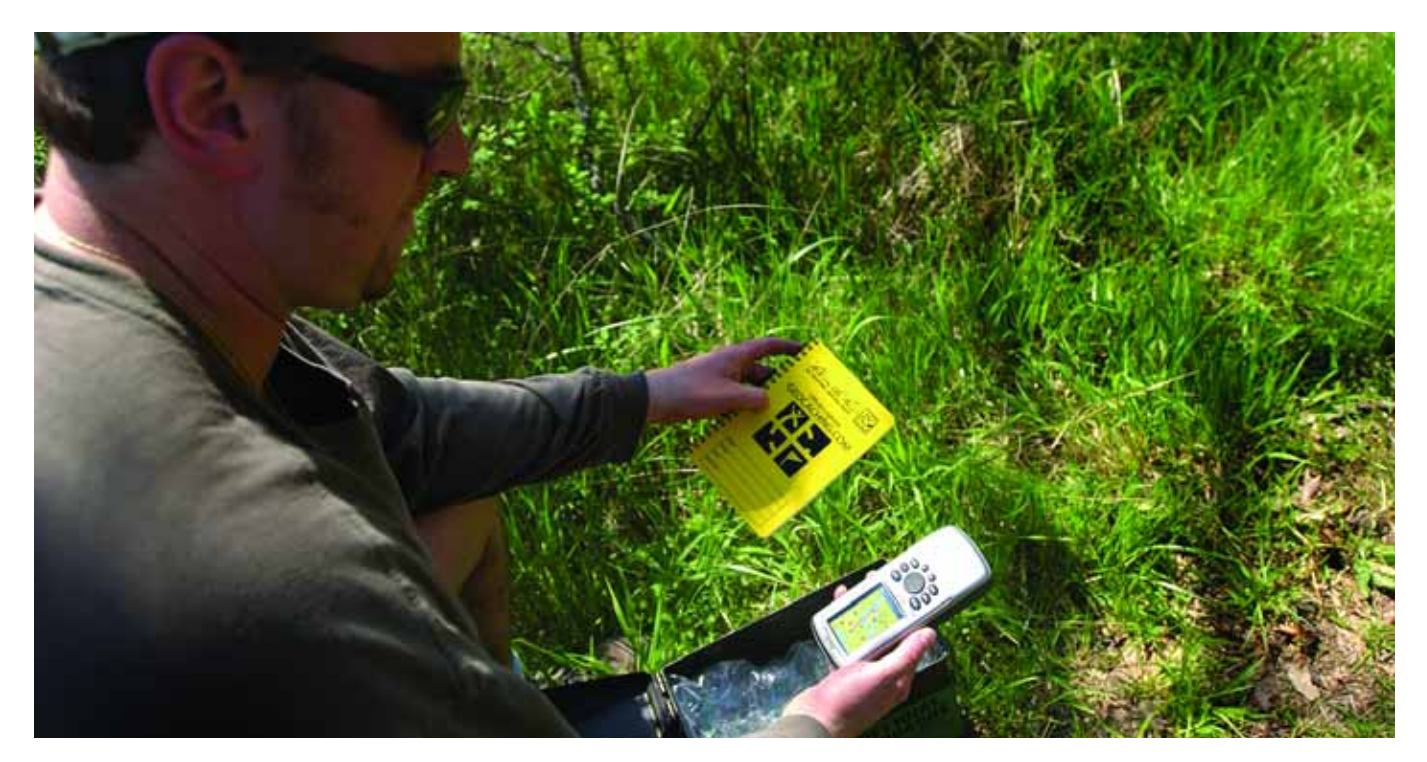

#### Mi is az a geocaching?

Valójában csupán egy lehetõség, hogy barátokat szerezzünk, és eggyel több ok, hogy kiránduljunk. A dolog nagyon egyszerûen mûködik: regisztrálunk egy geocaching oldalon, kinézünk magunknak néhány szimpatikus koordinátát (az egyes ládák lelõhelyeinél általában feltüntetik, hogy mennyire nehéz megtalálni õket),

lyén), és a mûszer jelzi, hogy néhány méteres távolságra vagyunk a kincstõl.

Itt következik a vadászat második fázisa, ahol már az elrejtõ fantáziájára van bízva, mennyire tornásztatja meg a kincskeresõket. A láda lehet egy fa tetején vagy egy szikla alatt, esetleg víz alatt. Nem is beszélve arról, hogy például egy nagyvárosban mennyi lehetõség van a láda elrejtésére, például egy metrómegállóban vagy egy irodaházban.

Ha megtaláltuk a ládát, miénk a "kincs" – a játék szinte egyetlen szabálya az, hogy bármit elvehetünk a ládából, ám a helyére tennünk kell valamit a következõ megtaláló számára. Nem kell drága dolgokra gondolni: általában könyvek, CD-k, apró csecsebecsék, érmék a megtalálók jutalmai.

Szokás, hogy egy cache-bõl származó tárgyat teszünk vissza egy következõ megtalált ládába, így a tárgy úgynevezett hitchikerré, azaz stoppossá válik, és vándo-

Amikor a Clinton-kormányzat 2000. május elsején megszüntette a GPS mûholdak által sugárzott jelek mesterséges torzítását (és ezzel a megelõzõ idõszak tízszeresére növelte a meglévõ civil berendezések pontosságát), még nem sejtette, hogy egy új sport – társasjáték?, hi-tech kirándulódivat? – megszületéséhez járult hozzá.

# Geocaching Vissza a természetbe!

A játék kedvelõi ma már a Föld 215 országában kutathatnak több mint 170 ezer elrejtett cache után. Természetesen Magyarországra is elért a geocaching hulláma, a Magyar Geocaching Közhasznú Egyesület hivatalos oldalának (www.geocaching.hu) tanúsága szerint mintegy 2200-an hódolnak ennek a hobbinak, és több mint 1000 geoláda van szétszórva országunkban. Lehet, hogy nap mint nap elmegyünk egyegy ilyen elrejtett kincs mellett. Ha valaki beszállna a játékba, az említett címen regisztrálhatja magát, és a www.geocaching. hu/maps.geo címen megtalálja Magyarország cache-térképét.

GEODASHING: a geocashing versenyszerû változata, ajándéktárgyak nélkül. A játék egy hónapig tart, és a cél az, hogy ennyi idõ alatt minél több, csak az aktuális geodashing-parti kedvéért elrejtett ládát találjunk meg.

BOOKCROSSING: a játék GPS nélküli verziója, könyvekkel. A szabályok nagyon egyszerûek: fog az ember egy könyvet, belefirkantja a tudnivalókat, majd otthagyja valamilyen nyilvános helyen. Ha valaki megtalálja, elolvassa a könyvet (itt jön a képbe a játék népnevelõ hatása…), majd az instrukciók alapján újra kiteszi a csalikönyvet egy új "áldozat" számára. A játékot egy Ron Hornbaker nevû úriember találta ki 2001-ben, és bármily meglepõ, a dolog nem csupán az antikváriumok forgalmát dobja fel: a hivatalos weboldal (www.bookcrossing.com) 360 ezer bookcrosserrõl és kétmillió regisztrált, a játékban részt vevõ könyvrõl tud. (A játék aránylag új variációja a disccrossing, ami ugyanez, csak zenei CD-kkel.)

DEGREE CONFLUENCE PROJECT: egy amerikai egyetemrõl indult vállalkozás, amely azt tûzte ki céljául, hogy lefotózzák a földgolyó összes olyan pontját, ahol egy szélességi és egy hosszúsági vonal találkozik. A GPS-szel felszerelt fotósok dolga nem könnyû, ugyanis 64 442 ilyen pont van a földgömbön – ebbõl több mint 38 ezer vízfelületen, és közel 4500 a sarki jégsapkákon. A természeti nehézségek kihívásai ellenére a projekt jól halad – a www.confluence.org címen található hivatalos oldalon bárki beszállhat és segíthet a lelkes társaságnak .

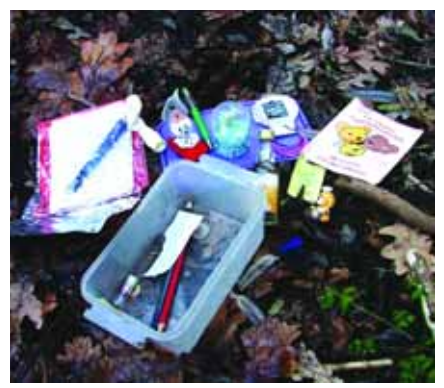

Az út maga a szórakozás: a nyeremények általában apró és értéktelen csecsebecsék

rolni kezd a világ geocache-ei között. Nem kis meglepetés olyan ajándékra bukkanni egy ládában, amelyet hónapokkal azelõtt mi helyeztünk el egy, esetleg több száz kilométerre levõ másik cache-ben! Néha nincsen semmi ajándék a ládában, csupán az egyetlen állandó tartozék, a logbook, vagyis a láda naplója, amelybe bejegyezhetjük, hogy mikor, milyen körülmények között találtuk meg, és üzenetet hagyhatunk a láda elrejtõjének, illetve a késõbbi megtalálóknak.

#### Variációk egy témára

A geochaching hamar népszerûvé vált az egész világon, és tucatnyi variációja fejlõdött ki. Ilyen például az offset cache, amikor a GPS koordináták nem a láda rejtekhelyére mutatnak, hanem egy szoborra, épületre vagy természeti képzõdményre – itt pedig további rejtett utalások alapján jöhetünk rá a láda helyére. Ehhez hasonló

#### **HA ROKONSÁG**

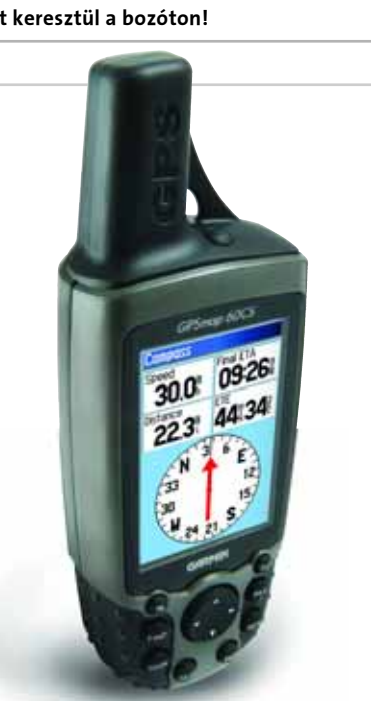

Kemény terepre: nem árt, ha ellenálló GPS-t viszünk magunkkal a kincskeresésre

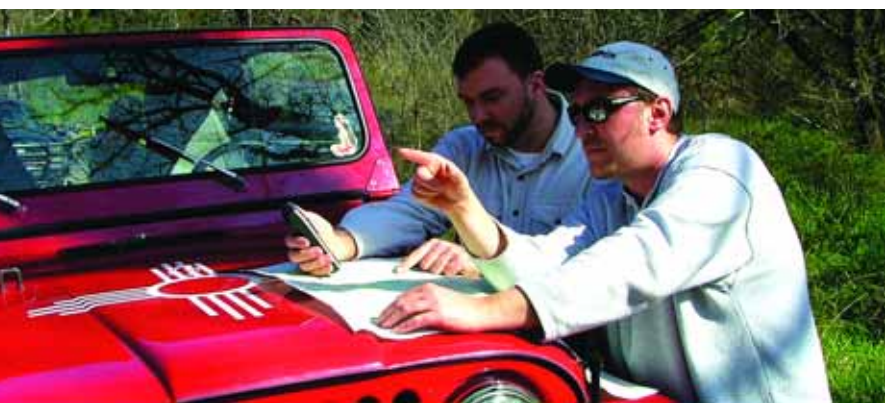

Kincsvadászat a megfelelõ célhardverrel: akkor most keresztül a bozóton!

fogunk egy GPS eszközt, és hajrá! Igen, valóban ilyen egyszerû. Vagyis… Oké, odaértünk a megadott koordinátákra (néha már ez sem egyszerû, hiszen a legextrémebb helyeken is vannak cache-ek: a sarkkörön túl, a sivatagokban, az õserdõk mé-

#### **GEOCACHING MAGYARUL**

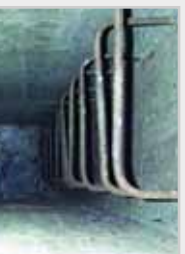

Az elrejtett doboz bárhol lehet: néha még

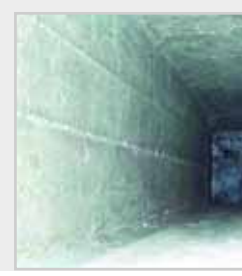

ilyen mostoha körülmények között is

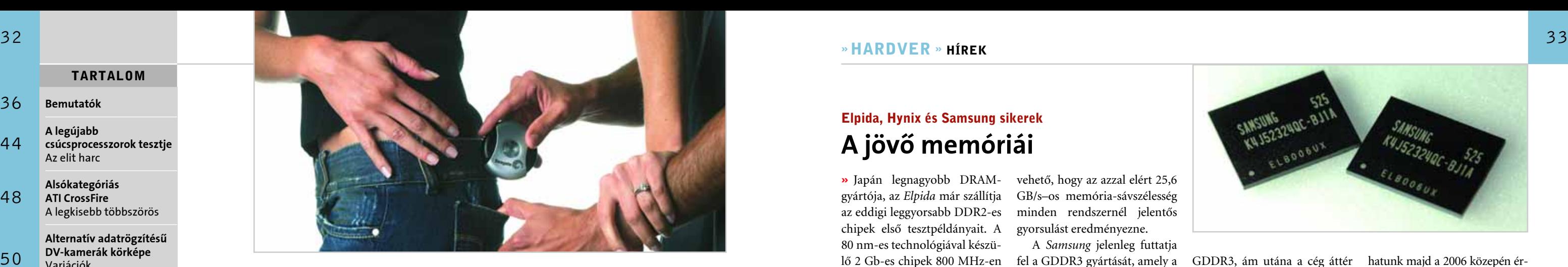

» Az elmúlt hónapban két bejelentés is elhangzott, amelyek látványosan átalakíthatják a piaci erõviszonyokat: két, kategóriájában meghatározó gyártó is felvásárolta egy-egy konkurensét.

Elsõként a merevlemezeket gyártó Seagate jelentette be, hogy felvásárolta egyik legnagyobb riválisát, a Maxtort, amivel egyértelmûen megerõsítheti vezetõ pozícióját a Western Digital, a Hitachi és a Samsung ellenében. Az 1,9 milliárd dollárnyi Seagate részvényért elkelt Maxtor termékei a tervek szerint idõvel végleg eltûnnek a kínálatból, helyüket a Seagate merevlemezek veszik át.

Az 1979 óta mûködõ Seagate már felvásárolta néhány vetélytársát, például a 90-es években a Connert. Az alig fiatalabb, világszinten elismert Maxtor is felvásárolta anno egyik komoly ellenfelét, a Quantumot, ami tovább erõsítette ugyan a cég pozícióját, ám az elmúlt pénzügyi évben a Maxtor mûködése veszteséges volt, és piaci részesedésébõl is vesztett. A Seagate vezetõje, Bill Watkins azonban egy nyilatkozatában kijelentette, hogy a Maxtor jobban áll a merõleges adattárolási technológia (Perpendicular) fejlesztésével, ami talán a legfontosabb újítás lehet a közeljövõ merevlemezeinél.

A megerõsödött Seagate a vezetõség tervei szerint a szórakoztatóelektronikai eszközökben használt háttértárakra és a hordozható, kis méretû modellekre fókuszál majd, és reményei szerint behozhatatlan elõnyre tesz majd szert legnagyobb riválisával, a WD-vel szemben. Egyes optimista elemzõk szerint a cég akár az 50 százalékos piaci részesedést is elérheti az elkövetkezendõ években.

A másik meglepetést az nVidia szolgáltatta, de nem egy újabb GPU bemutatásá-

val, hanem az ULi chipkészlet-gyártó felvásárlásával. Az ULi a 486-osok és a Pentiumok korában még Ali-ként volt ismert, és már akkor is az olcsó, ám szolgáltatásaikban korszerû termékeivel hívta fel magára a figyelmet. A cég késõbb lemaradt az élmezõnytõl, és a VIA-SiS árnyékában ULi-vá alakult át, hogy saját, továbbra is olcsó megoldásai mellett például az ATInak szállítson déli hidakat.

Az nVidia bejelentése után több olyan pletyka is felröppent, miszerint a felvásárolt ULi ezt követõen nem szállít több déli hidat az ATI chipkészletes alaplapokhoz, és az alaplaptervezõknek is megtiltja ilyen lapok építését. Az nVidia azonban ezt hivatalosan is cáfolta, és (egyelõre) nem tervezi megnehezíteni konkurense dolgát. Drew Henry, az nVidia MCP részlegének a felelõs vezetõje azt nyilatkozta a Firing-Squad internetes újságnak, hogy sem az ULi, sem az nVidia chipkészlet-terve nem változik 2006-ban, ám megtörténik a már most is egyértelmû pozicionálás. A cég az ULi termékeivel az olcsó gépek piacát fogja ostromolni, míg az nVidia lapkákat a közép- és felsõ szegmensbe szánják. Az ULi erõsítésének legfõbb célja, hogy a VIA-t és a SiS-t sikerüljön utolérni, és minél elõbb elhódítani piaci részesedésüket.

Az ULi megvásárlásával egy ütõképes fejlesztõcsapat is az nVidia birtokába került, számos szabadalommal egyetemben, aminek a hatását már most megtapasztalhatjuk a jelenleg még a fejlesztés korai stádiumában lévõ nVidia chipkészletekben. Minden jel arra mutat, hogy az nVidia hamarosan a nyilvánosság elé tár egy mobil nForce chipkészletet – hiszen az ULi birtokában van már a Pentium M licencnek, és történetesen egy majdnem kész mobil chipkészlete is akad. A másik szerzemény az a SATA-II vezérlõ, amelyre az ULi-nak már van egy kiforrott és jól bevált megoldása. Végül az sem mellékes, hogy az nVidia chipkészleteknek eddig nem volt tervezõirodája Tajvanon (az alaplapgyártók közelében), és ezt a gondot a cégfelvásárlás egy csapásra megoldotta.

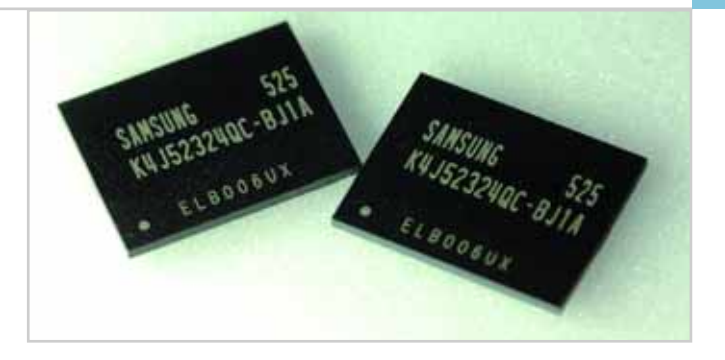

#### TARTALOM

58

hardver

# Felvásárlások az IT-ben Lost

» Az egy-két éve még egyeduralkodó AGP8x szabvány lassan végleg kiszorul a piacról, hogy átadja helyét a gyorsabb PCIe x16-os foglalatoknak. Noha a PCIe-s videokártyák ma már többségben vannak, sok felhasználó ragaszkodik még a régebbi, nem feltétlenül lassabb rendszeréhez. Ezt a piacot próbálja meghódítani néhány kártyagyártó a legújabb chipekre épülõ, ám AGP8x csatlakozású modellekkel.

Az nVidia-párti Albatron a felsõ-közép kategóriában sikeres GeForce6800GS-nek készítette el az AGP8x-es változatát, amelyhez az nVidia HSI hídját használta fel. A kártya paraméterei – beleértve az árát is – megegyeznek a PCIe változatéval, de az SLI támogatás természetesen hiányzik.

Aki ATI GPU-t szeretne, az is megtalálja a legújabb modellek AGP8x-es változatát, GeCube márkanéven. A cég a középkategóriát és az igazán olcsó gépek tulajdonosait célozza meg két új modelljével, amelyek rendre X1600Pro és X1300LE chipekre épülnek. A 179 és 129 dolláros, vagyis a PCIe-s modelleknél drágább kártyák minden extra szolgáltatást tartalmaznak (kivéve a CrossFire-t), és az ATI PCIe-AGP átalakítóját, a Rialto chipet alkalmazzák.

### AGP-s videokártyák Retro VGA-k

» Japán legnagyobb DRAMgyártója, az Elpida már szállítja az eddigi leggyorsabb DDR2-es chipek elsõ tesztpéldányait. A 80 nm-es technológiával készülõ 2 Gb-es chipek 800 MHz-en üzemelnek, ami effektív 1600 MHz-es rendszermemória-sebességnek felel meg. Az új chipekre épülõ modulok kapacitása elérheti akár a 8 GB-ot is. Az még kérdéses, hogy a JEDEC mikor fogadja el szabványként az 1600 MHz-et, ám biztosra

vehetõ, hogy az azzal elért 25,6 GB/s–os memória-sávszélesség minden rendszernél jelentõs gyorsulást eredményezne.

A Samsung jelenleg futtatja fel a GDDR3 gyártását, amely a legújabb videokártyák kulcseleme. Jelenleg nagy tömegben gyártják már a szabvány sebességhatárához közeli 900 MHzes – vagyis effektív 1800 MHzes sebességre képes – 1,1 ns-os chipeket. Hamarosan elkészül az 1 GHz-es (effektív 2 GHz-es)

# Elpida, Hynix és Samsung sikerek A jövõ memóriái

#### 36 Bemutatók

GDDR3, ám utána a cég áttér az effektív 2,5 GHz-es GDDR4 gyártására.

44 A legújabb csúcsprocesszorok tesztje Az elit harc

48 Alsókategóriás ATI CrossFire A legkisebb többszörös

50 Alternatív adatrögzítésû DV-kamerák körképe Variációk

54 Integrált lapkakészletek AMD Athlon 64 CPU-khoz Mindent egy lapra

A Hynix ennél is nagyobb sikerekrõl számolt be: az elsõ 512 Mb-es, effektív 2,9 GHz-en üzemelõ GDDR4-es chipjeirõl. Elõrejelzések szerint ezzel a rendkívül gyors memóriával találkoz-

62 Biztonsági mentésre képes külsõ

66 Modding: a tápegység átalakítása Levegõt!

hatunk majd a 2006 közepén érkezõ felsõkategóriás videokártyákon. A Hynix azt is bejelentette, hogy az év második felére már effektív 3,6 GHz-es chipek gyártását tervezi, ami 115,2 GB/s-os sávszélességet jelent, jóval többet, mint a jelenlegi leggyorsabb videomemória esetében.

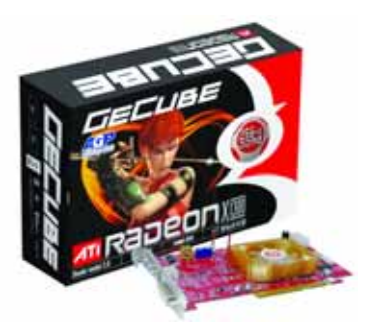

» Az Intel idõrõl idõre egészen különleges Centrino mobil platformokat mutat be: a már ismert szörfdeszkás notebookot nemrég a tablet-PC-hátlappal felszerelt gitár kö-

vette. A koncepciótervnek szánt gitárt a világhírû Fender gyártotta, s a hátlapjába egy Centrino technológiát alkalmazó, érintõképernyõs notebookot szereltek.

A többek közt Bruce Springsteen és a Franz Ferdinand zenekar által is használt Fender Telecaster gitár számítógépesített változa-

> tával a hagyományos zenélésen kívül az internetre

kapcsolódhatunk, felvehetjük és szerkeszthetjük, vagy akár el is küldhetjük a zenénket, netezhetünk, sõt webkamerát használhatunk pengetés közben. A Centrino gépben

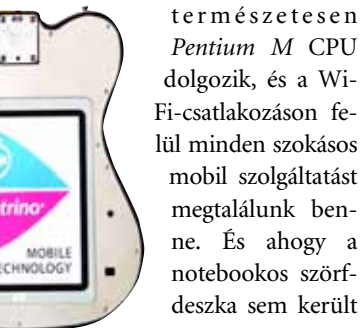

Pentium M CPU dolgozik, és a Wi-Fi-csatlakozáson felül minden szokásos mobil szolgáltatást megtalálunk benne. És ahogy a notebookos szörfdeszka sem került sorozatgyártásba,

valószínûleg a Fender sem fog nagy hirtelen notebookot szerelni minden gitárjába, ám az Intelnek így is megérte a "fejlesztés", hiszen az effajta õrültségek szinte mindig nagyobb nyilvánosságot kapnak, mint az értelmesebb, hasznosabb újdonságok.

### Centrino technológia a hangszerben Mobil gitár

### NEC WUSB-vezérlõ USB zsinór nélkül

» Az NEC elsõként mutatott be sorozatgyártásra kész Wireless USBvezérlõ chipet. A chip egyszerre akár 33 eszközt is képes kiszolgálni 3 m-es körzetben, nem kevesebb, mint 480 Mb/s sebességen, amely az USB 2.0 szabványnak felel meg. Az új vezérlõ a hivatalosan is elfogadott szabványra épül, és akár már a második negyedévben megjelenhetnek az elsõ WUSB-s nyomtatók, MP3-lejátszók, fényképezõgépek stb.

68

digitális kamerára

70 Dobogósaink

Alsó- és középkategóriás tintasugaras nyomtatók tesztje

Téli színek

merevlemezek körképe Adat-bankok

> Az internetmegosztás fortélyai Oszd meg és uralkodj!

CHIP | 2006. FEBRUÁR – 2. SZÁM

#### 34

#### **H** RÖVID HÍREK

» A kétmagos asztali proceszszorok bõ fél éve vannak a piacon, és 2006-ban már a mobil szegmensben (és a játékkonzolokban) is mindennapossá válnak – mégis kevés olyan program létezik, amely hatékonyan kihasználná ezt a felépítést. A technológia már több program egyidejû futtatásánál is hatásos, ám a megfelelõen optimalizált programok sokkal többre lennének képesek – ehhez azonban rengeteg programozásra van szükség.

Az NEC legújabb, akár chipként is rendszerbe illeszthetõ technológiája automatikusan több szálra bontja az egyszálú programokat. A technológia

nagyban támaszkodik a már végrehajtott utasítások listájára, és spekulatív módon végzi a több szálra bontást. A sorrendátrendezésért és még számos

#### Az NEC a párhuzamosításért

# A duplamagos CPU-k felemelkedése

más feladatért felelõs chipet egy szoftver is kiegészíti. Az NEC mérései szerint a jelentõs gyorsuláson felül a technológia mellett szól még, hogy nem kell újraírni, újrafordítani a már meglévõ programjainkat.

A duplamagos CPU-k terjedését jól mutatja a nemrég megjelent jó néhány játékfrissítés, amelyek elõsegítik a többszálú végrehajtást. Az elmúlt hetekben ilyen kiegészítés jelent meg a Call Of Duty 2-höz és a Quake 4-hez is, amelyekkel már a hardveresen egymagos, ám HyperThreading technológiával felszerelt Pentium 4-ek esetében is jelentõs gyorsulás érhetõ el.

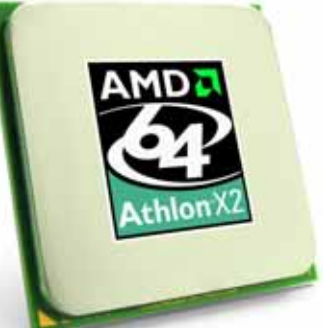

Athlon 64 X2: növekvõ támogatottság a duplamagos CPU-khoz

» A legújabb, 65 nm-es Presler duplamagos CPU elég kevés chipkészlettel kompatibilis, ám az Intel reményei szerint az egymagos Cedar Mill a legtöbb, akár már több éve piacon lévõ lapkával is kompatibilis lesz. Az Intel ugyan nem erõsítette meg a hírt lapzártánkig, azonban egyes alaplapgyártók – a tesztjeiket követõen – arról számoltak be, hogy a Cedar Mill egymagos Pentium CPU számos régebbi Intel alaplappal is kompatibilis. Az elsõ hírek szerint, míg a Presler CPU-hoz minimum egy friss BIOS-szal ellátott i945/i955/

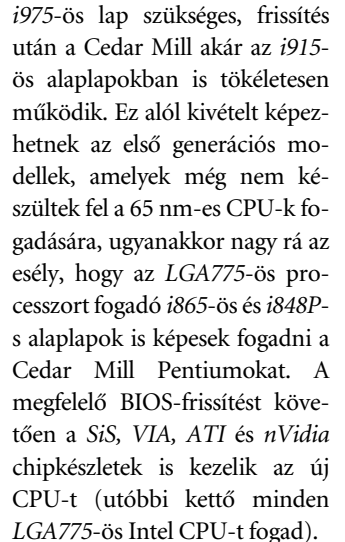

Intel CPU-kompatibilitási lista

Processzor mindenkinek

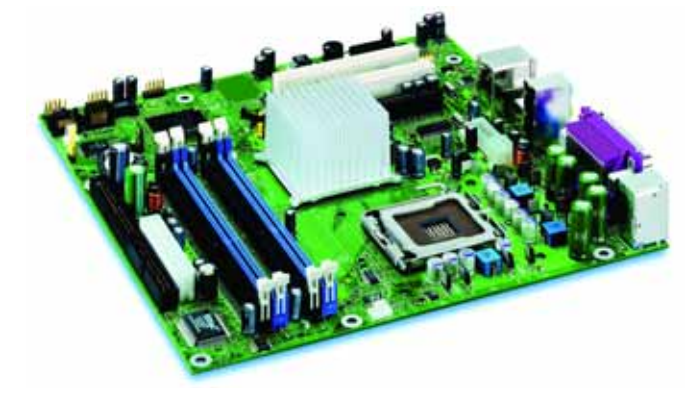

Intel 915-ös alaplap: zöld lámpa a Cedar Mill-nek

## Oktatás felsõfokon Corsair-tanítások

» A minõségi memóriamoduljairól ismert Corsair új szolgáltatást indított útjára: szeretné megismertetni az átlagfelhasználókkal a PC-építés minden csínját-bínját. A tuning moduljaival hírnevet szerzett cég kezdeményezése persze nem tekinthetõ teljes mértékben jótékonykodásnak, hiszen a felhasználók keményvonalas, profi PC-felhasználókká "kiművelésével" nagyobb keresletet remélhet drágább termékei iránt. Az elsõ ilyen útmutatóban a

Corsair egy nagyteljesítményû játék-PC összeállítását mutatja be, annak minden apró trükkjével és lehetséges buktatójával együtt. A hardverelemek kiválogatása mellett a leírás kitér az operációs rendszer megfelelõ telepítésére és üzemeltetésére is. A leírás mellett 200 fotó segíti az újdonsült PC-építõ tulajdonost, ám a kezdõk mellett a Corsair a profik visszajelzéseit is várja. A játék-PC-s kiadást hamarosan a HTPC-k (Home Theater PC-k) építése és üzemeltetése követi.

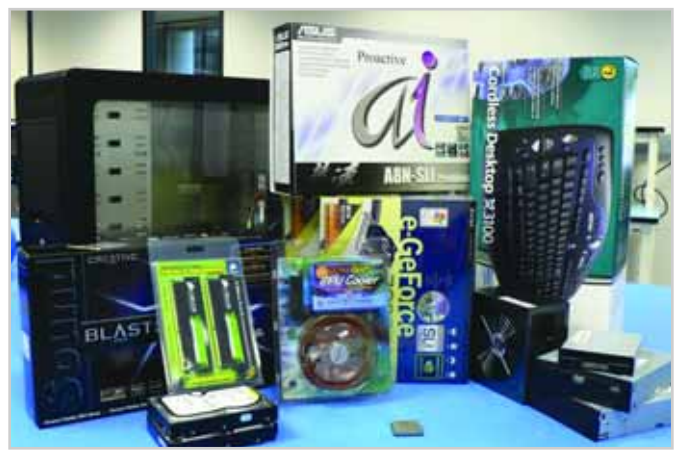

Egy halom válogatott hardver: gépépítés profi módon

## Western Digital merevlemez A legnagyobb ragadozó

» A felsõkategóriás Radeon X1800XT-vel ellentétben az új, X1000-es Radeon szériának nem sikerült látványos sikereket elérnie a középkategóriában, így az ATI merész és agresszív lépésre szánta el magát. Az eredetileg 249 dolláros áron piacra dobott X1600XT-t és a 199 dolláros X1600Pro-t átpozicionálta, és mindkettõ esetében látványos árcsökkentést hajtott végre.

A 90 nm-es technológiával készülõ chipek elõállítása olcsó, így az ATI nagymértékben csökkenthette az árakat anélkül, hogy veszteségessé válna a középkategóriás Radeonok gyártása. Az X1600XT és Pro kártyák így 179 és 129 dollárba kerülnek majd. Emellett hamarosan megjelennek a nem sokkal drágább 512 MB-os változatok is.

A felsõ-közép kategóriás termékek átárazásával párhuzamosan az X1300-as osztályú modelleket is át kellett pozicionálni, így az X1300Pro mindössze 99 dollárba, az X1300 pedig 79 dollárba kerül.

# Radeon X1600 és X1300 átpozicionálás Leszázalékolt GPU-k

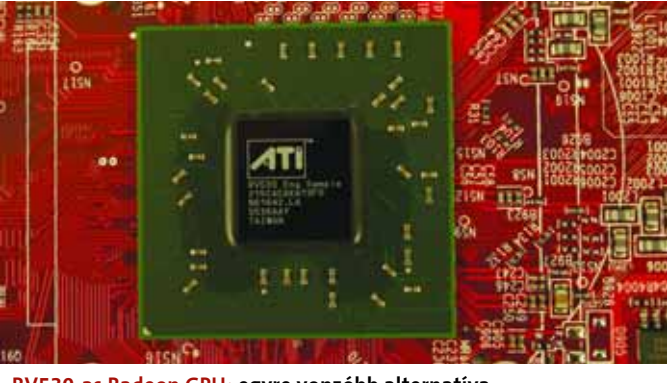

RV530-as Radeon GPU: egyre vonzóbb alternatíva

» A Pioneer igencsak meglepte a szakmát, amikor bejelentette: heteken belül szállítja elsõ, számítógépes Blu-Ray íróját. Az új egység egyelõre kizá-

rólag a japán piacon lesz kapható, a gyártás felfuttatásával és a várt el-

adási adatok elérésével azonban a cég hamarosan Amerikában és Európában is megjelenik luxus kategóriájú meghajtójával. A 25 GB-os, egyszer írható BD-R és újraírható BD-RE, továbbá az 50 GB-os, kétrétegû lemezeket is támogató meghajtó ára

egyelõre nem ismert, ám a cég tervei szerint ez a termék a prémium kategóriát erõsíti majd. A BDR-101A egység PA-

> TA csatlakozású, és az új lemezek esetében 2x-es sebességre képes. DVD-kompatibili-

tása tökéletes, hiszen minden lemeztípust (kivéve a DVD-RAM-ot) képes olvasni, és adott esetben akár 16x-os sebességgel írni is. A meghajtó gyenge pontja a CD- és a HD DVD-támogatásának teljes hiánya.

## Pioneer Blu-Ray meghajtó Az elsõ kéklézeres

» A leggyorsabb memóriakártyák A Kingston bemutatta a legújabb sebességrekorder CompactFlash memóriakártyáit, amelyek írási sebessége százszor gyorsabb az átlagos CF-eknél. Az Ultimate kártyákat 1, 2 és 4 GB-os kapacitással készítik.

#### » Nem lesz 7800GS

Az nVidia és szerzõdéses kártyagyártói bejelentették, hogy a GeForce 7800GS nem lesz kapható a kiskereskedelmi forgalomban, azt csakis az OEM-piacra szánják. A G70-es (16/6 shaderek) chipre épülõ kártyának AGP-s változata is lesz, és elképzelhetõ, hogy egy-két kiskereskedésben akár az OEM-változatot is beszerezhetjük majd.

#### » Gyorsít az Intel

Egyes híresztelések szerint az Intel nagyon jól áll új CPU-i fejlesztésével, és akár egy negyedévvel elõbb, már 2006 nyarán bemutathatja 965-ös chipkészletét és Conroe CPUját a nagyközönségnek.

#### » 8 GB-os memória

A Samsung megkezdte 8 GB-os FB-DIMM moduljainak tömeggyártását, amelyeket a legújabb Xeon-alapú szerverek piacára szán. A modulokon 80 nm-rel gyártott, 2 Gb-es memóriachipek teljesítenek szolgálatot.

#### » Jótékony Intel

Egyre valószínûbb, hogy a SiS versenyképességének megõrzése érdekében 2006-tól kezdõdõen az Intel lemond a lapkánként fizetendõ 1,5 dollárról, amelyre kötelez minden Intel-kompatibilis chipkészletgyártót. Ez olcsóbb Intel-kompatibilis SiS alaplapokat, az Intelnek pedig még több eladott processzort jelent, amelyeken keresztül megtérül a cég befektetése.

#### » Socket939 örökké

Az AMD hivatalosan is cáfolta a hírt, miszerint hamarosan befejezi a Socket939-es Opteron 100-as szerver CPU-k gyártását. Az S939-es Opteron CPU-k sikeresek, hiszen a kiegészítõ hardverelemek ára alacsony, míg a rendszer teljesítménye sok feladatra tökéletesen elegendõ.

» A Western Digital egyik legsikeresebb merevlemez szériája a Raptor, amelyben szûkös kapacitású, ám rendkívül gyors modelleket találunk. A percenként 10 ezres fordulatszámmal pörgõ, SATA interfészt alkalmazó merevlemezek kapacitása egészen mostanáig 100 GB alatt maradt, noha az átlagos sebességû modellek között ma már nem ritkaság az 500 GB-os sem. A leginkább rendszerindításra és programok futtatására kifejlesztett Raptor család most újabb taggal bõvül, amely mintegy megkétszerezve az eddigi maximális kapacitást, 150 GB adat tárolására lesz képes. A WD1500AD modell

SATA 300 csatlakozást használ, támogatja az NCQ-t, és a 10 ezres fordulatszám mellett a 16 MB cache-nek köszönhetõen 4,5 ms-os átlagos elérési idõre képes. A nagyteljesítményû játékgépek és munkaállomások mellett a WD az egyszerûbb szerverek piacát is szeretné meghódítani a 319 eurós merevlemezzel.

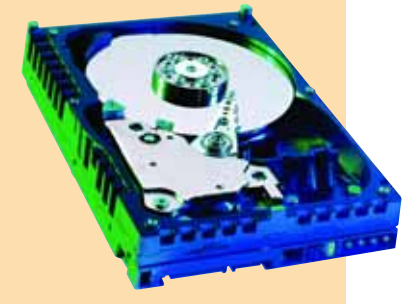

### Új Lexar JumpDrive Hihetetlen USB-kulcs

» A Lexar egészen egyedi USB tárolóval mutatkozott be 2006 ban. Ugyan azt hihettük, ebben a kategóriában mindent láttunk már (például sushi alakú USB-kulcsot), ám a Lexar "találmánya" nem csak figyelemfelkeltõ, hanem hasznos is. A teljesen hagyományos, áramforrást nem tartalmazó, 1 GB-os USB-kulcs külsõ felén az E Ink által fejlesztett elektronikus papír található, amely jelzi, hogy aktuálisan mennyi tárterület áll még rendelkezésünkre. A 0,7 mm vastag kijelzõ egyszerû, de hasznos, és sem áramforrást (a tároló feltöltésekor frissül a kijelzõ tartalma),

sem szoftveres támogatást nem igényel. Sajnos az új Jump Drive áráról és hazai megjelenésérõl még semmit sem lehet tudni.

Lexar

» A diktafonok legfontosabb jellemzõje, hogy mennyi anyagot tudnak rögzíteni. A DS-2200 ebbõl a szempontból meglehetõsen rugalmas, hiszen nem belsõ memóriával dolgozik, hanem egy kártyaolvasó adapterrel szerelték fel, amelybe akár 512 MB-os xD modult is helyezhetünk. Az egyébként meglehetõsen tartalmas csomagolás egy 128 MB-os egységet rejt; erre a legjobb minõségi beállítás esetén majdnem 5 órányi felvételt készíthetünk, ha azonban gyengébb minõséggel is beérjük, akkor akár 45 órányi anyagot is rögzíthetünk.

A klipek rendszerezésére öt mappa áll rendelkezésünkre, amelyek egyenként 199 üzenetet tárolhatnak, és a könnyebb azonosítás végett át is nevezhetjük õket.

A beépített egycsatornás mikrofon mellé külön csatlakoztatható, felcsíptethetõ és távirányítóval egybeépített mikrofont és egy sztereó eszközt is kapunk. Mindenképpen érdemes ez utóbbit használni, ha az SHQ minõséget választjuk kétcsatornás hangrögzítéssel. A mikrofonok érzékenysége külön szabályozható, így a diktafon nemcsak interjúk, hanem konferenciabeszélgetések rögzítésére is megfelelõ.

A hibrid termékeknél megszokott módon a kártyával a Cyberlink PowerCinema 4-et kapjuk a dobozban. A felépítését és funkcionalitását tekintve inkább HTPC-, mintsem televíziónézõ alkalmazás elsõsorban azok elismerésére számít, akik nem szeretik bütykölgetni a különféle paramétereket: a PowerCinema 4 ugyanis magától állítja be a legtöbb opciót. Sajnos ez egyben a kártya negatívuma is, mert bár a szolgáltatások számára nem lehet panasz, egy modern kártyától igenis elvárható, hogy felvételi minőségként ne csak "Good", "Better" és "Best" közül választhassunk.

A hanganyagokat USB-porton keresztül másolhatjuk a számítógépre. A csomagolás dokkoló egységet is tartalmaz, amely kényelmesebbé teszi ezt a mûveletet.

ghigyed@vogelburda.hu

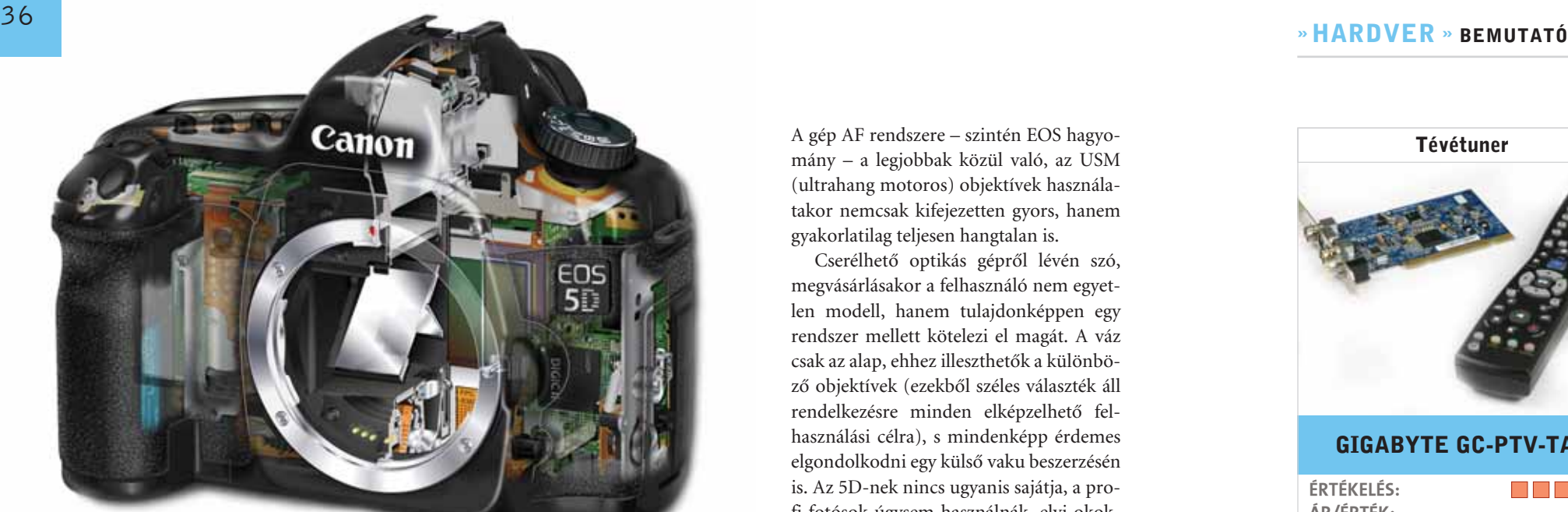

### Digitális fényképezõgép

» A tévétunerek piacán egyre népszerûbbek az analóg és digitális tévéadások vételére egyaránt alkalmas hibridek. A Gigabyte elsõ próbálkozása e piacon a meglehetõsen beszédes nevû Digital Theater Hybrid TV Card, amely egy hibrid tévétuner és egy HTPC program együttese.

A tévékártyán a Philips lapkái teljesítenek szolgálatot: a TDA8275A analóg és TDA10046A DVB-T szilikon tuner, valamint az SAA7131E demodulátor egység. Mivel a tuneren – a tévé- és rádióantennák csatlakoztatására szolgáló dugaszok mellett – egy S-Video, illetve egy kompozit bemenet is helyet kapott, a Gigabyte terméke nemcsak a tévéadások vételére, hanem akár videodigitalizálásra is használható.

ghigyed@vogelburda.hu

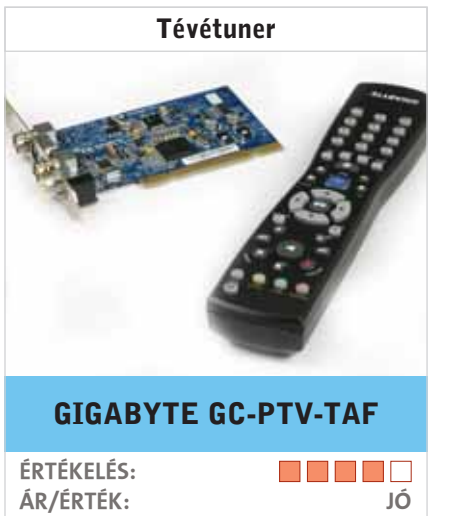

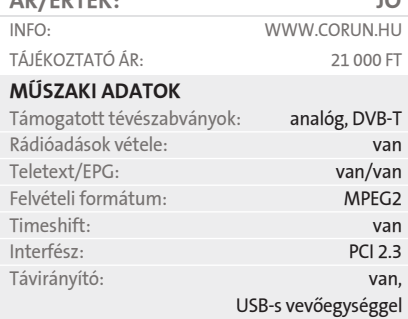

# Canon EOS 5D

» Az EOS 5D talán legfontosabb jellemzõje a 24x36 mm-es, azaz teljes "filmkocka" méretû, 12,7 megapixeles CMOS szenzor. Ennek köszönhetõen korlátozás nélkül alkalmazhatók a vázzal a hagyományos filmes gépekhez készült objektívek, hiszen ezek gyújtótávolsága nem nõ meg virtuálisan, mint a kisebb érzékelõvel ellátott gépek esetében (ez a tényezõ általában 1,3–1,6-szeres). Így az objektív által megrajzolt teljes képmezõ kihasználható, aminek a nagy látószögû felvételek készítésekor vesszük hasznát.

Az 5D felbontása az A3-as méretû, fotóminõségû nyomtatok készítésére is elegendõ. A digitális EOS-okban alkalmazott CMOS érzékelõk meglehetõsen alacsony zaja pedig azt is megengedi, hogy különösebb kompromisszumok nélkül fotózhassunk nagyobb érzékenységgel (például ISO 400 beállítással).

Az egyszerû kompakt gépeken megszokott, elõreprogramozott módokat (portré, sport, tájkép stb.) itt kár keresnünk, az 5D nem a kezdõknek készült. Természetesen teljes, illetve félautomata módok is rendelkezésünkre állnak, de mindent kézzel is beállíthatunk.

12,7 millió effektív képpont Objektív: Canon EF objektívek (EF-S nem) Zársebességek: 30 mp – 1/8000 mp Fénymérés: 35 zónás TTL kiértékelõ, részleges, szpot, középre súlyozott Érzékenység: ISO 50–3200 Kereső: tükörreflexes, pentaprizmás

Canon

A gép AF rendszere – szintén EOS hagyomány – a legjobbak közül való, az USM (ultrahang motoros) objektívek használatakor nemcsak kifejezetten gyors, hanem gyakorlatilag teljesen hangtalan is.

Cserélhetõ optikás géprõl lévén szó, megvásárlásakor a felhasználó nem egyetlen modell, hanem tulajdonképpen egy

rendszer mellett kötelezi el magát. A váz csak az alap, ehhez illeszthetõk a különbözõ objektívek (ezekbõl széles választék áll

rendelkezésre minden elképzelhetõ felhasználási célra), s mindenképp érdemes elgondolkodni egy külsõ vaku beszerzésén is. Az 5D-nek nincs ugyanis sajátja, a profi fotósok úgysem használnák, elvi okokból: nem lehet vele szép felvételeket készíteni.

Az 5D lényegében azt hozta a teszt alatt, amit vártunk tõle. Kiváló képminõséget produkált, amiben nem kis szerepe volt a 24–70 mm-es f/2,8L USM objektívnek (a Canon termékvonalában az L jelöli a profi, drága optikákat). A gépet emellett egy 100/2,8-es makró objektívvel is kipróbáltuk, amely ugyancsak remek képminõségérõl híres.

A gép kezelhetõségére és funkcionalitására a legmegfelelõbb jelzõ talán a példás. A gyártó – nagyon okosan – nem akart változtatni a már jól bevált és villámgyorsan kezelhetõ menürendszerén, így maradt a megszokott "egy tekerőgomb+egy nyomógomb" megoldás. A legfontosabb, leggyakrabban használt funkciók persze külön gombot kaptak a vázon, ahogyan az egy (fél)profi géptõl elvárható, így a lehetõ leggyorsabban megváltoztathatjuk a szükséges beállításokat.

A gép egyetlen negatívuma abban jelentkezett a teszt során, hogy kevés fény esetén hajlamos volt alulexponálni a képeket. A hiba viszonylag könnyen kiküszöbölhetõ az expozíciókorrekció funkcióval, de persze jobb lenne, ha nem lenne szükség a felhasználó beavatkozására.

 $rac{605}{50}$ 

A Canon EOS 5D nem kifejezetten a fotózással épp csak ismerkedõ, az alapokat elsajátító felhasználóknak készült. A készülék olyan, mint egy sportkocsi: "elvárja", hogy felhasználója kezelni tudja, de meg is hálálja, ha értõ kézzel nyúlnak hozzá. joc@pcguru.hu

» A Dimage X1 a digitális kompakt fény-

képezõgépek ama alcsoportjába tartozik, amelyben az elsõrendû szempont a divatos külsõ és a minél kisebb méret volt a tervezés során. A miniatürizálás eredménye, hogy az X1 nem kapott optikai keresõt (ez egyáltalán nem ritkaság ebben a kategóriában), így a képek készítéséhez a meglehetõsen nagy méretû LCD szolgál keresõként. A megoldásnak mindössze annyi hátránya van, hogy a panel áramot fogyaszt, ami lerövidíti az üzemidõt.

A Minolta készüléke azzal dicsekedhet, hogy a kompakt gépek közül elsõként kínál egyszerre 8 megapixeles felbontást és optikai képstabilizátort. Ez utóbbira jó eséllyel szüksége is lesz a felhasználóknak, ha gyengébb fényviszonyok mellett kell fotózni, mivel az aprócska objektív fényereje nem valami nagy. A stabilizátor egyébként kétféle üzemmódban használható: vagy csak az expozíció alatt, vagy pedig már a kép komponálásakor is.

A tesztelési idõszak során kellemes ta-

pasztalatokat szereztünk az X1-gyel, kezelhetõségben, képminõségben nem találtunk különösebb kivetnivalót rajta, talán csak annyit, hogy kikapcsolás után elfelejti az egyéni beállításainkat, ami felettébb kényelmetlen, ha nem a gyári beállításokat preferáljuk.

joc@pcguru.hu

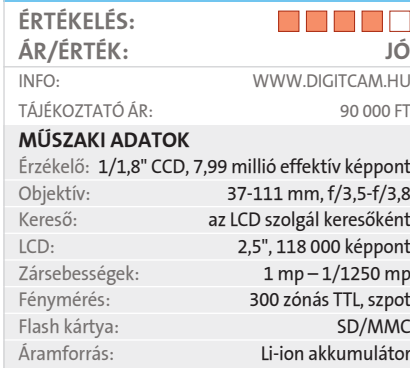

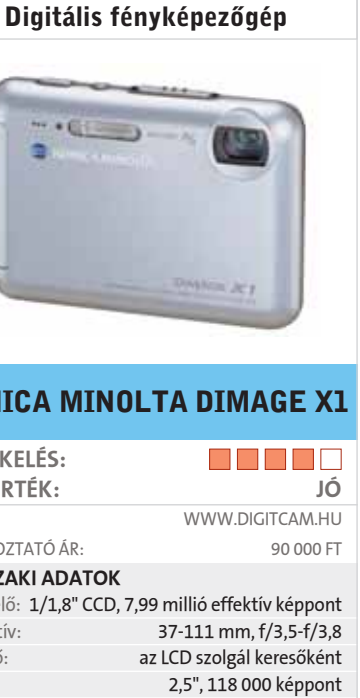

 $1$  mp –  $1/1250$  mp 300 zónás TTL, szpot SD/MMC Li-ion akkumulátor

#### KONICA MINOLTA DIMAGE X1

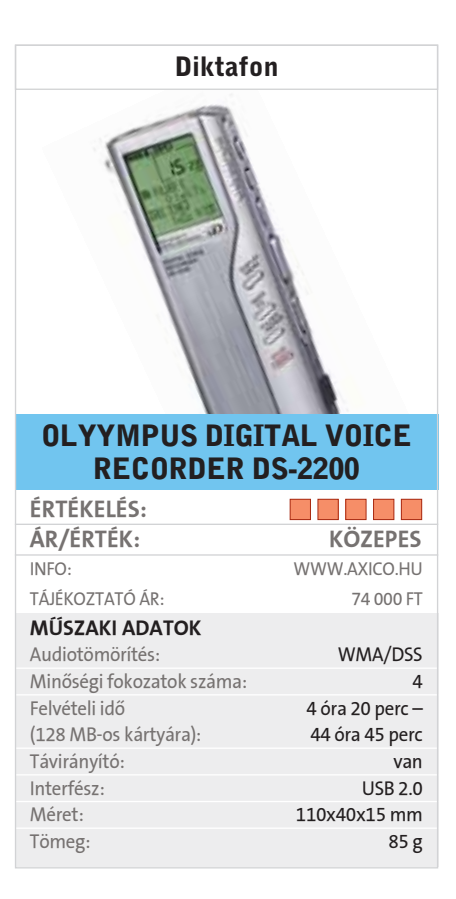

ÉRTÉKELÉS: M M M M M ÁR/ÉRTÉK: KÖZEPES INFO: WWW.DIGITCAM.HU TÁJÉKOZTATÓ ÁR: 770 000 FT (CSAK VÁZ) MÛSZAKI ADATOK Érzékelõ: 35,8×23,9 mm CMOS,

#### CANON EOS 5D

# **38 SEXUSTAN SEXUS ENGL SEXUSTAN SEXUS ENGL AND SEXUS ENGL AND SEXUSTAN SEXUSTAN SEXUSTAN SEXUSTAN SEXUSTAN SEXUS ENGL AND SEXUS ENGL AND SEXUS ENGL AND SEXUS ENGL AND SEXUS ENGL AND SEXUS ENGL AND SEXUS ENGL AND SEXUS**

# **GERICOM PHANTOM noteszgép** akció 0 Ft kezdőrészlettel!

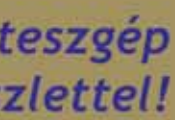

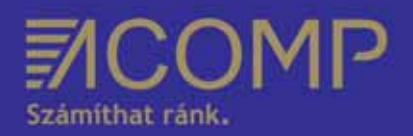

#### Ez a szenzációs PHANTOM akció a készlet erejéig érvényes.

- S-Video kimenet 2x Mini PCI hely
- EtherNet 10/100Mbit beepity
- FaxModem V.90/V.92 beepitye
- $4x$  USB 2.0 port
- AC 97 2.2 hangkartya, SPDIF 5.1 kimenet
- Sztereó hangszórók
- Touch Pad scroll gombbal, Windows bilenty@eet
- Külső monitor, mikrofon, fejhallgató csatlakozó Li-Ion SMART 4400mah akkumulator
- . 355mm \* 273mm \* 36mm, 2.8kg, fekete szinben
- · 12 hónap garanciával

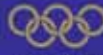

Aktuális árak, teljes katalógus; www.acomp.hu orlapunk: www.ge horisounk www.son

» A hazai piacon is kapható "személyi médialejátszók", azaz PMP-k egyik legújabb képviselõje az iAudio A2. A készülék 16:9 es képarányú, 480x272 pixeles felbontású és 4 hüvelykes képátlójú kijelzõjének legnagyobb elõnye, hogy az általánosan használt, 4:3-as, 320x240 pixeles LCD-kkel szemben sokkal kevesebb pixelt veszítünk a szélesvásznú AVI-fájlok lejátszásakor. Örömmel tapasztaltuk még, hogy az A2 könnyen kezelhetõ a joystickja és négy (ebbõl három "szoftveres") gombja segítségével. A navigációra és a különféle üzemmódok elérésére szolgáló menü felépítése szintén logikus.

A PMP természetesen nemcsak filmnézésre, hanem képnézegetésre, zenehallgatásra és rádiózásra is alkalmas. Ezenkívül 30 GB-os külsõ merevlemezként is mûködik, ráadásul USB OTG 2.0-s csatlakozóval is felszerelték, amelyen keresztül digitális fényképezõgépünkrõl is átmásolhatjuk rá a képeket. A készülékkel hangot is rögzíthetünk a vonalszintû bemenetrõl, a rádióból vagy diktafonként saját mikrofonjáról.

Akár mozgóképet is felvehetünk az A2 vel a kompozit bemeneten keresztül, 640x480 pixeles felbontásban. Bár a lejátszható videofájlok száma meglehetõsen nagy, a készülék nem képes a QPEL és GMC kódolású film lejátszására és a magyar ékezetes karakterek megjelenítésére.

grosta@vogelburda.hu

Videofelvétel: 640x480 és 368x272 felbontás, Méret, tömeg: 133x79x22 mm, 298 g

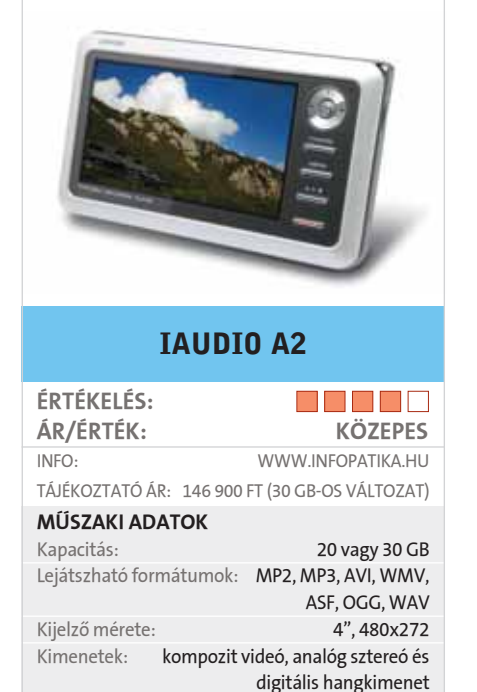

Hordozható médialejátszó

» A Freecom termékei alapján nyugodtan kijelenthetjük, hogy a merevlemezek miniatürizálása nem ismer akadályt. A Freecom nagysikerû FHD merevlemezcsaládjából az xs sorozatot vetettük tüzetes vizsgálat alá.

A tárolókapacitást tekintve négyféle modell közül választhatunk: 20, 30, 40, illetve 60 GB-os méretben. A készülékek egyéb jellemzõi teljesen megegyeznek: valamennyi típusban 1,8 hüvelykes merevlemez dolgozik, és mindegyik ugyanolyan csekély méretû és tömegû. Ami az adatátviteli sebességeket illeti: valamennyi eszközzel 12-13 MB-os írási, illetve olvasási sebesség érhetõ el.

Természetesen az eszköz nemcsak adattovábbításra használja az USB csatlakozót, hanem a mûködéséhez szükséges energiát is ezen az interfészen keresztül kapja. Ez azért fontos, mert ily módon a merevlemez tulajdonosa az FHD-XS-t notebookkal is használhatja.

A meghajtóhoz egy telepítõ-CD is jár, amelyen a régebbi operációs rendszerekhez való meghajtóprogramok mellett a Freecom saját fejlesztésû biztonságimentés-készítõ szoftvere is megtalálható. A mentést segíti a meghajtóra applikált gyorsindító gomb is, amellyel közvetlenül elindítható az alkalmazás.

ghigyed@vogelburda.hu

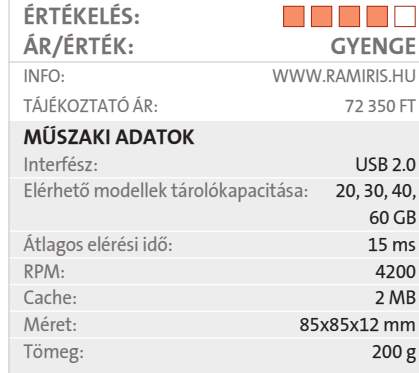

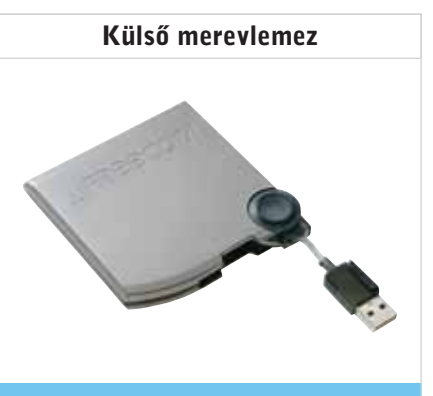

#### FREECOM FHD-XS

» Eleddig kétféleképpen védekezhettünk az adatvesztés ellen: RAID tömbök létrehozásával vagy különféle szoftveres megoldásokkal.

A HDD Guard egyszerû PCI kártya, amely gyakorlatilag egyetlen alkatrészt, egy EPROM-ot tartalmaz. A kártya operációs rendszeren kívül is mûködtethetõ, saját szoftvere révén a POST során indítható el. Az elsõ bejelentkezéskor a program megkeresi a PC-be épített merevlemezeket, majd a felhasználónak be kell állítania, hogy mely egységet szeretné védetté tenni. A HDD Guard bármilyen típusú merevlemezzel elboldogul (de egyszerre csak eggyel), feltéve, hogy annak tárterülete nem haladja meg a 256 GB-ot.

A kártya mûködési alapelve egyszerû: kérésre naplózni kezdi a saját memóriájába a merevlemezen bekövetkezett változásokat; a napló alapján bármikor visszaállítható a korábbi állapot. A kártya memóriája véges, így csak a legutolsó 12 GB-nyi adatforgalmat képes ellenõrizni, feltéve, ha a merevlemezen is akad ugyanennyi szabad hely. A HDD Guarder legfõbb elõnye, hogy operációs rendszertõl függetlenül is mûködõképes, így akkor is helyrehozható vele a rendszer, ha például egy vírus vagy egy meggondolatlan felhasználó letörölte az indítófájlokat.

ghigyed@vogelburda.hu

# A pofám leszakad!

Ez egy fullos új notebook, ingyen?!

Német gyártmány?! Ennyire szép, és ennyire könnyű?! És még DVD-t is másolhatok vele?!

Nulla forintért már ma haza vihetem?!

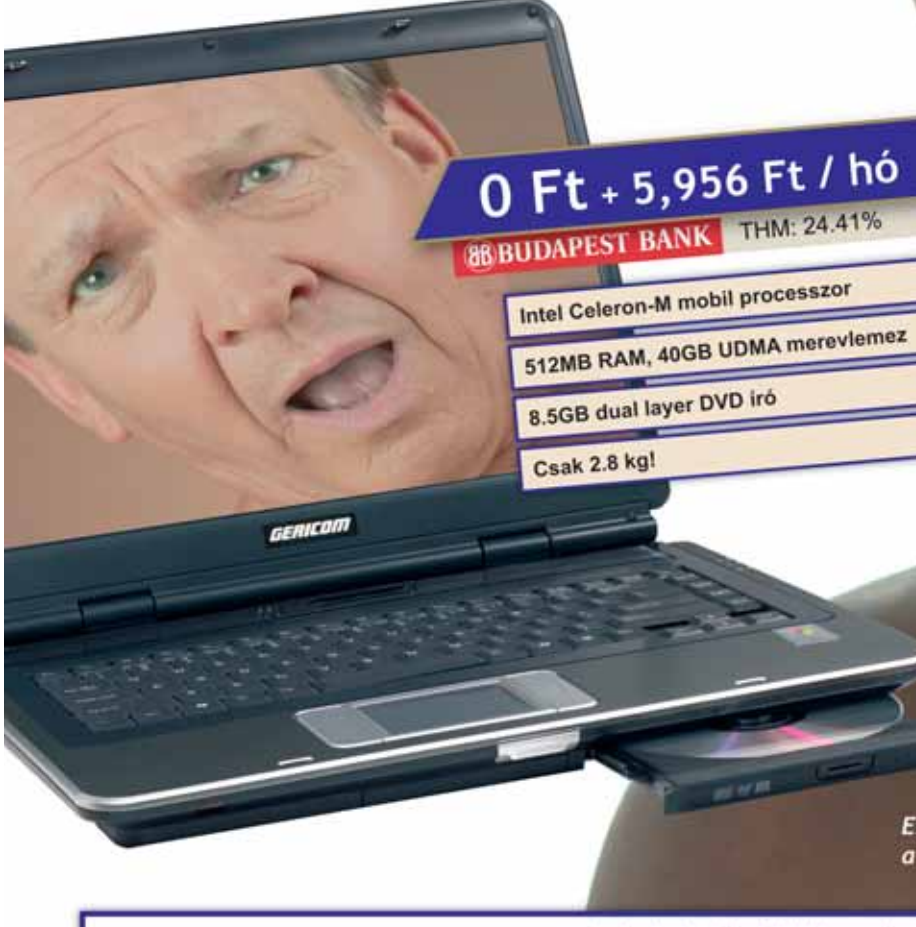

#### **E** GERICOM PHANTOM 129,900 Ft + AFA

Egy új notebook típus a GERICOM-tól. A PHANTOM ígazán mindent tud, amit a nagyok, de más<br>gyártókhoz képest jelentősen kedvezőbb áron. Intel Centrino technológia, legújabb generációs DVD iro, böséges memóriakapacitás.

Csatlakoztassa kényelmesen eszközeit a 4 db nagysebességű USB portra és használja a DVD írót házi mozijának elkészítésére. A nagyméretű kijelzőn kényelmesen dolgozhat, de mégsem kell aggódnia a

gép hordozhatósága felől, hiszen mérete és tömege kategóriájában a legjobb Akciónk keretében most kívételes áron megvásárolhatja vagy 0 Ft kezdőbefizetéssel részletre is elvibeti.

= 15.1" TFT XGA kilelab (1024\*768) SIS 661GX + SIS 963L chipset

- Heleith Celeron-M 360 process for 1400MHz / 1MB cache
- 512MB DDR RAM
- 40GB LIDMA merevia Bx Double Layer 8.5GB DVD+/-RW DVD iro meghato
- SIS Mirage grafikus rendszer, max: 64MB system RAM

152 Budapest, Szentmihályi út 131 el: Fax: 419-4091, 419-409

1134 Budapest, Röbert karoly krt. 68 Tel: Fax: 339-5647, 339-5648<br>Nyitya: H-P: 9.00 - 17.00, Szo-V, Zárva

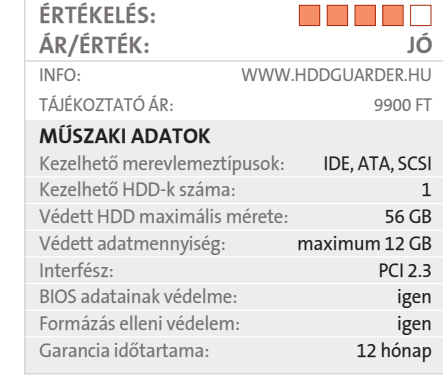

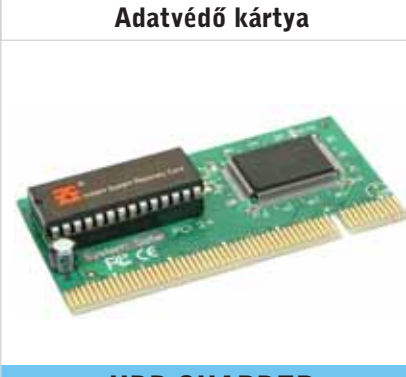

#### HDD GUARDER RECOVERY CARD

#### » HARDVER » BEMUTATÓ

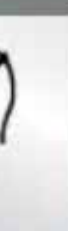

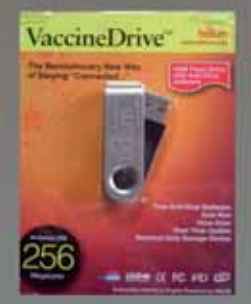

A VaccineDrive esv virusirtot tertelmez. amely az internetről<br>frissíti magát folyam atosan.

A PromoDrive a Smart-Drive tulejdonmágain kivul o cogoknok roklämkent is szolgálhat. mivel a kezdő oldalt<br>csak kóddal lehet megjeleniteni, ezzel reklámozható az adott 

» A tévétunerek között nagyon ritka az olyan, amelyet kimondottan a hordozható számítógépek tulajdonosainak gyártottak. Az AVerMedia AVerTV Hybrid+FM Cardbus elnevezésû csudabogár azonban kivétel: egy rádióadások vételére is alkalmas hibrid tévétuner, amely PCMCIA foglalatba illeszthetõ. Az ilyen típusú foglalatot használó termékek elõnye az USB-s változatokkal szemben egyfelõl a kisebb méret, másfelõl az, hogy fixen illeszkednek a laptophoz, és annak külsejét sem csúfítják el. A tévé- és antennabemenetek mellett a kártya S-Video és kompozit csatlakozót is tartalmaz. A méretbeli korlátok miatt természetesen ezek egyike sem a hardveren helyezkedik el: a különféle kábelek csatlakoztatásához speciális összekötõt kell használnunk.

A tuner szolgáltatásaira egyáltalán nem panaszkodhatunk: mindent tud, amit egy modern eszköztõl elvárhatunk. Segítségével készíthetünk MPEG2-es felvételt, sõt, ha a processzorunk kellõen erõs (a DivX vagy XviD kodek letöltése után), akár még MPEG4-formátumban is rögzíthetünk. A kényelmi szolgáltatások között található még a teletext, az EPG, a time-shift és a felvételi idõzítõ. Az AVerMedia is tisztában lehet a Cyberlink PowerCinema gyenge pontjaival, ugyanis a készülékéhez nem azt adja, hanem saját, részletesebb kezelõprogramját. ghigyed@vogelburda.hu

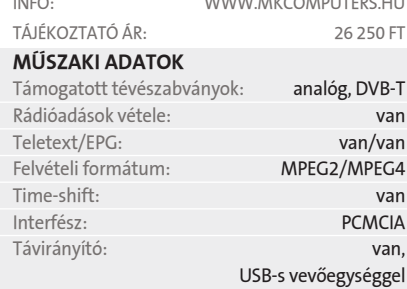

AVERMEDIA AVERTV HYBRID+FM CARDBUS ÉRTÉKELÉS: M M M M M ÁR/ÉRTÉK: KÖZEPES INFO: WWW.MKCOMPUTERS.HU

Tévétuner

ja, amelynek színe és formája kifejezetten az Apple MP3-lejátszójához igazodik, ráadásul közvetlenül csatlakoztatható a lejátszó dokkolóportjához. Mivel a készülék valóban mobil, így nemcsak külsõ tápegységrõl, hanem saját beépített Li-ion akkumulátoráról is használható.

Bár jack-dugó segítségével bármilyen hangforrás csatlakoztatható hozzá, az mm50 elsõdleges feladata az iPod kezelése. Az erre alkalmas összes kezelõszerv a termék felsõ élén kapott helyett: itt találjuk a ki/bekapcsolás és a virtuális térhatás kapcsolóját, de természetesen használhatunk távirányítót is. Az MP3-lejátszó hangjáért oldalanként két-két hangsugárzó felel, amelyek közül a mélysugárzók három hüvelyk átmérõjûek. Természetesen a hangminõség és különösen a hangerõ területén nem számíthatunk koncerttermet betöltõ élményre, ám a hasonló kialakítású eszközökkel összevetve az mm50 egyértelmûen a felsõkategóriába tartozik, és kiválóan alkalmas arra, hogy háttérzenét szolgáltasson egy asztaltársaságnak. A külön bekapcsolható, látszólagos térhatást nyújtó "visszhangosítót" viszont érdemes üzemen kívül hagyni – a térélményt nem növeli, a hangminõséget viszont rontja.

grosta@vogelburda.hu

» Némi késéssel ugyan, de a Samsung is

» Az iPod hatalmas sikerére épít a Logitech mm50 típusú hordozható hangszóró-76 mm-es mélysugárzó, Max-X technológia Méret, tömeg: 325x105x34 mm, 752 g

úgy döntött, hogy DVD-íróit LightScribe technológiával szereli fel. Az USB 2.0 porton keresztül számítógéphez csatlakoztatható SE-W164L típusú készülék a LightScribe alkalmazásától eltekintve csak egészen minimális mértékben tér el elõdjétõl: csúcssebessége a DVD-R és DVD+R lemezek írásakor vagy az egyrétegû DVD-ROM korongok olvasásakor 16x-os, és természetesen mind a két fajta kétrétegû lemez írható vele. Ezért aztán kissé meglepõ, hogy az olvasási sebessége az írott lemezeknél legfeljebb 12x-es lehet – a leszabályozás oka minden bizonnyal a mechanika kímélése.

A DVD-íróhoz a Nero Express 6.6-os verzióját kapjuk, illetve egy sor Ahead kiegészítõ alkalmazást, amelyek videoszerkesztésre, másolásvédelemmel el nem látott mûsoros DVD-k archiválására vagy akár adataink biztonsági mentésére kínálnak lehetõséget.

Azoknak, akiknek kevés a hely az asztalukon, a Samsung egy apró kiegészítõvel kedveskedik: egy talp használatával a készülék függõleges helyzetbe állítható. A helyzetváltoztatás természetesen nem befolyásolja a teljesítményét – persze csak ha óvatosan, azaz kikapcsolt állapotban ejtjük meg.

ghigyed@vogelburda.hu

# CyberComputers

#### Újdonságok elsőként nálunk Magyarországon. Európában!

A PhoneDrive-al a telefonalas egyszerübbe és olcsobba válik. Magyarországon hivások percdija valamennyi mobil telefonra 10Ft percenkent on velamint vezetékes telefonra 7Ft percenkent.

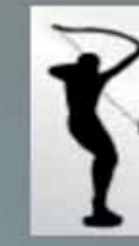

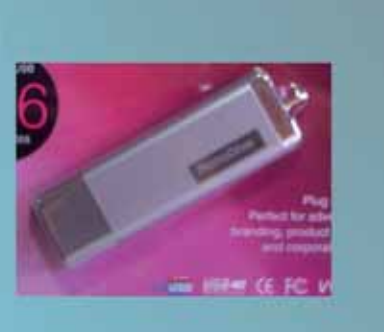

Elerhetöségünk: Plant-Pharma Kft/Cybercomputers Cim: 1147 Budepost Löcsei utca 99. Weblap: www.cybercomputers.hu cyber@cybercomputers.hu Tel :  $06-30/425-7000$ <br> $06-1/273-0727$ Fax: 06-1/273-0728 Akit kereshetnek:<br>Cégvezető: Ungor Károly Ugyintéző: Maar Viktória

A SmertDrive sajet bongeszövel rendelkezik. melynek tárolja a heálitásait, a kedvenc oldalakat és sok egyébb mást.

### Megérkezett a XXI. század telefonja a továbbfejlesztett VOIP!!!

A mai technikai fejlődés ütemét még azoknak is nehéz követni, akik benne "élnek" és fejlesztik, nem hogy a halandó embernek, aki használni szeretné az újabb és újabb technikai vivmányokat! Egy ilyen technikai csoda az Egyesült Államokban és Singapore-ban kifejlesztett technikai újdonság

a VOIP (Voice Over Internet Protocol) rendszer, azaz a hang továbbitása az Interneten keresztül, ami önmagában már nem számít újdonságnak, de az az egyedülálló fejlesztés amit a Singapore-i Inter- Active-Media Ltd. egyedülálló szolgáltatásaival kifejlesztett mindenképpen figyelemreméltő mind cégek mind magánemberek részére .A Singapore-i cég A Plant-PharmaKft. /Cybercomputers-el közös vállalkozás keretében elhatározta, hogy felállitja új, erre a rendszerre fejlesztett szerverközpontját több európai országban. Elsőként Budapesten kezdik meg a rendszer tesztelését 2006 januárjában.

A rendszer a hagyományos VOIP rendszerrel szemben olyan új képességekkel rendelkezik, amely eddig technikailag elképzelhetetlen volt. A hagyományos ingyenes IP-IP calling azaz a számítógépek közötti telefonbeszélgetés mellet lehetővé válik az IP-Phone calling. azaz a számítógépről telefonra történő telefonhivás, amelybe beleértendő a 20-as, 30-as, 70-es és külföldi mobilkészülék hívása is 10-12ft/perc hivásdíjon és hogy még izgalmasabb legyen a hálózat tudni, fogja az IP Call forwarding-ot azaz ha, nem ülünk a számítógép előtt akkor is képesek. leszünk használni a rendszert. Ezek mellet mar termeszetesnek fog tünni az IP-Conferencing, Mobile Roaming, Call back, Smart Call Back, Direct Call Back, SMS Call back, Internet Roaming, Web Call képességek

A továbbfejlesztett VOIP szolgáltatás árai Januárban már ismertek

használata, amely minden felhasználóját olyan adattovábbitási képességekkel ruházza fel, amely ma még elérhetetlennek tünik, pedig már itt van!! Mindezen tulajdonságok és lehetőségek mellet talán a legsarkalatosabb pontja a rendszernek, hogy a XXI.századi kommunikációt sokkal gazdaságosabbá adott esetben ingyenessé teszi mind, a cégek mind a magánemberek számára. Igen költségtakarékossá válik a belföldi és tengeren túli telefonálás mind, pedig az Interneten keresztül történő adattovábbítás! lesznek és árszinvonalával egyben a legattraktivabbá teheti az egész európai piacon. A multimédiás szolgáltatás igénybevételére jelentkező első 1000 cég jelentős kedvezményt kap. További információ az alábbi elérhetőségen:

PLANT-PHARMA KFT./Cybercomputers 114. Budapest, Löcsei u.99. Tel:273-0727, 30-425-7000

ÉRTÉKELÉS:

MÛSZAKI ADATOK

iPod-kiegészítõ

LOGITECH MM50

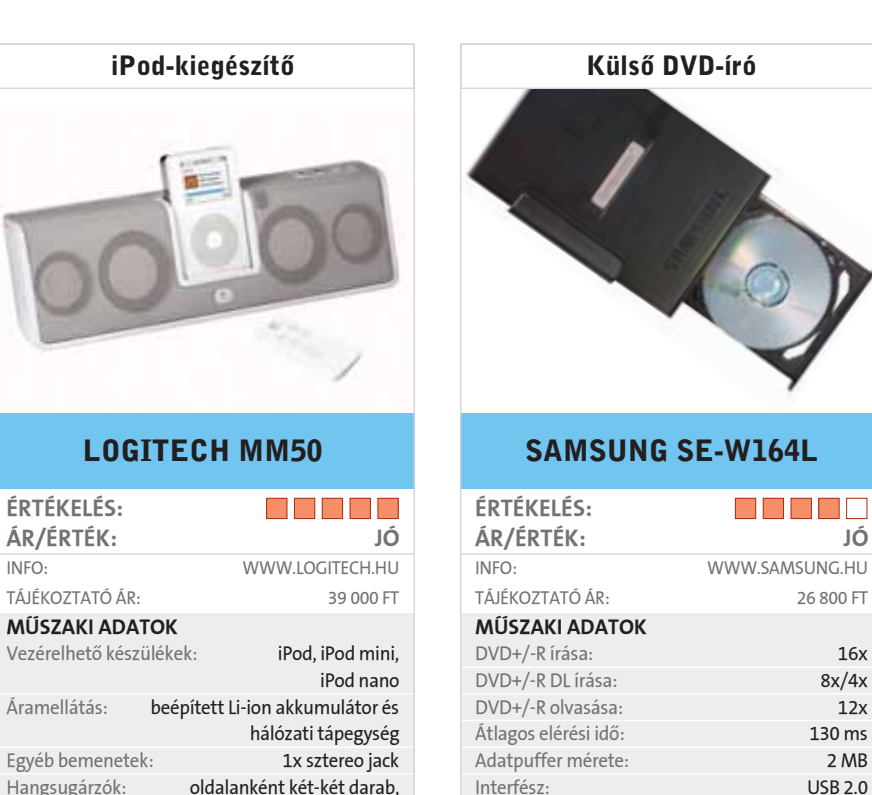

Teljes méret: 163x50x232 mm Tömeg: 1,2 kg

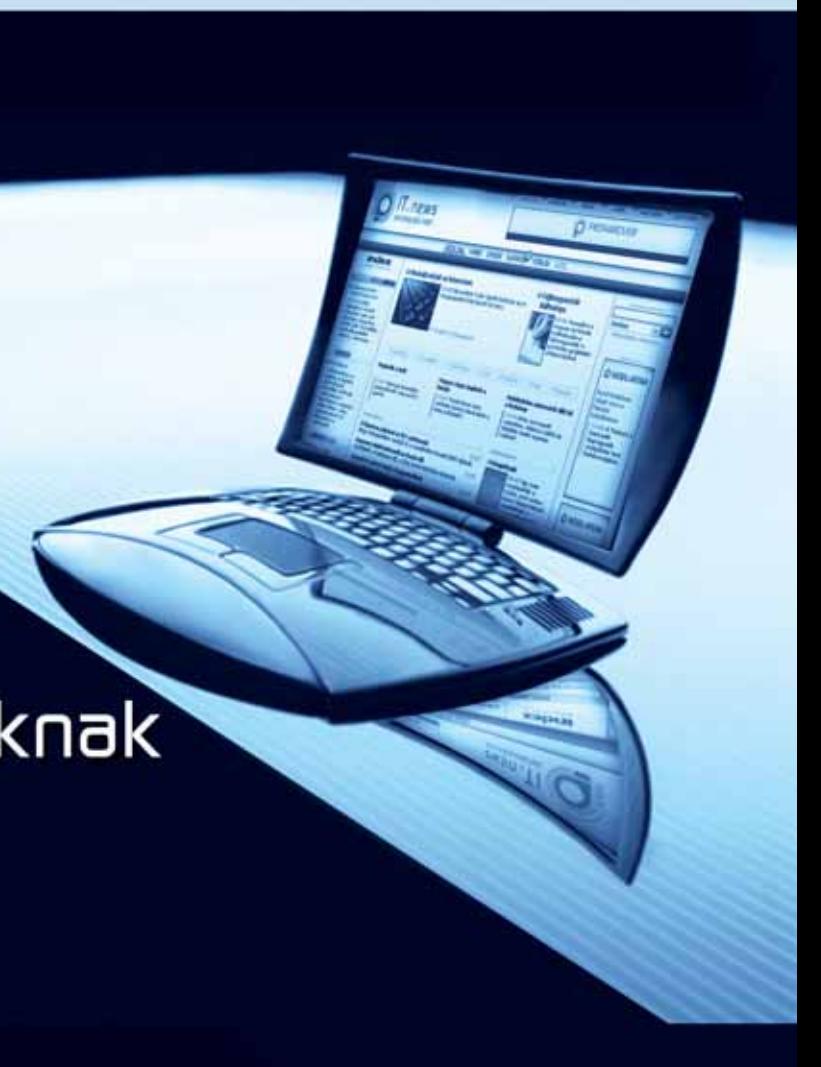

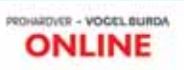

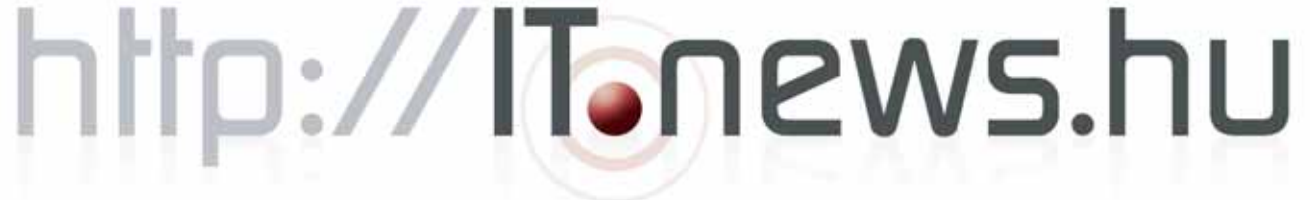

» Az ECS leginkább az olcsó termékeirõl nevezetes, ám ez nem feltétlenül jelent gyengébb minõséget is. Az elmúlt években a cég úgy tartotta alacsonyan az árait, hogy egy-egy generációval korábbi lapkákra épített alaplapokat, ám a közelmúltben számos olyan modellt mutatott be, amelyek a legfrissebb technológiákon alapulnak. Ilyen alaplap az RX480-A is, amely ATI XPress200-as chipkészletre épül, és S939 Athlon 64-es processzorokat fogad.

Az alaplapon a DDR400 és PCIe támogatáson felül a manapság már kötelezõnek tekinthetõ felszereltséggel találkozunk: nyolccsatornás hanggal, 10/100-as LAN vezérlõvel, SATA RAID-del és nyolc USB 2.0 porttal. Sajnos a némileg elavult déli híd miatt le kell mondanunk a HD Audióról, továbbá költségkímélés miatt a lapról lemaradt a FireWire és a gigabites LAN is. A BIOS jól átlátható, és a részletes beállításokon felül némi tuningot is megenged. Az alaplap sebességére nem lehet panasz: az olcsóbb és a drágább konfigurációkban egyaránt megállja a helyét, és a stabilitással sem volt semmi gondunk. A lap egyetlen negatívuma – az elavult déli híd mellett – az esetlen elrendezés: több csatlakozót is átgondolatlanul helyeztek el rajta, ami a kisebb házakban rossz hatással lehet a légáramlásra.

merdos@vogelburda.hu

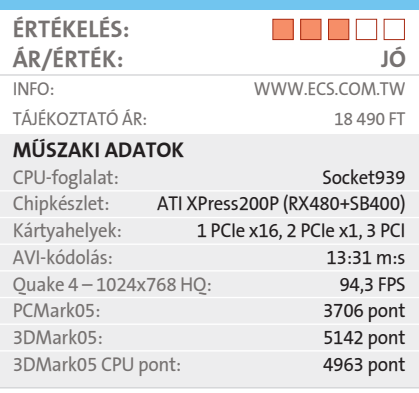

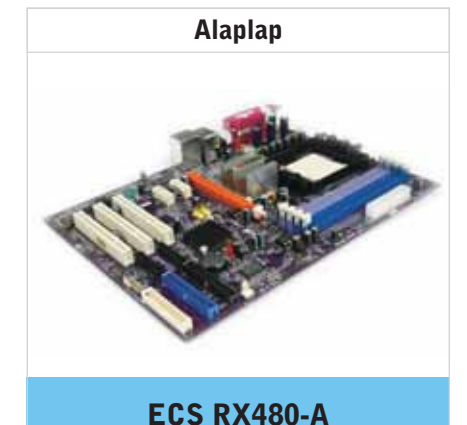

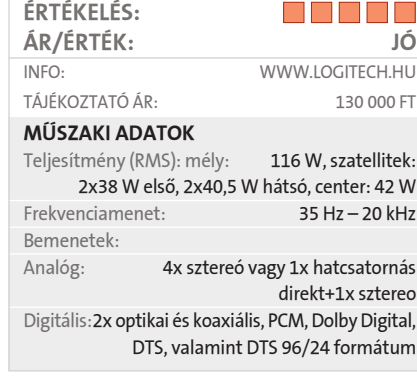

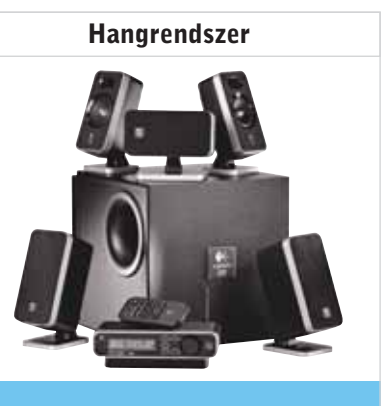

#### LOGITECH Z-5450 DIGITAL

» A vezeték nélküli technológia nemcsak a hálózati adatátvitelben és a távirányításban, hanem a hangátvitelben is hódít. A Logitech Z-5450 például rádiós technológiát használ a hátsó hangsugárzók adatainak továbbítására.

Jel/zaj viszony:  $>60$  dB Frekvenciaátvitel: 20 Hz – 20 kHz THD: 2%

A THX minõsítésû 5.1-es hangrendszert saját digitális dekóderrel is felszerelték, amely az általános Dolby Digital és DTS kódolás mellett a high-end audióban használatos 96 kHz/24 bites jelekkel is megbirkózik. Nincs hiány a rendelkezésre álló bemenetekbõl sem: négy darab sztereó jack áll rendelkezésünkre (ebbõl három darab adja a hatcsatornás csatlakozást), a digitális jelek pedig két optikai és egy koaxiális csatlakozót kaptak.

A hangrendszer összeállítása igencsak egyszerû: az erõsítõt is tartalmazó mélynyomót, az elsõ három hangszórót és a vezérlõegységet kell csak összekötni, a hátsó sugárzóknak pedig keresni kell két konnektort. Mindkét oldalról rugós szorítókkal rögzíthetjük az elülsõ szatellitek kábelét, így semmi akadálya sincs a madzagok méretre vágásának.

A bandpass mélyládából és zárt szatellitekbõl álló készlet hangminõsége ebben a kategóriában kiváló. Bár dinamikában nem éri el a legjobbak teljesítményét, nagy hangerõn is tisztán, megfogottan szólal meg.

grosta@vogelburda.hu

» A force-feedbackes kormányok, joystic-

kek és gamepadok után itt a rezgõ fejhallgató is, a Philips SHG8100. A több tagból álló Sonic Vibes sorozat csúcsmodellje ráadásul tölthetõ elemekkel mûködik, s vezetéket sem használ. A viszonylag nagyméretû, a fejünket a kényelmesnél talán egy csöppet nagyobb erõvel szorító füles legérdekesebb szolgáltatása, hogy a beépített vibramotoroknak köszönhetõen nemcsak halljuk az igazán mély hangokat (a terméket játékokhoz szánják, nem zené-

hez), hanem érezzük is. A fejhallgató beüzemelése nem bonyolult. A bázisállomáson két pár RCA dugót találunk, ezek közül az egyik a be-, a másik a kimenet – utóbbiak segítségével több ilyen eszközt is egymás után köthetünk.

A fejhallgatón található kezelõszervekkel három fokozatban állíthatjuk a rezgés erõsségét, szabályozhatjuk a hangerõt, finomhangolhatjuk a rádiós hangátvitelt, illetve ki- és bekapcsolhatjuk magát az eszközt. A Sonic Vibes elnevezésû vibrarendszer elsõsorban játékosoknak készült – ennek megfelelõen zenehallgatás közben érdemes kikapcsolni, mivel inkább zavaró hatású. Az eredeti céljának megfelelõen kipróbálva azonban úgy találtuk, hogy ha nem is drámaian, de azért érzékelhetõen megnöveli a játékok kínálta élményt.

grosta@vogelburda.hu

# fialaloknak időseknek üzleli dönléshozóknak

# ÖNNEK

ÉRTÉKELÉS:

ÁR/ÉRTÉK: JÓ INFO: WWW.PHILIPS.HU TÁJÉKOZTATÓ ÁR: 20 700 FT

MÛSZAKI ADATOK

Adatátviteli rendszer: háromsávos FM-rádió,

863,5-864,5 MHz

 $\blacksquare$   $\blacksquare$   $\blacksquare$   $\blacksquare$ 

Maximális átviteli távolság: 100 m Tápegység: 12 V/200 mA,

illetve 2xAAA Li-ion

Fejhallgató

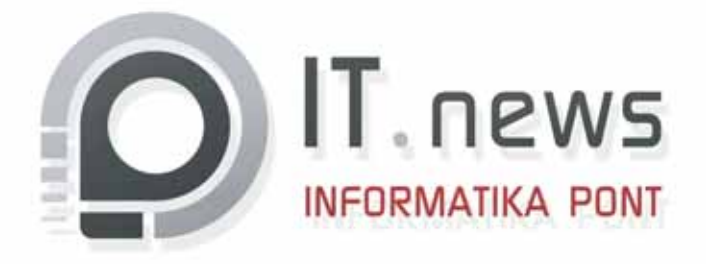

PHILIPS SHG8100

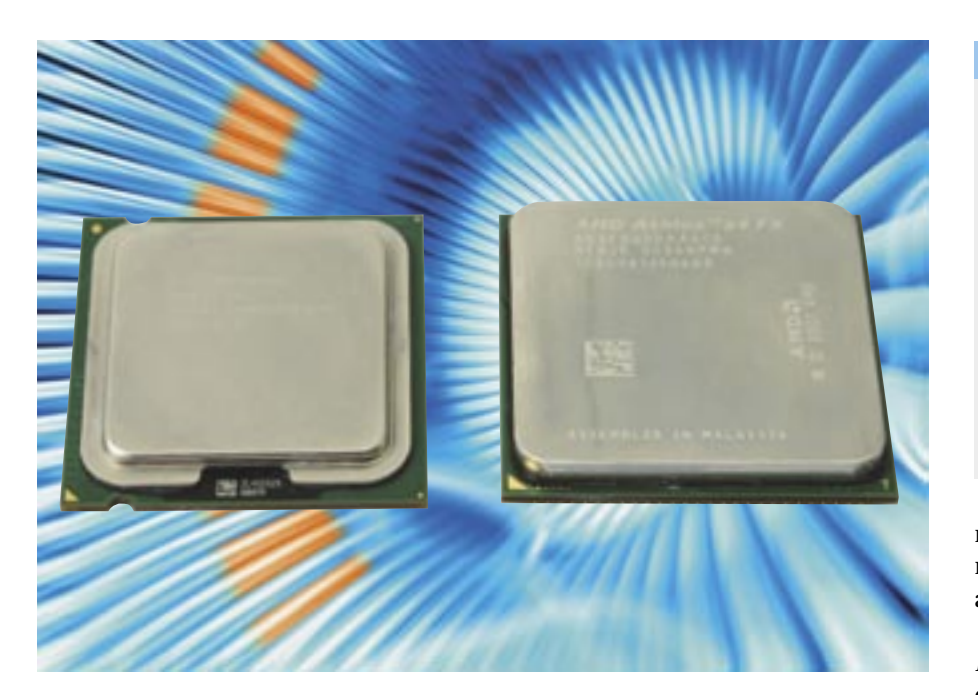

mind magasabb órajelek utáni hajszát 2005 nyarán a duplama-<br>gos őrület váltotta fel, amelyből hajszát 2005 nyarán a duplamaegyetlen processzorfejlesztõ cég sem akar kimaradni. Az elsõ kétmagos processzorok még számos kompromisszumot hordoztak, a jobb kompatibilitás és a lehetõ legolcsóbb elõállítás végett. Szerencsére ez hamarosan megváltozik: az *Intel* az alapjaitól újratervezett architektúrával, az *AMD* pedig fõplatformja, a *Socket939* nagyobb átalakításával készül az újabb csörtére még idén, 2006-ban. Addig is azonban a gyártók néhány újítást vezethetnek be, amelyek nem járnak a kompatibilitás elvesztésével. Ilyen például az Intel esetében a 65 nm-es gyártástechnológia, amely kevésbé melegszik, és szerényebb áramfelvételt, kisebb magméretet és olcsóbb elõállítást jelent. Az AMD egy darabig még kitart a 90 nm-es technológia mellett, hiszen az *AMD64* mikroarchitektúrájú processzorok kevesebbet fogyasztanak,

és jobb energiatakarékos technológiával büszkélkedhetnek, mint konkurenseik.

#### **A legextrémebb CPU**

Az Intel néhány évvel ezelõtt indított útjára egy olyan processzorcsaládot, amelyet azóta sem lehet megtalálni a hazai kiskereskedések kínálatában, hiszen nem is igazán mutatkozik iránta kereslet. Az *Extreme Edition* osztályba tartozó modellek 1000 dollár körüli árfekvése is jelzi, hogy különlegesen válogatott, prémium termékekrõl van szó, amelyeket a tehetõsebb játékosok és a "power userek" számára készített az Intel. A felsõkategóriás jelzõ egyaránt vonatkozik a sebességre és a szolgáltatásokra, ami el is várható ennyi pénzért. Az extra szolgáltatásokra jó példa a *Hyper-Threading* technológia, amelyet a duplamagos Pentiumok megjelenése óta kizárólag itt alkalmaznak, négyre emelve ezzel a logikai processzormagok számát. Ilyen extra továbbá a sebesség szempontjából lényeges,

#### **TESZTRENDSZER**

magasabb *PSB* órajel is, amelyet az *i945* megjelenéséig csakis az Intel felsõkategóriás lapkakészletei támogattak.

Az egymagos, 3,73 GHz-es *Pentium 4 EE* és a kétmagos, ám csupán 800 MHzes PSB-jû *Pentium 840EE* után most egy még erõsebb luxusprocesszort mutatott be az Intel, amely a kétmagos vonalat követi, és amellett, hogy javították benne a 840EE-nél talált gyenge pontokat, számos újdonságot is beleépítettek. Az *Intel Pentium 955EE* (nem tévesztendõ össze az *i955X*-es chipkészlettel) az elsõ 65 nmes gyártástechnológiával készített CPU, amely megemelt órajelet és nagyobb L2 cache méretet kínál. További gyártásbeli fejlesztés, hogy a két hibátlanul legyártott magnak nem feltétlenül kell egymás mellett lenniük a wafferen, ami tovább csökkenti az elõállítási költségeket.

A *SmithField* alapokra épülõ, továbbra is két elkülönített *Prescott* (vagyis immáron *Cedar Mill*) magot tartalmazó, *Presler* kódnevû CPU végre 1066 MHz-es PSB-t kapott, amelyre már nagy szüksége volt a kétmagos Pentiumoknak, hiszen ez tekinthetõ a *Netburst* architektúra egyik leggyengébb pontjának. A kétszer 1 MB-os L2 cache-t is megduplázták, ami további 5-10 százalékos

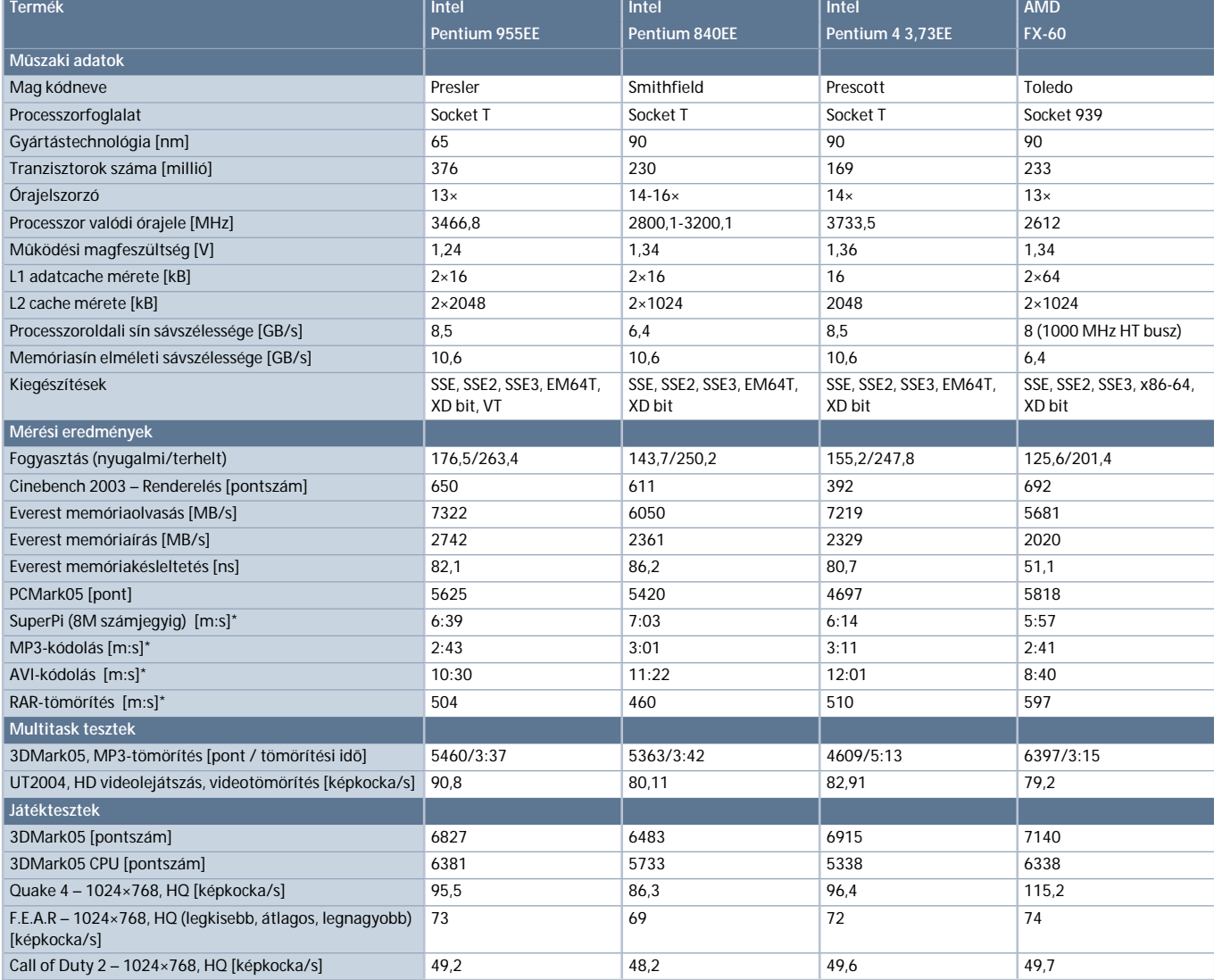

teljesítménytöbbletet jelent a némileg megemelt, 3,46 GHz-es órajel mellett.

Ezeknek a módosításoknak köszönhetõen a Pentium 955 érezhetõen gyorsabb lehet elõdjénél, és már az egyszálas programok futtatásánál is felveheti a versenyt az egymagos, magasan órajelezett Pentium 4-ekkel. A 65 nm-es technológia elvileg kisebb melegedést ígér, ám a megemelt órajel, a gyorsabb PSB és a megduplázott L2 cache méret mind nagyobb fogyasztással és hõtermeléssel jár. Emellett az *EIST* dinamikus órajel-szabályozás sem mûködik a 955EE-nél, hiszen a technológia alja a 14x-es szorzó (ez az alsó küszöb, ameddig leszabályozza a CPU-t), míg a proceszszoré eleve 13-as az 1066-os PSB miatt. Érdekesség még az új, Cedar Mill és Presler magoknál, hogy komoly tuningpotenciál rejtezik bennük. Már az elsõ tesztek során, egyszerû léghûtés mellett is könynyedén vette a 4 GB-os akadályt a 955EE, ami nagy részben a jobb gyártástechnológiának tudható be.

A tervezõk kibõvítették a szolgáltatásokat is, így a már ismert MMX, SSE/2/3, EM64T és XD bit mellett megjelent a *VT* is, azaz a virtualizációs technológia. Ez a szerverek világából vett szolgáltatás lehetõvé teszi, hogy egy gépen, egy idõben, párhuzamosan futtassunk akár több operációs rendszert is, amelyek ennek megfelelõen hardveres úton (is) el vannak különítve egymástól. Ehhez persze megfelelõ alaplapi és BIOS támogatás szükséges, nem is beszélve az operációs rendszerekrõl. Mivel ezek nagy része átlagos felhasználók számára jelenleg még nem elérhetõ, a virtualizációs technológiát ezúttal nem tudtuk kipróbálni.

#### **Intel-játékos**

A 955-ös Extreme processzorral együtt egy új chipkészletet is bemutatott az Intel, amellyel elsõsorban a játékosok szívét próbálja meg visszahódítani a konkurenciától. Az Intel eddigi legjobb chipkészlete, az *i955X* – noha ismeri – nincsen megfelelõen felkészítve az *SLI* és *CrossFire* technológiákra. A két videokártya összekapcsolásával elért tekintélyes 3D-s teljesítményhez ugyanis a PCIe vonalak 8x-8x-os (vagy 16x-16x-os) elosztása szükséges, ám az i955X a déli híd bevoná-

Intel D975XBX és MSI K8N Diamond alaplapok, 2×512 MB A-DATA PC2-6400 DDR2 (DDR2-667-es sebességen) és 2×512 MB OCZ PC3200 DDR memóriamodulok, ATI Radeon X1800XL videokártya, Maxtor MaxLine III 250 GB-os, SATA merevlemez, Coolink AP550X tápegység és Gigabyte PCU22VG CPU-hûtõ. Microsoft Windows XP SP2, ATI Catalyst 5.11, nForce4 6.70, Intel 7.2.2.1006 DirectX 9.0c.

Tesztünket – kiegészítõ termékeikkel – az alábbi cégek segítették: A-DATA, ATI, Gigabyte, Kellytech, MSI, OCZ, Samsung.

# A legújabb csúcsprocesszorok tesztje Az elit harc

**Nagyjából fél éve jelentek meg az elsõ duplamagos asztali processzorok, felsõkategóriás teljesítménnyel és árral. Noha az Intel készített olcsóbb, szerényebb duplamagos modelleket is, azok továbbra sem számítanak könnyen elérhetõ tucatterméknek. A 2006-os év változást hoz majd e tekintetben, ám a most megjelentek továbbra is az elérhetetlen kategóriába tartoznak.**

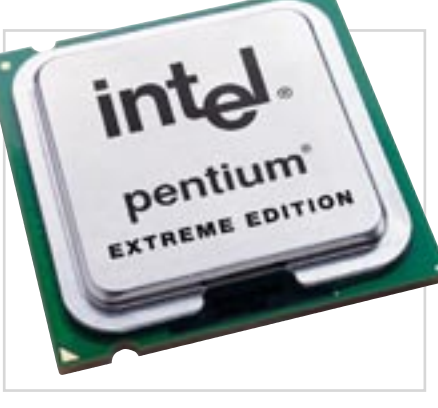

**A pókerarcú elit: változatlan külsõ, növekvõ teljesítmény**

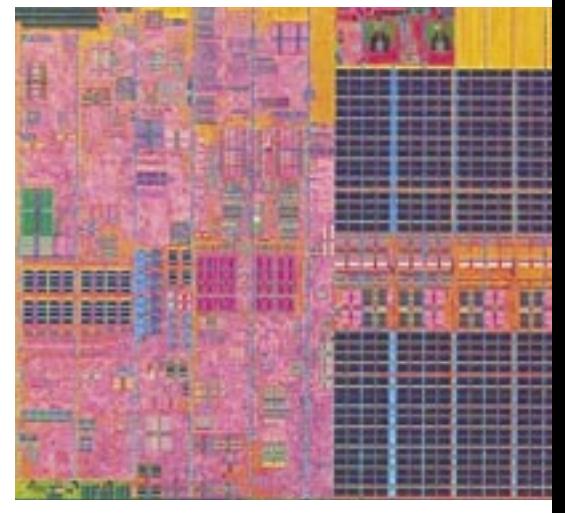

**Pentium D mag 65 nm-en: 376 millió tranzisztor kis helyen is elfér**

sával is csupán 16x-4x-re képes. Az *i975X,* a legújabb Intel csúcslapkakészlet északi hídja immáron a 8x-8x elosztást is támogatja, míg a maradék PCIe vonalakat továbbra is a már ismert ICH7R-es déli híd kezeli. A két PCIe x16-os foglalat kihasználásához elengedhetetlen megállapodást kötni az *nVidiával* és az *ATI*-val, így az i975X lehet az elsõ olyan chipkészlet, amely (hivatalosan is) kezeli mindkét technológiát. Tesztjeink alapján a CrossFire már gond nélkül mûködik az alaplappal, ám az SLI-kiépítést egyelõre nem sikerült mûködésre bírnunk.

A chipkészlet másban nem sokat változott az i955X-hez képest, de a VT támogatása mellett az i975X-nek akad még egy érdekes és hasznos szolgáltatása. A BIOS-ban engedélyezhetõ a *Viiv* szabvány részeként bemutatott *Intel Quick Resume* technológia, amely kikapcsoláskor olyan állapotba helyezi a gépet, ahonnan néhány másodperc alatt újra képes felállni a rendszerünk. A *Suspend to RAM*-hoz kísértetiesen hasonló szolgáltatás már minden új Intel chipkészlet része lesz, és leginkább a HTPC-k és Media Centerek vehetik majd hasznát (egy hasonló, ám hatékonyabb technológiáról, a *Robson NVM cache*-rõl az Aktuális rovatunkban olvashatnak).

A teszt lényeges tapasztalata továbbá, hogy az új Pentium 955EE CPU bizony nem indult el az i945P-s alaplapokban, és az i955X-ben sem sikerült felállnia az operációs rendszernek. Az nVidia nForce4 SLI Intel Edition alaplapja ugyan nem ismerte fel a processzort, ám hajlandó volt elindulni vele, ami nyomós érv lehet a piacon az nVidia elsõ Inteles chipkészlete mellett.

#### **A magabiztos ellenfél**

Az AMD sem nézte tétlenül az új Intel luxus-CPU érkezését, és egy újabb *Athlon FX* bevezetésével próbálja meg elvonni a fi-

gyelmet az Intelrõl. Az AMD termékpozicionálása annyiban módosult a duplamagos *Athlon 64 X2-*k megjelenésével, hogy míg a tervezésre, videovágásra használt gépekbe a kétmagos X2-t ajánlotta, a "hardcore" játékosoknak továbbra is az egymagos FX szériát gyártotta. A sorozat legutóbbi tagja, az *FX-57* mind a mai napig a leggyorsabb játékgépek alapját képezi.

A mostanában bemutatott *Athlon FX-60* megtöri a hagyományokat, hiszen kétmagos, nagy L2 cache-t tartalmaz, és még magasan is órajelezett. Ezekbõl kitalálható, hogy lassan az AMD is kivezeti a piac felsõbb szegmenseibõl az egymagos modelljeit, és a több szálra optimalizált új játék- és drivergenerációval együtt áttér a többmagú központi egységekre. A Socket939-es *Athlon FX-60* 2600 MHz-en jár, 2x1 MB L2 cache-t tartalmaz, és minden eddigi S939-es alaplappal kompatibilis. A 90 nm-es gyártástechnológiával készült

CPU melegedése nem elhanyagolható, ám a *Cool'n'Quiet* technológia ezúttal is képes leszabályozni a 13x-os szorzót, rengeteg energiát megspórolva ezzel.

Az AMD64 mikroarchitektúrát már az alapoktól kezdve duplamagos felépítésre tervezték, így az AMD lépéselõnyben van ezen a téren. A következõ nagyobb változás az integrált DDR memóriavezérlõ *DDR2*-re cserélése lesz, valamikor 2006 közepén, a 65 nm-es gyártástechnológia és a biztonsági, illetve virtualizációs technológiák bevezetése pedig talán már elõbb is megtörténhet.

#### **Év eleji csúcskonfigurációk**

Összehasonlító tesztünkben a pillanatnyilag elérhetõ legerõsebb CPU-kra építettünk rendszereket, így kiderülhet, hogy jelenleg az Intel vagy az AMD birtokolja-e a képzeletbeli koronát. Az új Preslert Intel oldalról az õt megelõzõ két másik Extreme Edition Pentiummal hasonlítottuk össze, így az elsõ kétmagos 840EE-vel és az egymagos, 3,73 GHz-es Pentium 4 EE-vel, míg az AMD az FX-60-nal nevezett a tesztbe.

Az *Intel D975XBX* alaplap BIOS-ában néhány érdekes bejegyzést találtunk, mint például a VT engedélyezését vagy az Intel Quick Resume technológiát. A lap másik érdekessége az alaplapon található három darab PCIe x16-os foglalat, amelyek közül az elsõ kettõ az északi hídhoz, míg a harmadik a déli hídhoz csatlakozik. Ebbõl már ki is található, hogy a harmadik maximálisan csak 4x-es sebességre képes.

Az AMD Athlon FX-60 – a Socket 939 es foglalatból adódóan – elvileg minden S939-es alaplappal kompatibilis. Sajnos a

tesztre kiszemelt elsõ alaplappal a Windows XP telepítõje kifagyott, hiszen a BI-OS nem kezelte megfelelõen a vadonatúj processzort. A második alaplap sem volt képes kijelezni a pontos típusszámot, ám tökéletesen mûködött, leszámítva a Cool'n'- Quiet technológiát, amelyhez a BIOS teljes közremûködése szükséges.

#### **Éljen a király!**

A több felhasználási területre is kiterjedõ mérések alapján könnyû eredményt hirdetni: a Presler magos Pentium nagyon

jó CPU – az Intel mérnökei ott javítottak a SmithField magon, ahol szükség volt rá –, de az AMD-nek elég volt 200 MHz-cel megemelni az órajelet ahhoz, hogy megvédje a PC-s processzorok trónját. A Pentium 955EE a jelenlegi leggyorsabb Intel CPU: hatalmas L2 cache méretével, logikailag négy magjával, gyors PSB-jével, magas órajelével és a virtualizációs technológiával igazi remekmû az elsõ 65 nm-rel készült asztali processzor.

A 955EE rengeteg jó tulajdonságával szemben a kétmagos Athlon FX-60 nem tud ennyi extrát felvonultatni. A 90 nm-es CPU-ban a már megismert 2x1 MB L2 cache dolgozik, maradt a DDR400-as memóriavezérlõ, nincsen virtualizációt támogató egység, és az órajele is "csupán" 200 MHz-cel nõtt. Ezzel szemben ez a 200 MHz elegendõ volt arra, hogy még a 955EE se tudja megverni az AMD legerõsebb duplamagos CPU-ját (csupán az egyszerre futtatott három erõforrás-igényes teszt során maradt le némileg). Ráadásul a 90 nm-es, 2600 MHz-es CPU még Cool'n'Quiet nélkül is kevesebbet fogyaszt 50-60 W-tal, mint az inteles csúcsmodellek, ami nem elhanyagolható szempont.

A szintetikusmemória-elérés tesztben az Intelnek egyértelmû elõnye van, hiszen a némileg rosszabb késleltetést leszámítva a sávszélesség – a papírformát igazolva – jelentõsen nagyobb. Érdemes megfigyelni a duplamagos felépítést tökéletesen kiaknázó *CineBench 2003* értékeit: a legújabb Pentium EE-t nem sokkal leelõzve gyõzedelmeskedik az FX-60, a valóságban csupán egymagos Pentium 3,73EE pedig messze lemaradva zárja a mezõnyt. Itt látható, hogy egyes esetekben mekkora teljesítménytöbbletet rejtenek a párhuzamos futtatásra képes CPU-k, megfelelõen optimalizált program esetén.

A következõ látványos teszteredmény az xVID- és az MP3-kódolás, ahol megint csak az AMD zászlóshajója gyõzedelmeskedik. A játékoknál szorosabb a mezõny, egyedül Quake4 alatt látható egyértelmûen, hogy az AMD még mindig jobb választás játékra az Intel hasonló árfekvésû CPU-inál. Ezen a téren látványosabb gyorsulást a 2006-ban megjelenõ, megfelelõen optimalizált, új generációs játékok és a kiforrott, ugyancsak optimalizált meghajtószoftverek érkezésekor tapasztalhatunk majd.

Addig is kijelenthetjük: a legújabb, immáron kizárólag duplamagos csúcsprocesszorok királya az AMD Athlon FX-60, ám az Intel Pentium 955EE sem maradt le sokkal, ráadásul technológiai fejlettségben vetélytársa elõtt jár.

*Erdõs Márton* 

# Hálózatépítés, hálózatbővítés profiknak

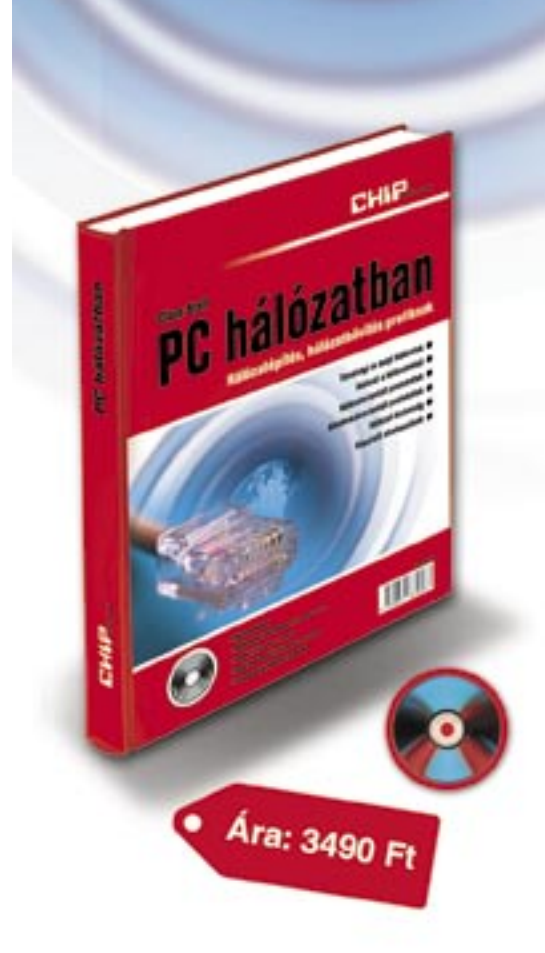

- Távolsági és helyi hálózatok
- Hálózat a hálózatokból
- Hálózatorientált protokollok o
- Alkalmazásorientált protokollok
- ō **Hálózati biztonság**

# Keresse az ITmédiaBOLT-ban vagy rendelje meg a kiadótól!

0 06 (1) 888-3421, 22 www.itmediabolt.hu terjesztes@vogelburda.hu

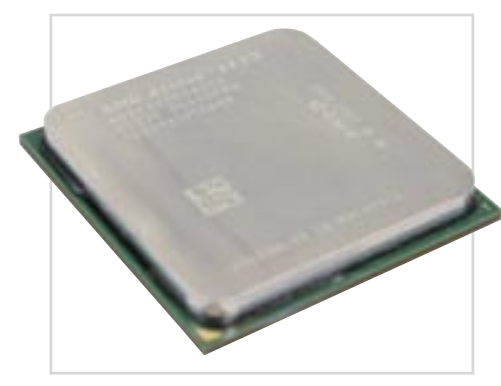

**Athlon 64 FX: az Extreme Edition örök nemezise**

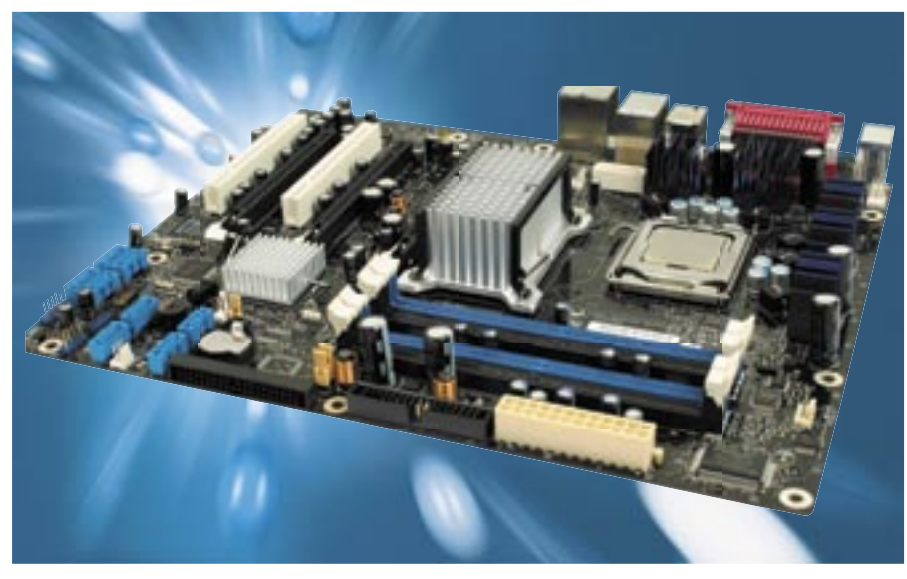

**A legújabb Intel platform: duál üzemre tervezve**

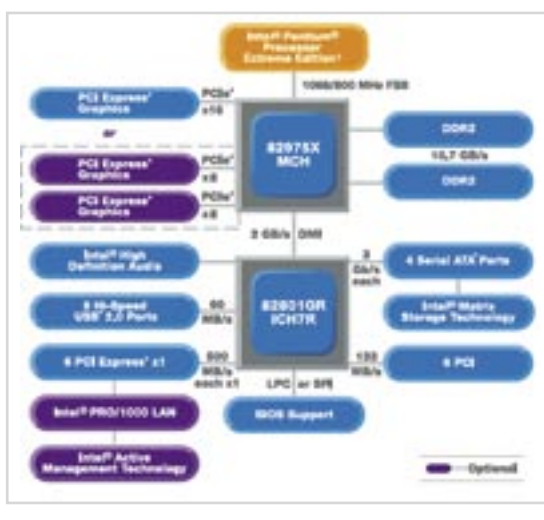

az *Intel Extreme Edition* osztályú csúcsprocesszorok küzdelme leginkább erõfitogta-

tásnak tekinthetõ, hiszen a felhasználók 99,99 százaléka egyébként sem ilyet fog választani. Ettõl függetlenül mindkét fél tisztában van az itt elért gyõzelem jelentõségével, hiszen az olvasóban annak a cégnek a neve marad meg, amelyik jelenleg a leggyorsabb CPU-t gyártja. Azért is érdemes figyelemmel kísérni eme titánok harcát, mert az itt bemutatkozó újítások

elõbb-utóbb az alacsonyabb árfekvésû modellekben is megjelennek.

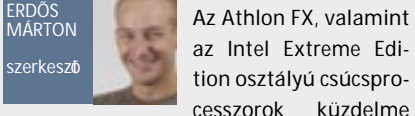

Az AMD-nek egészen a 2006-os év utolsó feléig, az új Intel mikroarchitektúra megjelenéséig nem kell aggódnia, az AMD64 nem fogja cserbenhagyni. Ezt követõen azonban nagy szüksége lesz a DDR2 sávszélességére és további sebességnövelõ eljárásokra, mivel papíron az Intel új CPU-ja nagyon erõs, és ismerve az Intel tervezõit és gyártókapacitását, komoly ellenfelet kap az AMD. Emellett nem szabad elfelejtenünk a mobil szférát sem, ahol az Intel hamarosan indul *Yonah* magos CPU-jával, ami alapjaiban eltérõ felépítést alkalmaz, mint asztali társai.

> **Jelentõs változások az új készletben: üdv SLI/CF, viszlát PATA!**

#### **H** SZUBJEKTÍV

mással, ami ilyen 3D-s teljesítmény mellett elegendõ sávszélességet jelent még x8 x8 elosztásban is. Ennek értelmében nincsen szükség mester és szolga kártyára sem, és a composing engine néven megismert képösszeillesztõ egységet sem találjuk meg egyik videokártyán sem. Vagyis a monitor megfelelõ helyre való csatlakoztatásán kívül semmi másra nem kell ügyelnünk az új CrossFire kiépítésekor. A technológia egyik végzetes korábbi hibája a limitált felbontás és a rossz képfrissítési érték volt, amelyet már orvosoltak az új változatban, így nagy felbontás mellett is megfelelõ a képfrissítés.

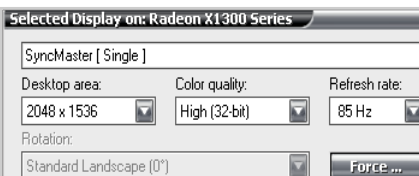

#### Hatékonyság

A két X1300Pro kártyát MSI XPress200 CrossFire alaplapon teszteltük, mivel az Intel i955x duplakártyás megoldása még nem tökéletes (a második PCIe x16-os foglalat a déli hídhoz kapcsolódik, és csupán négyszeres sebességre képes), a frissen tesztlaborunkba érkezett i975 esetében pedig még béta állapotú volt a CrossFire kezelés.

Elsõ CrossFire-tesztünkkel ellentétben a telepítés és engedélyezés ezúttal egysze-

mellõztük az élsimítást. Az eredmények meglepõen hatásosnak és kiforrottnak mutatják a CrossFire-t, hiszen egy-két játék kivételével minden alkalommal érezhetõen gyorsabban dolgozott a rendszer. A két kártya együttesen elég erõs ahhoz, hogy még a legújabb játékok esetében is HQ beállítás mellett játszhassunk megfelelõ sebességen – amihez eddig legalább felsõ-közép kategóriás kártyára volt szükség.

#### Tapasztalatok

A CrossFire technológia alkalmazása valóban megkérdõjelezhetõ az alsó-közép kategóriában, ám nyilvánvalóvá vált, hogy olykor igenis hasznos. Méréseink megmutatták, hogy ezúttal már életképes, jól kidolgozott technológiával állunk szemben, és két X1300 alkalmazásával már érezhetõen javul a gép 3D-s teljesítménye. Ugyanakkor nagyjából 60 ezer forintot kiadni két X1300Proért egy új rendszer építésekor nem jó döntés, hiszen ennyiért könnyen találunk sokkal erõsebb, jobb VGA-kártyát is.

Egy darab X1300Pro videokártya választása azonban jó döntés: igaz, ebben az árszegmensben létezik nála gyorsabb GPU is, ám hasznos és jó szolgáltatásokkal felvértezett VGA-kártyát kapunk a pénzünkért, ráadásul késõbb kiegészíthetjük egy (akkorra minden valószínûség szerint már sokkal olcsóbb) második X1300Pro-val. Tesztünk másik tanulsága, hogy az új, második generációs CrossFire technológia végre kiforrta magát, így a hamarosan érkezõ, felsõkategóriás R580-as Radeon GPU esetében már versenyképes megoldás áll szemben az SLI-vel.

Erdős Márton ■

rûen és zökkenõmentesen zajlott – a rendszer mindvégig stabilan üzemelt. A mérések során tartottuk magunkat az elõzõ számunkban megjelent középkategóriás VGA-kártyák tesztjéhez, így legtöbbször itt is 1024x768-as felbontást használtunk, és

#### **TESZTRENDSZER**

ACrossFire és SLI technológiák a 3D-s teljesítmény növelésére hivatottak, így nyilvánvalónak tûnik, hogy az alkotók leginkább a játékosok által preferált közép- és felsõkategóriát célozták meg velük. Az ATI új Radeon szériájához tartozó valamennyi chip támogatja azonban a páros mûködést, s idõközben chipek pedig csupán a nagyobb modellek egyszerûbb változatai, a gyártóknak nem jelent különösebb extra kiadást egy hangzatos szolgáltatás engedélyezése. Márpedig a felhasználót terhelõ pluszköltség nélkül bármely kategóriában kellemes és akár hasznos is lehet a 3D-s alrendszer ilyen fajta egyszerû skálázhatósága.

#### Duplázás olcsón

Az X800 után az ATI mérnökei az alapoktól újratervezték a Radeon X1000 szériás GPU-kat, ami rengeteg új szolgáltatást és lehetõséget jelentett. Az X800-as szériánál debütáló, késve kifejlesztett, hiányos CrossFire új változata is megjelent, amely végre felveheti a versenyt az nVidia kiforrott SLI-jével. Az ATI mérnökei minden videochipjüknél engedélyezték ezt a technológiát, így már a legkisebb, X1300-as modellek is támogatják a duál üzemet.

#### **E FELSŐBB RÉGIÓK**

az nVidia is megjelent olcsó, SLI-képes modelljeivel. Kérdés, hogy az alsó szegmensben, amely leginkább a kocajátékosok, valamint a játékok iránt közönyös felhasználók területe, van-e egyáltalán értelme bevezetni egy ilyen prémium szolgáltatást. Mivel a gyártási technológia amúgy is rendelkezésre áll, az alsókategóriás video-

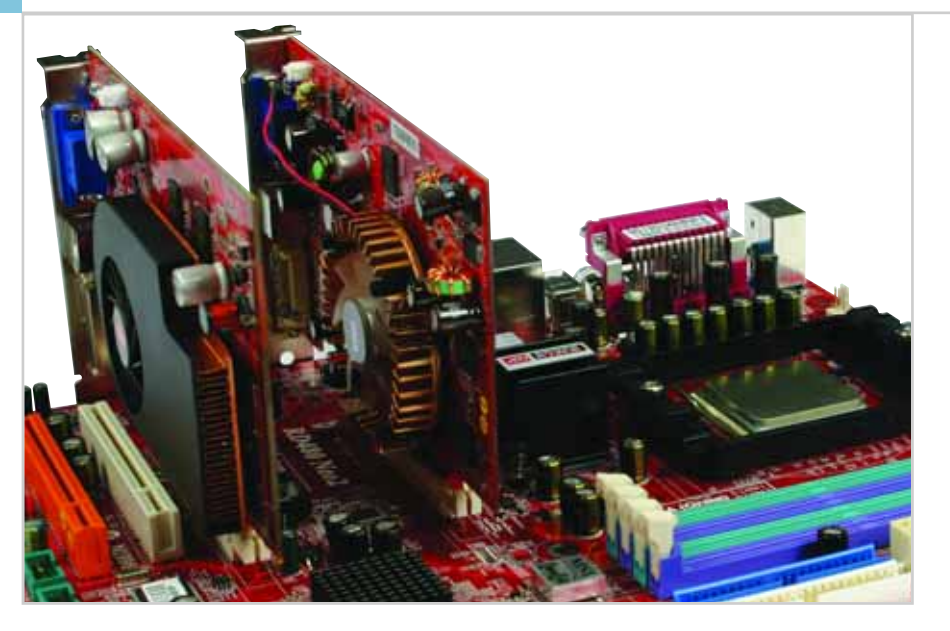

### Alsókategóriás ATI CrossFire

# A legkisebb többszörös

Néhány hónappal ezelõtt mutattuk be az ATI elsõ – komoly kompromisszumokkal – mûködõ dupla videokártyás megoldását. Azóta megjelent a legújabb Radeon széria átdolgozott, immáron tökéletesnek mondott CrossFire kezeléssel. Tesztünkben egyszerre vizsgáltuk, mennyire tökéletes az új CrossFire technológia, és mennyire életképes az alsókategóriában.

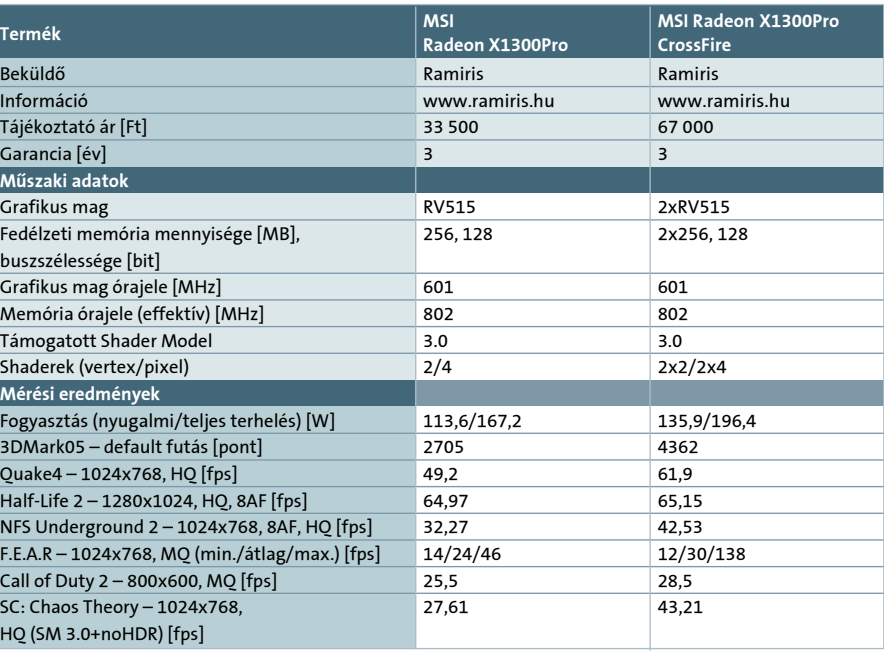

\*Shader Model 2.0, HDR nélkül

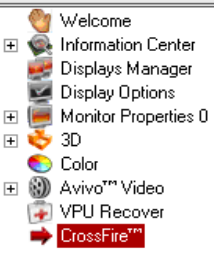

A CrossFire-t nem csak az alsószériás Radeon X1300Pro kártyák esetében engedélyezhetjük könnyedén, utólagos bõvítéssel. A felsõközép kategóriás X1600-as modellek használatakor sincsen szükségünk mester kártyára, így a jobb 3D-s teljesítmény érdekében öszszekapcsolhatunk két X1600-as videokártyát. Ugyanakkor az X1600-asok csak megkésve, decemberben kerültek piacra, ráadásul a megcélzott árszinten sokkal jobb vételek is akadtak mind az nVidia, mind az ATI kínálatában. Ezt az ATI is belátta, így december közepén drasztikusan csökkentette mindkét X1600-as modell árát. Az így mindössze 179 dolláros X1600XT és a 129 dolláros X1600Pro a középkategória (de nem a felsõ-középkategória) egyértelmû királyainak számítanak egészen a februári GeForce 7600-asok megjelenéséig.

AMD Athlon 64 3200+ CPU, 2x512 MB OCZ PC3200 DDR memóriamodul, Maxtor Max-Line III 250 GB-os, SATA merevlemez, Coolink AP550X tápegység és Gigabyte PCU22VG CPU-hûtõ. Microsoft Windows XP SP2, ATI Catalyst 5.11, DirectX 9.0c. az alábbi cégek segítették: AMD, Gigabyte, Kellytech, MSI, OCZ, Samsung.

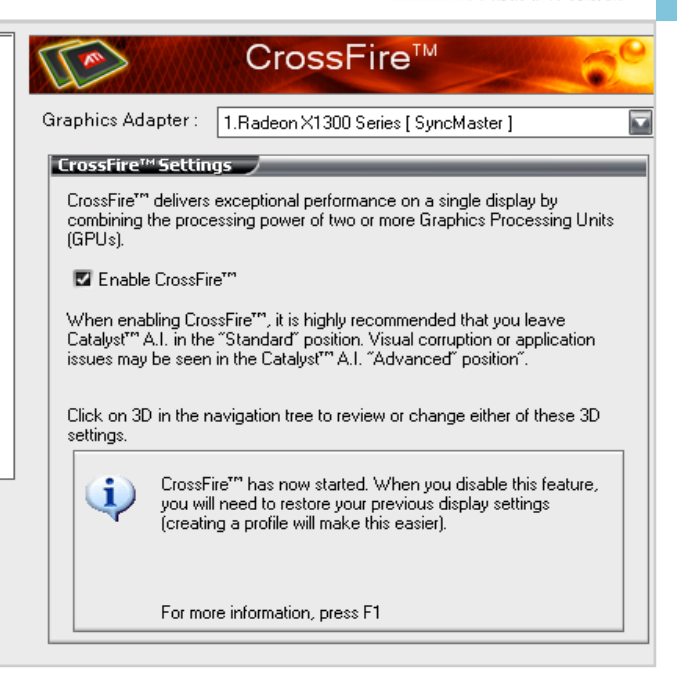

Tesztünket – kiegészítõ termékeikkel –

#### Nagy felbontás és képfrissítés: a fejlesztõk minden hibát orvosoltak

Hogy még vonzóbb legyen az új Cross-Fire, a már október óta kapható X1300 asok esetében még a két kártyát összekötõ kábelre és speciális csatlakozásra sincs szükség. Vagyis csak egy megfelelõ ATI XPress200-as avagy Intel 955/975-ös alaplap és két – nem feltétlenül azonos gyártótól származó – X1300-as VGA szükséges a feladathoz. Az alsókategóriás kártyákhoz túlságosan drága, inkább játékosoknak tervezett alaplap választása meglehetõsen kiegyensúlyozatlan és szokatlan párosítás, ám a közeljövõben várhatóan az olcsó, dupla VGA-kártyát kezelõ lapkakészletek és alaplapok is megjelennek.

A két X1300 így a PCIe x16-on osztozik, és azon keresztül kommunikál egy-

# **EXHIVER » ALSÓKATEGÓRIÁS ATI CROSSFIRE**

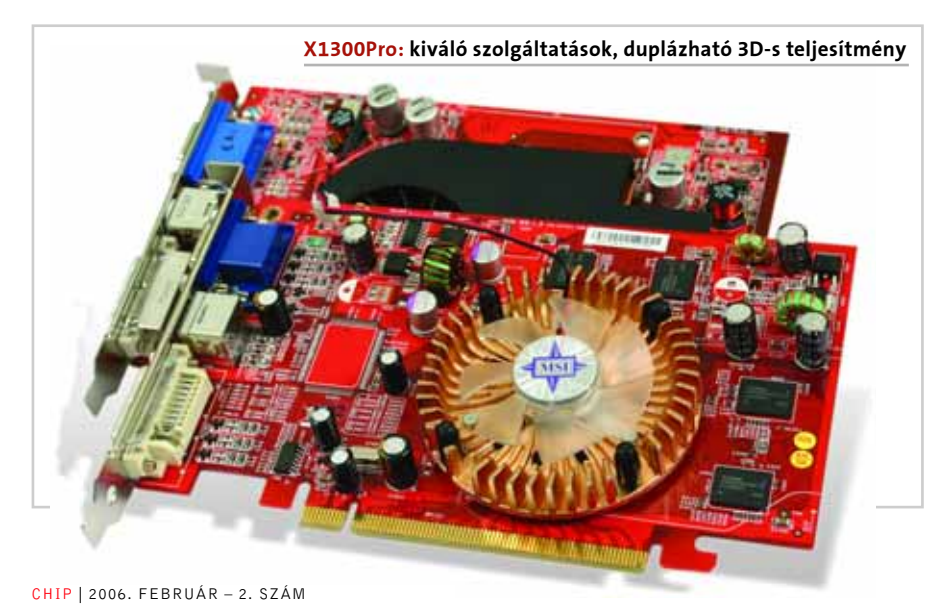

#### X1300Pro CrossFire: pofon egyszerû telepítés

ivel a mágnesszalagra DV-formátumban rögzítõ kamerák verhetetlenek a képminõség tekintetében, alapos indokokat kell keresnünk, ha igazolni akarjuk az alternatív megoldást kínáló kamerák létjogosultságát. Ha figyelembe vesszük, hogy a bemutatónkban szereplõ gépeket otthoni felhasználásra szánják, két indok is kézenfekvõ: az egyszerûbb felvételkezelés és a hosszabb játékidõ.

#### **Tartalomhoz a formátum**

A DV-formátumú AVI-fájlok rögzítése nagy tárolókapacitást igényel: egy órányi felvételhez közel 16 GB tárterületre van szükség. Mivel a DV-kazettákra pontosan 60 percnyi anyagot vehetünk fel normál minõségben, ez egyben az adathordozó kapacitása is. Így vagy olyan adathordozót kell találni, amely ehhez mérhetõ kapacitást kínál, vagy pedig a DVnél hatékonyabb tömörítéssel kell dolgoznia a kamerának. Mivel az alternatív tárolóegység a legtöbb esetben DVD lemez vagy memóriakártya (tehát a kapacitás maximum 4 GB, de leginkább 2 GB alatti), csakis a második út a járható, azaz az *MPEG2* formátum használata*.* A *Canon,* a *JVC,* a *Hitachi* és a *Sony* is ezt az utat választotta. Bár a JVC merevlemezes kamerája elegendõ helyet nyújtana a DV-anyag tárolására is, a *JVC GZ-MG20*-as is MPEG2

eljárást használ, hogy különlegesen hosszú felvételi idõtartamot érhessünk el vele.

Az MPEG2 algoritmusról köztudott, hogy jó minõségû – még a stúdiók is ezt alkalmazzák a DVD-filmeknél. Mindemellett hiba lenne, ha a DV-kamerákéval egyezõ képminõséget várnánk el az MPEG2-be tömörítõ kameráktól.

Míg egy 4,7 GB-os DVD lemezre kevesebb, mint 17 perc anyag fér DV-formátumban, addig MPEG2-tömörítéssel 120 perc rögzíthetõ, ám a lényegesen agresszívabb tömörítéssel csökken a képminõség és részletesség. Ráadásul a tömörítés nem valós idejû a mûsoros DVD lemezek készítésekor, így alapos, többszakaszos kódolást és optimalizálást is használhatunk. Kétségtelen, hogy a kameráknál csak sokkal szûkebb határok között (vagy pedig egyáltalán nem) változtathatjuk a bitrátát – el kell tehát felejtenünk a tartalomtól függõ bitráta kiszámolását.

Legtöbb esetben persze nincs gond az MPEG2-ben dolgozó kamerák képminõségével, különleges helyzetekben azonban – víz vagy más, nagy kiterjedésû homogén felület, köd vagy sok apró, gyorsan mozgó objektum filmezésekor – kismértékû minõségcsökkenéssel kell számolnunk.

A *Samsung* – a DV-szalagra rögzítõ eszközei mellett – több (egymáshoz nagyon hasonló) típust is árul, amelyekkel *MPEG4*-formátumú felvételt készíthetünk. Az MPEG4 kodeket mindannyian jól ismerjük (ahhoz közeli eljárást használ többek között a *DivX* és az *XviD* is). A kamerák belsõ adattárolójára, amely 1 GB nagyságú, minõségtõl függõen 1-3 órányi felvételt raktározhatunk.

A hanganyag formátuma is változik: MPEG2-es kameráknál *AC3*-kódolású vagy *PCM,* a Samsung MPEG4-es kameráinál pedig *MP3.* Természetesen még a legjobb, azaz a legkevésbé tömörített felvétel sem valós alternatívája a DV és MPEG2-es kódolású filmeknek, azonban ezek a készülékek is kiválóan használhatók, ha elsõsorban azért készítjük a képsorokat, hogy utána megosszuk másokkal az interneten.

#### **Adathordozók á la carte**

A leginkább elterjedt adathordozó a DVD lemez, ezt használja a *Sony* és a *Canon* valamennyi "alternatív" otthoni kamerája, továbbá a *Hitachi* modellek is. A hordozható eszközökbe szánt "helytakarékos", 8 cm átmérõjû korongok adattároló kapacitása is szûkösebb, egészen pontosan 1,4 GB. Forgatási idõben kifejezve, normál minõség mellett ez alig több mint 30 percnyi anyagot jelent – ami finoman szólva is csekély. A DVD-s felvevõkben tehát elég gyakran kell

lemezt cserélni (és akkumulátort tölteni, de errõl majd késõbb).

Ha memóriakártyát vagy belsõ memóriát alkalmazunk *(JVC GZ-MC200, Panasonic SDR-S100* vagy *Samsung VP-X110L),* használhatóságban a DVD-s felvevõkhöz hasonló masinákhoz jutunk, csak éppen az adathordozó sokkal drágább. Egy 2 GB-os memóriakártya ára 30–40 000 forint, így kevéssé valószínû, hogy valaki több másikat is beszerezzen ebbõl az adattárolóból a gyári mellé – azaz a felvételi idõ nem nõ jelentõsen.

A memóriakártyás eszközök elõnye, hogy az adattárolók és az író/olvasó egységek kis mérete miatt a kamerák mérete is tovább csökkenthetõ. Ez azonban akár hátrányként is felfogható, hiszen a japán és koreai kézméret bõven az európai átlag alatt van, így könnyen elõfordulhat, hogy számunkra a méretcsökkentéssel együtt a használhatóság is romlik. Kihasználható azonban a memóriakártyák egy másik jó

vel ezek az adattárolók nem tartalmaznak mozgó alkatrészt, sokkal kevésbé sérülékenyek, így a kártyával felszerelt kamerák extrém körülmények között is használhatók. (*MicroDrive* mellett ez utóbbi megállapítás nem igaz.)

Strapabírásban a merevlemezes termékek jelentik a másik végletet, amelyekben az adathordozó az átlagosnál könnyebben sérül. A JVC speciális zselébe ágyazta a *GZ-MG20*-as merevlemezét, és gyorsulásérzékelõt is szerelt a kamerába, hogy minél jobban csökkentse a mechanikai eredetû sérülések veszélyét. Ha az elektronika 1 G-nél nagyobb gyorsulást észlel, azonnal utasítja a merevlemezt a fej kihúzására a tányér fölül. Bár sokak szerint már évek

óta egyértelmû, hogy az otthoni kamerákba merevlemezt "kell" szerelni, a vásárlók egyelõre csak a JVC termékpalettájáról választhatnak ilyesfajta eszközt.

#### **A mezõnyrõl**

A bemutatónkban szereplõ kamerák egyáltalán nem mondhatók olcsónak. Ez részben természetesen hátrány (hiszen ki szeret sokat fizetni), másfelõl azonban abban is – majdnem – biztosak lehetünk, hogy a gyártók minden alkatrészbõl a legjobbat építik a prémium kategóriás és áras termékekbe.

Ahogyan a DV-kamerákról szóló cikkünkben is utaltunk rá, az optika minõségére a gyártók vagy lencsegyártó partnereik több évtizedes tapasztalata jelenti a garanciát. A JVC és a Canon saját gyártmányú optikát használ, a Sony a Carl-Zeisstõl, a Hitachi a *Reynoxtól,* a *Panasonic* pedig a *Leicától* vásárolja a lencséket. Ebben a kategóriában nincs túl nagy szórása a zoom értéknek (jellemzõ a 10×-es vagy akörüli érték), ahogyan a fényerõ is közel azonos az egyes kameráknál. Optikai képstabilizátort ezúttal is csak egyetlen modellben találtunk, mint ahogy három CCD-s képérzéke-

lõt is: a Panasonic SDR-S100-ban.

A táblázatból kiderül, hogy a kamerák CCD-érzékelõje nagyobb, mint a legtöbb DV-szalagra rögzítõ készüléké. Ez leginkább persze az állóképek készítésekor jelent elõnyt. A vizsgált kamerák közül a *Sony DCR-DVD403E*-nek volt a legnagyobb felbontása: 3,3 MP.

#### **Kezelhetõség**

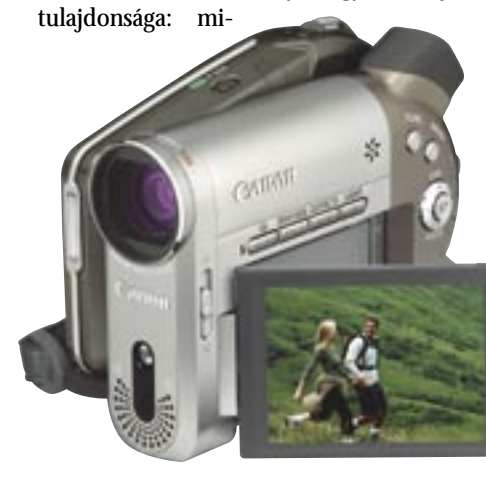

**A Canon DC-20 az éjszakai élet kedvelõinek ajánlott: rossz fényviszonyok mellett a lámpát és a vakut is bevethetjük**

kát ad, hogy a kép közepén tartsa a filmezés tárgyát, és kezelje a zoomot.

A gyártók az egyéni ízlésüknek megfelelõen alakították ki a menüket és azok elérését. Szerencsére a mérnökök minden esetben jó munkát végeztek, így nem kell aggódnunk amiatt, hogy egy-egy gomb esetleg nem esik majd kézre. Különösen jól sikerült a Sony érintõképernyõs megoldása: a még jobb kezelhetõség érdekében a képernyõ széleire is felkerült néhány funkciógomb (Rec, Zoom +/-). Szellemes a Panasonic joystickje is, amely a jobb kéz hüvelykujjával vezérelhetõ.

A JVC, Canon, Samsung és Hitachi termékeknél "hagyományos" gombkiosztással találkozunk, amely jól kézre esik. A módszer egyedüli hátránya, hogy akkor is ki kell hajtanunk a kijelzõt, ha a belsõ keresõt használjuk, hiszen a gombok a TFT panel alatt lapulnak. A Sony és Canon kamerákat egygombos üzemmódba is kapcsolhatjuk (az *Easy* gombbal), ilyenkor a felhasználónak csak a felvétel elindításával és megállításával kell foglalkoznia. Ha a Panasonic SDR-S100-nál kézzel szeretnénk állítani a fókuszt, a joysticket használhatjuk erre a célra.

A kamerák szoftvere általában képes automatikusan beállítani minden paramétert. Erre nagy szükség is van, mert az átlagos otthoni felhasználónak éppen elég mun-**Kémkedéshez legjobb a JVC GZ-MG20: 25x-ös optikai zoomja révén valóban messze lát**

A kamerák mérete sem elhanyagolható szempont vásárlás elõtt: a memóriakártyás modellek túlságosan is aprók lehetnek a nagyobb kézmérethez (ilyen a Panasonic és a Samsung terméke), a HDD-s JVC kamera pedig méretéhez képest nehéz, ezért folyamatos kézben tartása fárasztó lehet.

#### **Felvételi minõség**

A kamerákkal többféle minõségi beállítás mellett készíthetünk felvételeket. A normál módot az *SP* beállítás jelenti, amelylyel DVD-re 30 perc, 2 GB-os memóriakártyára 42 perc, 20 GB-os HDD-re pedig kicsivel több, mint 420 percnyi felvételt rögzíthetünk. A JVC kamerája tehát azt az óriási elõnyt kínálja, hogy még a legjobb minõségi beállítás mellett is felvehetõ vele 3,5 óra anyag

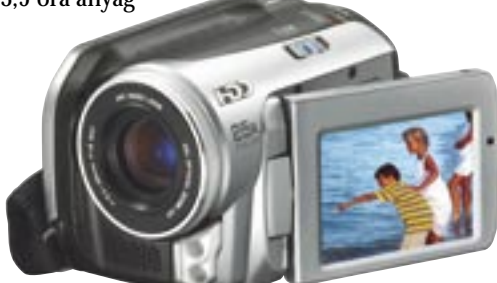

Alternatív adatrögzítésû DV-kamerák körképe

# Variációk digitális kamerára

**Elõzõ havi számunkban a DV-kamerák körében vizsgálódtunk, amelyek DV AVI-formátumban, mágnesszalagra rögzítik a képfolyamot. Azonban számos másféle rögzítési technológia is létezik, és mindegyiknek megvan a maga elõnye – és persze a célközönsége is.**

CHIP | 2006. FEBRUÁR – 2. SZÁM

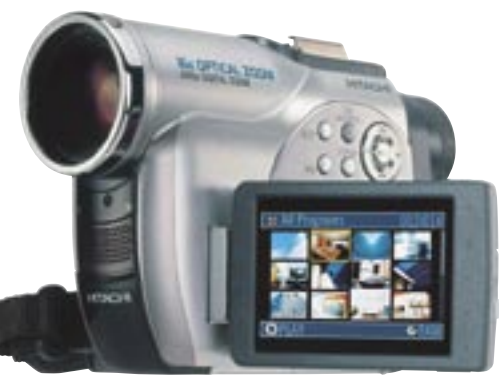

**Hitachi DZ-MV730: az egyetlen DVD-s kamera, amely az SLP módot is támogatja**

# <sup>53</sup> »HARDVER » ALTERNATÍV ADATRÖGZÍTÉSÛ DV-KAMERÁK KÖRKÉPE

rögzített anyagra. (A DVD-s eszközöknél ez a lehetõség lemeztípus- és üzemmódfüggõ.)

A felvételek PC-re másolása továbbra is végtelenül egyszerû: a kamerák ugyanúgy használhatók USB-kábellel a számítógéphez csatlakoztatva, mint bármilyen külsõ merevlemez. A DVD-s kamerák még ennél is kényelmesebben kezelhetõk: a DVD-R lemezek lezárás után, a pluszos korongok pedig akár azonnal megtekinthetõk a legtöbb asztali lejátszóban vagy a számítógépen.

Az MPEG2-tömörítés talán legnagyobb hátránya az, hogy nagy számítási kapacitást igényel, ami pedig igencsak energiaigényes, ezért az akkumulátorok kapacitása kevesebb felvételi idõt tesz lehetõvé: a DVD-s felvevõk jellemzõen már a második lemez befejezése elõtt lemerülnek. Érdemes elõre kitapasztalni ezt az idõlimitet, és megfelelõ mennyiségû tartalék akkumulátort beszerezni.

#### **Kiegészítõk**

A legfontosabb kiegészítõ a távirányító, amely szériafelszerelésként a Sony modellekhez, a JVC GZ-MG20-ashoz, a Canon DC-20-ashoz és a Panasonic SDR-S100-hoz is jár. Kétségtelen, hogy e "hozzávaló" nagymértékben megkönynyítheti az életünket.

Roppant hasznos eszközök az úgynevezett *digibin* külsõ merevlemezek is, amelyek a memóriakártyáról (sõt, a JVC egyes típusai akár a merevlemezes kamerákról is) képesek saját merevlemezükre menteni az adatokat, felszabadítva ezzel a videokamerák teljes kapacitását.

#### **Tapasztalatok**

Az elõzõ számunkban megjelent DV-kamera körképünkben messze kiemelkedett a mezõnybõl az egyetlen három CCD-s kamera, a *Panasonic NV-GS250*. E mo-

dell elektronikája került át egy az egyben

az SDR-S100-asba is – bár az optika kisebb lett, a verhetetlen képminõségnek köszönhetõen ismét a Panasonic kamerája lett a befutó.

A Sony DCR-DVD403E kuriózuma az 5.1 csatornás hangfelvételi lehetõség, illetve hogy kijelzõje vérbeli filmesként 16:9-es képarányú. További hasznos tulajdonsága, hogy a kötõjeles lemezek mellett a DVD+RW lemezt is kezeli, sõt a VR móddal szintén megbirkózik. A Sony másik kamerája leginkább ár/teljesítmény arányával hívja fel magára a figyelmet – persze csak akkor, ha ezt a mutatót a jelenlegi mezõnyre vonatkoztatjuk.

A JVC két modellje közül a HDD-re rögzítõ GZ-MG20-as az érdekesebb: aki ezt viszi magával a nyaralásra, nem könynyen fogy ki a tárolókapacitásból. Sokak számára vonzó lehet azonban az MC200 as is a formabontó, téglatest alakú designjával. Utóbbi kamera csomagja tartalmaz egy 4 GB-os MicroDrive-ot is, így a játékidõ szempontjából az MC200 lett a körképünk második legerõsebb modellje.

A kamerák alapszintû videoszerkesztõ funkciókat is kínálnak. Bár kétségtelen, hogy a szerkesztés folyamata sokkal gyorsabb és kényelmesebb is számítógépen, a felesleges részletek kivágásával nem kell feltétlenül megvárni, amíg hazaérünk. Az eszközök adattárolása nem lineáris, azaz a letörölt anyag helyére egybõl új felvételt készíthetünk, ráadásul annak veszélye nélkül, hogy "ráveszünk" a korábban

> A Canon DC-20 két megapixeles érzékelõjének – és vakujának – hála a képminõsége az állóképek készítésekor is remek: a cég kiválóan kamatoztatta a kompakt fényképezõgépek készítésében szerzett tapasztalatait.

> A Hitachi csak DVD-s kamerát gyárt, talán ennek köszönhetõ, hogy nemcsak a kamerák, hanem a hozzájuk beszerezhetõ

kiegészítõk vételára is felhasználóbarát. Végül pedig, a Samsung MPEG4 es kódolással dolgozó felvevõje a kakukktojás szerepét tölti be: webkamera, fényképezõgép és videokamera is egyben, sõt a még "multibb" médiára vágyók kedvéért MP3-lejátszóként is

használható.

*Higyed Gábor* 

– ez pedig bõven elég egy családi nyaralás valamennyi fontos mozzanatának a megörökítéséhez.

A különféle minõségi beállítások megléte így értelemszerûen lényegesebb szempont a többi kamera esetében.

Sajnos SP beállításnál – az MPEG2 kodek sajátosságai miatt – egyes esetekben, például strandon vagy erdõben jellegzetes blokkosodás figyelhetõ meg – azaz egyes részletek homályába merülnek. A megoldást a kétszeres bitráta alkalmazása jelentheti *(XP* mód*),* ha cserébe hajlandók vagyunk feláldozni a mûsoridõ felét és jelentõs akkumulátorkapacitást.

A minõség a másik irányban is állítható:

kétszeres felvételi idõhossz mellett *(LP* mód) nagyjából az analóg kamerák minõsége érhetõ el. A *Hitachi DZ-MV730* kivételével valamennyi kamera képes XP, SP és LP módra. A Hitachi-tulajdonosok azonban – a *JVC GZ-MG20*-birtokosokkal karöltve – akár négyszeresére is nyújthatják a felvételt (*SLP* mód), ám ezt kihasználva már komoly, bármely televízión észrevehetõ minõségromlással kell számolniuk.

A rossz fényviszonyok kiküszöbölésére több modellre is lámpát szereltek, a *Canon DC-20-*as pedig beépített vakuval segíti a fényképezést.

#### **Szolgáltatások**

A kamerák szoftvere alapvetõen megegyezik a DV-s eszközökével. Ennek megfelelõen minden modellnél találunk képjavító és effektezõ beállításokat, digitális képstabilizátort, illetve szélzajszûrõ lapkát – a Canonnál például a *DIGIC DV* processzort. Természetesen alapfelszereltségnek számít a fehéregyensúly-állítás, valamint a dátumozás lehetõsége is. Mindegyik kamerával készíthetünk fényképeket, ráadásul ehhez még külön memóriakártyára sincs szükség: a program egyszerûen egy másik könyvtárban helyezi el az állóképeket. (Ennek ellenére több modell is tartalmaz kártyaolvasót.)

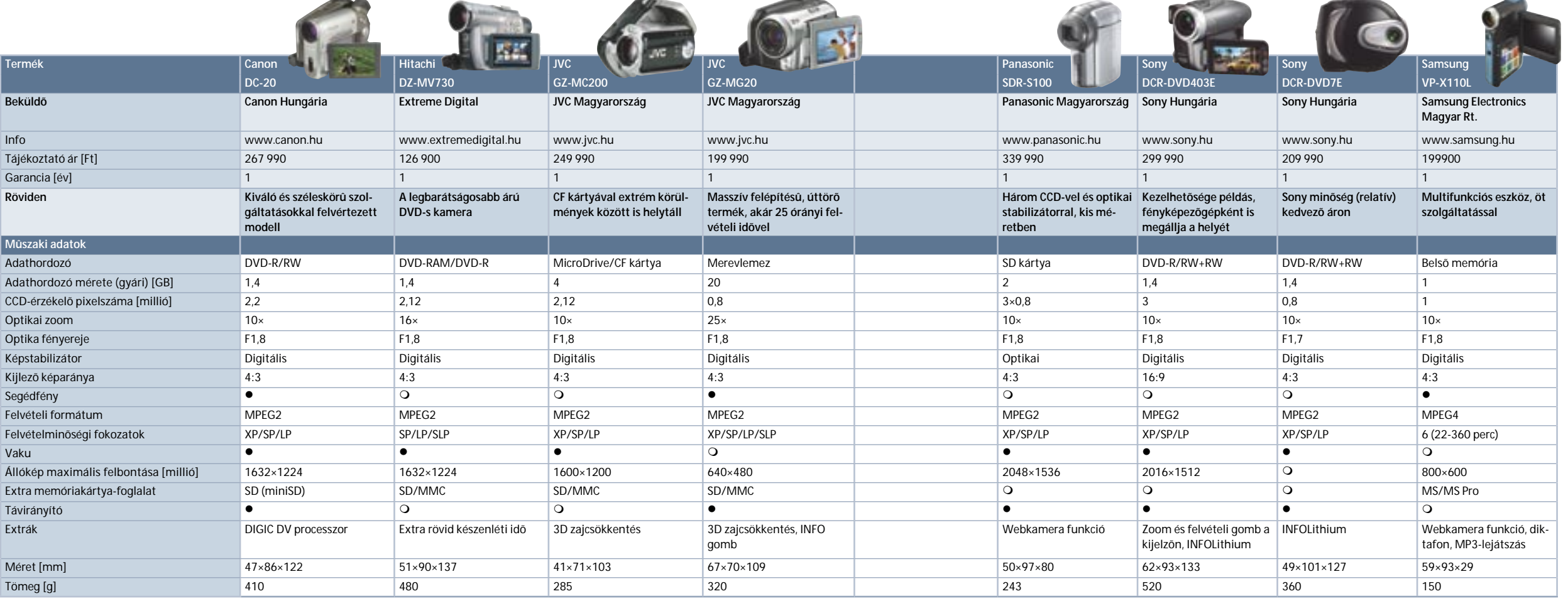

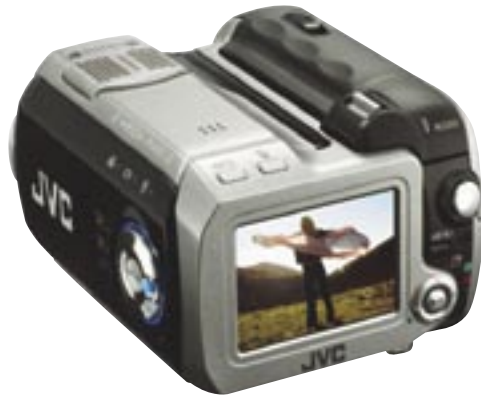

**Formabontó megoldás a JVC-tõl: a GZ-MC200-as a furcsa kialakítása ellenére is tenyérbe simuló**

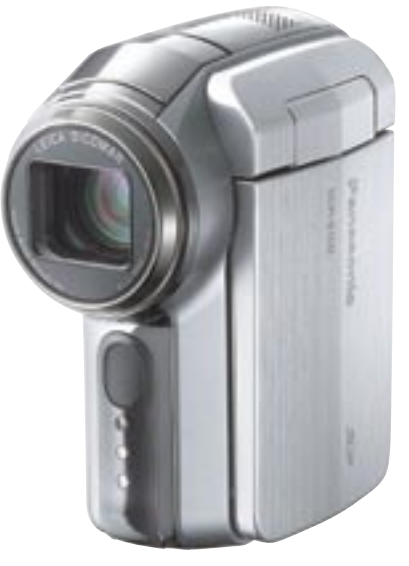

**Panasonic SDR-S100, a kisokos: apró termete ellenére a kamera 3 CCD-s megoldást használ**

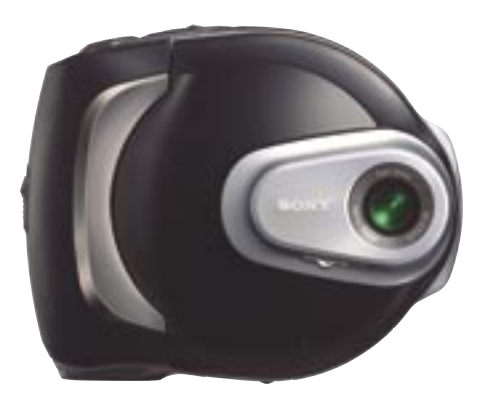

**A Sony DCR-DVD7E sikerre született: kitûnõ képminõség, jó kezelhetõség, feltûnõ design** 

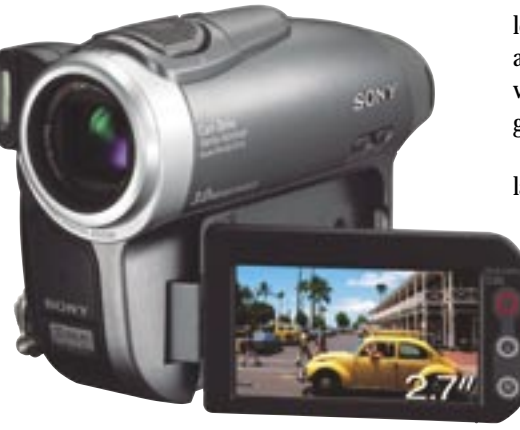

**Egy vérbeli filmes kamera: a Sony DCR-DVD403E 16:9-es képarányú TFT-t kapott**

z integrált videovezérlővel ellá-<br>tott, általában microATX formá-<br>tumú alaplapok mindezidáig az tott, általában *microATX* formáirodai alkalmazások szerény igényeihez igazodtak. Ez átlagos processzortámogatást, csakis a legszükségesebb vezérlõket, átlagos (vagy sokszor rosszabb) teljesítményt, valamint közepes 2D-s képminõséget és szinte szóra sem érdemes 3D képességeket takart.

A 2004-ben bemutatott *Intel 915G*-s chipkészlet annyiban változtatott ezen, hogy az alsó szegmensbe is elhozta a legfrissebb fejlesztéseket, és *DirectX 9-*es integrált VGA-t is tartalmazott. Az elõzetes hírek és a papíron jól mutató technológiai megoldások dacára mégsem jelentett konkurenciát a különálló VGAkártyáknak a továbbra is gyenge, hiányos 3D-s képességei és közepes képminõsége miatt. Az elmúlt egy-két évben az Intel mellett csupán az *ATI* készített elfogad-

ható sebességû és képességû integrált videovezérlõs alaplapi chipkészletet, más gyártók megoldásai nem tudtak lépést tartani ezekkel.

#### **H** MÉG TÖBB MONITORT!

A masszívan integrált chipkészletek – az irodai alkalmazás miatt – leginkább az Intel platformra voltak jellemzõk, így már az is jól mutatja az új igényeket, hogy a most tesztelt lapkák mindegyike fogadja a *Socket 939*-es *Athlon 64 CPU*-t. Ez az új terület pedig nem más, mint a HTPC-k – az elõrejelzések szerint – 2006-ban fellendülõ piaca, ahol az irodai környezet követelményeinél szigorúbb elvárásoknak is meg kell felelni.

#### **Sikerszéria 2.0**

Az elsöprõ sikerû *nForce2* chipkészlet *GeForceMX* GPU-val erõsített változatát követõen egészen mostanáig kellett várnunk az új *nVidia* integrált lapkára, a *GeForce6100-*as szériára. Az *nForce4*-es alapokra épülõ, kétchipes lapkakészlet északi hídja a *GeForce 6100/6150* nevet kapta, utalva ezzel a figyelemreméltó 3D-s képességekre.

A 90 nm-es gyártástechnológiával készülõ, így alig-alig melegedõ északi hídban található a *GeForce 6-*os osztályú GPU, amely a rendszermemóriát használja frame buffernek. A számozásból is látható, hogy tudásban és teljesítményben

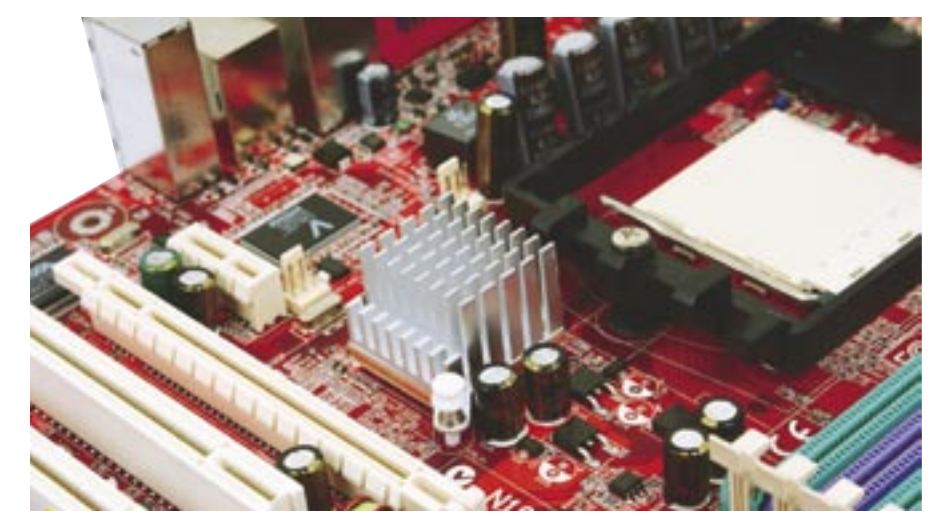

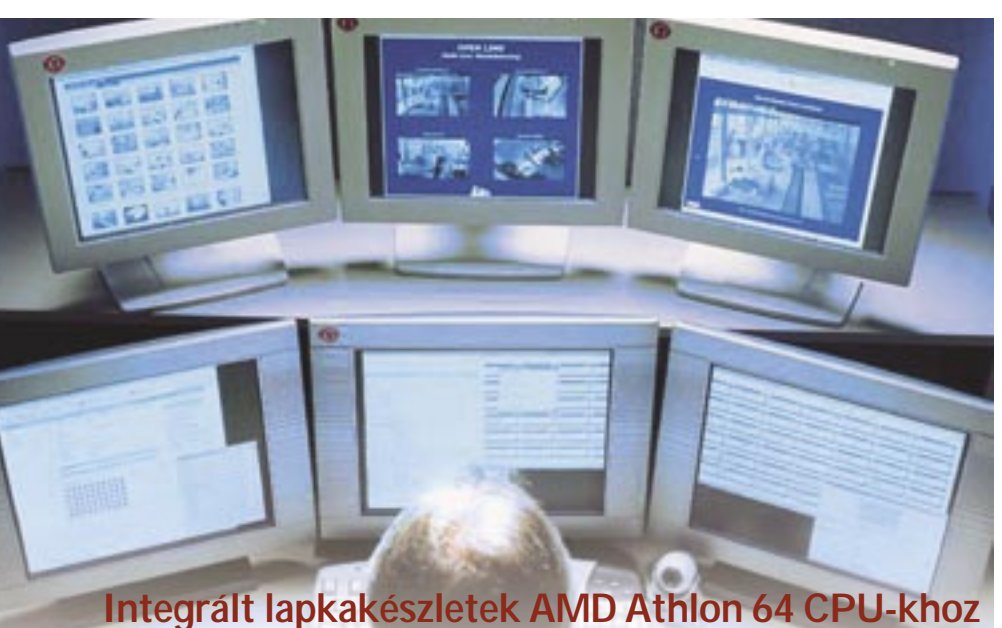

# Mindent egy lap(ká)ra

**Az integrált alaplapok kivívtak ugyan némi tiszteletet maguknak az elmúlt években, a legtöbben azonban továbbra is tartanak ezektõl a komplex megoldásoktól. A legújabb nVidia és ATI lapkákkal most új fejezet kezdõdik: az említett gyártók az irodai eszközök mellett egy újabb terület meghódítását tûzték ki célul.**

#### **H** SZUBJEKTÍV

is a *GeForce 6200*-as kártyák alá pozicionálták az új lapkákat. Az integrált vezérlõk világában azonban még így is rendkívül jónak számít a teljes körû, hardveres DirectX 9 és *Shader Modell 3.0,* a vertex shader és 2 pixel futószalag, a *PureVideo*  hardveres videolejátszás és a nagy felbontású (1080i, 720p) HD kijelzõk kezelése. Az erõsebb, *6150*-es lapka ezen felül DVI (csakis DVI-D-t, így D-SUB átalakítót nem használhatunk) és tévékimenetet, jobb 3D-s teljesítményt és hardveres HD videolejátszást kínál.

A kétféle északi hídhoz kétféle déli híd is csatlakozhat *HyperTransport* kapcsolattal. A gyengébbik, az *nForce410* két SATA2 és négy PATA egységet kezel 0 és 1 RAID kiépítésben, továbbá 10/100 as LAN-t, hatcsatornás audiokodeket és nyolc USB 2.0 csatlakozást használhatunk vele. Az *nForce430*-as chip négy SA-

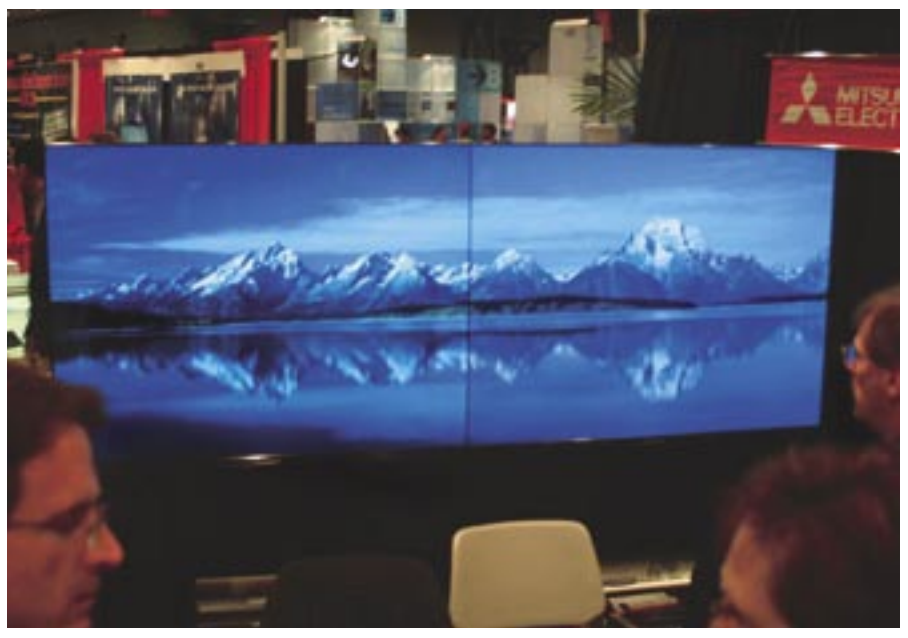

**ERDOS MARTON** szerkesztõ

TA2-es egységet képes vezérelni, többféle RAID konfigurációt támogat, gigabites LAN vezérélõjéhez hardveres tûzfal tartozik, és a HTPC-k világában nélkülözhetetlen nyolccsatornás HD audiokodeket is tartalmazza.

#### **ATI expressz**

Az új nVidia chipkészletek legnagyobb vetélytársa a már több mint egy éve piacon lévõ *ATI XPress200*-as lapka, amely hasonló szolgáltatásokat kínál, ugyancsak Socket939-es platformon. A néhány hónapja tesztelt inteles változat sebességében és szolgáltatásaiban szinte tökéletesen megegyezik az AMD Athlon64 CPU-hoz készült modellel. A kétchipes, 110 nm-en gyártott *RS482* északi hídban egy X300-as osztályú, 300 MHz-en üzemelõ integrált videovezérlõ dolgozik, amely hardveresen DirectX 9- és Sha-

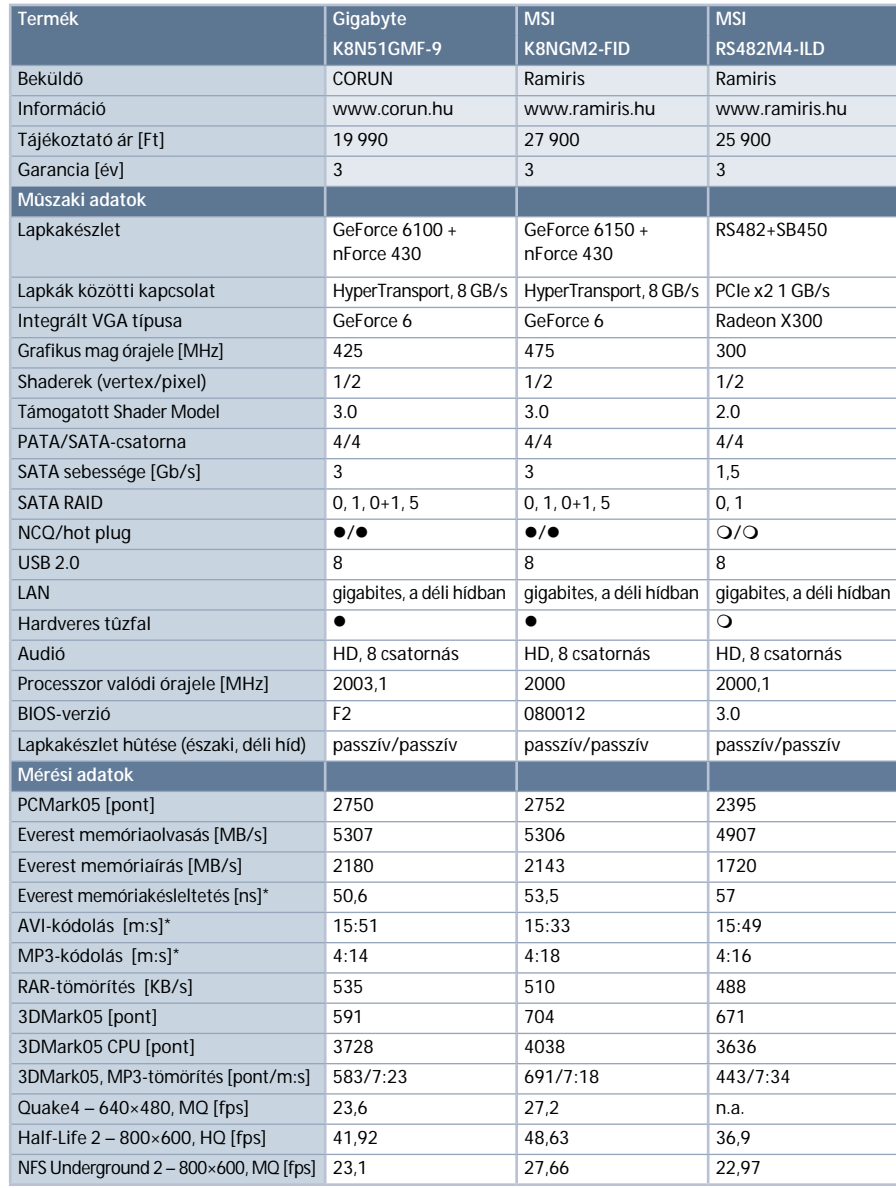

Az *ATI XPress200* és az *nVidia 6100/6150-*es chipkészletek mindegyike kezeli a kiegészítõ PCIe x16-os videokártyát, ráadásul ehhez nem szükséges letiltani az integrált videovezérlõt sem. Így szükség esetén egy kiegészítõ videokártya beszerelésével akár négy monitort is vezérelhetünk. Az ATI középtávú tervei között szerepel, hogy a 2006-ban érkezõ új, integrált GPU-t tartalmazó chipkészlete akár *CrossFire* mûködésre is képes lesz a megfelelõ videokártyával.

Az nVidia épp idõben jelent meg AMD platformon integrált videovezérlős alaplapjaival, hiszen 2006-ban nagy

robbanás várható ebben a szegmensben. A HTPC-k követelményeihez mind árában, mind szolgáltatásaiban és teljesítményében tökéletesen megfelel a Ge-Force6100/6150, így az ATI nem élvezheti tovább kényelmes monopóliumát ezen a piacon. Ahogy pedig minden más területre igaz, az egészséges versenyhelyzettel mi, a vásárlók járunk a legjobban.

**Passzív chipkészlethûtés: csendes géphez elengedhetetlen Kétmonitoros megjelenítés: az egykori luxus ma már alapfelszereltségnek számít**

Az ACOMP kf a magyar olimpiai csapat hivatalos informatikai szállítója

der Model 2.0-kompatibilis, és ellátták a szükséges T&L és shader egységekkel, valamint DVI-kimenettel is.

Az X300 esetében is a fix UMA memóriafelépítéssel találkozunk, ám a GeForce6100/6150-esekkel ellentétben itt akár 256 MB-ot is elkülöníthetünk, és ezt szoftveresen, Windows alól is végezhetjük. Ahogy a többi ATI XPress 200-as készletnél, ez alkalommal is a déli híd a gyenge láncszem. A jelenlegi legújabb és legfejlettebb *SB450*-es chip négy egységet kezelõ, alapszintû RAID-kiépítéseket támogató SATA vezérlõt tartalmaz, ami a HTPC esetében elegendõ is, ám le kell mondanunk az NCQ és a hot swap funkciókról. A helyzet nem jobb a LAN vezérlõvel sem, ugyanis azt nem integrálták a chipbe, külön vezérlõ felel a feladatért. Az nVidia hardveres tûzfallal ellátott gigabites vezérlõje így határozott elõnynek számít. Szerencsére az *AC97*-es hangkodeket már leváltották nyolccsatornás HD audióra, és némileg javítottak az USB 2.0 vezérlõ sebességén is.

#### **Hasznos holmik**

Minthogy leginkább HTPC-khez fejlesztett alaplapokról van szó, egyértelmû, hogy a lapkákon passzív hûtést alkalmaztak, továbbá a microATX formátum is alapvetõ tényezõ. A teszthez használt alaplapok

#### **TESZTRENDSZER**

mindegyikét további PCIe x16, PCIe x1 és PCI bõvítõhelyekkel is felszerelték, ahová igény szerint tévévevõt, WiFi-vezérlõt és egyéb perifériákat pakolhatunk.

Az integrált GPU-s alaplapok piaca meglehetõsen csendes volt az nVidia GeForce 6100/6150 megjelenése

elõtt – az olcsóbb, alsó szegmenset a *SiS* uralta, míg a felsõbb régiókban az ATI volt az egyetlen választási lehetõség AMD platformon. Az új lapkák azonban alaposan felkavarják ezt az állóvizet, hiszen jó áron kínálnak versenyképes teljesítményt és szolgáltatásokat.

Ugyan egyik készlettel kapcsolatban sem beszélhetünk komolyabb 3D-s teljesítményrõl, amennyi van, az éppen elegendõ ahhoz, hogy néha-néha

elindítsunk egy játékot, és alacsony felbontásban, közepes részletesség mellett elfogadható sebességgel játsszunk egy keveset. Ez pedig tökéletesen megfelel a megcélzott felhasználói réteg igényeinek.

A 2D képalkotás is komoly változásokon esett át. Régebben az integrált VGA-k képminõsége meg sem közelítette a különálló kártyákét, ám a mai elvárásokhoz alkalmazkodva a tesztben szereplõ chipek már kivétel nélkül tökéletes minõségû, tiszta és éles képet adtak nagyobb felbontások mellett is.

#### **Tapasztalatok**

A mérésekhez minden alaplapnál elkülönítettünk 128 MB memóriát a GPU-knak, így összesen 896 MB memória maradt a rendszereknek. A felhasználói programok alatt mindkét nVidia-alapú lap jól teljesített, ám az ATI sem maradt le mögöttük. A játékok és 3D-s alkalmazások során a GeForce 6100 és 6150 is megelõzte az ATI X300-as megoldását, ráadásul az SM3.0 effekteket is megkapjuk az nVidia lapjaival.

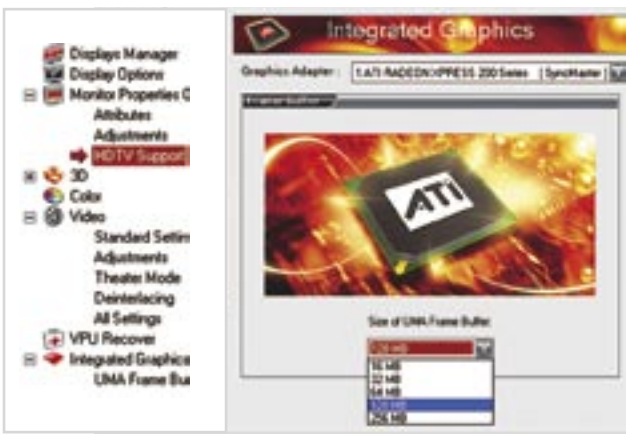

A HD kijelzõk térnyerésével a DVI-kimenet gyakorlatilag már nélkülözhetetlen, ahogy a GeForce6150 és az XPress200 esetében a HD-felbontású filmek lejátszásának hardveres gyorsítása is kiemelt szolgáltatás. Ugyan az *ATI SB450-*e nem képes versenyezni az nVidia *nForce430*-as déli hídjával, ám az alig olcsóbb *nForce410* már nem a legjobb választás. A tesztünkben szereplõ *6100*-as *Gigabyte* alaplapnál is a 430-as déli hidat alkalmazta a gyártó, ami kiváló kombinációnak bizonyult. Akinek azonban fontos a HD jelfolyam hardveres támogatása, valamint a tévé- és a DVI-kimenetek, mindenképpen a GeForce6150/ nForce430-as és az ATI XPress200-as lapok közül válasszon.

*Erdõs Márton* 

■COMP Számíthat ránk.

További részletek akciós termékeinkről. még több számítógép a honlapunkon: http://www.acomp.hu

Barmely/Ket is valusztra a 35 fele SONY VAIO noteszvég. kazul, OFT kezda befizetessel hazaviheti. Ne kassan hat Kongramisszumot, válassza a számítógépet mercedeszét.

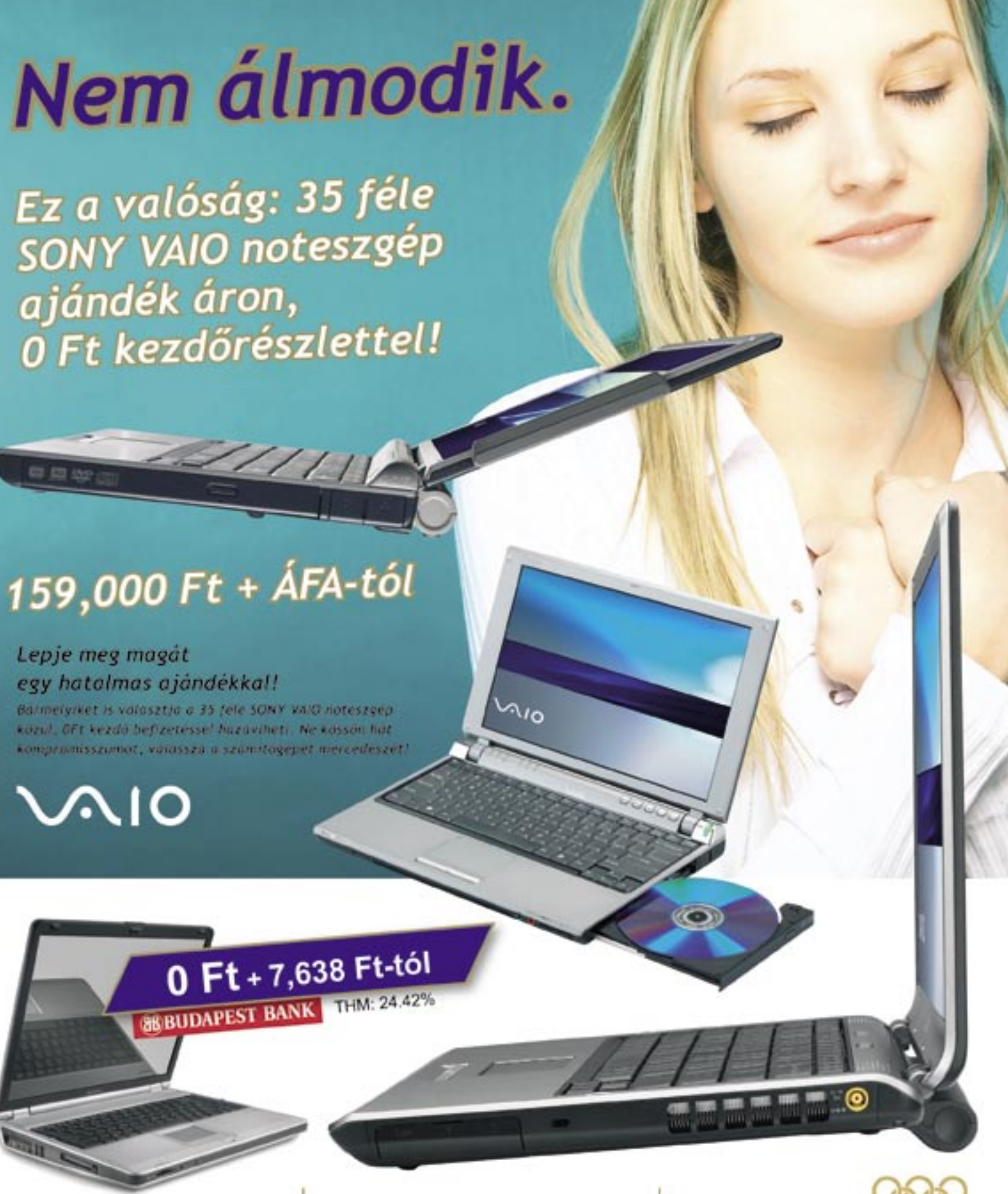

**ACOMP PÓLUS CENTER** 1152 Budapest, Szentmihályi út 131. Tel.:/Fax: 419-4091, 419-4092 Nyitva: minden nap 10-20 óráig.

**ACOMP PEST** 1134 Budapest, Róbert károly krt. 68. Tel:/Fax: 339-5647, 339-5648 Nyitva: H-P: 9.00 - 17.00, Szo-V: Zárva

AMD Athlon 64 3200+ CPU, 2x512 MB OCZ PC3200 DDR memóriamodul, Maxtor MaxLine III 250 GB-os SATA merevlemez, Coolink AP550X tápegység és Gigabyte PCU22VG CPU-hûtõ. Microsoft Windows XP SP2, ATI Catalyst 5.11, nVidia ForceWare 81.95, nForce430/410 8.22, DirectX 9.0c.

Tesztünket – kiegészítõ termékeikkel – az alábbi cégek segítették: AMD, Gigabyte, Kellytech, MSI, OCZ, Samsung.

**A videomemória szoftveres szabályozása: az Intel GMA950 dinamikus megoldása azért jobb**

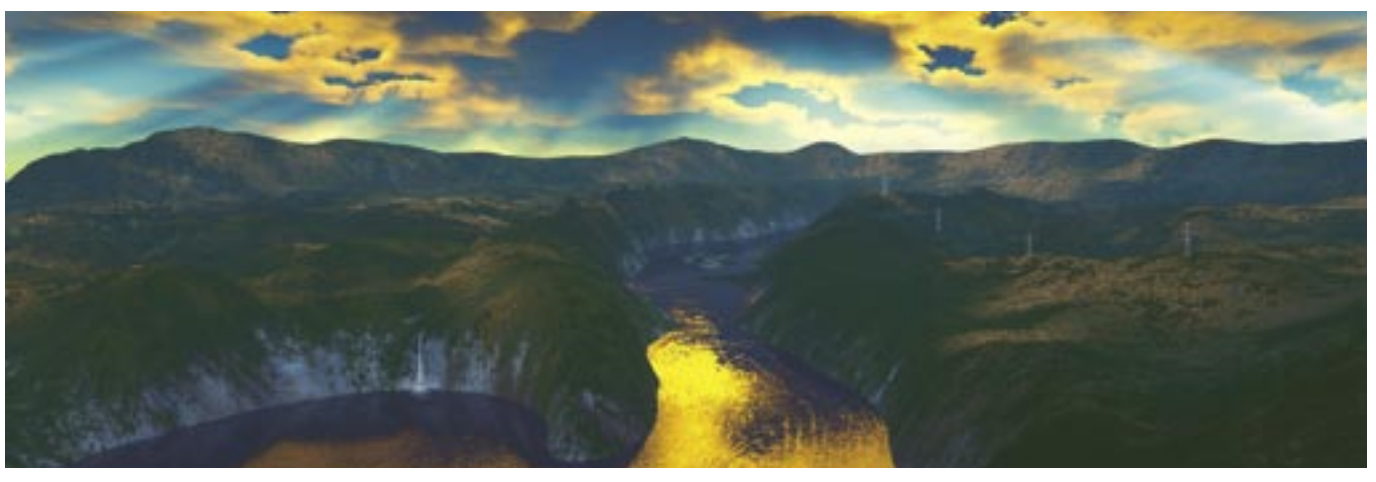

**Szélesvásznú tájkép: egyedül a monitorkáva ronthatja az összhatást**

# <sup>59</sup> »HARDVER » ALSÓ- ÉS KÖZÉPKATEGÓRIÁS TINTASUGARAS NYOMTATÓK TESZTJE

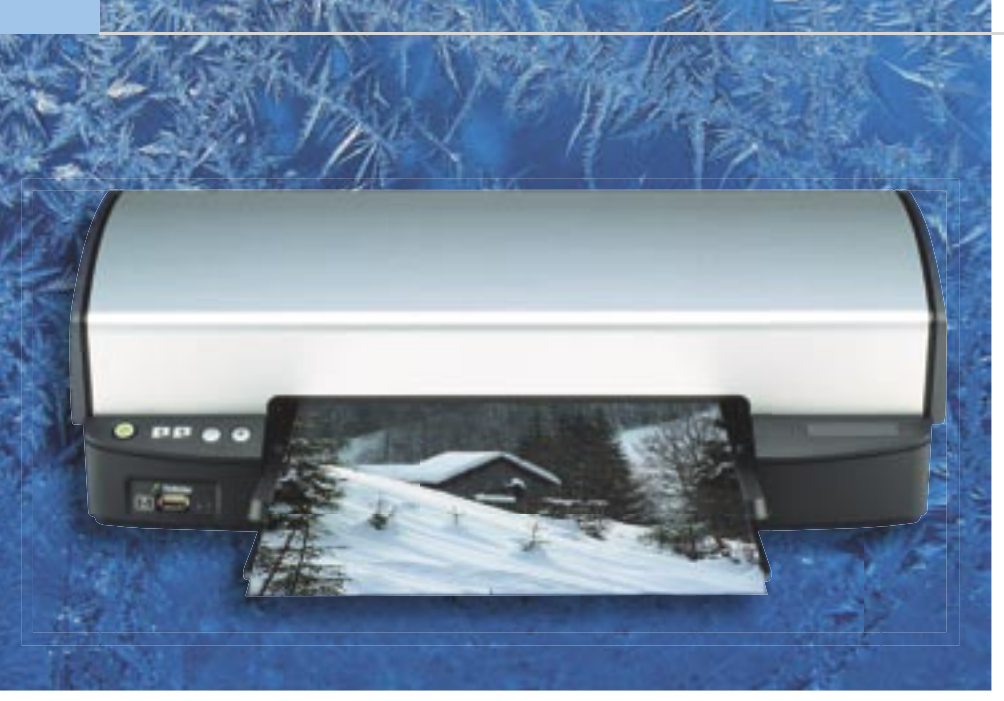

Fermészetesen nem szeretnénk<br>
megkérdőjelezni a professzionális<br>
fotónyomtatók létjogosultságát,<br>
szephen a ségeknek is érdekük hogy mi megkérdõjelezni a professzionális azonban a cégeknek is érdekük, hogy minél jobban szétváljon a két kategória. A professzionális felhasználókkal ellentétben a középkategóriás készülékkel rendelkezõk nem nyomtatnak több tucatnyi fotót minden nap, és – egyelõre – semmilyen érdeklõdést nem mutatnak az A4 nél nagyobb formátumok iránt, fõként azok költsége miatt.

A középkategóriás nyomtatók tulajdonosai – a képminõség folyamatos javulása mellett – minél könnyebb kezelést és minél több szolgáltatást is várnak. Természetesen a lapköltség is mindenkinek számít, de sokan csak és kizárólag fotónyomtatásra tartják tintasugaras készüléküket, az egyszerû dokumentumokhoz pedig olcsó lézernyomtatót használnak. Az alsóbb kategória vásárlóinak elsõsorban az alacsony bekerülési és lapköltség a fontos, de – mivel sokan éppen csak most ismerkednek a számí-

tástechnikával – a kezelhetõségre is érzékenyek. Cserébe nem várnak el tökéletes képminõséget, de azt igen, hogy az ne legyen látványosan gyengébb a középkategóriás modellekénél.

A javuló technológia logikus velejárója az idõ múlásának (no és a cégek által kutatásra költött vagyonoknak), míg a kedvezõ árakat többek között annak köszönhetjük, hogy a cégek már nem a nyomtatók, hanem a kellékanyagok értékesítésébõl

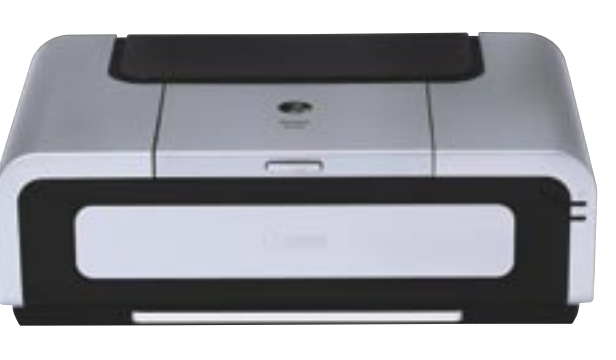

számítanak a profitra. Megesik, hogy egy nyomtató bruttó fogyasztói árából levonva az üzemeltetéshez szükséges festékpatronok árát, szinte nem marad ára a nyomatatónak. (Ennek oka persze a kisebb kezdõcsomag is lehet.)

#### **Száguldás, tinta, szerelem**

A nyomtatók elméletileg gyorsabbak, azonban a sebesség erõsen függ a nyomtatási feladattól is. Egy pár soros feljegyzés draft módban villámgyorsan elkészül, míg egy teljes oldalas fotó rengeteg idõbe telhet. A nyomtatók összehasonlításához igyekeztünk egységes beállításokat használni. Az *Epson* nyomtatók azonban a szöveget és ábrát egyaránt tartalmazó oldalakat standard módban *Text+Image* beállítással vetették papírra, ezáltal valamivel gyengébb idõeredményeket produkáltak, de amit vesztettek sebességben, megnyerték képminõségben.

> Az "alsóházban" komoly élboly alakult ki, végül a *DeskJet 5940* gyõzedelmeskedett, fõként nagy színterének köszönhetõen. A szubjektív vizsgálat során a zsûri már nehezebben tudott dönteni, így hármas befutó született a *HP Deskjet 5940,* a *Canon PIXMA iP2200* és az *Epson Stylus D88* részvételével.

A leggyorsabb nyomtató a *Canon PIX-MA iP5200* lett a középkategóriában, köszönhetõen az elképesztõen magas fekete-fehér nyomtatási sebességének. Az alsó kategóriában szintén Canon-gyõzelem született, hála a villámgyors mono sebességnek. Ezen kívül a két Canon készült el leggyorsabban a 10x15 centiméteres fényképekkel is.

#### **Mindent a szemnek**

A ma használatos modern képalkotó technikák *(Photoret IV, FINE, Advanced Micro Piezo)* mellett nehéz lenne szubjektív módon, "szemre" különbséget tenni két középkategóriás fotónyomtató képe között – mi azonban megkíséreltük. A kinyomtatott tesztképeket vizsgálva megállapítottuk, hogy mára a középkategória is elérte azt a szintet, ahol felveheti a versenyt a valódi filmre fotózott képek minõségével. Meglepetés csupán akkor ért bennünket, amikor néhány alsóbb kategóriás

modell is a filmes fotókkal vetekedõ képeket kezdett produkálni. Ilyen kellemes meglepetést szerzett például a két kisebb *Epson* modell, amelyek ugyanazt a *DuraBrite* tintát használják, mint a cég középés a felsõ-közép kategóriás nyomtatói.

A jó képminõségben természetesen kulcsszerepe van a papír minõségének is. Szabványos, 60-80 g-os "írógéppapíron" még a legjobb nyomtató is csak közepes eredményre képes. Az igazi, sokkoló hatás eléréséhez (nem lebecsülendõ élmény, amikor az elsõ A4-es fénykép "kigördül" az otthoni nyomtatóból) érdemes minél jobb minõségû márkaazonos fotópapírra készíteni a képeinket.

A mérések alapján a *Canon iP 5200* as érte el a legjobb képminõséget a tesztmezõny felsõházában, míg a szubjektív képminõség tesztben egyetlen ponttal, de alulmaradt a holtversenyben vezetõ *HP Photosmart 8250*-nel és *Epson R300*-zal szemben. Az utóbbi készülék képminõsége annál inkább figyelemreméltó, hogy a modell már közel két éve piacon van.

#### **Üzemanyagár**

Az egyik legfontosabb szempont új nyomtató vásárlásakor az alacsony üzemeltetési költség, azaz ebben a kategóriában a lapköltség. A lapköltség kordában tartásában sokat segít, ha a nyomtató patronjai színenként

\*hagyományos/pigmentált fekete használatakor \*\*6 színû nyomtatással \*\*\* a kisebb érték a jobb

#### Alsó- és középkategóriás tintasugaras nyomtatók tesztje

# Téli színek

**Egyre elérhetõbbek a jó minõségû digitális fényképezõgépek, így egyre nõ – különösen az ünnepek alatt – azon képeink száma is, amelyeket papíron is szívesen megmutatnánk barátainknak, ismerõseinknek. Ehhez nincs többé szükség százezer forintos nyomtatókra: a fotónyomtatás már a középkategóriában is elérhetõ, sõt a fõként irodai feladatokra szánt modellek is meglepõen jó képminõségre képesek.**

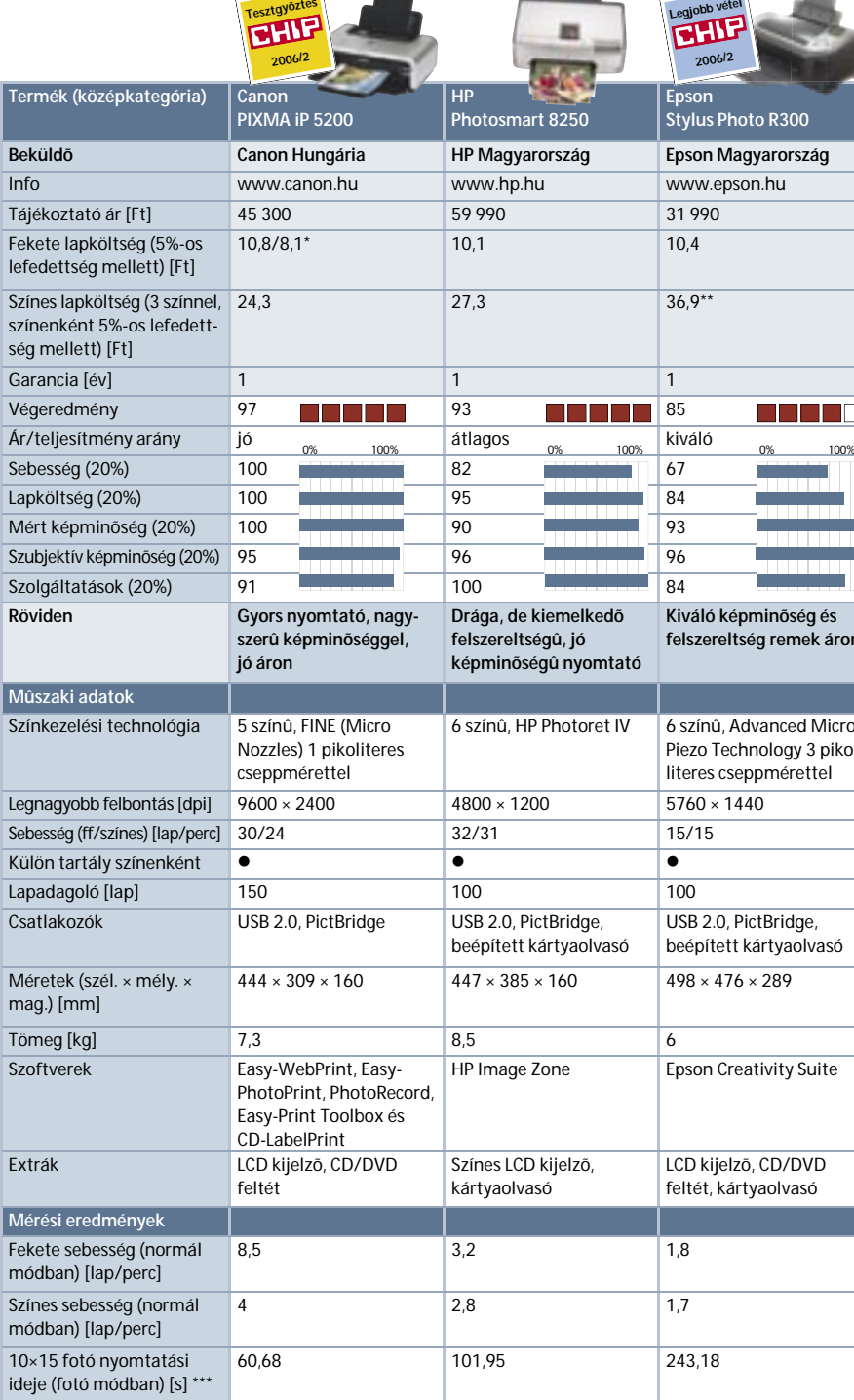

**Divatosan szögletes: a Pixma sorozat megjelenése egységes**

A modellek ára szerint két kategóriára bontottuk a tesztmezõnyt: a felsõ határt hatvanezer, míg a középsõt harmincezer forintnál húztuk meg. Az eltérõ ár és célközönség miatt másmás súlyozással pontoztuk a kategóriákat. Az alsókategóriában nagyobb súllyal esett latba a lapköltség, hiszen ilyen árfekvésû nyomtatót inkább az árérzékeny felhasználó választ. A

középkategóriában ugyanakkor többre értékeltük a képminõséget, hiszen ezeknek a modelleknek a fotóminõségû nyomtatás lehetõsége a legfõbb vonzereje.

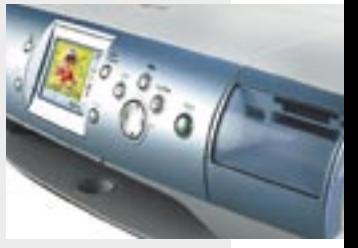

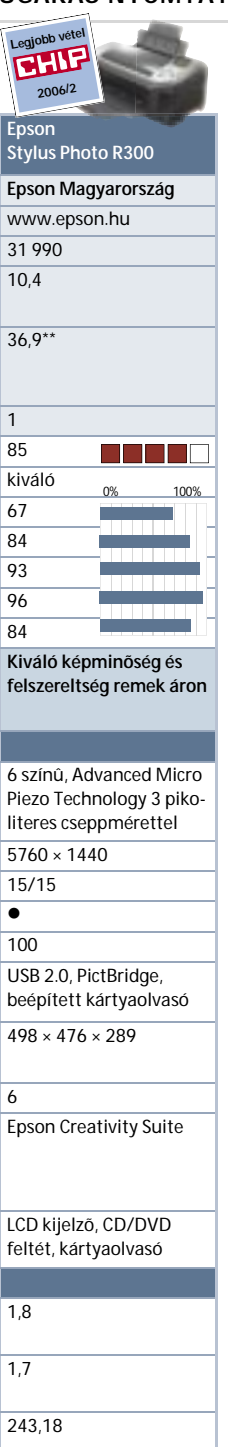

#### **H** HOGYAN TESZTELTÜNK?

A sebesség méréséhez elõször tízoldalas szöveges, illetve színes ábrákkal megtûzdelt dokumentumokat nyomtattunk ki vázlat (draft) és normál (néhol standard) üzemmódban. Mind a négy esetben mértük az elsõ oldal és a teljes dokumentum elkészültének az idejét, a nyomtatási parancs kiadásától a lap elkészüléséig, ebbõl számoltuk ki a nyomtató sebesség pontszámát. A táblázatban a tízoldalas fekete és színes dokumentum nyomtatási sebességeit tüntettük fel.

Fotótesztként egy bonyolult fényviszonyok mellett készített tájképpel kínáltuk meg a versenyzõket. A képeket a választható legjobb minõségben kértük tõlük, A4-es és keret nélküli, 10x15 centiméteres méretben. A képek nyomtatási idejét szintén mértük.

A nyomtatók színhûségét a Kodak IT8 ábrája alapján készült színmintákkal teszteltük, ugyancsak A4-es méretben, az elérhetõ legjobb minõségû papírokon. A kész mintákat visszaolvastuk az elõre kalibrált *UMAX Powerlook II-*es szkennerünkkel. Az így kapott deltaE, jel/zaj és Gamut adatok jelentették a mért képminõség pontszám

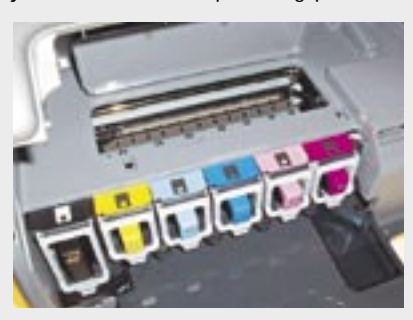

döntõ részét. Azonban a cégek sokszor szándékosan térítik el nyomtatóikat a megfelelõ színértékekrõl, hogy azok tetszetõsebb, élénkebb színekkel dolgozzanak, ami jobban tetszik a felhasználóknak. Így szubjektív tesztre is szükség volt, amelyhez felhasználtuk az addig kinyomtatott összes – a draftnál jobb beállítással készült – dokumentumot, és egy csaknem 100 MP-es, A4 méretû panorámaképet.

#### **H** A TESZTLABOR TIPPJEI

# <sup>61</sup> »HARDVER » ALSÓ- ÉS KÖZÉPKATEGÓRIÁS TINTASUGARAS NYOMTATÓK TESZTJE

#### **H** A LEGJOBBAK

\* külön patronokkal/kedvezményes csomagban \*\* a kisebb érték a jobb

cserélhetõk. Így nem kell az egyik színbõl kifogyva az egész patront kidobni, elég csak az éppen kiürült tartályt cserélni. A külön patronrendszer ráadásul környezetbarátabb is, így ezt a funkciót kétszeres pontszámmal honoráltuk a szolgáltatások értékelésében.

A fotónyomtatásra szánt eszközökben már jó ideje nemcsak a három alapszín (cián, magenta, sárga) és a fekete tinta található, hanem a magenta és a cián világosabb árnyalata is, és folyamatosan kísérleteznek az újabb színekkel. A kiegészítõ színek sokat javítanak a fotónyomatok képminõségén, cserébe a megnövelt lapköltségért.

A táblázatban szereplõ és a pontozásnál figyelembe vett lapköltség adatok a gyártóktól származnak, értékük a legnagyobb ûrtartalmú – azaz a legtakarékosabb – patron ára és az 5 százalékos (színes lapköltségnél 3x5 százalék) fedettségû lapkapacitás hányadosa.

Természetesen a mindennapi használat során a felhasználó ritkán nyomtat csupán 5 százalékos fedettséggel, ami körülbelül egy rövidebb levélnek felel meg. Egy teljes A4-es méretû fénykép kinyomtatása természetesen jóval költségesebb, különösen a feladathoz illõ fotópapír és fotótinta használatával. Sajnos

azonban nehéz összehasonlítani ezt a költséget: míg például az *Epson R300* minden színes munkában dolgozik mind a hat színnel, addig a HP modellek és a *Lexmark P915* csak fotómódban, fotópapírra engedélyezi a kiegészítõ színek használatát. A fotótinták kapacitását pedig csakis 10x15 cm-es fotókra adja meg a legtöbb gyártó, így a legmagasabb – éppen ezért legfontosabb – lapköltségadatok nem összevethetõk. Amolyan jóvátételként azonban olyan fotócsomag is van már egyre több készülékhez, amely adott mennyiségû 10x15 ös fotópapírt és az azokhoz szükséges teljes tintakészletet tartalmazza.

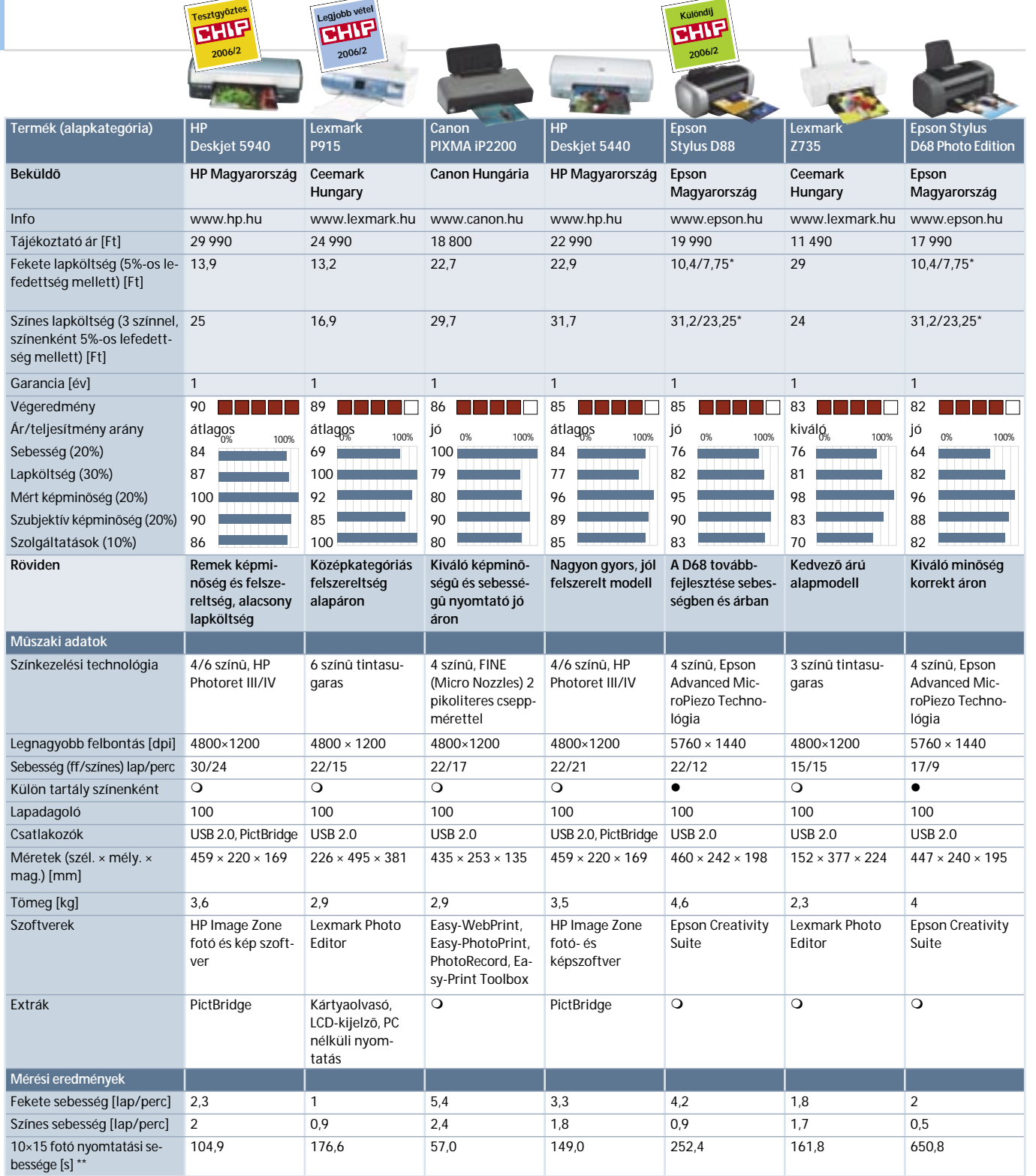

A középkategóriában egyértelmûen a *Canon PIXMA iP 5200* vitte el a pálmát, az alsóbb szekcióban pedig a *Lexmark P915* bizonyult a leggazdaságosabbnak.

#### **Szolgáltatások**

A minõségi fotónyomtatással közel egy idõben jelent meg az igény arra, hogy gyorsan és egyszerûen lehessen csatlakoztatni a digitális fényképezõgépeket a printerekhez. Ezt felismerve a gyártók eleinte USB csatlakozókkal látták el a komolyabb nyomtatókat *(PictBridge),* de ma sokkal gyakoribb – már-már kötelezõ – megoldás a multifunkciós kártyaolvasó, gyakorta LCD kijelzõ társaságában. A sikeres páros már az alsóbb kategóriákban is fellelhetõ, például a *Lexmark P915*-ös modelljén. A Lexmark fotónyomtatója egyébként is érdekes színfoltja volt a tesztnek, mivel felszereltsége szerint a középkategóriába illene, ám ára csupán belépõ szintû.

Viszonylag új igény a saját készítésû CDre vagy DVD-re való képnyomtatás, hiszen – *Lightscribe*-képes DVD-író híján – csak így tehetõk igazán egyedivé és emlékezetessé például a nagy családi nyaralásról készült képalbumok. Sajnos az alsókategóriában még viszonylag ritka az olyan készülék, ame-

lyet a lemezek nyomtatására is felkészítettek,

de a középkategóriában már egyre gyakrabban élhetünk ezzel a lehetõséggel.

#### **Tapasztalatok**

A várakozásoknak megfelelõen a középmezõnyben elsõsorban a fényképek nyomtatására kihegyezett készülékek gyülekeztek, de meglepetésünkre az alsóbb kategória szereplõinek is csak ritkán okozott gondot a "felsősöknek" kidolgozott tesztcsomag. Ami nem is csoda, hiszen a gyártók folyamatosan építik be a magasabb kategóriában már bevált technológiákat a középkategóriás modellekbe, az azokban beváltakat pedig a belépõ szintûekbe.

A felbontást javító technológiák mellett a tinták minõsége is folyamatosan javul, és már az alsókategóriában is lehetõségünk nyílik a fotószínek használatára, emellett több modellben bukkanhatunk külön cserélhetõ festéktartályokra is.

Mindez végképp azt igazolta, hogy a korábbi "mert ez mûanyag" szemlélettel ellentétben ma már tisztességes minõséget találunk az alsókategóriában is, meglepõen alacsony árakon.

A középkategóriás modellek körében pedig ma már természetesnek számít az univerzális kártyaolvasó és a beépített LCD monitor, amelyekkel PC nélkül is kinyomtathatjuk a digitális fényképezõgépekkel készített képeinket.

*Buru Ferenc* 

A középkategóriában a *Canon* egyik legújabb modellje, a *PIXMA iP5200* lett a *Tesztgyõztes*. A teszt során végig jó képminõséget produkált, a mérési eredményei kiválóak voltak minden szempontból, és bár

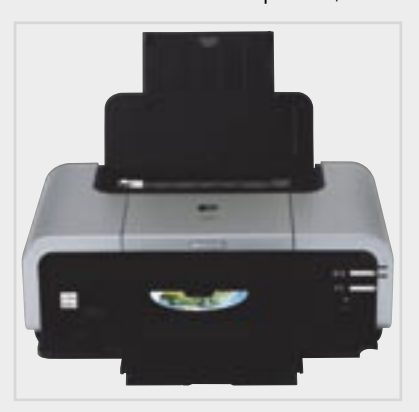

a szubjektív tesztben lemaradt (vélhetõen éppen a nagy színhûsége miatt), de csupán egyetlen ponttal. Ellenben sebessége meszsze kiemelte a kategóriából, és lapköltsége is igen kedvezõ.

Az *Epson R300* a cég kifutó modellje, éppen ezért ára nagyon baráti, de képminõsége továbbra is remek, állja a kihívást a legújabb modellekkel szemben is, így e készülék kategóriája *Legjobb vételének* számít. Bár lapköltsége viszonylag magasnak tûnik, az mind a hat patron használatával kalkulált összeg, ráadásul a patronok színenként cserélhetõek, ami takarékosabb üzemeltetést tesz lehetõvé.

Az alsóházban a *HP Deskjet 5940-*ese bizonyult a legjobbnak. Mind a mérésen, mind a szubjektív megítélésen alapuló képminõsége a mezõny legjobbja, meglehetõsen gyorsan prezentálta tesztoldalainkat, valamint felszereltsége és lapköltsége is példás. Így kategóriájának egyértelmû *Tesztgyõztese.*

A *Legjobb vétel* titulus kiemelkedõen jó lapköltsége, és a kategórián – valamint árán – túlmutató felszereltsége alapján egyértelmûen a *Lexmark P915-öt* illeti.

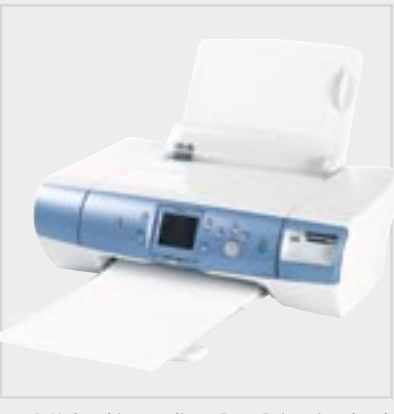

A *Különdíjat* pedig a *DuraBrite* tintáknak – és a márkaazonos fotópapírnak – köszönhetõ szubjektív képminõségével az *Epson D88*-as nyomtatója érdemelte ki.

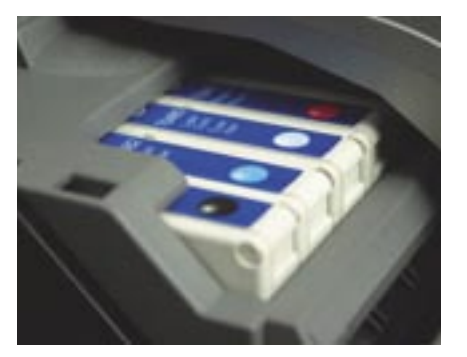

**Soklövetû nyomtatómû: a legkorszerûbb készülékek már nyolc különálló patronnal büszkélkedhetnek**

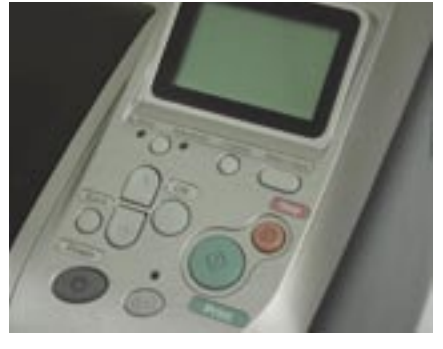

**Nyomtatás PC nélkül: az LCD kijelzõ nagy segítség**

Ha hosszabb ideig nem használjuk tintasugaras nyomtatónkat, a nyomtatófejek beszáradhatnak, ami jobb esetben egyszerûen a patron, rosszabb esetben sajnos az egész printer cseréjéhez vezethet. Ennek elkerülése érdekében ajánlott legalább havonta átmozgatni a készüléket egy-egy oldalnyi feladattal, amely a nyomtatóban lévõ összes tintapatront igénybe veszi.

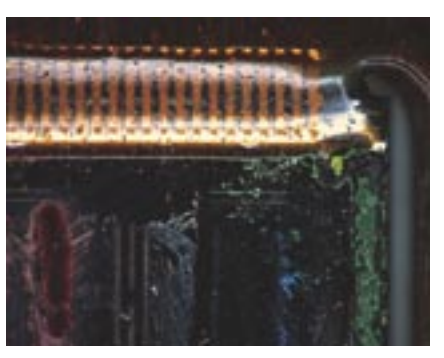

**Miniatûr fúvókák a nyomtatófejen: minél kisebb, annál jobb**

leten fölösleges, így az azzal járó plusz költség kiadása is. A hálózatra köthetõ eszközök már jóval hasznosabbnak tûnnek, de a használatuk bonyolult, és a legtöbb esetben inkább fájlszerverként szolgálnak, mint adatvédelmi eszközként. Az ideális jelölt tehát a nagy kapacitású merevlemez külsõ házban, USB, esetleg FireWire csatlakozóval és adatvédelmi programcsomaggal. Ez meglehetõsen leszûkíti a választékot. Az öt fõ merevlemezgyártóból jelenleg három kínál a követelményeinknek megfelelõ eszközt – a Seagate megoldása sajnos még nem elérhetõ hazánkban. Lapzárta körül érkezett a hír, hogy a Seagate felvásárolja a Maxtort, így tulajdonképpen Seagate eszközhöz is hozzájutottunk.

#### Freecom FHD-3 7200 rpm

Bár még a merevlemezgyártók közül sem készít mindegyik biztonsági mentésre való külsõ egységet, biztosak voltunk benne, hogy a Freecom háza táján akad néhány modell erre a feladatra. A készülék árcédulája sem szerzett meglepetést: a Freecom minõségi termékeirõl, ám a hazai piac számára kissé borsos árairól ismert. Az elsõ meglepetés a doboz tartalma volt. Az FHD-3-at körképünkben egyedüliként látták el FireWire csatlakozóval – a cég ehhez is ad egy hagyományos és egy micro végzõdésû kábelt –, de az igazi figyelmesség részükrõl a tápegység cserélhetõ EU, UK és US szabványú konnektora. Bár utazásra a legtöbben kisebb méretû lemezegységeket vesznek, a gesztus feltétlenül elismerést érdemel.

A készülék külsõre igencsak szemrevaló. A tok – a többiekéhez képest – kisméretû, felcsatolható, elegáns, ám kissé törékenynek tûnõ talprésszel. Az eszköz egyébként talp nélkül is használható, sõt akár több egységet is egymásra építhetünk, miközben a túlmelegedéstõl sem kell tartanunk, mivel a tokban aktív hûtés is helyet kapott.

A készülékhez két program is jár. A gombnyomásra elinduló Freecom Personal Media Suite elsõ pillantásra csak esztétikai-

szüksége a másolást követõen. A rendszer bõvíteni és szûkíteni is képes a fájlállományt az újabb és újabb mentések során, az ugyanolyan nevû, ám megváltozott méretû fájloknál pedig megerõsítést kér a frissítésre. Azonban a teszt során nem volt képes átmásolni a rejtett fájlokat, márpedig e nélkül nehezen képzelhetõ el egy RAID jellegû, azonnali lemezcserén alapuló biztonság, hiszen a rendszerlemez telis-tele van rejtett fájlokkal.

Mûszaki adatok Kapacitás [GB] Csatolók **Szoftver** 

> Az Acronis True Image OEM Edition már tökéletesen elboldogul minden fájllal, mint élvonalbeli image-készítõ program. Ki kell választani a leképezendõ partíciót, megadni a tömörítés erõsségét (ehhez becslést kapunk a várható fájlméretrõl és az elkészültéhez szükséges idõrõl), válaszolni kell néhány kellemetlenül szakmai kérdésre, végül megadni egy jelszót. A leképezési mûvelet megehetõsen idõigényes. A képfájl saját tömörítéssel készül, így nem lehet közvetlenül másolni belõle.

> Ha merõ bizalmatlanságból ellenõrizni szeretnénk a tartalmat, ahhoz is külön virtuális meghajtót készít a program, amelyen a megszokott fájlrendszerben nézelõdhetünk. Visszaállításkor elsõ lépésben törli a teljes védett partíciót, majd felmásolja az elmentett partíció állapotát. Ez elsõre kicsit ijesztõ (és nagyon lassú is), de kiválóan mûködik.

#### Maxtor OneTouch II USB

A neve is jelzi, hogy tesztpéldányunk csak az egyik darabja a sorozatnak, amelyben

lag tûnik elfuseráltnak, ám késõbb feltárulnak fájó szakmai hiányosságai is. A sima és kódolt klónozásra is képes programban csupán a forrás könyvárakat és a célt kell megadni, onnantól már az elegáns kékes derengésû óriásgomb indítja el a mûveletet. A mûveletrõl azonban a tálca villogó ikonja az egyetlen visszajelzés. A hagyományos klónozás a teljes fájlrendszert másolja, a külsõ egységen hozzáférhetõ könyvtárszerkezettel, míg a kódolás jelszavas védelemmel lát el minden fájlt (egyben tömöríti is õket), ehhez azonban némi idõre van

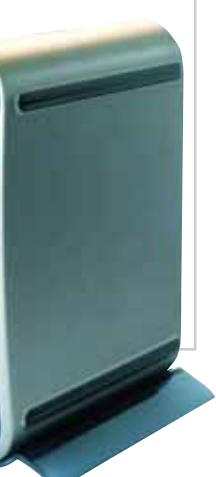

ARAID-del remekül kivédhetõ a me-meghibásodása, és még inkább gyorrevlemezek alkatrészhibából adódó sítható az adathozzáférés és -mozgatás. Azonban egy elpukkanó tápegység könynyen magával ránthatja a merevlemezeket – és nem csak a tömb egyik tagját. Ráadásul a RAID teljesen védtelen az emberi gonoszsággal és hülyeséggel szemben. Ha például egy RAID 1 tömbön futó rendszerben a felhasználó letölt valami apróságot, hogy hozzáférjen a pucér nénis képekhez, netán megnyitja sosem látott régi barátja levelének mellékletét, a vírus – ha a vírusvédõ program nem elég friss – tönkreteszi a teljes tömböt. Ha a felhasználó csak egy-két létfontosságú fájlt töröl le a meghajtójáról egy megtéTermék

Beküldõ Infó

Tájékoztató ár [Ft] Garancia [év] Röviden

Modell

Fordulatszám [rpm] Gyorsítótár [MB] Hûtés Méret

(szé. x ma. x mé.) [mm]

Tömeg [g] Extra

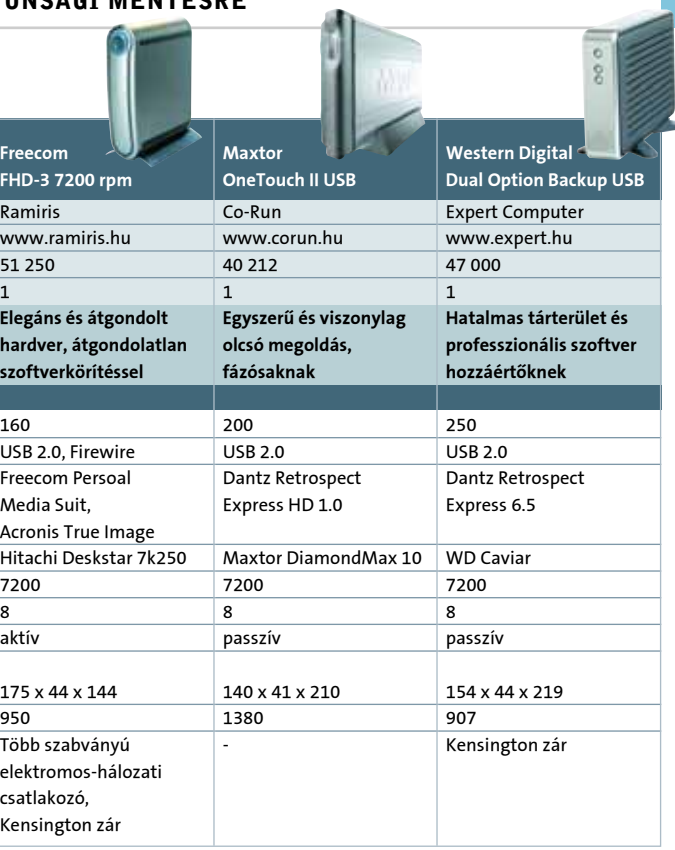

\* a kisebb érték a jobb

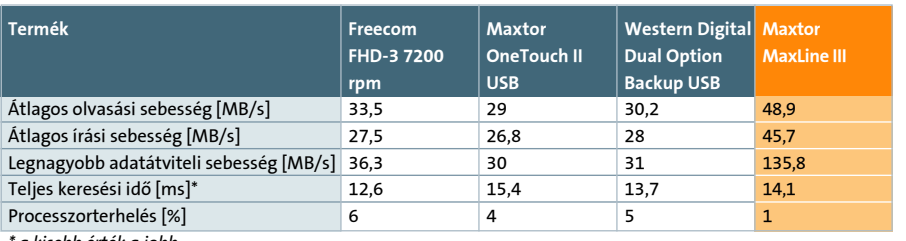

vesztõ hoax levél nyomán, a RAID rögtön szolgaian törli azokat a rejtett, tükrözött lemezrõl is. És sajnos azt az eshetõséget sem szabad kizárni, hogy önkéntes erõforrás-elosztási szakemberek, úgy ahogy van, ellopják az egész számítógépet, telis-tele tükrözött, ám az eredeti tulajdonosa számára a továbbiakban hozzáférhetetlen adatokkal.

Ezekre az esetekre hagyományosan jó megoldás a rendszeres biztonsági mentés, és DVD alapokon olcsó, egyszerû megoldáshoz juthat bárki. Akinek azonban nem elég egy, maximum két lemez minden értékes, ám változó adata védelmére, az nem hogy a hetente, de még a havonta elvégzett mentési rituálét is nyûgnek érzi, és el is hagyja elõbb-utóbb.

#### Egyszerû megoldás

Mennyivel könnyebb egy másik merevlemezre menteni az adatokat! Ez sokkal kevesebb felügyeletet igényel, mint a DVDre írás, jóval gyorsabb is, így rendszeresen végezhetõ. Bár a fájlmûveletek zöme erõforrás-igényes, egy modern gépen – a biztonsági mentés mellett – minden további nélkül futtatható egy irodai alkalmazás vagy akár a médialejátszó is.

Persze ennek a gondolatmenetnek az egyik lehetséges végkövetkeztetése éppen a RAID (a felügyelet nélküli, automatikus mentés, csökkentett adatsávszélesség-igénynyel). De mivel ezt eleve kizártuk, jöhet a B terv: a különálló, sõt gépen kívüli merevlemez, csak a mentés idejére csatlakoztatva.

De miért nem elég egy merevlemez és egy külsõ ház, s miért kell többet fizetni egy gyárilag összerakott megoldásért? Csak nem a nagy, középső "backup" gombért? Elõször is, ma már nem kell annyival többet fizetni egy üzemkész megoldásért, mint az abban elhelyezett lemezért és egy tisztességes – azaz nem az elsõ utunkba kerülõ, kétezer forintos mûanyag – külsõ házért külön. A külsõ ház kiválasztása felettébb nehéz, szerkesztõségünkben is megfordult már néhány darab, amelyek többsége csalódást okozott. Remélhetõ azonban, hogy az erre szakosodott gyártók megfelelõ keretet választanak, és azt ki is próbálják megfelelõ alapossággal. A gomb pedig, bár elegáns, de nem annyira érdekes, mint a szoftver, amelyet elindít. Igaz, a copy paranccsal vagy a drag & drop másolással is el lehet boldogulni valahogy, de egy igazi backup program könnyebb utat és több lehetõséget kínál. A három összehangolt elem pedig megéri a plusz pénzt.

#### Célszerszámok

A trend a 2,5 hüvelykes külsõ merevlemez, mert az mobil. Nincs okunk vitatkozni a divatirányzattal, a 2,5-es mezõny tökéletesen megfelel adathordozásra. Egyedül csak az a gond, hogy most éppen otthoni/irodai adatbiztosításra keresünk megoldást, erre pedig sokkal alkalmasabb a 3,5 hüvelykes mezõny. A hordozhatóság itt elhanyagolható szempont, ellenben a nagyobb tárterület hatalmas elõny, mint ahogy az alacsonyabb költség is.

Kizártuk a sima külsõ dobozokat abból a megfontolásból, hogy komplett biztonsági mentési megoldást keresünk, amely lehetõleg gombnyomásra mûködik. A multimédia feladatok ellátása ezen a terü-

# Körkép: külsõ merevlemezek biztonsági mentésre Adat-bankok

A RAID növekvõ népszerûsége és könnyebb hozzáférhetõsége nagyban növelte és növeli a számítógépek adatbiztonságát. Sajnos azonban a RAID sem tökéletes megoldás, sõt esetenként kifejezetten sérülékeny, éppen a mûködési elve miatt.

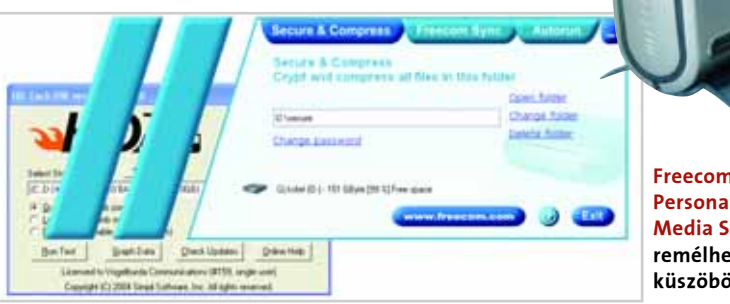

Personal Media Suit 2.03: remélhetõleg küszöbön a 3.0

Freecom FHD-3 7200 rpm: elegáns és átgondolt hardvermegoldás

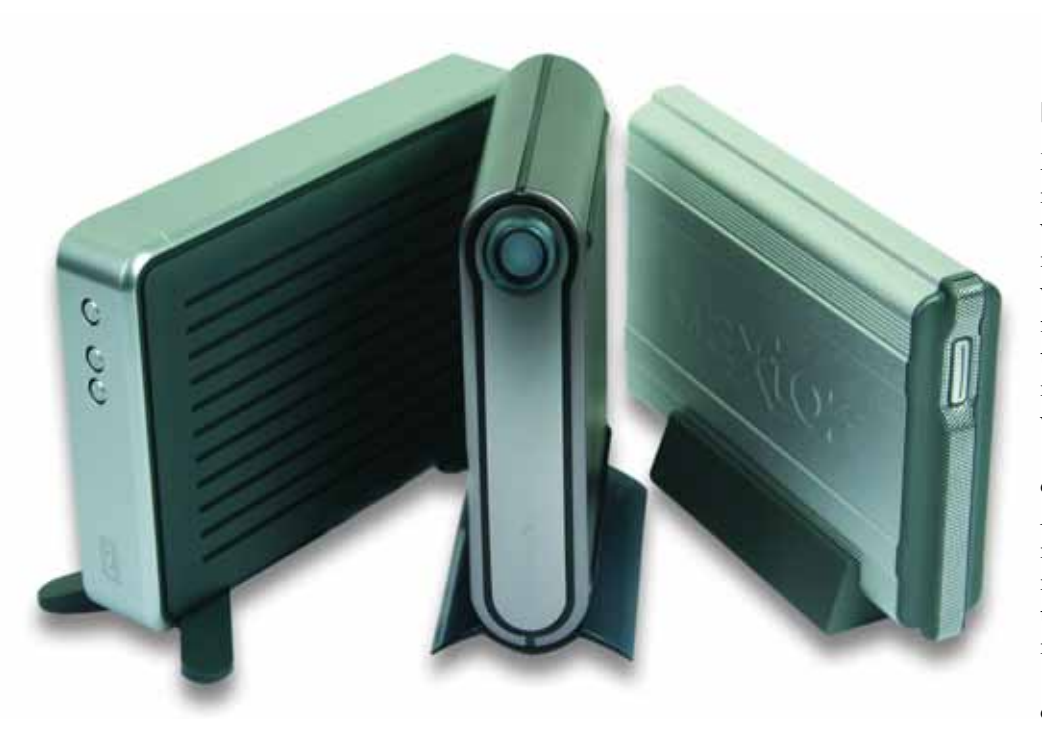

Western Digital Dual Option

Backup USB

A Western Digital külsõ meghajtója visszafogottan elegáns, három sokat sejtetõ gombbal az elõlapján. A közepes méretû ház meglepõen könnyû felépítésû, és kellõen szellõs is, mivel aktív hûtés nélkül is kellemesen hûvös maradt a teszt során. A dobozban ezúttal is helyet kapott a bizonyítottan USB 2.0 sebességre képes kábel, de komoly kézikönyvre csak digitális formában lelhetünk a telepítõlemezen. Az egységet elméletileg fekvõ helyzetben is használhatjuk, néhány apró távtartó segítségével, vagy felpattinthatjuk az alsó sínre a talpakat, amelyek az inkább ajánlott álló

helyzetben tartják a DOBU-t.

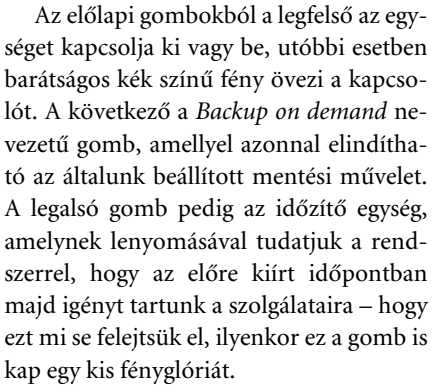

A biztonsági mentésrõl ezúttal a professzionális felhasználásra szánt Dantz Retrospect Express 6.5 gondoskodik, amely ugyanazt a két alaplehetõséget kínálja, mint a Maxtor termékéhez adott párja. A klónozás – bár a menüpontok kialakítása eltér – szinte ugyanúgy állítható be, mint a HD 1.0-ban, és az eredmény is megegyezik. A mûvelet végeztével a céllemezen megjelenik a védelemre kijelölt meghajtó könyvtár- és fájlszerkezetének tökéletes másolata. A mûvelet azonban némileg több idõt vesz igénybe, mivel a szoftver a másolás után rögtön ellenõrzi is az átmentett adatokat.

A biztonsági mentés saját fájltárolási kódolással zajlik, de a nagyobb biztonság kedvéért kérhetünk külön biztonsági kódolást vagy csupán jelszavas hozzáférést. Az egymás után végrehajtott mentések felülírják az eredeti fájlkészletet, azaz második alkalommal a rendszer már csak a változásokat keresi és rögzíti, nem kezdi elölrõl az egész mûveletet. Ha ennél is óvatosabban akarunk eljárni, néhány egérkattintással a kellõ – ám nem mindig könynyen fellelhetõ – helyen természetesen új mentési készlet létrehozását is kérhetjük, így pontosan olyan lépcsõzetes mentési

mezekénél lassabb adatátvitelben és nagyobb rendszerterhelésben. Ugyanakkor a valós életet szimuláló tesztekben már nem minden alkalommal és sokkal kevésbé maradtak le a külsõ egységek, egymással összevetve pedig sebességük hullámzó, ám nehéz volna abszolút gyõztesnek kikiáltani bármelyiket. Mindhárom gyártónak számos külsõ lemezegységcsaládja létezik, tág határok között változó felszereltséggel, azon belül pedig eltérõ tárterülettel. Így bármi legyen is a legfontosabb tényezõ – az ár, a csatlakozási lehetõség vagy a kapacitás –, mindenki könnyen megtalálhatja a neki legjobban tetszõ modellt.

A teszt legkomolyabb tanulsága, hogy ha többre vágyunk egy sima külsõ adathordozónál, akkor a csomag legfontosabb eleme a szoftver. Ebbõl a szempontból pedig a Freecom nagy hibát követett el saját mentõprogramjának spártaiságával, hiába ad mellé egy profi kivitelû szoftvert a komolyabb feladatokra.

Az elvi különbségek leginkább a Maxtor és a Western Digital szoftverkörítésében vehetõk észre. Ugyanazon fejlesztõcég egyik programváltozata könnyen kezelhetõ, barátságos, félautomata, és hozzáértõen teszi a dolgát, azaz tökéletes azoknak, akik féltik az adataikat, de nem óhajtanak elmélyedni azok megóvásának rejtelmeiben. A másik verzió bonyolult, nehézkesen kezelhetõ, ám alaposabb, és több lehetõséget rejt a komolyabb érdeklõdõknek. Lehet tehát objektív módon, GB/Ft alapokon is dönteni, de érdemes inkább megkeresni az elvárásainkhoz, tudás- vagy érdeklõdési szintünkhöz és pénztárcánkhoz legjobban illõ modellt.

Győri Ferenc  $\blacksquare$ 

rendszert használhatunk, mint amilyet a HD 1.0 is kínál. A 6.5 azonban már szigorúbb a visszaállításkor: a forráskönyvtárban csak a lementett anyag kap helyet, azaz a rendszer törli a mentés óta oda másolt adatokat, mint nem oda tartozókat.

#### Tapasztalatok

Három külsõ egység járt a szerkesztõségünkben, amelyek nagyon hasonló alapokra épülnek, mégis nagyon eltérõek. Megegyeznek például a belsõ merevle-

#### **H** HOGYAN TESZTELTÜNK?

akad céges-automatizált és több sebességû FireWire változat is. A külsõ váz nagyobb is, nehezebb is, mint a Freecomé, és kifejezetten fémes. Utóbbi passzív hûtést sejtet, amelyben a hõelvezetés szerepe a teljes oldalfelületre hárul. Ezért aztán tartós használatkor a borítás elkezd melegedni; egy 3 órás teljes backup alatt 16 fokot emelkedett a ház hõmérséklete, de kikapcsolás után gyorsan lehûlt, ami arra utal, hogy a merevlemez végig biztonságban volt a túlhevüléstõl.

A doboz extrája a helytakarékosság miatt meghajlított, de még így is jó minõségû kézikönyv, valamint a tanúsítottan USB 2.0 sebességre képes, kissé neon-modern kábel. A hosszúkás, áramvonalas ház talpa nem rögzített, csak idõleges támasztékul szolgál. Errõl soha nem szabad megfeledkezni, bár vélhetõen senkinek nem szokása széles, gyors mozdulatokat tenni egy merevlemezzel a kezében (még kikapcsolt állapotban sem).

A gomb elsõ megnyomásával a Maxtor helyre kis menüje jelentkezik be, ahol megváltoztathatjuk vagy ellenõrizhetjük a készülék alapbeállításait (például a gomb indította programot). Ugyanitt megejtheközöttük szabadon, csak a teljes visszaállítás segíthet. Sikeres mentéskor a program visszaállítási pontot hoz létre, az éppen aktuális dátum és idõpont megjelölésével. A mentendõ adatok mennyiségétõl függõen számos visszaállítási pont tartozhat ugyanahhoz a meghajtóhoz/könyvtárhoz, így kedvünkre ugrálhatunk az idõben, ha a szükség úgy hozza.

Ennek a haszna csekélynek tûnik, amíg az ember bajba nem kerül egy többlépcsõs projekt kellõs közepén, vagy ráébred arra, hogy a többször javított vizsgamunkájának/regényének/forgatókönyvének mégiscsak valamelyik sokkal korábbi változata volt az igazi.

A rendszer készítõi is mintha feledékenybarátnak szánták volna: adat-visszaállításkor csak felmásolja a korábban elmentett állományokat (ha azonos nevût talál, hozzánk fordul döntésért), de nem törli a meglévõket, amelyeket a mentési képfájl nem tartalmaz. Aki mindig friss, tökéletes másolatra vágyik, ballaszt nélkül, az bosszantónak találhatja ezt a módszert, amelynek határozott elõnye, hogy semmilyen módon, még saját kérésünkre sem veszélyezteti adatainkat.

tünk néhány alapszintû biztonsági beállítást is, vagy nekiláthatunk adataink biztonságba helyezéséhez. Az adatok mentését és visszaállítását a Dantz Retrospect Express HD 1.0-val végezhetjük. A program könnyen kezelhetõ, két fõ funkciója van: a biztonsági mentés (backup) és a klónozás (duplicate). Mindkét módban védelem alá helyezhetjük a meghajtót, a teljes könyvtárszerkezetet vagy egyes fájltípusokat is.

A klónozás szokás szerint a megadott fájlok/mappák tükrözését jelenti, amelyek hozzáférhetõk maradnak a Maxtor lemezén. A másolás teljes és totális, azaz a rejtett fájlokra is vonatkozik, ám nem idõzíthetõ. Ha végeztünk a beállításokkal (a forrás és a cél megjelölése elég is), a rendszer készen áll a mûvelet elkezdésére – a mentést elindíthatjuk a programból a "back up now" feliratra kattintva, vagy bármikor máskor, a OneTouch II gombját benyomva.

Biztonsági mentéskor az alapbeállítások ugyanazok, ám elõre meghatározhatunk idõpontot, amikor a hét általunk kijelölt napjain a rendszer önállóan elkezdi a mentést. Az adatokat a program saját tömörítéssel tárolja, így nem válogathatunk

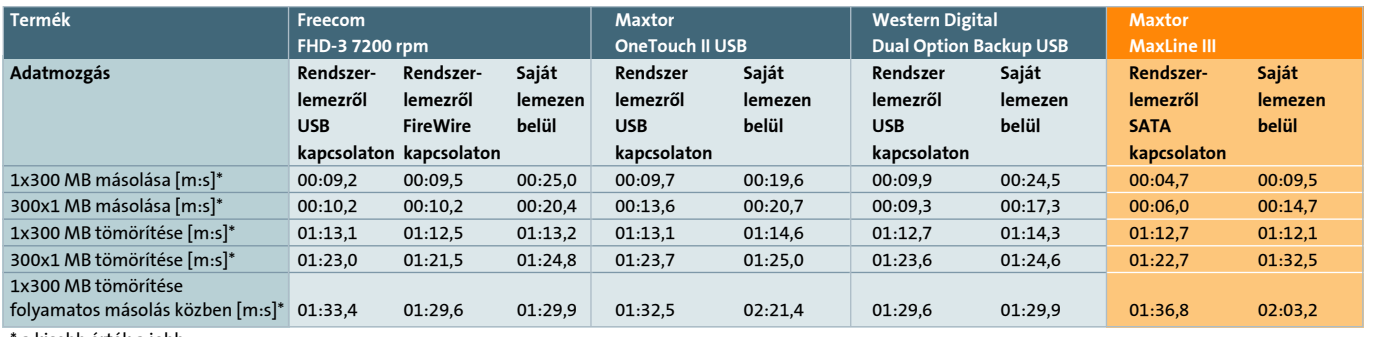

 $^{\circ}$ a kisebb érték a jobb

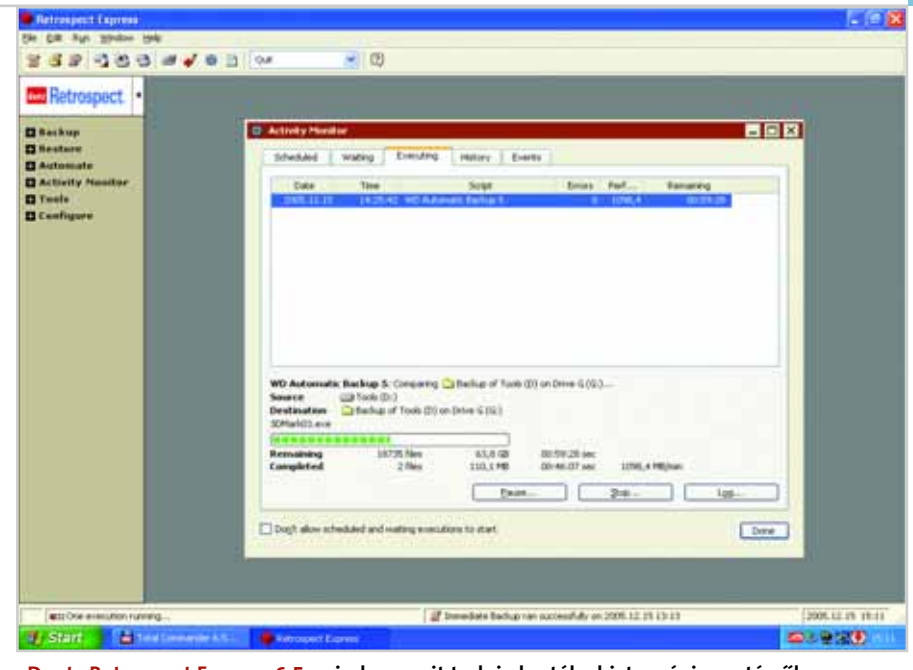

A HDTach 3.0.1.0 változatával az alap sebességértékeket mértük, többször lefuttatva a tesztet, majd átlagolva a végeredményeket. A valós fájlmûveletek szimulálására egy darab 300 MB-os és 300 darab 1 MB-os fájl szolgált, amelyeket másoltunk, tömörítettünk és kitömörítettünk a tesztgép meghajtójáról a külsõ egységre, majd a külsõ meghajtón belül. A végsõ megmérettetést a 300 MB-os fájl tömörítése jelentette, miközben egy 6 GB-os fájl másolása zajlott a háttérben.

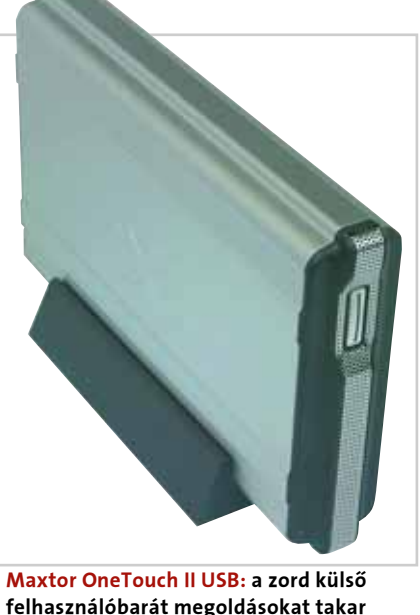

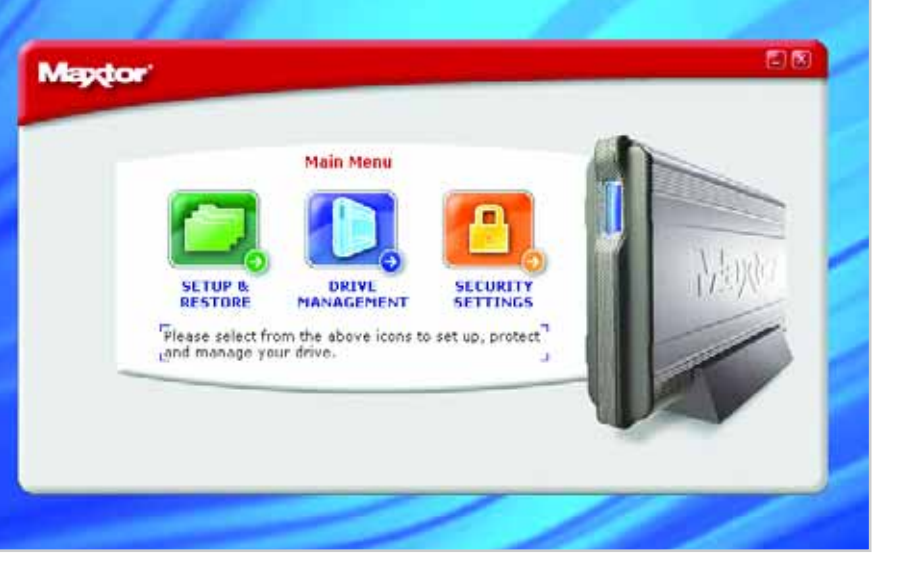

felhasználóbarát megoldásokat takar Egyszerû, könnyen átlátható kezelõfelület: a OneTouch II sorozat egyik fõ erénye Dantz Retrospect Express 6.5: minden, amit tudni akartál a biztonsági mentésrõl

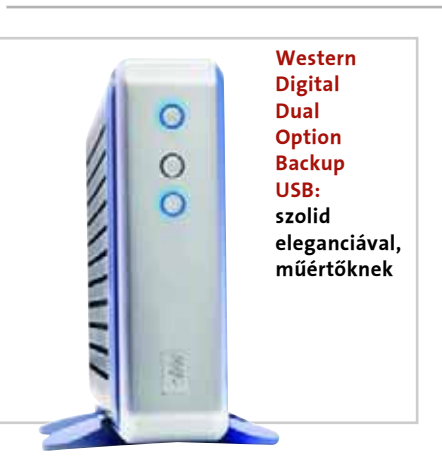

**1**

#### A tápegység elõkészítése

Legelõször is szereljük ki az áramtalanított tápegységet a számítógépházból, és nyissuk fel. (A tápegység felnyitása azonnali garanciavesztést von maga után!) Miután kicsavaroztuk az eredeti 8 cmes ventilátort a helyérõl, nézzünk utána, hogy miképpen lehet végképp eltávolítani a tápegységrõl. A régebbi típusokban még forrasztották a ventilátor tápkábeleit, az újabbakban kétpólusú csatlakozó vezeti tovább az áramot. Utóbbi esetben értelemszerûen könnyebb az eltávolítás, ráadásul egyszerûbb lesz majd csatlakoztatni az új, 12 cm-es légkeverõt.

#### **2**

#### A vágási vonalak bejelölése

Második lépésként fogjuk meg a tápegység takarólemezét, és tisztítsuk meg a tetejét a portól és a matricáktól. Csakis a külsõ felére rajzoljunk, ellenkezõ esetben nagyon nehéz lesz kivágni a nyílást. Vegyük elõ a 12 cm-es ventilátort, majd helyezzük a fedõlap közepére. Rajzoljuk körbe a ventilátor keretét – ezzel egy 12×12 cm-es négyzetet kapunk. A kör alakú szellõzési felületet ne a ventilátort használva rajzoljuk be, mivel így a lapá-

tok akadályozása miatt pontatlan körvo-

nalhoz jutnánk. Kezdetben sokan abba a hibába esnek, hogy a ventilátor csavarlyukain keresztül karctûvel vagy vékony tollbetéttel próbálják bejelölni a csavarok helyét. Az így bejelölt helyeket átfúrva azonban könynyen elõfordulhat, hogy a végleges lyuk milliméterekkel arrébb csúszik. A helyes eljárás alig bonyolultabb: amikor körberajzoljuk a ventilátort, a keret mentén mindkét oldalról bejelöljük a csavarlyuk helyét, majd vonalzóval összekötjük a két jelölést; a metszet így pontosan megadja a fúrás helyét.

A legizgalmasabb rész a kivágandó körlap bejelölése. Minden moddernek megvan erre a saját technikája, sokan a következõ módszerre esküsznek: jelöljük be a 12×12 cm-es négyzet középpontját (az átlók vagy az oldalfelezõ merõlegesek segítségével), majd fogjunk egy körzõt, és a középpontból húzzunk egy 11,5 cm átmérõjû (5,75 cm sugarú) kört – mivel a ventilátor keretének a vastagsága körülbelül 0,25 cm. Ezzel be is fejeztük a tervezést.

**3** 

#### A csavarlyukak kifúrása

Mielõtt fölkapnánk a fúrógépet, még egy kiegészítõ lépésre van szükség. A tápegység fedõlemeze teljesen sima fémfelület, így a fúró könnyen elcsúszhat rajta, összekarcolva a megmunkálandó felületet. Mivel kevesen rendelkeznek állványos fúróval, egy másik egyszerû megoldást ajánlunk ennek megoldására. A csavarlyuk középpontjába verjünk be egy hegyes, nem túl vastag szöget, majd húzzuk ki – ezzel megoldottuk a fúrófej pozicionálását. A fúrást a szögnél kicsit vastagabb fúrófejjel kezdjük, majd ha

#### **FIGYELEM!**

Nagyobb gondot jelenthet a soria, amely a fúrás és fûrészelés következménye. A fémforgács és az ujjakat könnyen megsebesítõ, éles vágási felület nemcsak esztétikai kérdés, hanem testi épségünket és gépünket is veszélyezteti. (Valószínûleg mindenki sejti, milyen következményekkel jár, ha tápegységünkbe kóbor fémdarabok potyognak.) Megoldás persze erre is van: reszelõ segítségével minden veszélyes él lekerekíthetõ, és a csavarlyukakról is eltüntethetõ a becsavarozást akadályo-

azzal már tágítottunk a lyukon, jöhet a következõ, vastagabb fúrófej. Érdemes kis lépésekben haladni, így jobban kontrollálható a csavarlyuk mérete és pontos elhelyezkedése. Hasznos fogás, hogy minden furattágítás után próbáljuk oda a ventilátort, és ellenõrizzük, hogy nem csúszott-e el valamelyik irányba a lyuk a fúrás pontatlansága következtében. Ha igen, akkor a következõ vastagságú fúrófejjel ezen még korrigálhatunk. Mikor már kellõen nagy a lyuk, próbáljuk bele a ventilátor csavarját is.

**4** 

#### A körlap kivágása

Sokan ettõl a mûvelettõl félnek a legjobban, pedig a megfelelõ vágási technika ismeretében nem is olyan nehéz. Mivel a legvékonyabb fûrészlapok is 1–1,5 cm szélesek, előbb készíteni kell egy "bejáratot" ahhoz, hogy szabályosan kifûré-

szelhessük a körlapot. Ehhez a csavarlyukaknál is alkalmazott módon kell eljárni: lyukat ütünk a körlap területén (ezt nyugodtan megtehetjük, hiszen a kivágott lapot úgyis eldobjuk), fúróval pedig addig tágítjuk, amíg elég helyünk nem lesz a dekopírfûrész behelyezéséhez.

A fûrésszel lassan, óvatosan, kis szögben közelítsük meg a berajzolt körvonalat. A fûrészlap eltörik, ha nagyon erõsen oldalirányba húzzuk a fûrészt, ezért próbáljunk mindig nagy ívben, lassan kanyarodni vele. A vágólap fordulatszámát se növeljük túlságosan, mert azzal a munkadarab is deformálódhat.

Nem tragédia, ha nem sikerült tökéletesen követni a körvonalat, mivel a lyuk kontúrja utólag is korrigálható, fúróval (csiszolva) és reszelõvel, ráadásul itt az esztétikum sem igazán lényeges ventilátor úgyis el fogja takarni a kivágott lyukat.

#### **5**

#### Az utolsó simítások

Ha csak tehetjük, használjunk satut a dekopírfûrészes vágáshoz, mivel így elkerülhetõ a vágott fémlap deformációja. Ha erre nincs lehetõségünk, ne lepõdjünk meg, ha a közepétõl megszabadított fedõlap kissé girbegurba lesz. Ilyenkor kalapáccsal egyenesíthetjük ki a lemezt.

szánjunk idõt, sok késõbbi bosszúságtól szabadulhatunk meg általa.

**6** 

#### Beüzemelés

A fedõlap megmunkálása után érdemes még egy pillantást vetni a tápegység másik felére. Tápegységünk eredetileg ugyanis nem a 12 cm-es lyukon, hanem a táp oldalára vágott lyukakon keresztül szívta a levegõt. Ezeket be kell fedni, ha nem akarjuk, hogy az újonnan beszerelt ventilátor ezeken a réseken keresztül visszafújja a meleg levegõt a gépházba. A költséghatékonyság jegyében ez könnyedén elintézhetõ azzal, ha szigetelõszalaggal leragasztjuk a szóban forgó lyukakat (persze belülrõl, mert így nem rontja a látványt).

Már csak a ventilátort kell felcsavarozni a fedõlapra, és persze az áramellátásról is gondoskodni kell. Ha a 12 cm-es egységünk csatlakozója 3 pines, akkor is nyugodtan ráköthetjük a tápegység 2 pines konnektorára, ekkor a fordulatszám kábelének nem jut tüske. Ha molex csatlakozós ventilátorra tettünk szert, azt egyszerûen a tápegység szabad molex csatolójára kell kötni.

**7** 

#### Befejezés

Ha mindezzel megvagyunk, már csak be kell szerelni a feltuningolt tápegységet a számítógépházba. Mivel az általunk készített PSU annyiban tér el a hagyományos 12

cm-es egységektõl, hogy nem a tápon belül, hanem azon kívül található a ventilátor, elsõre azt gondolhatnánk, hogy emiatt nem fér majd el a gépházban. Manapság azonban a legtöbb számítógépház már olyan kialakítású, hogy nem jelenthet gondot egy ilyen monstrum akadálymentes rögzítése sem. Sokak számára az is furcsa lehet, hogy a 12 cm-es ventilátor is a 8 cmes rácson keresztül szellõzik. Ez nem okoz gondot a hûtésben, ám akit mégis zavar, az nyugodtan kivághatja és megnagyobbíthatja a szellõzõnyílást dekopírfûrésszel, sõt fúrógéppel további szellõzõlyukakat is fúrhat a táp hátuljára, ám a nem szakszerû kivitelezés balesetveszélyessé teheti a tápegységet vagy megnöveli a zajszintjét.

**8** 

#### Extrák

A barkácsolás sikerén felbuzdulva extra elemeket is használhatunk. Például a biztonság (és a látvány) kedvéért rácsot szerelhetünk a ventilátorra, rezgéselnyelõ alátétet tehetünk alá, és fordulatszám-szabályozóval is elláthatjuk, sõt a tápegységünket nekünk tetszõ színûre is átfesthetjük.

*Rábay Andor* 

#### Modding: a tápegység átalakítása

# Levegõt!

**Egyre több tápegység jelenik meg 12 centiméteres ventilátorral, amelyek egyfelõl nagy levegõmennyiség szállítására képesek alacsony zajszint mellett, másfelõl elhelyezésük miatt a processzor szellõztetésében is komoly szerepet vállalnak. Egy megbízható, márkás tápegységet azonban csak a kisebb ventilátora miatt lecserélni drága mulatság.**

**Ventilátor:** kb. 2000 forint. Egy minõségi, 12 cm-es, csendes típust már ennyiért beszerezhetünk, és sokak számára ez az egyetlen hiányzó kellék az itt bemutatott modhoz.

**Dekopírfûrész:** kb. 2500 forint. Bár sokféleképpen lehet fémlapokat vágni, mégis a dekopírfûrészes megoldás a legegyszerûbb és leggyorsabb. Az ilyen egyszerû mûveletekhez nincs is szükség drága, profi szerszámra – mi is egy 3000 forintos eszközzel végeztük el a kivágást.

**Fúrógép:** kb. 2500 forint. Bár a legtöbb háztartásban megtalálható, ha mégis vásárolni kell, ne költsünk rá túl sokat, a számítógép átszabásához nincs szükség profi eszközre.

Kalapács, szigetelõszalag, szög, csavarhúzó, vonalzó, filctoll.

#### KELLÉKEK ÉS KÖLTSÉGEK

Az ismertetett eljárások némelyike garanciavesztéssel jár, így a módosítást mindenki csak saját felelõsségére, kellõ szaktudás birtokában végezze! A CHIP magazin az esetleges károkért nem vállal felelõsséget!

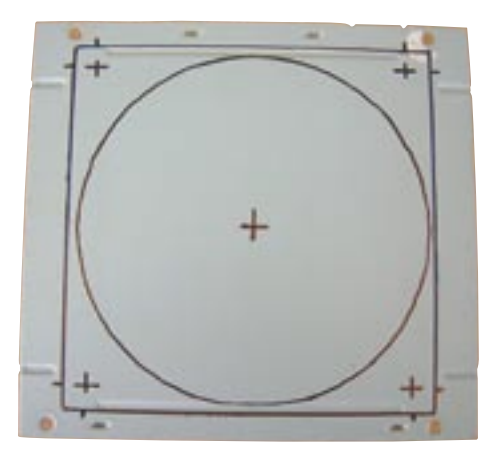

**2. Pont, pont, körzõcske: készen van a komplett tervrajz**

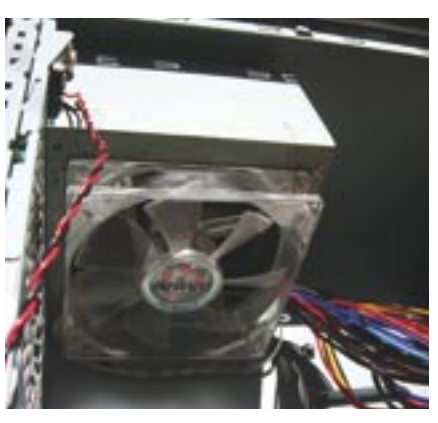

**7. A gép forog: az alkotó pihen**

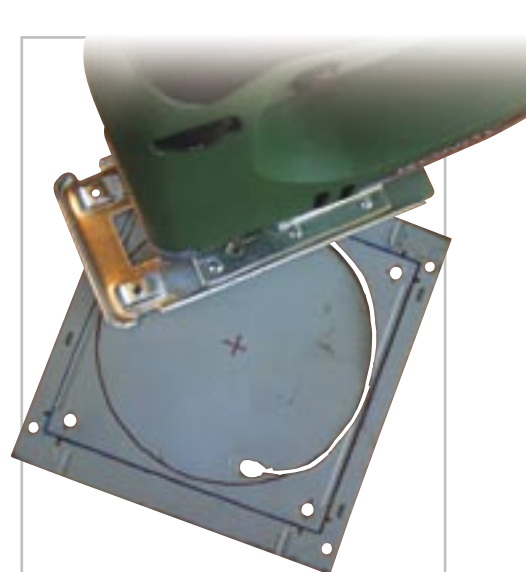

**4. Az a fránya körvonal: a fûrész néha szereti átvenni az irányítást**

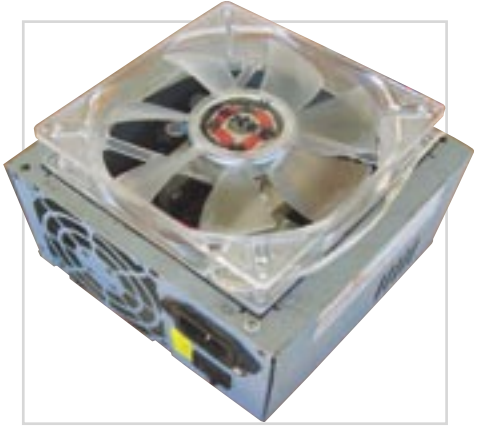

**8. Az alapmodell: ízlés szerint tovább csinosítható**

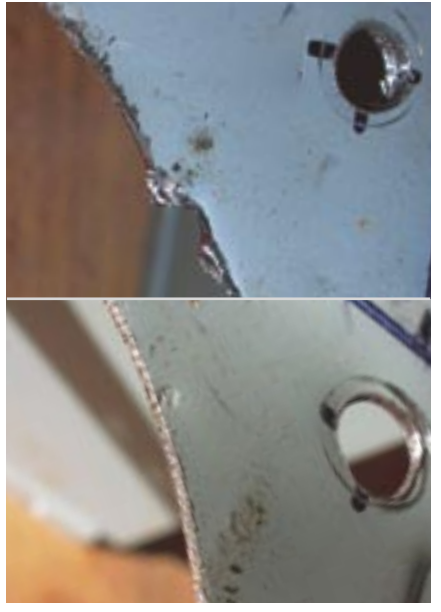

**5. Biztonság és esztétikum: sorjamentesítés elõtt és után**

**1**

#### Vásárlási döntések

Még vásárlás elõtt érdemes eldönteni, hogy a közeljövõben szeretnénk-e vezeték nélküli *(wireless)* eszközökkel is kapcsolódni otthoni hálózatunkra, vagy maradunk a hagyományos LAN megoldásnál. Ha szabadságra vágyunk, csakis olyan routert érdemes vásárolni, amely vezeték nélküli hozzáférési pontként *(Acces Point)* is képes üzemelni.

A routeren kívül természetesen szükségünk lesz még a hálózatba kötött gépekével megegyezõ számú *UTP patch* kábelre is. Ez annyira nyilvánvaló, hogy talán éppen ezért feledkeznek meg róla sokan. A kábelek beszerzésénél legyünk tekintettel arra, hogy a hálózat elemei között leggyakrabban nem légvonalban vezetjük majd a kábelt, máskülönben könnyen alultervezzük a szükséges kábelhosszt.

Bár ma már szinte minden alaplap tartalmaz integrált LAN vezérlõt, érdemes megfontolni egy PCI csatolós kártya beszerzését. Egy teljesen "minimalista", alig 1-2000 forintos tartalékkártya jól jöhet még a hibakereséshez és -elhárításhoz is.

#### **2**

#### A hálózat összeállítása

Elsõ lépésként csatlakoztassuk a router WAN portjára a szolgáltatótól kapott modemet a hozzáadott kábellel, a többi (LAN) portra pedig sorban a számítógépeket, a vásárolt patch kábelekkel, végül kapcsoljuk a fali konnektorokba a router és a modem hálózati adaptereit is. Ebben a mûveletben legfeljebb az egymástól távoli gépek közötti kábel elvezetése okozhat gondot.

A szerelés ezzel véget is ért. A számítógépet bekapcsolva az útválasztó egységhez adott dokumentációban megadott IP-címen már elvileg elérhetjük a router webalapú konfigurációs felületét bármelyik webböngészõ segítségével. A 192.168.0.1, 192.168.1.1 vagy 192.168.1.254 sémát követõ IP-címet beírva a böngészõ címsorába kezdetét veszi a telepítés legkényesebb szakasza.

**3** 

#### DSL-beállítások

DSL-alapú szolgáltatásnál a routerben engedélyezni kell a PPPoE protokoll használatát a WAN-beállításoknál, ezután pedig meg kell adni a routernek a szolgáltatótól kapott felhasználói nevet és jelszót.

Szolgáltatóként és elõfizetési csomagként változhat, hogy dinamikus vagy fix IP-címet kell-e használnunk a netelérés-

A *MAC Filter* menüpont alatt, illetve oldalon a számítógépnév, az IP-cím és a MAC Address szûrés segítségével kitilthatjuk a felhasz-

hez. Dinamikus IP esetén a szolgáltató adja meg az alapadatokat a világhálóra való csatlakozáskor. Statikus IP-beállításoknál azonban nekünk kell megadni a routernek a szükséges adatokat: az IP-címet, valamint az átjáró *(Gateway),* az alhálózati maszk *(Subnet mask)* és a DNS szerverek IP-címeit – a szükséges adatokat többnyire a szerzõdés vagy a mellékelt információs csomag tartalmazza.

A csatlakozás módja *(Connect mode)* lehet folyamatos *(always connect)* vagy igény szerinti *(connect on demand).* Folyamatos kapcsolatnál a router magszakítás nélkül "fent van a neten", azaz folyamatosan támadásoknak van kitéve. (Egyes ADSL szolgáltatók ugyan 24 óránként megszakítják a kapcsolatot, azonban ez csak néhány rövid pillanatig tart, a kapcsolatban a szakadás gyakorlatilag nem észlelhetõ.) Igény szerinti kapcsolódáskor az útválasztó csak akkor kezd el tárcsázni, ha erre utasítást kap valamelyik számító-

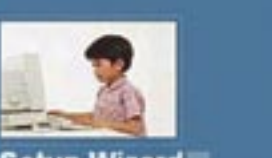

Setup Wizard

The System setup will allow you to configure System parameters of Barricade. Click on the navigation menu on the left to change individual settings.

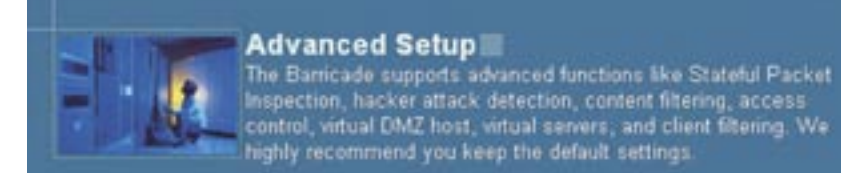

highly recommend you keep the default settings.

géprõl, majd a megadott ideig fenntartja a kapcsolatot, utána pedig bontja.

#### **4**  Kábelnet konfigurálása

*Kábelnet* kapcsolat esetén a szolgáltató az úgynevezett MAC-cím alapján azonosítja *(MAC-Address)* a gépet. A MAC-cím olyan (elméletileg) egyedi azonosító jel, amellyel minden egyes hálózati eszköz rendelkezik. Formátuma hatszor két hexadecimális szám, kötõjellel vagy kettõsponttal elválasztva (00:00:00:00:00:00). A szolgáltatónál regisztrálni kell a saját hálózati kártyánk MAC-címét, ezután a cég e cím alapján biztosítja számunkra az internet-hozzáférést. A hálózati kártyánk MAC-címének lekérdezése a következõképpen történik:

C Cross from Group C C-L E -**WAN Settings DEE are Elizabeth in a convenient** me (algement)

# O Cheese Species States O C . G E . U **Static IP Csellózáshoz: fix értékek megadása a karmesternek**

nyissunk egy egyszerû DOS-ablakot és írjuk be: "ipconfig /all". Itt a "Fizikai cím"nél látható a kártyánk MAC-címe.

Ha a kábelnetes internet-hozzáférést szeretnénk megosztani otthonunkban, egy kis cselhez kell folyamodnunk. A routerekben található egy *MAC Clone* nevû opció, amelynek segítségével a készülék tetszõleges MAC-címet vehet fel. A szolgáltatónál regisztrált hálózati kártyánk MAC-címét felhasználva az összes routerre

csatlakoztatott számítógép eléri az internetet, mivel a szolgáltató csak a routert és az abban "klónozott" MAC-címet fogja látni.

Azonban nem minden szolgáltató nézi jó szemmel az internet "házi" megosztását, ezért még az említett lépés megtétele elõtt ellenõrizni kell, hogy az nem ütközik-e az internetszolgáltató Szerzõdési Feltételeibe.

#### **5**  Biztonsági beállítások

nálókat a belsõ hálózatunkból.

A *Website Blocking* beállításnál egyes weboldalak elérését tilthatjuk le az oldal URL-jének megadásával. Értelemszerûen ez a funkció a nem kívánt webes tartalom kiszûrésére használható. Hátránya, hogy már ismerni kell valahonnan az adott oldalt, hogy kitilthassuk, vagy pedig bízni kell a kulcsszavas szûrés hatékonyságában.

A *Firewall* (tûzfal) feladata, hogy az internet és a számítógép közé iktatva megvédje a felhasználót az illetéktelen behatolási kísérletektõl. A mai modern routerek többsége már tartalmaz valamilyen beépített tûzfalat; ezt mindenképpen érdemes bekapcsolni, de nem szabad túlságosan megbízni benne.

**6** 

### Önvédelem

Minden internetre csatlakozó gépet érdemes felszerelni aktív biztonsági rendszerrel a nem kívánt behatolók, kémszoftverek (spyware-ek), vírusok és egyéb kártékony programok ellen. A routerünk beépített tûzfala mellett mindenképpen érdemes használni operációs rendszer alatt futó, hagyományos tûzfalszoftvert is a behatolásvédelemre. A káros programok ellen pedig elengedhetetlen egy memóriarezidens (a memóriában folyamatosan jelenlévõ, annak tartalmát figyelõ) kémprogram-eltávolító és vírusirtó alkalmazás. Mindezek együttes használata – rend-

szeres frissítésekkel – már elfogadható védelmet nyújt, ha felelõs internethasználattal párosul.

#### **7**  WLAN

Bár a technológia bonyolult, a legtöbb gond nem a konfigurálással van – azt általában a router automatikusan megoldja. A gond inkább az, hogy a felhasználó gyakran többet vár egy átlagos wireless routertõl, mint amennyire képes.

Hiába olvasható ugyanis a dobozon, hogy a készülék elvileg 300 m-t is képes áthidalni, a használható távolság a gyakorlatban általában 20 és 60 méter között változik. Az általános célú WLAN eszkö-

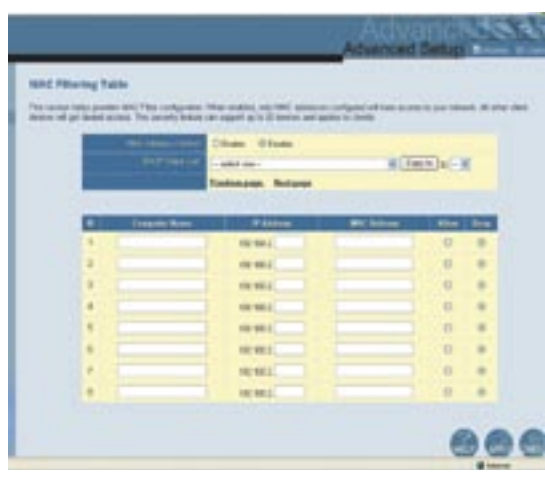

zök arra készültek, hogy az egy légtérben (nagy nyitott irodákban) lévõ számítógépek közötti kapcsolatot biztosítsák. Más esetekben, például ha a családi ház földszintjérõl a födémen keresztül kell az emeletre juttatni az információt, gondok adódhatnak. Az adást befolyásolhatják a falak, az üvegfelületek, az elektromos vezetékek közelsége – hogy csak a leggyakoribbakat említsük.

*Buru Ferenc* 

**MAC Filter: belépés csak engedéllyel**

**WLAN router: antennával a kábelrengeteg ellen**

**DSL router: intelligens otthoni megoldás**

**Advanced Setup: érdemes a nehezebb utat választani**

#### **ADSL-kapcsolat: PPPoE protokollt igényel**

### Gyakorlat: az internetmegosztás fortélyai

# Oszd meg és uralkodj!

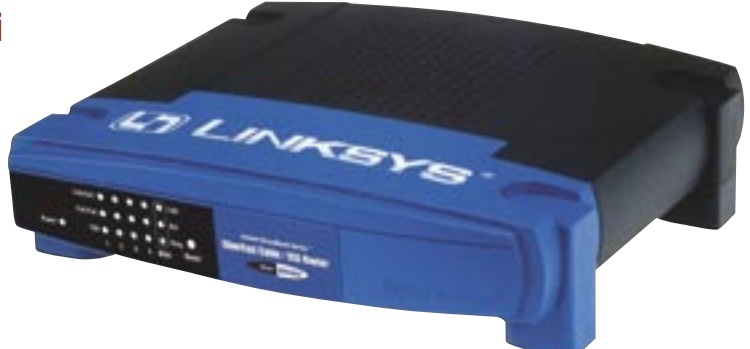

**A lassan, de biztosan terjedõ szélessávú kapcsolatok sebessége immár elegendõ ahhoz, hogy egy család vagy baráti kör több tagja több gépen, egy idõben böngészhessen a világhálón. Ehhez – az internetkapcsolaton kívül – nincs is másra szükség, mint egy megbízható és helyesen beállított routerre.**

**ITmédiaBOL** 

## A Tesztközpont adatbázisából

# Dobogósaink

MAGYARORSZÁG TES  $\overline{\mathcal{E}}$ INTERNATIONAL 区

A CHIP Tesztközpontjában tetemes mennyiségû eszközt vizsgálunk havonta, s a tesztben szereplőket mindig sorba rendezzük és értékeljük. Alábbi összefoglaló táblázatainkban néhány tesztünk első három helyezettjét állítjuk fel képzeletbeli dobogónkra, illetve bemutatjuk a különdíjasokat is (színkóddal jelölve). Az adott teszt

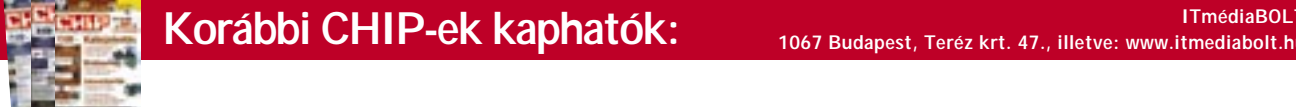

idején aktuális árak természetesen csak tájékoztató jellegûek. Aki a teljes mezőnyre kíváncsi – mert lehet, hogy szempontjai eltérőek a miénktől –, szerezze be azt a számot, amelyben teljes terjedelmében **ol vas hat ja a tesz tet.**

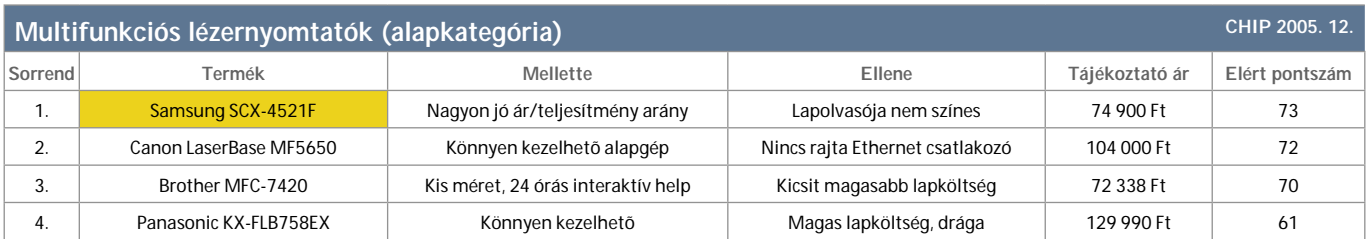

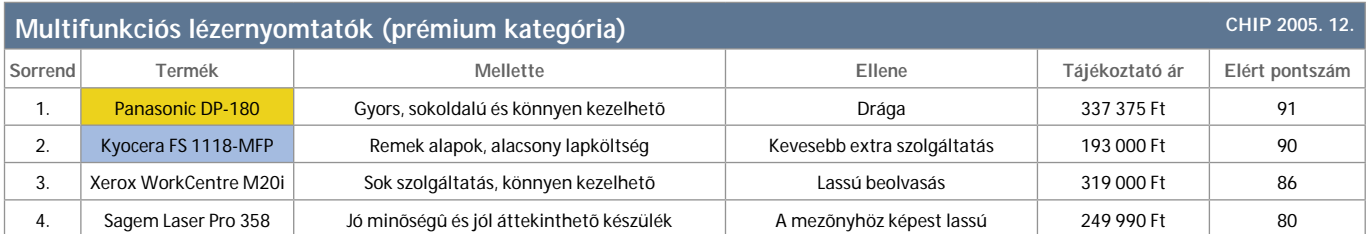

![](_page_37_Picture_1003.jpeg)

![](_page_37_Picture_1004.jpeg)

![](_page_37_Picture_1005.jpeg)

![](_page_37_Picture_1006.jpeg)

![](_page_37_Picture_1007.jpeg)

![](_page_37_Figure_10.jpeg)

![](_page_37_Picture_1008.jpeg)

![](_page_37_Picture_1009.jpeg)

#### 72

#### TARTALOM

#### 76 **Bemutatók**

- 78 **CD-írás parancssorból** Az automatizálás csodája
- 84 **Canopus EDIUS 3 Pro** Videoszerkesztés mindenek felett
- 86 **Ableton LIVE a gyakorlatban** Kreatív zeneszerkesztés
- 88 **OS-virtualizáció**  Látszatrendszerek
- $9<sub>0</sub>$ **Gmail mint virtuális meghajtó** (Tár)hely kiadó!
- 92 **FileMaker 8 Pro** Személyes adatbázis
- 94 **Videostúdió Linux alatt** A mozigépész pingvin
- 98 **Gyakorlat: Windows-tippek** Rejtett erõforrások

szoftver

#### **Google**

# Szeretetcsomag?

» Az idei CES-en *Larry Page,* a *Google* egyik alapító atyja több fontos bejelentést tett, amelyek közül az egyik a múlt számunkban már említett videoszolgáltatás, a másik pedig a *Google Pack* elnevezésû újdonság. Hogy mit is rejt a "csomag"? Kezdjük ott, hogy teljesen ingyenes, és bárki által szabadon letölthetõ a *pack. google.com* címrõl. A csomag felét a Google saját szoftverei alkotják, a másik felét pedig más cégek népszerû, többnyire ingyenesen elérhetõ szoftverei. Az átlagos otthoni felhasználóknak szánt csomagban képkezelõ *(Picasa),* asztali keresõprogram *(Google Desktop),* böngészõ *(Firefox)* és védelmi szoftverek *(Norton Antivirus, Ad-Aware)* egyaránt megtalálhatók.

Egy képzettebb felhasználónak talán nem sok meglepetést tartogat a csomag, más nézõpontból azonban már jóval izgalmasabb a kezdeményezés. Ugyanis a Google ezzel a lépéssel egyértelmûen helyet követel magának a desktopunkon is. Magyarán: a *Microsoft* és a Google között lassanként kezd kibontakozni a harc (mit harc, háború!), amelynek célja a felhasználó gépének meghódítása, kézben tartása.

A Google márka mostantól egyre erõteljesebben tör utat magának, és valószínûleg

#### **H** A GOOGLE PACK TARTALMA

Google Toolbar for Internet Explorer – a Google eszköztára IE alá Google Desktop – asztali keresõprogram Picasa – képkezelõ Google Earth – mûholdas térképszoftver Google Talk – Skype-rivális Google Pack Screensaver – képernyõkímélõ Mozilla Firefox – böngészõ Ad-Aware SE – kémprogramirtó Norton Antivirus SE 2005 – vírusirtó hathónapos elõfizetéssel Trillian – chatprogram GalleryPlayer HD Images – nagyfelbontású, mûvészi képgyûjtemény Adobe Reader 7 – PDF-olvasó RealPlayer – médialejátszó

ez még csak a kezdet. Nem lenne meglepõ, ha nemsokára nyílt forráskódú szövegszerkesztõvel, táblázatkezelõvel bõvülne a csomag. Sõt, az otthoni felhasználók gépérõl már csak egy kis ugrás a vállalati szféra. Hiszen manapság már nincs olyan éles határvonal az otthon és az iroda között. A Google már jelenleg is gyárt vállalati keresõrendszereket – ilyen a *Google Search Appliance,* a *Google Mini,* a *Google Desktop Search* –, és ott a *Google Earth Pro* is a vállalati felhasználóknak. Azaz nincs messze az idõ, amikor a nagyvállalati felhasználásra szánt Pack is megjelenhet – a jelenlegi csomag már a kis- és középvállalkozások igényeihez közelít.

A Google Pack letölthetõ telepítõfájlként, amely azután sorban (zökkenõmentesen, egyéb párbeszédablakok nélkül) felrakja az egyes alkalmazásokat. Ami nagyszerû benne, hogy a *Google Updater* automatikusan gondoskodik az idõszakos frissítésekrõl, így ezzel nem lesz gondjuk a felhasználóknak.

A jelentõsebb PC-gyártók már fontolgatják, hogy a Packkel együtt szállítják majd az új gépeiket. Ez nem is lenne meglepõ, hiszen a *Hewlett-Packard,* a *Dell* és a *Gateway* már a *Google Toolbarral* is felszereli az általuk gyártott legtöbb PC-t*.* Az irodai PC-knél persze megeshet, hogy olyan alkalmazások is akadnak a csomagban, amelyek ütik egyes cégek hasonló programjait (például a Picasa a HP saját fotókezelõjét), vagy egyszerûen gyengék a vállalati felhasználáshoz (lásd Norton Antivirus).

Szinte biztos, hogy számos kisebb cég és egyéni felhasználó is kihasználja majd az ingyenes Pack kínálta programokat, azonban az igazi áttörést valószínûleg az jelenti, ha a Google csomagia olyan "valódi" alkalmazásokkal bõvül, amelyekkel megoldhatók a napi feladatok – például szövegszerkesztõvel, táblázatkezelõvel és így tovább. Míg ez nem történik meg, nehéz lesz a Microsoftot megszorongatni a "saját térfelén".

### Adobe **Lightroom Beta**

» Az *Adobe* a *Macworld 2006* ra idõzítette legújabb szoftvere, a *Lightroom* béta változatának megjelentetését. Az *Apple Aperture* konkurensének tekinthetõ szoftver segítségével a profi fotósok egyszerûen, észszerûen dolgozhatnak a fotókkal, a termék ugyanakkor natív támogatást is nyújt a *RAW*-állományoknak (már most több mint száz típusnak). Az Adobe arra törekedett a Lightroom fejlesztése során, hogy egységes környezetet teremtsen a fotósoknak a gyakran végzett mûveletekhez. Funkcionalitásban a Lightroom nem kínál többet az Aperturenél, de – legalábbis az ígéretek szerint – rendkívül letisztult és könnyen kezelhetõ lesz. A

Lightroom egyelõre csak *MAC OS X* alatt érhetõ el, de *Windows Vista* változat is készül

![](_page_39_Picture_4.jpeg)

belõle (amely azért XP alatt is futtatható lesz). A végsõ verziót év végére ígérik.

### Novell **Svájci Linux**

» A svájci szövetségi kormány megállapodott a *Novellel,* hogy az informatikai cég vállalati szintû technológiáját vezetik be az ország közszférájának IT infrastruktúrájába. A Novellt hivatalos közbeszerzési eljárás során választották partnernek, mivel a vállalat meggyõzõen bizonyította, hogy a svájci közszféra elvárásainak legjobban megfelelõ Linux megoldást kínálja. A megállapodás eredményeként több mint 3000 szerverre kerül *SUSE Linux* platform. Így immár Linuxot használ a szövetségi kormány és a svájci közigazgatás egésze.

### The Bat! **Elkísér a denevér**

» A *RitLabs* elkészítette népszerû e-mail kliensprogramja új változatát, amely megkönynyíti az elektronikus leveleink biztonságos elérését akkor is, ha távol vagyunk az otthonunktól, irodánktól. Egyszerûen telepítsük fel a *Bat! Voyagert* egy olcsó flash-drive-ra, amelyet azután akár a kulcstartónkon is magunkkal vihetünk, így a leveleinket mindenütt letölthetjük, ahol van számítógép és internetes kapcsolat. Az USB-s kulcson tárolt címlista és az üzeneteink azonnal megjelennek, ahogy beillesztjük az eszközt, az adott gépen pedig semmilyen privát információ nem marad utánunk. A *SecureBat* technológiának köszönhetõen az információkat rejtjelezve közvetíti a szoftver,

sõt ha elveszítenénk a kulcsot, az adatok továbbra is titokban maradnak. A Voyager egyébként

![](_page_39_Picture_12.jpeg)

ugyanazt a technológiát használja, mint a Bat! Professional legújabb verziója (v3).

### **Microsoft Ha két óriás összefog…**

» A *Microsoft* és a *McDonald's* partnerségre lépett egy globális helyi értékesítési megoldás kidolgozása céljából. A McDonald's az egyszerûbb mûködés és beszerzés, valamint a mûködési összköltségek csökkentése érdekében bevonja a Microsoftot az értékesítési helyeken mûködõ szoftverplatformja

fej lesztésébe. A McDonald's a *Windows XP Embedded* rendszert választotta, és ma már Európa- és Ázsia-szerte több ezer eszközben ezt alkalmazza, valamint azt tervezi, hogy a Microsoft operációs rendszerét nemzetközi szabványként kiterjeszti a *POS* (Point Of Sale – értékesítési hely) platformjára is.

![](_page_39_Picture_17.jpeg)

**Tel: 332-8717**

1055 Bp., Falk Miksa u. 6.

Néhány sláger termékünk:

![](_page_39_Picture_444.jpeg)

**Kérje személyre szóló árajánlatunkat!**

 $K$  $\mathcal{S}$ zo  $K$ ft. sales@keszo.hu

**Vásároljon közvetlenül a disztribútortól!**

www.keszo.hu

A teljes Quest termékskála közvetlen gyári szaktanácsadással. **Jelentkezzen ingyenes TOAD oktatásunkra!**

**TOAD 8.6 Standard / Pro / Expert 216.000/364.000/565.000** TOAD for MS SQL Std. / MySQL 117.000/43.000

**QUEST SOFTWARE** 

Szerver bázisú termékeinkre kérje egyedi ajánlatunkat!

#### **H** RÖVID HÍREK

» A *Novell* állítása szerint a keretrendszerhez több kód-*SUSE Linuxot* naponta legalább 7000 példányban, azaz átlagosan 12 másodpercenként

telepítik szerte a világon. A cég 2005 augusztusában indította el *openSUSE* projektjét, amelyet azóta 750 000 szer telepítettek. A projekt idén év elején kezdi meg a nyilvános fejlesztési keretrendszer kiadását. A keretrendszer olyan eszközöket és erõforrásokat

kínál a közösség tagjainak és a külsõ alkalmazásfejlesztõknek, amelyek használatával könnyedén hozzátehetik saját kód- és patch-javaslataikat a SUSE Linux fejlesztéséhez. A

könyvtár és egy nyilvános fejlesztési szerver tartozik majd, amelyhez minden regisztrált

![](_page_40_Picture_55.jpeg)

projekttag hozzáférhet. Így a fejlesztõk javaslatok, hibajavítások ezreivel és egyéb visszajelzésekkel járulnak hozzá az egyik vezetõ Linux disztribúció tökéletesítéséhez.

# Novell **12 másodpercenként**

» A *Microsoft* és az *SAP* még tavaly áprilisban jelentette be a *Mendocino* kódnevû termékük közös fejlesztését, amelynek célja a hatékonyabb üzleti döntések és a vállalati infomunkások versenyelõnyének megteremtése a vállalati adatok újszerû hozzáférési, elemzési és használati lehetõségeinek létrehozásával. A Mendo-

![](_page_40_Picture_40.jpeg)

cino közvetlenül a *Microsoft Office* alkalmazásaival fogja

összekapcsolni a SAP folyamatfunkcióit.

### Microsoft & SAP **Mendocino-projekt**

### **Symantec Dagad a rootkit-botrány**

» A *Mozilla* kiadta e-mail kliensprogramja legújabb, *1.5-*ös változatát. Az ingyenesen letölthetõ *Thunderbird* legfrissebb verziója négy területen hoz újdonságot: a frissítések, a biztonság, az RSS és a podcasting terén. Az automatizált frissítésen keresztül zökkenõmenetesen, automatikusan letölthetõk a biztonsági és termékfrissítések, és a szoftver jelzi, amikor azok készen állnak

a telepítésre. Ami a biztonságot illeti, a klienst phishing-ellenes képességgel ruházták fel, és egy pontosabb spamszûrõt is kapott. Az RSS-támogatás keretében az RSS-feedek e-mailek formájában futhatnak be a levelezõnkbe. A Thunderbird ezen felül olyan kiegészítéseket is tartalmaz, mint a helyesírás-ellenõrzõ (angol), továbbá kérésre törölni tudja az e-mailek csatolmányát.

## Mozilla **Töltött galamb**

» A *Symantec* töredelmesen beismerte, hogy a *Norton SystemWorks* olyan rookitszerû

![](_page_40_Picture_44.jpeg)

funkciót tartalmaz, amely elrejt egy mappát a Windows API-k elõl azért, hogy a felhasználók még véletlenül se törölhessenek bizonyos fájlokat. A rootkitekkel az a gond – mint azt már láthattuk a *Sony-*botrány kapcsán –, hogy tökéletes eszközül szolgálnak a rosszindulatú egyéneknek a számítógépes rendszerekbe való bejutáshoz. Olyan programokról van szó ugyanis, amelyek távoli elérést tesznek lehetõvé, miközben kívül maradnak a biztonsági szkennerek látókörén. Ez természetesen egyelõre elméleti lehetõség, azonban a már említett Sony-esetnél megtapasztalhattuk, milyen gyorsasággal (néhány nap leforgása alatt) találták ki egyesek, hogy a rootkitet kihasználva hogyan rejtsenek el egy trójait az antivírusprogramok figyelõ szemei elõl.

» Egy brit férfi sikeresen perelt be egy spammert, azt kérve a bíróságtól, hogy kártalanítsák õt. A *Media Logisctics UK* kéretlen levelekkel bombázta a férfit, ezekben a levelekben pedig az autóbérlést és különféle faxon keresztüli promóciós lehetõségeket reklámoztak. A felperes gondolt egyet, és az új antispam törvény adta lehetõségeket kihasználva bírósági úton kért kártérítést. A cég beleegyezett, hogy 270 fontnyi összeget (azaz 100 ezer forintot) fizet a férfinak az õt ért kárért. Bár ez csak kis gyõzelem, mégis jelzésértékû a spamekkel élõ cégek számára.

#### Antispam

# **Az elsõ sikeres per az EU-ban**

#### » **Melyiket válasszam?**

Egy tanácsadó cég olyan ingyenes weboldalt *(www.zegeniestudios.net/ ldc/)* indított, ahol a Linuxszal barátkozók rövid útmutatást kaphatnak arról, hogy melyik asztali Linux disztribúciót érdemes választaniuk. Ehhez kérdések sorozatára kell válaszolniuk (szükségük van-e grafikus kezelõfelületre a telepítésnél, milyen erõs processzor van a gépben és így tovább). A válaszadás után az oldal egy megfelelõ disztribúciót ajánl.

#### » **Aktuális böngészõpiac**

A *NetApplications* közreadta a böngészõk részesedésérõl szóló friss jelentését. A piacot továbbra is az *Internet Explorer* uralja 85,5 százalékkal. Második a *Firefox,* amely majdnem elérte a 10 százalékot (9,57 százalék), és nagy meglepetésre az *Apple Mac IS X* alatt futó *Apple Safari* futott be harmadiknak, a maga 3 százalékával. A *Netscape* mindössze 1,24 százalékot, az *Opera* pedig csupán 0,55 százalékot birtokol.

#### » **Adobe-frissítések**

### **Szoftvernet Internetes szoftveráruház**

Az *Adobe* – a *Microsoft* és az *Oracle* példáját követve – ezentúl maga is meghatározott rendszerességgel, havonta ad ki frissítéseket a szoftvereihez. Bár az Adobe még nem döntötte el, hogy a hónap melyik napjáról lenne szó, elõre figyelmeztetni fogja az ügyfeleit, hogy mikor milyen frissítések várhatók.

#### » **XP SP3?**

Többen arra számítottak, hogy a *Service Pack 3* már idén, a *Vista* megjelenése után elérhetõ lesz. A *Microsoft* útiterve szerint azonban erre csak 2007 második felében kerülhet sor. Ebben továbbfejlesztik a biztonsági központot, végleges formát ölt majd a *Microsoft Antispyware,* és a beépített tûzfalon is javítanak. De natív támogatást kap a *WPA 2.0* a vezeték nélküli hálózatok titkosítása miatt, és a *.NET* keretrendszer *2.0-*s változata is helyet kap a csomagban.

#### » **Solaris 10 elismerés**

A *Solaris 10* és a *Java Studio Creator 2* is elnyerte a 2005 legjobb termékei díjat az *eWeek Labs*-tól. A Solaris 10 múlt év januári megjelenése óta 49 sebességrekordot állított fel. A nyílt forráskódú rendszer az *OpenSolaris* projekt közösségen keresztül érhetõ el.

» Az év elején olyan pletykák keltek szárnyra, amelyek szerint a *Microsoft* esetleg megvásárolja a sokak által istenített *Opera* böngészõt. Egyes szakértõk meglehetõsen jó húzásnak ítélték a szoftveróriás eme lépését, hiszen így a cég remek technológiákhoz jutott volna hozzá, nemcsak a hagyományos asztali böngészõk, hanem a mobil megoldások terén is – az Opera ugyanis minden kétséget kizáróan élen jár ezekben. Végezetül az sem lett volna utolsó szempont, hogy így a redmondi cég elhalászta volna ezeket a technológiákat újsütetû ellenlábasa, a *Google* elõl. Az akvizíció azonban mégsem történt meg, pedig a böngészõháború új-

ra izgalmas fordulatot kezd venni. Az Opera annak ellenére is mindössze 1 százalékos részesedéssel kénytelen beérni, hogy a múlt év szeptemberében ingyenesen hozzáférhetõvé tették, és az általa alkalmazott technológiák sokszor irányadónak bizonyultak.

# **Kérõk a háznál?**

» Amikor nemrég bejelentették az elsõ *Intel-*alapú *Mac-*eket, sokan abban reménykedtek, hogy ezentúl Mac OS X és Windows dualbootos rendszert tudnak majd kialakítani. Ez azonban egyelõre nem lehetséges, mégpedig amiatt, hogy az Apple *EFI-*t (bõvített firmware-felület, extensible firmware interface) használ BIOS helyett. Így a jelenlegi Win-

dows-verziók nem futnak ezeken a rendszereken. Az Intel által továbbfejlesztett BIOS-specifikációval a következõ generációs Microsoft operációs rendszer, a *Vista* már megbirkózik, azonban az aktuális Windowsok valószínûleg csak trükkökkel lesznek mûködésre bírhatók.

### Apple **Az Intel-alapú MacBook és az XP**

» A *F-Secure Anti-Virus Client Security 6.0* termékét választották a legjobb kémprogram elleni megoldásnak az *Infoworld* magazinnál az Év technológiája díjkiosztón. E szoftveres megoldás rendelkezik ugyanis az ítélet szerint a legjobb valós idejû védelemmel, így utasította maga mögé a megmérettetésben részt vevõ kilenc másik kémprogram elleni megoldást. Ez azért is elégtétel a finn F-Secure számára, hiszen az õ megoldása volt az elsõ olyan termék a pia-

![](_page_40_Picture_17.jpeg)

con, amely vírusirtóval, tûzfallal, behatolásvédelmi megoldásokkal, integrált víruskitörés-figyelõ és -jelzõ rendszerrel együtt kínált kémprogram elleni védelmet.

#### **Opera**

### F-Secure **Hatásos kémirtó**

» Az *InfoWorld* magazin díjkiosztóján a *Novell Identity Managert* választották a legjobb személyazonosság-kezelõ rendszernek. A magazin szerint a sokoldalú grafikus munkafolyamat-kezelõ és -tervezõ eszközök, az intuitív felhasználói felület és a szilárd címtár alapok jelentették az elõnyt az Identity Manager 2 számára a versenytársakkal szemben. Az új generációs változat kiforrott technológiára

épül, valamint az *Eclipse* keretrendszeren alapuló automatizált erõforrás-kiosztási képességeket és vizuális házirend tervezõt is tartalmaz. A személyazonosság-kezelési piacon immár több mint öt éve jelen lévõ és több mint 3600 ügyféllel rendelkezõ Novell hamarosan Magyarországon is bemutatja a következõ generációs megoldását. További információ: *www.novell. com/identity.*

![](_page_40_Picture_28.jpeg)

# Novell

# **Díjnyertes személyazonosság-kezelõ**

![](_page_40_Picture_33.jpeg)

» Múlt év decemberében indult útjára a *Szoftvernet.hu,* amely új színfolt a hazai internetes szoftveráruházak körében. Jelenleg gyors ütemben bõvítik a kínálatot, ahol a legkülönbözõbb kategóriákba csoportosítva lelhetjük fel a kívánt terméket – általában 5-10 százalékkal a piaci ár alatt. Valamennyi szoftverhez ismertetõ jár, és szükség esetén a gyártóktól származó pótlólagos információkkal is ellátják a virtuális áruház látogatóit.

» Egy brit cég ingyenes fájlmegosztó bõvítményt fejleszt a Firefox alá. Az *AllPeers* már a végsõ tesztfázisban van, és számos kép kering róla az interne-

ten. A legtöbben azt szeretnék, hogy böngészõjüket a Bittorrenthez hasonló tulajdonságokkal vértezze fel, de az AllPeers-tõl valószínûleg ennél

több is várható. Néhányan hangot adtak azon véleményüknek is, hogy ez az újdonság jelentõsen hozzájárulhat a Firefox jövõbeni elterjedéséhez, mivel ilyen megoldás még nem volt böngészõhöz. A két funkció egyesítése egyébként

![](_page_40_Picture_62.jpeg)

ésszerûnek látszik sokak esetében, és Macintosh valamint Linux rendszereken is fut.

# Firefox **Ingyenes fájlmegosztó**

Adobe

**Photoshop** 

Elements4.0

1551

M

![](_page_41_Picture_2.jpeg)

» Sokféleképpen lehet megítélni a fájlcserélést, ahogy sokféleképpen meg is ítélik. És olykor elítélik, vele együtt a fájlcserélõ rendszereket is, amelyek közül annak idején talán a Napster volt a legelhíresültebb. Késõbb több hasonló rendszer is létrejött, közülük az egyik legnépszerûbbé a *BitTorrent* fájlcsererendszer és -protokoll vált napjainkban. Nem véletlenül, mivel nemcsak egy gyári klienssel használható, hanem több platformon és több programmal is megoldható a fájlok átadása. Jó példa erre a Javában íródott, ingyenes *Azureus* program. Az Azureus december végén jelentette be honlapján a legújabb verziót, egyelõre béta jelleggel. A 2.3.0.7-es végleges változatából – a windowsos Java-motorra írt verzió mellett – a többi operációs platformra is elkészül majd a saját BitTorrent-kliens. Használatával egyszerûbb lesz elvégezni a többszörös fájlmozgások sebességkorlátainak állítását, ahogy a korábbi verzió is hozott ebben újdonságot. A windowsos változat alapján az egyik újdonság a beépített tracker lesz. Kipróbálásakor még a közel 6 MB-os jar fájl letöltésével, majd a korábbi verzió lecserélésével lehetett telepíteni. Ugyanakkor platformonkénti telepítõkészlet is rendelkezésre áll a korábbi verziókból, így a legújabb változatból is várható hasonló megoldás. A *http://fileforum.betanews.com/* oldalán elérhetõ és onnan windowsosként jelölten letöltött jar fájl Linuxon is életképesnek bizonyult. A próbák alapján érdemes lesz frissíteni a korábbi verziót ezzel az újjal. A BitTorrent kapcsán itt jegyezzük meg, hogy a kifejezetten Windowsra készült µTorrent *(http://utorrent.com/)* kliensprogram szintén verzióváltás elõtt áll: nemrégiben ugyanis megkezdték az 1.3.1-es változat széles körû tesztelését.

Képszerkesztõ

ADOBE PHOTOSHOP ELEMENTS 4

**ÉRTÉKELÉS:** 8 8 8 8 8 INFO: WWW.SZOFTVER.HU PLATFORM: WINDOWS XP TÁJÉKOZTATÓ ÁR: 31 125 FT » Tény, ami tény: a Photoshop Elements talán a legjobb a maga kategóriájában. Nehéz felülmúlni a hobbi képszerkesztõk kategóriájában azt a funkciógazdagságot és átgondoltságot, ami a szoftvert jellemzi. Remekbeszabott szerkesztési funkciók (amelyeket bátyjától, a "nagy" Photoshoptól örökölt) és katalogizáló jellemzi. Szerencsére még az sem mondható el róla, hogy csupán a Photoshop butított verziója lenne, mivel a szoftver automatikus képjavító funkciót és kifejezetten intelligens kiválasztó eszközöket kínál, amelyek nem találhatók meg a Photoshopban. Persze azért a Photoshop használói rengeteg ismerõs elemre, effektusra bukkannak majd. A lényeg viszont, hogy az Elements 4 ésszerûbb eszköz a fotóink szerkesztésére és rendszerezésére. Ezen kívül arra is lehetõséget kínál, hogy – az Adobe vonatkozó szolgáltatásával – online megoszthassuk képeinket családtagjainkkal és ismerõseinkkel. Ez rendkívül kényelmes, kellemes, praktikus funkció. A fantasztikus felhasználói felület, a kiváló szerkesztõfunkciók és rendszerezõ eszközök, a diashow-készítés kényelme mellett sajnos említést kell tenni egy kis negatívumról is, nevezetesen, hogy a szoftver néha kicsit lomha. A Windows 2000 támogatásának vége, az új Photoshop Elements már csak XP alatt mûködik. A lényeg persze az, hogy az Adobe programja még mindig a leg-

jobb választás azoknak, akik szeretnek ügyködni a digitális fényképezõgéppel készített

fotóikon. (Érdemes említést tenni arról, hogy az Adobe rendkívül kedvezõ áron, egy csomagban is árusítja házi képszerkesztõjét – Photoshop Elements 4 – és videoszerkesztõjét – Premiere Elements 2 –, nettó 34 900 Ft-ért.)

![](_page_41_Picture_4.jpeg)

» A képmanipulálás eszközei folyamatosan bõvülnek, ahogy a digitális képvilág eszköztára is egyre közkeletûbbé válik a számítógépet használók körében. Vannak olyan programok is, amelyek hosszú múltra tekinthetnek vissza, és a jelenük sem csak nosztalgikus érzésekkel teli. Ilyen a nyílt forráskódú GIMP is, amelynek a két ünnep között jelentették meg legújabb stabil verzióját. A program ingyenesen elérhetõ a fejlesztõi honlapról (és a lemezmellékeltünkön is megtalálható) – forráskódként és lefordított változatban egyaránt letölthetõ. Így azok is használatba vehetik, akiknek egyébként kevés lehetõségük, gyakorlatuk lenne a forráskódból elõállítani a futtatható változatot.

A most kiadott 2.2.10-es verzió elsõsorban különbözõ hibajavításokat tartalmaz, így annak, aki sikerrel használta a korábbi verziót, mindenképpen érdemes kipróbálni a javított verziót. De annak is érdemes megismerkednie vele, aki eddig más alkalmazást használt. Kezdetben persze szokatlan lesz a GIMP világára jellemzõ sok kis kezelõablak megjelenése a munkafelületen – a más alkalmazásoknál gyakori egy keretablakos megoldásokhoz képest –, ugyanakkor a GIMP a használatához szükséges egyéb eszközökkel, például a GTK-csomagokkal együtt továbbra is az egyik legsokoldalúbb eszköz. Különösen, ha azt is figyelembe vesszük, hogy az alternatívaként ismert eszközök zöme dobozos és korántsem ingyenes kiszerelésû. A *http://www.gimp.org/tutorials/* címen számos olyan leírás található, amelyek különbözõ tudásszinteken is segítséget jelenthetnek. Aki pedig a programfejlesztés irányából közelít a programhoz, a GIMP 2.3.6-22C3 fejlesztõi verzió kipróbálásával a következõ verzió képességeibe is betekintést nyerhet.

![](_page_41_Picture_18.jpeg)

» E számunkban részletes tesztet olvashatnak azokról a szoftveres megoldásokról, melyekkel virtuális gépeket (VM-eket) hozhatunk létre. Segítségükkel megannyi VM futtatható egy gépen, más és más operációs rendszerrel. A VMware Playerrel új távlatok nyílnak a VM-ek használati terén, hiszen VM-eket oszthatunk meg kollégáinkkal, hurcolhatjuk õket mobil tárhelyünkön (például az iPodban), és bármely gépen használhatjuk õket, ahol rendszergazdai jogokkal bírunk. A Player ráadásul képes futtatni az MS Virtual PC által létrehozott VM-eket, sõt a Symantec LiveState Recovery rendszerképfájlokat is. Elindítható a helyileg tárolt VM, hálózaton keresztül is futtathatjuk õket, vagy akár letölthetünk egy prekonfigurált VM-et. Jelenleg két Linux disztribúció és néhány alkalmazásspecifikus VM áll rendelkezésre, továbbá egy böngészõközpontú VM – egy minimál Linux rendszer a biztonságos böngészésre hangolva. A Playerben csak egy VM nyitható meg egyszerre, azonban ha elegendõ memóriánk van, több Playert is futtathatunk. A VMware szoftvere számos vendég operációs rendszert támogat, így a Windowst, a Linuxot, a Netware-t, a Solarist és a FreeBSD-t – még 64 bites platformokat is!

A Player megbízhatóan mûködik, persze nüansznyi gondok jelentkezhetnek, de ezek általában könnyen orvosolhatók. Arra azért figyeljünk, hogy a Windows XP VM-ben történõ futtatása újraaktiválást igényel. Öszszességében, az ingyenes lejátszó adomány az átlagfelhasználóknak: bár nem készíthetõk vele új VM-ek, és nem köthetünk öszsze vele VM-eket egy virtuális hálózatban, azonban egyszerûen megoldható vele más operációs rendszerek vagy konfigurációk futtatása a gazda OS alatt.

**ÉRTÉKELÉS:**

![](_page_41_Picture_17.jpeg)

» Rengeteg az újítás az Adobe amatõr videoszerkesztõknek készült csomagjában: az alapvetõ szerkesztés leegyszerûsödött, a program most már nemcsak az egyszerû kézikamerák felvételeit képes importálni, hanem sokkal jobb DVDmenü-készítõ opciókat kínál, és ezen felül még sok minden mást. A házi videoszerkesztés feladatát felvállaló szoftverek közül messze a legprofibb, ezért ne feledkezzünk meg arról, hogy a kezelése komoly kihívást jelenthet a hozzá nem értõknek. Ha tehát nem vagyunk járatosak a videovágásban, inkább forduljunk más szoftverhez (például jó szívvel ajánlható a Ulead Videotudio 9).

Azonban ha a legjobbat akarjuk kihozni a felvételeinkbõl, a Premiere Elements 2 verhetetlen. Sajnos azonban semmi sem tökéletes, még az Adobe terméke sem: rendszert ugyanis nagymértékben terheli. A telepítés lomha – már-már zavaróan az. A szoftver 2 GB tárhelyet igényel, és még a feltüntetett hardverkövetelményeknek eleget tevõ gépeknél is belefuthatunk abba, hogy a visszajátszás akadozik. A gond valószínûleg az, hogy jóval több memória szükséges a gépbe, mint az Adobe által javasolt 256 MB, sõt az sem árt, ha a szerkesztéshez legalább 19 hüvelykes monitort használunk.

Sajnos a gyártó a támogatásban sem jeleskedik, a rendelkezésre álló FAQ ugyanis igencsak szûkös – ami már csak azért is fájó pont, mert a szoftver kezelése korántsem gyerekjáték. Nem csoda, hogy a tengerentúlon olyan jól fogynak a Premiere Elements-ismereteket taglaló okítókönyvek.

![](_page_41_Picture_9.jpeg)

» A SUSE Linux legújabb, most megjelent változata már az Open Source Közösség bevonásával készült *(www.opensuse. org)*. A megvásárolható kiskereskedelmi változatban ezúttal csökkent a szállított programok köre: a telepítõ-DVD-hez és öt CD-hez a *Novell* csupán egy kis "bevezetõ" kézikönyvet mellékel, az elõzõ Professional-verzió átfogó referenciakézikönyve csak PDF-fájlként van jelen. A kereken 1000 programra karcsúsított szoftvercsomag mindezek ellenére naprakész: alapértelmezett munkafelületként a felhasználó választhat a Gnome 2.12 és a KDE 3.4.2 között, ezen kívül megtalálható benne a SUSE-Kernel 2.6.13, az OpenOffice.org 2.0 és a Moneyplex pénzügyi nyilvántartó program. Egyebekben a SUSE 9.3-hoz képest nem történt sok változás. A hardverfelismerés a megszokott módon, kényelmesen mûködik, egy Bluetoothcsatoló például elsõ próbálkozásra feltelepül – nem úgy, mint az elõzõ verziónál. Újdonság a *Novell AppArmor* YaST modul, a betolakodók ellen kifejlesztett rendszer, amely védi a támadásoktól mind az operációs rendszert, mind a programokat. Licencelési okok miatt még mindig hiányoznak a multimédiás könyvtárak (mint a "libdvdcss"), ennélfogva a Kaffeine-Player megtagadja a DVD-k lejátszását.

Nem feledkezhetünk meg az olyan finom továbbfejlesztésekrõl sem, mint a spamgátló (SpamAssasin), a beépített tûzfal, a javított asztali keresõ (Beagle) és zenelejátszó (Amarok).

Összefoglalva: a SUSE Linux 10.0 – az új fejlesztési eljárás ellenére is – sajnos kevés újdonságot kínál.

adat az újraírható CD törlése, a lemez kiadása vagy a tálca behúzása, készítsünk egy-egy héj eljárást ezekhez a feladatokhoz, majd tegyük õket ugyanabba a könyvtárba, ahová a programokat is másoltuk. Az első eljárás az erase.bat legyen; ez végzi a lemez törlését, a fájlba pedig írjuk bele: cdrecord dev=1,0,0 blank=fast gracetime=2. A dev paramétert mindenki saját konfigurációjának megfelelõen aktualizálja; a blank=fast gyors törlést ír elõ, ez általában elegendõ nekünk, a gracetime=2 pedig lecsökkenti a programnak az írás megkezdése elõtti várakozási idejét 2 másodpercre, azért éppen ennyire, mert ennél kevesebbet nem adhatunk meg.

A lemez kiadásáért felelõs szkript az eject.bat legyen; ebbe a következõ parancsot illesszük: cdrecord dev=1,0,0 –eject, a tálca behúzását pedig bízzuk a load.bat szkriptre, amelynek a tartalma: cdrecord dev=1,0,0 –load. A CD lemezek fájlrendszerét az ISO9660 szabvány írja le. Mivel ezt a médiumot elsõsorban a különbözõ operációs rendszerek felügyelete alatt mûködõ számítógépek közötti adatcserére szánták, a kialakítása során elsõrendû szempont volt, hogy olyan formátumot, valamiféle közös nevezõt találjanak, amellyel minden számításba jöhetõ rendszer elboldogul.

Az ISO9660 szabvány mellett hamarosan megjelentek az olyan kiegészítések, mint a Rock Ridge és a Joliet. Az elõbbi elsõsorban Unix-Linux környezetben használatos, mivel kezeli a szimbolikus csatolásokat és a védelmi, illetve tulajdonosi attribútumokat, míg az utóbbi a Windows rendszerekhez kialakított kiterjesztés, amely 2 bájtos Unicode karaktereket használ a nevekben. A kompatibilitás annyiban maradt meg, hogy a kiterjesztéseket is használó CD lemez továbbra is olvasható DOS operációs rendszer alatt, amely ilyenkor azonban csak az ISO9660 szabványnak megfelelõen látja a lemezt, így például csak a 8+3 karakter jelenik meg a hosszú nevek helyett.

ISO ÁLLOMÁNY KÉSZÍTÉSE A továbbiakban megvizsgáljuk, hogyan készíthetünk olyan ISO állományt az mkisofs programmal, amely a szükséges kiterjesztéseket is tartalmazza majd. Viszont ahelyett, hogy egyszerûen csak közreadnánk azt az mkisofs parancssort, amellyel elkészíthetõ a megfelelõ CD, szeretnénk azon az úton is végigvezetni az olvasót, amelyen eljuthatunk ehhez a végsõ változathoz. E felfedezõút során nemcsak hasznosítható ismereteket szerezhetünk, de megbizonyosodhatunk

#### **EL AZ ISO 9660 SZABVÁNY**

arról is, hogy az eljárás biztonságos, és hogy az elkészített CD-rõl semmilyen információ vagy adat sem fog hiányozni.

Mint már említettük, a CD írása két lépésbõl áll: az mkisofs elkészíti az ISO állományt, amelyet azután a cdrecord ír fel a CD-re. Mivel a fájlrendszerrel kapcsolatos gondok mind az mkisofs paraméterezésével kapcsolatosak, csak ennek a programnak a parancssorával kell kísérleteznünk; az elkészült ISO fájl minden esetben ugyanazzal a cdrecord paranccsal írható ki CD-re. A kísérleteinkhez készítsünk egy teszt-

könyvtárat, például a C: meghajtón, teszt néven. Másoljunk bele mondjuk 50-100 MB-nyi adatot jellemzõen olyan könyvtárakból, amelyeket késõbb is menteni szeretnénk a CD-re. Ez csupán ahhoz szükséges, hogy a teszt során képet kaphassunk a programok mûködési sebességérõl is; a pontos ellenõrzéshez ennél bonyolultabb teszt-adathalmazra van szükségünk.

A könyvtárstruktúra mélységének vizsgálatához készítsünk 12 egymásba ágyazott könyvtárat, a dir1 legyen a \teszt könyvtárban, a dir2 legyen a dir1-ben és így tovább. Tegyünk egy-egy állományt is ezekbe a könyvtárakba: a file1 legyen a dir1-ben, a file2 a dir2-ben, egészen a dir12-ig. Az állományok tartalma most nem lényeges. A hosszú fájlnevek ellenõrzéséhez gondoljuk végig, mi az a maximális névhossz, amelyet használni szeretnénk, majd készítsünk néhány ilyen hosszú nevû állományt. Hogy egy füst alatt letudjuk az ékezetes nevek problémáját is, a nevekben használjuk a teljes magyar ékezetes karakterkészletet, a kis- és nagybetûket egyaránt.

Elsõ tesztünk az mkisofs alapértelmezését fogja használni:

![](_page_42_Picture_921.jpeg)

A log-file paramétert azért alkalmazzuk, mert így a teszt.log fájlba beleolvasva láthatjuk, hogy az mkisofs milyen akadályokkal találkozott a teszt könyvtárunkban, és azokat hogyan oldotta meg. Ebbõl már nagy vonalakban látható, hogy jó-e az adott paraméterezés vagy sem. De hogy teljesen biztosak lehessünk a dolgunkban, írjuk ki az ISO fájlt CD-re, hogy ellenõrizni tudjuk, megfelel-e minden követelménynek.

Az írás a cdrecord dev=1,0,0 -eject -v data teszt.iso paranccsal végezhetõ; a teszt során végig ugyanezt a parancsot kell majd használni (az –eject ahhoz kell, hogy az operációs rendszer biztosan értesüljön arról, hogy új tartalom van a CD-n, és újraolvassa a gyorsítótárat, bár ez esetleg el is hagyható, ha úgy tapasztaljuk, hogy nem okoz gondot).

Töltsük be a CD-t, majd ellenõrizzük a tartalmát: egy dir /s parancs a forráskönyvtárra és a CD gyökérkönyvtárára kiadva azonnal jelzi, hogy sem az állományok száma és mérete, sem a könyvtárak száma nem egyezik. Ennek az az oka, hogy a hat szintnél mélyebb könyvtárak hiányoznak: például a dir7 könyvtár még rajta lesz ugyan a lemezen, de már nem lesz benne egyetlen állomány sem. Azt is láthatjuk, hogy a nevek nagybetûsek, és a 8+3 konvenciónak megfelelõek, azaz a hosszabb nevek csonkítottak, és ékezetes karakterek sincsenek bennük.

A következõ lépésünk célja az, hogy CD-re írjuk a könyvtárstruktúra teljes mélységét, ehhez pedig a -D kapcsolót kell használnunk. Tudnunk kell, hogy az elkészített CD nem lesz ISO9660-kompatibilis ezzel, de mint kiderült, az operációs rend-

![](_page_42_Picture_1.jpeg)

ACD- vagy DVD-írás a számítógépen manapság nem tartozik a különösebben nehéz feladatok közé. Számtalan erre a célra szánt alkalmazás között válogathatunk mind a Windows, mind pedig a Linux operációs rendszereken. Amellett, hogy már a CD-író hardver mellé is kapunk jól használható programokat, számos ingyenes és kereskedelmi forgalomban kapható szoftver is szélesíti a palettát, sõt tulajdonképpen már a Windows XP beépített CD-író alkalmazása is tökéletesen megfelel a legtöbb archiválási célra. A helyzet a Linux operációs rendszer alatt sem rosszabb: ma már nem szükséges SCSI emuláció a CD-íráshoz, és bõséges a választék a grafikus, felhasználóbarát CD-író programokból (amilyen például a K3B) is.

Egy valami hiányzik ezekbõl az alkalmazásokból, ez pedig az automatizálás lehetõsége. Gyakori feladat például a számítógépen a munkanap folyamán keletkezett vagy módosult állományok archiválása, vagy éppen a munkahelyi és otthoni számítógép közötti adatcsere, amelyhez ideális eszköz az újraírható CD vagy DVD lemez. Milyen jó lenne, ha nem kellene számos egérkattintás ahhoz, hogy ezek az állományok lemezre kerüljenek! Miért is ne tehetnénk meg azt, hogy a CD behelyezése után egy asztali ikonon kattintva vagy egyetlen parancsot kiadva mindez automatikusan megtörténjen?

Nos, a helyzet az, hogy mindez megoldható: a cdrtools programjai éppen ilyen célra készültek. Parancssorból vagy idõzítve indítva automatizálhatunk velük minden CD- vagy DVD-írással kapcsolatos tevékenységet.

Ha a CD-írást parancssorból végezzük, akkor a folyamatot két egymástól elkülönülõ fázisra bonthatjuk. Elõször is a forrásállományokból, illetve könyvtárakból elõ kell állítanunk egy úgynevezett ISO fájlt, majd ezt lemezre kell vinnünk egy íróprogrammal. Az ISO fájl az íróprogram számára kezelhetõ formában tárolja a merevlemezünkrõl a CD-re írandó állományok attribútumait és persze azok tartalmát. Az állomány elkészítését az mkisofs program, míg a CD-re írást a cdrecord végzi.

#### Windows XP

AZ ELSÕ LÉPÉSEK A legelsõ lépés természetesen a szükséges programok beszerzése. Ilyen a *cdrtools201\_01.zip* (amely lemezmellékletünkön vagy a www.paehl.com/ open\_source/?CDRTOOLS\_with\_DVD\_S upport címen érhetõ el).

A letöltött ZIP fájlból másoljuk át a feltétlenül szükséges állományokat egy olyan könyvtárba, amely a PATH környezeti változóban is megtalálható, hogy a programokat egyszerûen, a nevük begépelésével lehessen indítani. A három állomány a cdrecord.exe, az mkisofs.exe és a cygwin1. dll, amelyek közül az utóbbi egy Linux környezetet nyújtó dinamikus könyvtár Windows XP alá – e nélkül a két elõbbi program mûködésképtelen lenne.

A parancssoros programokat futtathatjuk DOS-ablakban (ezt a Kellékek menüpont alatt találjuk), vagy használhatjuk valamelyik szöveges módú fájlkezelõ, például a Far Manager parancssorát.

Mielõtt hozzákezdenénk a CD-íráshoz, ki kell derítenünk az íróeszközünk SCSI azonosító számait. Ehhez indítsuk el a cdrecord programot a –scanbus paraméterrel. Mivel a cdrecord program SCSI felületen keresztül éri el az IDE-ATAPI eszközöket is, a program által megjelenített listán a CD-író mellett láthatjuk a csatlakoztatott merevlemezeket is. A listából válasszuk ki azt az eszközt, amelynek sorában a Removable CD-ROM felirat olvasható, és jegyezzük fel ennek a SCSI azonosítószámait (esetünkben a második IDE vezérlõ mester eszköze a CD-író, ennek száma pedig 1,0,0). Mivel CD-használat közben gyakori fel-

### CD-írás parancssorból

A CD-író alkalmazásokból alapvetõen hiányzik az automatizálás lehetõsége, pedig gyakori feladat lehet például a nap folyamán keletkezett vagy módosult állományok archiválása. A CHIP megmutatja, hogyan oldható meg mindez Windows, Linux és DOS alatt.

> A két program nyílt forrású, eredetileg Linuxra íródott szoftver, amelyeknek aztán több, más operációs rendszer alatt futtatható változata is készült. A programok SCSI parancsokkal kommunikálnak a CD-írókkal, még az IDE-ATAPI felületû eszközökkel is; ehhez a Linux és a Windows XP operációs rendszerekben adva van a szükséges környezet, DOS alatt pedig egy eszközmeghajtót kell betöltenünk.

> Az SCSI kommunikációról most csak annyit, hogy az eszközök azonosítása egy számhármas segítségével történik: az SCSI busz, a cél eszköz és a logikai egységszám az a hármas, amelyet az író periféria kijelöléséhez meg kell majd adnunk a már említett cdrecord programnak.

# Az automatizálás csodája CD DVD

A szabvány a legfontosabb jellemzõi: a könyvtár- és állománynevek a 8+3 konvenciónak megfelelõek, azaz a maximum nyolc karakter hosszú névhez legfeljebb háromkarakteres kiterjesztés csatlakozhat. A nevek csak betûket (a 7 bites ASCII kódban szereplõ betûket, tehát ékezetes karaktereket nem), számokat és az aláhúzás karaktert tartalmazhatnak, az alkönyvtárak beágyazási mélysége pedig legfeljebb hat lehet. Ez az alapszabvány legjobban a DOS operációs rendszer alatt használt FAT fájlrendszerhez hasonlít, így érthetõ módon nem felelt meg maradéktalanul a Windows és Linux operációs rendszereket használóknak. A többlet elvárások röviden így foglalhatók össze: hosszú fájl- és könyvtárnevek nemzeti karakterkészlettel és mély könyvtárstruktúra (legalábbis hat szintnél több).

![](_page_42_Picture_7.jpeg)

#### **HE MKISOFS ÉS CDRECORD**

![](_page_42_Figure_25.jpeg)

ISO 9660: errõl a szabványról többet is megtudhatunk az interneten

ható minden könyvtár, a dir12-vel bezárólag. Viszont van egy üres rr\_moved könyvtár a CD gyökerében. Mielõtt azonban továbbmennénk, meg kell magyaráznunk, miért –r-t és nem –R-t használtunk a Rock Ridge kiterjesztés megadásához. A kettõ között az a különbség, hogy a –r oly módon állítja be a Linux állomány attribútumokat, hogy azok egy másik számítógépen logikusabb, rugalmasabb módon látszanak. Minden uid és gid attribútumot 0-ra állít, a tulajdonosnak és a csoportnak ugyanis úgysincs használható jelentése egy másik számítógépen. Minden olvasható bitet beállít, és ha bármelyik végrehajtható bit beállított, akkor valamennyit beállítja, az írható biteket pedig törli.

Ez a mély könyvtárstruktúra kapcsolója. Mivel a könyvtárszerkezet már az elõzõ változatban is hibátlan volt, a –D csak ahhoz kell, hogy az rr\_moved könyvtár is eltûnjön (egyébként Rock Ridge nélkül ebben lennének a túl mélyre ágyazott, emiatt áthelyezésre szoruló könyvtárak). Végül már csak egyetlen kérdésre kell válaszolnunk, nevezetesen arra, hogy szükségünk van-e a Joliet kiterjesztésre, azaz a –J kapcsolót is meg kell-e adnunk. A válaszunk az, hogy ha csak Linux operációs rendszeren szeretnénk olvasni az elkészült CD-t, akkor nincs rá szükség, viszont az így elkészített CD-k a Windows XP alatt csak ékezet nélküli, 8+3-as fájlneveket mutatnak majd. A –J-t is megadva viszont Linux alatt továbbra is kifogástalan lesz a CD tartalma, és Windows XP-n olvasva is láthatók lesznek a hosszú és ékezetes nevek is. A mély könyvtárstruktúrát nem befolyásolja a –J, azt már a –D kapcsolóval elintéztük.

És még valami: a Linux rendszer alatt látható, hogy a szimbolikus csatolások tökéletesen mûködnek, valamint az állomány és könyvtár attribútumok is hibátlanul használhatók a CD lemezen.

A névvel kapcsolatos anomáliák megszüntetésére a Joliet kiterjesztést kell igénybe vennünk. Ennek segítségével maximum 64 karakter hosszú, Unicode kódolású nevet tárolhatunk a lemezen – ez nekünk éppen megfelel. A Joliet kiterjesztést a -J kapcsolóval kérhetjük, és hogy egyúttal a magyar neveknek is megfeleljünk, adjuk meg még az -*input-charset= iso8859-2* opciót is.

> Összegezve tehát a parancssor így fest: mkisofs  $-o$  teszt.iso  $-D -r -J -\nu - input$ charset=iso8859-2 teszt. (A –r a csatolások, attribútumok, hosszú nevek, mélyre ágyazott könyvtárak miatt kell, a –D az rr moved eltüntetése miatt, az -inputcharset az ékezetes nevek miatt, a –J pedig amiatt, hogy XP alatt is olvasható legyen a lemez. A –v a program futása során meg-

![](_page_43_Figure_32.jpeg)

jelenõ üzeneteket engedélyezi.) A CD-írás a cdrecord  $-v$   $-data$  teszt.iso paranccsal kérhetõ.

Az elkészült CD ellenõrzéséhez – a CD csatolása után – használjuk a find /media/cdrom -not -type d -exec  $cp - v$  '{}' /dev/null \; parancsot. A find megkeresi az összes állományt a CD-n (a könyvtárak kivételével), majd egyesével átadja a fájlneveket a cp parancsnak, amely a null eszközre másolja az állományokat, azaz tulajdonképpen végigolvassa õket. Esetleges olvasási hiba esetén a cp ezt jelezni fogja nekünk.

Még egy fontos tudnivaló: a cdrecord futtatásához root felhasználói jogosultságokkal kell rendelkeznünk.

#### DOS

KARAKTERES FELÜLETEN Olvasóinkban most talán jogosan merülhet fel az a kérdés, hogy egy ilyen írás keretein belül érdemes-e még egyáltalán a DOS operációs rendszerrel foglalkozni. Nos, egyfelõl ez az operációs rendszer már valóban eléggé koros és divatjamúlt, másfelõl viszont meglepõen sok helyen használnak még karakteres felületen futó, fájlszervereken tárolt, dbase alapú adatbázisokat kezelõ

szer ennek ellenére megfelelõen tudja majd kezelni. Az ISO fájlt elkészítve, CD-re írva, majd ellenõrizve láthatjuk, hogy most már a dir12 könyvtár is ott van a CD-n, és az eredetileg benne lévõ állomány sem hiányzik már.

Az elkészült CD-t megvizsgálva láthatjuk, hogy minden hosszú név, még a kisés nagybetûket, valamint magyar ékezetes karaktereket tartalmazó nevek is pontosan ugyanolyanok, mint a forrás könyvtárban voltak. A dir /s pedig arról gyõzhet meg bennünket, hogy most már nem hiányzik egyetlen állomány és könyvtár sem.

Ha azonban belenézünk az mkisofs napló állományába, ott egy arra utaló figyelmeztetést találunk, hogy a Rock Ridge kiterjesztést is használjuk. Vajon valóban szükségünk van erre?

Próbáljuk ki most a -J helyett a -R kapcsolót, a Joliet helyett tehát használjunk Rock Ridge-et. Most újra 8+3-as nagybetûs fájlneveink keletkeztek, ez tehát így nem jó. Viszont ha az elõzõ fázisban szereplõ paraméterekhez hozzáadjuk még a -R-t is, az eredményünk éppolyan tökéletes lesz, és még az mkisofs figyelmeztetését is figyelembe vettük. A Rock Ridge-nek még annyi elõnye is lesz, hogy Linux alatt megnézve a CD lemezt azt tapasztaljuk, hogy csak a Windows alatt futtatható állományok (exe, bat, …) lesznek megjelölve végrehajtható attribútummal, míg a csak Joliet kiterjesztéssel felírt CD-n az összes állomány ilyen lesz. Ez persze csak formai elõny, hiszen a Linux alatt az exe és bat állományok úgysem futtathatók. Mindesetre ettõl áttekinthetõbb lesz a lemez.

A végsõ mkisofs parancssor tehát:

**mkisofs -o teszt.iso -v -J -R –D -input-charset=iso8859-2 c:/teszt**

(a log-file kapcsolót most már akár ki is hagyhatjuk).

A CD ellenõrzéséhez igénybe vehetjük az ingyenes CDCheck programot, amely nem parancssoros ugyan, de nagyon jól használható erre a célra.

#### Linux

KETTÕT EGYBE! A CD-írás két fázisát végzõ programok – az mkisofs és a cdrecord – két külön programcsomagban kaptak helyet a Linux operációs rendszer alatt. Példánkban mi a Fedora Core 4 disztribúciót használjuk, ebben az rpm a csomagkezelõ, így azt kell ellenõriznünk, hogy a két szükséges csomag telepítése megtörtént-e. Ezt például az mkisofs esetében legegyszerûbben az rpm -q mkisofs paranccsal tehetjük meg. Ha valamelyik programcsomag hiányzik, telepítsük az rpm -ivh programcsomag paranccsal.

A gyakori mûveletek elvégzéséhez most is szükségünk lesz egy eject, egy load és egy erase parancsra. Az eject rendelkezésünkre áll a csomagban, telepítsük fel. Ez a program azzal az elõnnyel is jár, hogy ha a CD lemez csatolva van a fájlrendszerükhöz, akkor a program elõbb elvégzi a lecsatolást, majd csak ezután dobja ki a lemezt. Az ejectet a –t kapcsolóval indítva elvégeztethetjük a tálca behúzását, ezzel megvalósítottuk a load funkciót is. A törléshez pedig készítsünk egy erase nevû héj eljárást, írjuk bele a cdrecord blank=fast gracetime=2 sort, majd tegyük végrehajthatóvá a chmod +x erase paranccsal.

Jogos felvetés lehet, hogy hol maradt a dev opció, amellyel megadjuk, hogy melyik a CD-író eszköz. A cdrecord csomag telepítésekor egy cdrecord.conf nevû fájl kerül

![](_page_43_Picture_14.jpeg)

az /etc könyvtárba; ez néhány paramétert tartalmaz a program számára, többek között azt, hogy író eszközként a /dev/cdromot használja. Ha csak ez az egy író eszköz van a számítógépünkben, akkor a cdrecord-nak a dev megadása nélkül is egyértelmû lesz, hogy melyik perifériát használja az írási mûveletekhez. (Természetesen a –scanbus opcióval is megkereshetjük az eszközt, a dev paraméterrel pedig közvetlenül is megadhatjuk azt a cdrecord-nak, de egyszerûbb, ha a konfigurációs állomány alapértelmezését használjuk.)

Ennyi elõkészület után itt az ideje, hogy létrehozzuk a teszt könyvtárat, a Windows-változathoz képest annyi kiegészítéssel, hogy most szimbolikus csatolásokat is tegyünk bele, valamint olyan állományokat, amelyek végrehajthatók Linux alatt – ezzel tesztelhetjük a Linux fájlattribútumok meglétét a CD lemezen.

A Linux operációs rendszeren annyival vagyunk könnyebb helyzetben, hogy nem kell minden alkalommal elvégeznünk a CD-írást, hiszen az mkisofs futtatása után csatolhatjuk az elkészült ISO állományt, így azt anélkül ellenõrizhetjük, hogy ténylegesen kiírnánk a CD-re. Ehhez a mûvelethez használjuk a mount teszt.iso /media/iso -t iso9660 -o loop=/dev/loop1 parancsot, amelynek begépelése után a media/iso könyvtárban érhetjük el az ISO fájl tartalmát. A programokat valamelyik karakter módú konzolon vagy grafikus munkafelületen, egy konzol terminálon (mint amilyen a Konsole a Kde alatt) futtathatjuk.

KAPCSOLÓK ÉS HATÁSAIK Ezek után nézzük az mkisofs-nak átadott kapcsolókat és azok hatását:

#### **nincs az ISO fájlrendszerre vonatkozó kapcsoló**

Az eredmény: ékezet nélküli, kisbetûs állomány és könyvtárnevek a 8+3 konvenciónak megfelelõen, a hosszú nevek lerövidülnek, a dir7 könyvtár pedig már üres. Látható, hogy ez a megoldás egyelõre nem jó.

#### **-r -input-charset=iso8859-2**

Ez a Rock Ridge kiterjesztés, és hogy gyorsabban haladjunk, mindjárt megadtuk a karakterkészletet is a magyar ékezetes nevek helyes kiírásához.

Az eredmény: kis- és nagybetûs, ékezethelyes, hosszú nevek, hiánytalanul olvas-

![](_page_43_Figure_9.jpeg)

Scanbus kapcsoló: a CD-író SCSI azonosítószámainak keresésére

**<sup>-</sup>D**

17-BUSINESS Intokommunikációs hetilap üzleti döntéshozóknak

![](_page_44_Picture_32.jpeg)

Az IT-BUSINESS kapható a kiemelt hírlapárusoknál, a Press Relay és inmedio shopokban, valamint a benzinkutaknál.

További információ: www.it-business.hu Terjesztés: terjesztes@vogelburda.hu Tel: (06 1) 888-3424, Fax: (06 1) 888-3499

### Jelentkezzen!

![](_page_44_Picture_36.jpeg)

Tegye fel kérdéseit személyesen a CHIP magazin szerkesztőinek! CHIP BACKSTAGE találkozó minden hónapban!

#### Jelentkezzen és

· találkozzon személyesen a címlapsztori írójával és a téma szakértőivel · tudjon meg többet, mint ami a magazinban megjelent

- · tegye fel kérdéseit személyesen, ossza meg velünk véleményét
- ismerkedjen meg a témában érdekelt CHIP olvasókkal

Februári találkozónk témája: A nagy GPS-boom A legújabb GPS eszközök és térképszoftverek bemutatása PDA/GPS kombók, különleges hardverek, kincsvadászat GPS-sel

időpontja: 2006. február 8., szerda 16.00

helyszíne: Iris Rendezvényközpont (1139 Budapest, Frangepán u. 46.)

Jelentkezés: www.chipmagazin.hu/backstage

A találkozón résztvevő olvasók létszáma maximum 15 fő. A szerencsés résztvevőket szerkesztőségünk sorsolja ki.

programokat; ezek egy részét már selejtezésre váró PC-ken használják, más részük viszont korszerû számítógépeken és operációs rendszereken, DOS-ablakban futtatható, ráadásul a gyors hardver miatt ezek a programok meglepõen nagy futási sebességeket produkálhatnak.

Van egy még jobb indokunk arra, miért mutatjuk be a DOS alatti CD-írást, ez pedig az, hogy ez alá az operációs rendszer alá – a másik kettõvel ellentétben – egyáltalán nem, vagy csak nagyon nehezen található olyan program, amellyel a CDírást megoldhatnánk. Így talán az egyetlen megoldás a cdrtools használata. És mivel a DOS partíciókon ritkán tárolunk többet 4-500 MB-nyi anyagnál, akár egy teljes partíció lementhetõ egyetlen CD-re.

A DOS alatt is érdemes elkészíteni az erase, eject és load segédeljárásokat; ehhez az erase.bat, eject.bat és load.bat szövegfájlokba írjuk be a *cdrecord dev=0,0,0* blank=fast gracetime=2, a cdrecord dev=0,0,0 –eject, és a cdrecord dev=0,0,0 –load parancsokat (természetesen az SCSI egységszámokat aktualizáljuk, és az állományokat olyan könyvtárba tegyük, amely rajta van a PATH útvonalon). Gondot okozhat, hogy például a 4dos parancsértelmezõ rendelkezik már egy erase nevû paranccsal, amely a del parancs szinonimája, így az ütközést elkerülendõ vagy egy erasecd.bat szkriptet használjunk, vagy pedig készítsünk egy alias-t erase néven, amellyel az eredeti belsõ parancsot felülírva indíthatjuk a saját erase nevû eljárásunkat.

Ezzel már túl is vagyunk a nehézségek nagy részén, hiszen a DOS alatt sem hoszszú fájlnevek, sem ékezetes karakterek nem használhatók, így az ezzel kapcsolatos gondok itt nem jönnek elõ. Az egyetlen, amire megoldást kell találnunk, a mély könyvtárstruktúra, ugyanis a DOS képes tíz egymásba ágyazott könyvtárat is kezelni, míg az ISO9660 csak hat kiírására alkalmas.

# **ZIKER** System

TESZTKÖNYVTÁR DOS ALATT Készítsünk ismét egy tesztkönyvtárat; most csak a könyvtárstruktúrára koncentráljunk, tehát dir1-tõl dir10-ig lesznek az egymásba ágyazott könyvtáraink, tegyünk mindegyikbe egy-egy állományt is.

Az mkisofs –o teszt.iso –v –log-file=teszt. log teszt paranccsal készítsük el az ISO állományt. A naplófájlba beleolvasva azonnal látható, hogy csak 6 könyvtár mélységet kezelhetünk ezzel a paranccsal, így nem is érdemes CD-re írnunk az állományt, hanem azonnal áttérhetünk a következõ variációra.

> Szűcs János szucsj@mailbox.hu

# Kérje az IT-BUSINESS magazint keddenként a hírlapárustól!

![](_page_44_Picture_21.jpeg)

![](_page_44_Picture_22.jpeg)

**BUSINESS** Infokommunikációs hetilap üzleti döntéshozóknak

![](_page_44_Picture_24.jpeg)

Ezúttal próbáljuk ki a –R kapcsolóval a Rock Ridge kiterjesztést. A CD-t felírva látható, hogy dir8 könyvtárat már nem találunk, viszont lesz egy RR\_MOVED könyvtár a gyökérben, amelyben megtaláljuk a hiányzó könyvtárakat is. Megállapíthatjuk, hogy a Rock Ridge úgy próbál ISO 9660-kompatibilis lenni, hogy a mélyen strukturált könyvtárakat áthelyezi az RR\_MOVED könyvtárba. Ez is egy megoldás, de van ennél jobb is.

#### **H**GONDOK DOS ALATT

Nézzük, mire megyünk a –D kapcsolóval. Ezzel elveszítjük ugyan az ISO 9660 szabványnak való megfelelést, viszont minden könyvtár – a dir10-zel bezárólag – a helyén lesz, és a CD lemezrõl sem hiányzik semmi. Egy dir /s meggyõzhet bennünket arról, hogy a DOS olvassa a lemezünket, és minden bájt hiánytalanul rajta van.

Elõfordulhat azonban, hogy a lemezünk mégsem olvasható tökéletesen a CD-

írás után, vagy furcsa összevisszaságban találjuk rajta az adatainkat. Ez abból eredhet, hogy a DOS nem mindig értesül arról, hogy a CD tartalma megváltozott, így a gyorstárból még a korábbi tartalom egy részét is elõhozhatja, ezzel néha nagyon furcsa viselkedést produkálva. Egy újraindítás mindenképpen segít ezen, de néha az is jó módszer, ha a CD törlése után kiadunk egy dir parancsot, vagy esetleg kidobatjuk a CD-t, és kérünk róla egy könyvtárlistát. Ilyenkor az operációs rendszer mindenképpen értesül arról, hogy nincs lemez a CD-íróban, és aktualizálja a gyorstár állapotát. Ezután felírva a CD-t már a tényleges állapotot láthatjuk rajta viszont.

A CD teljes ellenõrzéséhez használhatjuk a copy  $e:\$ <sup>\*</sup>.\* NUL /S/E parancsot (az  $e$ : betûjelet aktualizáljuk a saját konfigurációnk szerint). Ez a parancs minden könyvtár minden állományát kimásolja a NUL pszeudo állományba, vagyis végigolvassa a teljes CD-t.

A biztonság kedvéért ne csak DOS operációs rendszeren, hanem Windows és Linux rendszereken is próbáljuk visszaolvasni a CD-n tárolt adatainkat, így meggyõzõdhetünk arról, hogy a –D kapcsoló tökéletesen elegendõ a DOS alatti CD-íráshoz.

Végezetül álljon itt a teljes parancskészlet a C: meghajtó mentésének elvégzéséhez: **cdrecord dev=0,0,0 blank=fast gracetime=2 (törlés) mkisofs –o c:/c.iso –x c:/c.iso –D –v c:/ (iso fájl) cdrecord dev=0,0,0 –v gracetime=2 c:/c.iso (írás) del c:\c.iso (takarítás)**

Figyeljünk arra, hogy a cdrtools programok "/"-t használnak "\" helyett könyvtár elválasztó karakterként. Ezen kívül természetesen az egész csak akkor mûködik, ha a C: meghajtón elegendő hely van a c.iso fájl számára. A –x kapcsoló pedig azért kell, hogy mivel a forrás- és a célmeghajtó egyazon lemez, az éppen készülõ c.iso állománynak ki kell maradnia a folyamatból.

A fenti parancsokat betehetjük egy cdbackup.bat parancsfájlba, így a cdbackup begépelésével további közremûködés nélkül CD-re archiválhatjuk teljes C: meghajtónkat.

Az elsõ gond, amellyel a DOS alatt találkozunk az, hogy a másik két bemutatott operációs rendszerrel ellentétben itt nincs az IDE-ATAPI felületû írókhoz SCSI interfészt rendelkezésünkre bocsátó rendszerelem. Szerencsére az interneten hozzáférhetõ a szükséges ASPI.SYS állomány, amely például a bootcd.narod.ru címrõl tölthetõ le. A rendszerbeillesztéshez másoljuk a fájlt a DOS könyvtárunkba (mondjuk a C:\DOS könyvtárba), majd módosítsuk a CONFIG.SYS állományt. Akik még dolgoztak a DOS operációs rendszerrel, bizonyára emlékeznek rá, hogy ez az egyik olyan rendszerállomány, amelyben a rezidens programok és meghajtók betöltését elõírhatjuk. Vegyük fel tehát ide a DEVICEHIGH=C:\DOS\ASPI.SYS sort, majd indítsuk újra a számítógépet. Ezután a cdrecord programmal már meg is kereshetjük, hogy a CD-író eszköz milyen SCSI azonosítón található, írjuk be tehát a már ismert cdrecord –scanbus parancsot, és jegyezzük fel a megtalált CD-író eszközre jellemzõ számhármast (esetünkben ez 0,0,0).

DOS alatti CD-írás: szükségünk van az ASPI.SYS eszközmeghajtó állományra 84

CHIP | 2006. FEBRUÁR – 2. SZÁM

#### **H** AZ EDIUS TECHNIKAI JELLEMZŐI

videoszerkesztés mindig körül-<br>
ményes feladat volt – vagy a gép<br>
teljesítménye vagy a videokártya<br>
memériáis vagy nedig az edett eglenett ményes feladat volt – vagy a gép memóriája, vagy pedig az adott célszoftver nem felelt meg a filmkészítõk igényeinek. A 90-es évek végén megjelentek az elsõ olyan alkalmazások – és persze a kellõen izmos hardverek –, amelyek minden szempontból megfeleltek a velük szemben támasztott követelményeknek. Ebben a fejlõdésben az *Adobe Premier* és a *Pinnacle* szoftvercsalád jártak az élen.

Hosszú idõn keresztül azonban az jelentette a fõ gondot, hogy a videovágáshoz egy kifejezetten erre a feladatra kihegyezett kártyát kellett használnunk, ha valóban profi effektusokkal akartuk felvértezni kedvenc filmjeinket. Ma már azonban a hardver nem akadály, és az egész filmgyártási procedúrát szoftveresen is meg tudjuk oldani (természetesen most sem árt profi kártyát használni a hollywoodi filmeket megszégyenítõ effektusokhoz). Ennek a munkafolyamatnak az egyik érdekes képviselõje és megvalósítója az *EDIUS Pro 3.* Nézzük meg közelebbrõl is, miben különbözik ez a videoszerkesztõ program a hagyományos vágóeszközöktõl.

#### **Élõ videó**

A legérdekesebb újítás talán az, hogy végre itt egy program, amely egyidejûleg, valós idõben képes különbözõ formátumú

anyagokat szerkeszteni. Ez azt jelenti, hogy ha a gépünk jól "tuningolt", akkor rögtön látjuk is a videoeffektusokat és áttûnéseket, amelyeket a videofilmünkbe szerkesztettünk. Az EDIUS 3 képes keverni a különbözõ formátumú és szabványú anyagokat (SD, HD, DV MPEG1 és MPEG2 natív formátumokban) – megtartva a felbontást és a színanyagot is. A kevert HD- és SDszerkesztés lehetõsége különösen érdekes: a program kezeli és végzi a konvertálást a két digitális formátum között, minõségromlás nélkül.

HDV- és MPEG-tömörítésben a program a népszerû "delta" struktúrát alkalmazza, amelynél kis méret mellett is kiváló minõséget érhetünk el a szerkesztés során. Végre itt egy megbízható, a "kockapontos" szerkesztéshez remekül értõ, de egyszerûen kezelhetõ alkalmazás, amelyet akár többsávos kevert formátumban is használhatunk. A kezdõ filmkészítõknek valószínûleg gondot okozhat, hogy a program kicsit nehézkes a profiknak szánt logikája miatt.

#### **Speciális lehetõségek garmadája**

A szoftver másik érdekessége az úgynevezett skálázható technológia alkalmazása: gépünk hardverének erejétõl függõen a valós idejû video-, grafikus és feliratsávok számának megválasztásában korlátlan szabadságot élvezünk. Egy másik elõny a kezdõ filmproducereknek – fõként akkor, ha már kipróbálták például a *Lets's EDIT 2*-t az elõzõ lemezmellékletünkrõl – az egyszerûen kezelhetõ és rugalmas felhasználói felület.

Mit is jelent ez valójában? Gyorsan átkonfigurálhatjuk a *Preview* ablakok méretét, a funkciógombok elrejtését és megjelenítését, valamint a gyorsbillentyûzet gombok kiosztását is. Videofilmjeinket

![](_page_45_Figure_19.jpeg)

projektekbe szervezhetjük, és akár háromvagy négypontos vágásokra is vállalkozhatunk – ez a professzionális felhasználóknak nyújthat felbecsülhetetlen segítséget.

A program kezeli a *QuickTime* anyagokat, az MP3 hangfájlokat és a *Photoshop* formátumú képeket *(PSD)*. A végsõ filmünk elkészítésekor pedig választhatunk a formátumok sokasága közül: munkáinkat a *Procoder Express for EDIUS* nevû szoftverrel *QuickTime, Windows Media* és *DivX* vagy *MPEG1*, *MPEG2*, *DV, HDV* stb. formátumokba menthetjük. A programból természetesen nem hiányozhat a DVD-írás lehetõsége, amelynek során fejezeteket *(Chapter)* is kijelölhetünk.

#### **Hogyan készül egy film?**

Az EDIUS-ban nemcsak szerkeszteni tudjuk a kevert formátumokat, hanem profi segédkártyával valós idejû film kijátszására és "renderelésre" is lehetőségünk van (így az összes speciális effektust rögtön láthatjuk is a kontrollmonitorunkon vagy számítógépünkön). A program elvégzi a videoformátumok és a képarányok közötti átalakítást, ami a legtöbb gondot okozza manapság a plazma- és az LCD-tévék elterjedésével (4:3, 16:9 konverziós átalakítás), vagy ha professzionális kameránk van, akkor a felbontások közti SD, HD átalakítást is.

Az EDIUS 3 képes SD formátumúvá kicsinyíteni egy HD film anyagát, és akár rögtön megjeleníteni a videokártyánk kimenetén. Lényeges újítás a *Video Layout Tool* alkalmazás, amely a kevert formátumok használata esetén képes fürgén átméretezni és pozicionálni a filmjeinket. A program szerencsére megõrzi számunkra valamennyi filmrészlet eredeti minõségét és természetesen a felbontását is. Ha azonban technikailag ez lehetséges, akkor automatikusan átalakítia őket HD felbontású filmrészletté.

#### **Utómunkálatok**

Rengeteg effektust találunk a programban, amelyeken temérdek egyéni beállítást eszközölhetünk – ehhez viszont érdemes egy kicsit tanulmányozni a program leírását, mivel sok száz paramétert kell szabályoznunk, és a gyári effektusok nem mindig mûködnek megfelelõen.

Az EDIUS 3 28 szûrõt tartalmaz, például a szerkesztéshez nélkülözhetetlen *White-Black Balance-t,* a *Color Balance-t,* a *Blurt* vagy a *Regiont*. A programban megtaláljuk a valós idejû YUV kulcsolást *(Luma* és *Chroma Key),* valamint a látványos két- és háromdimenziós kép a képben trükköt is.

Az áttûnések terén szintén két- és háromdimenziós – klasszikus, illetve formabontó – megoldásokkal találkozhatunk. Azoknak, akik régebben *Storm* vagy *Raptor* kártyát használtak, nem meglepõ, hogy a szoftverbe beépítették

az *Xplode* és az *RT 3D* programok algoritmusait is. Érdekesség, hogy videónk hanganyagának utómunkálataihoz – ez talán a legnehezebb feladata egy filmkészítõnek – végre külsõ *VST (Visual Standard Technology)* beépülõ modulokat is használhatunk. Megújult végre a sokat szapult feliratozó *(Inscriber Title Motion),* amely nemcsak egyszerûségével, de végre logikus felépítésével is segíti a hatékony szövegszerkesztést, és közel 170 gyári, testre szabható feliratmintát is tartalmaz. Olvasóink a CD- és DVD-mellékletünkön megtalálhatják az EDIUS 3 Pro 30 napos próbaverzióját.

*Tölgyes László András* 

#### Canopus EDIUS 3 Pro

# Videoszerkesztés mindenek felett

**Olvasóink lapunkból már ismerhetik a Canopus cég videoszerkesztõ programját, a Let's EDIT 2-t. Most egy professzionális felhasználásra szánt szoftvert, a videovágó programok terén jelenleg piacvezetõ EDIUS 3-at mutatjuk be. Ez az elsõ olyan alkalmazás, amely végre tetszõleges formátumú anyagokat képes beolvasni és kijátszani, valós idõben és akár több sávon is.**

![](_page_45_Figure_9.jpeg)

**Videovágás: az egyszerûség titka**

![](_page_45_Picture_13.jpeg)

**EDIUS 3: átlátható felület és hatékonyság**

#### **Szerkesztõ modul: több sávon egyszerre, könnyebben**

» Egy vagy két preview-ablak (bejátszó és felvevõ)

- » Beállítható segédeszköz gombok
- » Beállítható gyorsbillentyûk
- »Átnevezhetõ video-, audio- és feliratsávok
- » A felhasználó által létrehozott effektusok
- mentése és mappákba szervezése

#### **Szerkesztõfelület**

- » Korlátlan számú videosáv
- » Korlátlan számú grafikus és feliratsáv
- » Korlátlan számú audiosáv
- » Átlátszóság sáv kulcskockák
- » Hangerõ/panoráma kulcskockák
- » Hárompontos szerkesztés
- » Négypontos szerkesztés
- » *Slip, slide* és *roll* szerkesztés
- » Video/audio osztott szerkesztés
- » Hangalámondás támogatása
- » Szûrök alkalmazása
- » Áttûnés sávon belül
- » Áttûnés sávok között

#### **Effektusok**

» Folyamatos valósi dejû effektusok korlátlan szabadsággal

- » Valós idejû kép és hangsávok
- » Valós idejû felirat és grafikai sávok
- » Valós idejû videó szûrõk
- » Valós idejû audió szûrõk
- » Valós idejû kulcsok

» Valós idejû 2D és 3D áttûnések (beleértve az SMPTE áttûnéseket)

- » Valós idejû feliratozás
- 

» VST audio pluginok kezelése (VST pluginokat nem tartalmaz)

» Feliratok: Inscriber® TitleMotion® Pro for Canopus, animált feliratok 3D effektusokkal és mozgásokkal

**Támogatott hardverek:**

IEEE 1394 FireWire, EDIUS for HDV sorozat, EDIUS HD / EDIUS SD

![](_page_45_Picture_11.jpeg)

![](_page_46_Picture_35.jpeg)

**Drszágos viszonteladói** hálózatunk bovitéséhez partnereket keresinkt

- Laptop / Notebook / PDA / Mini PC
	-
- Kamera / Fényképezőgép / Akkutöltők
- Autó / Gépjármű elektronika
	-
- Kemping / Sátor / Hétvégi ház / Utazás
- Mobil méréstechnika, adatgyűjtés
- Terepen való alkalmazások

#### Titan inverterek jellemzői:

- · kis méret
- · precíz áramkör
- · túlterhelés elleni védelem
- · túlmelegedés elleni védelem
- · tülfeszültség elleni védelem
- · magas hatásfok
- · hibajelzés

Magyarorszái képviselet - nagykeresekedés (kizárólag viszonteladók részére):

1149 Budapest Egressy út 96-98A Telefon: 4690237: 4690238

Internet: www.goldcomp.hu email : goldcomp@goldcomp.hu

 $\mathbf{v}$ 

Felhasználók részére üzletek: www.goldcomp.hu partnereink aloldal

**Gyors zenei vázlatok vagy remixek**<br> **Készítéséhez a legegyszerübb**, ha a<br> *Session Mode-*ban az egyes cellákba<br>
dabink kész zenei legejeinket az útmeur készítéséhez a legegyszerûbb, ha a dobjuk kész zenei loopjainkat, az úgynevezett clipeket, amelyeket a program csupán megváltoztat, de nem alakít át véglegesen, így mindig visszatérhetünk az eredeti mintához; a végtelen átalakítási lehetõségeknek csak improvizációs kedvünk szabhat határt. Természetesen nem árt elõtte valamilyen hangszerkesztõ szoftverrel átalakítani ezeket a clipeket, habár a LIVE-nak is megvannak ezek az adottságai.

A program automatikusan ütemre igazítja zenei anyagainkat, azonban ez csak gyors improvizációt jelent, hiszen a végsõ anyag elkészítéséhez még számos aprólékos lépés van hátra. Viszont mindenképpen érdemes ezzel a trükkel kezdenünk, mert így tudunk megszabadulni sok roszszul felvett vagy a készülõ anyagba nem illõ zenei mintától, illetve ha élõ anyagot (gitárt, vonósokat stb.) is alkalmaztunk, egy új felvételt is kierõszakolhatunk a zenészektõl (fõleg, ha még a LIVE sem képes ütemre igazítani vagy a megfelelõ mértékben korrigálni a felvett anyagot). Mindenképpen javasolt a zenei alapok – dob, basszus stb. – összerakása és a minimális effektusok kipróbálása. A finomításokat késõbb is elvégezhetjük.

A Session Mode-ban improvizált anyagainkat természetesen automatikusan felvehetjük az *Arrangement Mode*-ba is – ez a hagyományos többsávos hangszerkesztõ programoknak felel meg –, viszont egy-egy számból több variációt is készíthetünk, ami Remix készítésekor nem elhanyagolható elõny. A számunkra ideális zenei anyag már csak egy effektuspark alkalmazására és a renderelésre vár.

Szerencsére a LIVE ezt is felkínálja nekünk, és a végsõ változat megdöbbentõen jól szól. Érdemes azonban figyelembe venni, hogy a sok effektus alkalmazása kicsit gépies hangzást ad, valamint tapasztalataink szerint kicsit megnõ a magas tartomány ereje a befejezõ rendereléskor. Így érdemes a CHIP magazin egyik elõzõ számában bemutatott *Waves* pluginokat használni.

 **Warp, a pontos ütemre igazítás a zene lelke** A LIVE egyik, a többi hangszerkesztõ és szekvenszer programtól leginkább eltérõ képessége a *WARP* funkció bevezetéséhez kapcsolódik. Azelõtt egy zenésznek valóságos rabszolgamunkát jelentett a loopok (zenei minták) tökéletes szerkesztése és javítása. Az Ableton LIVE erre egy egyszerû és kreatívan használható megoldással szolgál, amely nem más, mint a WARP, vagyis az idõhajlítás.

Mit is jelent ez?: valós idejû javítást a hangmintánk hangmagasságán, gyorsaságán és tempóra igazításán. Ehhez nagy segítséget jelent a WARP rácsozata *(grid),* amellyel az

#### **SCORN AKA MICK HARRIS, A LIVE MÛVÉSZE**

A kreatív zenéléshez talán a tervezõ *Robert Henke* által is méltatott *Time* és *Tone* kontroll nyújtja a legtöbbet: szinte korlátlan lehetõségeket élvezhetünk a soha nem hallott virtuális hangszerek megtervezésében. A burkológörbék és *LFO*-ok *(Low Frequency Oscillator-ok)* használata pofon egyszerû, sõt az automatikus beállítások sem okoznak gondot a kezdõ elektronikus zenészeknek. Egy-két óra alatt bárki elsajátíthatja az Operator használatát, és a hangzása nem marad el a hagyományos "vasalapú" gépekétől.

adott tempóra tudjuk ráfeszíteni a mintafájljainkat. Mindezt anélkül tehetjük meg, hogy véglegesen megváltoztatnánk az eredeti anyagunkat (dobalapot vagy akár gitár-riffet). A módszer persze nem tökéletes: a vájtfülûek felfedezhetik a program kisebb-nagyobb tévedéseit, de ez a manapság divatos elektronikus zenében nem tûnik fel, a komolyzenében pedig nem nagyon használják a programot. Ha a basszus alap esetleg lassú a dobhoz képest, egy-két finom tempóra igazítás, és máris új alapot tudunk készíteni. Ha nem sikerült pontosan feljátszani a dob alapot, vagy a zenész hibázik, a WARP-pal gyorsan javíthatjuk, illetve törölhetjük a hibás részeket.

A WARP lényege a jelölõpontok kreatív használatában rejlik, ami elsõ körben nem más, mint az ütemre igazítás hatékony lehetõségének a használata. Az eredeti mintából kiválaszthatunk részeket, ezeket pedig szabadon váltogathatjuk – egy dob alapból akár egy teljes számot is felépíthetünk, persze né-

Mick Harris nagyban hozzájárult a LIVE program "evangelizációjához", hiszen gyorsan felfigyelt a program "élő" fellépésekre

mi effektuspark használatával.

Lassíthatjuk vagy akár teljesen el is torzíthatjuk a loopokat (ha a célprojekt megkívánja). És akkor még nem is beszéltünk az interaktív burkológörbe használatáról, amellyel egy élõ hangszer hangzásának illúzióját teremtethetjük meg steril dob vagy basszus alapból – ha a szerencsénk és tehet-

ségünk is megvan hozzá.

 **Operator, egy igazi virtuális szintetizátor** Az *Operator* talán a LIVE egyik legnagyszerûbb újítása. Aki emlékszik még a *KFT* együttes *Afrika* címû számában debütáló *Yamaha DX7*-es FM szintetizátorra, rögtön felismeri. Az FM-szintézissel szinte bármelyik analóg szintetizátor hangját modellezhetjük, azonban ez elég egyszerû lenne – és itt jön elõ az, amiben a LIVE tervezõmérnökei nagyot alkottak. A gyári beállítások, mint a *Finge-*

*red Bass, Gritty, Disco, M-Bass 1,2,3* már önmagukért beszélnek – némi tekergetés után megdöbbentõen hiteles 80-as évekbeli hangzást kaphatunk. (Programozás szempontjából az Operator túlmutat az FM-szintézisen, valószínûleg a manapság divatos "retro-elektro" stílus miatt nevezik csak így.) Az Operator használatához azonban mindenképpen szükség van egy külsõ MIDI billentyûzetre is, és a megfelelõ modult egy MIDI csatornára kell átvontatnunk a programban (a teszt során a szerkesztõségben egy *M-Audio Oxygen* billentyûzetet használtunk).

Különösen érdekesen szólnak a szõnyegek (textúrák), mivel körülbelül 18-20 irányító modult tudunk egyszerre használni, és a kísérletezésnek elképesztõ eredményei lehetnek. A MIDI billentyûzet egyik legnagyobb erénye, hogy a különbözõ paramétereket és beállításokat hozzárendelhetjük a megfelelõ gombokhoz és billentyûkhöz, így valós idõben tudunk beavatkozni zeneszámunk készítésébe. A MIDI billentyûzet idomítható is, vagyis megtanulja a beállításainkat.

A lemezmellékletünkben szereplõ demó verzióban olvasóink az Operator modult is megtalálhatják. A WARP és az Operator modul oktatóvideói ugyancsak szerepelnek a lemezmellékletünkön, *QuickTime* formátumban.

*Tölgyes László András* 

![](_page_46_Picture_23.jpeg)

![](_page_46_Picture_24.jpeg)

Villanyborotva / Stecklámpa Vitorlázás / Csónak / Yacht

![](_page_46_Picture_26.jpeg)

![](_page_46_Picture_27.jpeg)

![](_page_46_Picture_29.jpeg)

**GOLD COMP Kft.** 

#### Ableton LIVE a gyakorlatban

# Kreatív zeneszerkesztés **DVD**

**Elõzõ számunkban bemutattuk az Ableton LIVE 5.0 nevû, fõként az elektronikus zenében jártas zeneszerzõket megkísértõ programot. Az alapvetõ funkciókon kívül azonban a LIVE számos, más zenészprogramokban elérhetetlen újdonságot is kínál.**

**CD**

A *Scorn* formációt *Mick Harris* alapította 1991-ben – miután kivált a *Napalm Death* zenekarból, ahol dobosként játszott – lassú, ismétlõdõ, sõt monoton ritmusos és hipnotikus *drum 'n bass* zenekarként. Ez lassan *dark ambient* és *dub* stílusba fordult át, amely nem nélkülözte az extravagáns kísérleti elektronika használatát sem. A Scorn együtt dolgozott a *Coillal,* a *Meat Beat Manifestóval*  és a múlt havi számban bemutatott *Scannerrel* is. Manapság a kortárs kísérleti elektronikus zene egyik kihagyhatatlan szereplõje.

kihegyezett képességeire. 2003-ban a Scorn Budapesten is vendégszerepelt az *Xperipheria* elektronikus fesztiválon, ahol egy laptop segítségével és a LIVE hatásos használatával

![](_page_46_Picture_14.jpeg)

padi show-ba nem beavatottak azt hihették, mindez hagyományos "vasalapú" eszközökkel készült.

![](_page_46_Picture_17.jpeg)

**Zeneszerkesztés: Jam session a LIVE-ban**

z operációs rendszerek virtualizáci-<br>
óját nehéz megérteni, amíg nem lát-<br>
juk mûködés közben. Röviden: egy<br>
megália szoftvar készít azu virtuália sánnak óját nehéz megérteni, amíg nem látspeciális szoftver készít egy virtuális gépnek *(VM)* nevezett CPU mechanizmust, amelynek révén a Windows alatt egy ablakban futhat a Windows – vagy a Linux, az OS/2, a Solaris vagy bármilyen más, x86-os hardverre írt operációs rendszer. A virtualizációs szoftvert virtuális rendszerkezelõnek *(Virtual Machine Manager, VMM)* nevezik. A VMM által létrehozott virtuális gép teljesen független PC-t emulál – beleértve az USB-portokat, a video- és a hangkártyát, a memóriát és néha (amikor például x86-os PC-t emulálunk Mac hardveren) a CPU regisztereket és utasításkészleteket is. A VM – a rajta futó operációs rendszerrel és az ez alá telepített szoftverekkel együtt – elmenthetõ lemezállományként, archiválás vagy késõbbi használat céljából.

Amikor a VM-en belül egy "vendég" operációs rendszert telepítünk a gépre, ez függetlenül fut az alatta muzsikáló hardvertõl és a gazda operációs rendszertõl, csakúgy, mint a többi VM-tõl. Olyan, mintha ugyanabban a dobozban több különbözõ PC lenne. A multitaskinghoz hasonlóan az adott rendszeren lévõ összes VM ugyanannak a rendszernek a memó-

riáján és processzor-erõforrásán osztozik, emellett érzékelhetõ teljesítménycsökkenést is tapasztalhatunk az emulációs mechanizmus miatt. Azonban ahogy egyre erõteljesebbek a processzorok, és egyre olcsóbb a memória, valamint a hardveres virtualizációt támogató új processzorok jelennek meg, a virtualizáció lassanként olyan elterjedt lesz, mint a multitasking.

#### **Lehetõségek tárháza**

A virtualizáció olyan lehetõségeket kínál, amelyek korábban elképzelhetetlenek voltak – vagy olyan lassúak, hogy érdemben senki sem foglalkozott velük. A több operációs rendszer egy PC-n régebben azt jelentette, hogy külön partíciót kellett létrehozni számukra. Közöttük pedig gyakorlatilag lehetetlen volt egyszerûen, ésszerûen váltogatni. A virtualizáció lehetõsége tulajdonképpen felbecsülhetetlen a szoftverfejlesztõk, a bétateszterek és azok számára, akik technikai támogatást nyújtanak: nincs többé "egy OS egy PC" felállás, és nem kell várni a másik OS betöltõdésére. A VM-ben futtatott OS azonnal rendelkezésre áll. A VM és a felfüggesztett OS pillanatok alatt visszaállítható, a rajta futó alkalmazásokkal együtt – amilyen állapotban hagytuk õket!

> A VM-ek izoláltsága (a VMek és az alattuk futó OS között) teljesen biztonságossá tesz egyes kockázatos mûveleteket. Az új szoftverek kipróbálásánál ugyanis mindig fennáll a veszély, hogy alattomos adware-t tartalmaznak vagy nehezen visszaállítható változásokat okoznak a Registryben. A programok teszteléséhez készíthetünk új VMet, majd telepíthetjük a kérdéses szoftvert. A teszt végeztével a VM állapotot (a kiértékelt szoftverrel együtt) egyszerûen archiválhatjuk (általában egy szerverre) vagy eldobhatjuk.

Az 5-ös verzió a "csoport" koncepciót is támogatja: a VM-ek csoportját oly módon kapcsolhatjuk össze, hogy virtuális privát LAN szegmenseket hozunk létre közöttük, amelyek izoláltak a külsõ hálózattól. Ezáltal a hálózati alkalmazásokat a fizikai hálózat veszélyeztetése nélkül tesztelhetjük a VM-csoporton. Az 5-ös verzió memória-megosztást alkalmaz, amely azonosítja az egyforma memóriablokkokat a VM-ekben, optimalizálva a teljes memória használatát.

A harmadik "játékos" az ingyenes, nyílt forráskódú *Xen,* amelyet olyan cégek támogatnak, mint a *HP,* az *IBM* és a *Sun*. A Xen abban különbözik a Virtual PC-tõl és a VMware termékétõl, hogy úgynevezett *paravirtualizációt* kínál, amelyet azért neveznek így, mert nem nyújt teljes virtualizált környezetet a vendég

A vírusokkal és más rosszindulatú kódokkal való harc megköveteli, hogy mûködés közben is megfigyelhessük õket. A VM hatékony "labort" kínál ehhez, amelyből a kártevõ nem szabadulhat ki (legalábbis a merevlemez többi részére). Persze amikor rosszindulatú kódot vizsgálunk, érdemes nyomban letiltani a hálózati portot. Amikor a kód károsítja az OS-t a VM-ben, újra vissza lehet tölteni a tiszta állapotot, és folytatni a munkát.

A szoftverfejlesztõk is sokat profitálhatnak a virtualizáció lehetõségeibõl. Az alacsony szintû segédprogramok vagy OS komponensek írása kényes feladat, mert azzal a platformmal babrálunk, amelyen dolgozunk. A szoftverek próbaverzióinak a tesztelése a VM-ben megmenti a fejlesztõ gépét a bugok káros következményeitõl.

#### **Virtual PC**

A *Microsoft* 2003-ban vásárolta meg a *Connectixet,* annak *Virtual PC* nevezetû alkalmazásával együtt. A *Virtual PC for Mac* lehetõvé teszi a Windows és a Windows alkalmazások futtatását a *PowerPC-*alapú Maceken. A szoftvert viszonylag könnyû telepíteni és használni. Az x86-os átirat újabb keletû, és a jelenlegi verziójával bármilyen Microsoft OS alatt, sõt OS/2 alatt is telepíthetjük a VM-et. Mindegyik VM egyedi MAC-címet kap, és kérhet egy IPcímet a külsõ DHCP szervertõl. A közvetlenül támogatott operációs rendszerekhez a Microsoft további integrációt nyújt (a gazda operációs rendszerrel), ezzel együtt zökkenõmentes egérmûködtetést, fájlmegosztást és jobb teljesítményt.

Bár a Virtual PC új VM varázslója nem támogatja õket közvetlenül, egy kis ügyességgel a Linux disztribúciók és más operációs rendszerek, így a *Solaris* és a *Plan9* is telepíthetõ.

#### **VMware Workstation 5**

Az 1999-ben bemutatott *VMware Workstation* inkább a szoftverfejlesztõknek és -tesztelõknek készült, mint az átlagfelhasználóknak. A legutóbbi, 5-ös kiadás Windows és Linux alatt telepíthetõ. Az új VM varázsló alatt a Windows összes verziója installálható, a 3.1-tõl felfelé (még a Vista bétája is), a DOS, a Netware 5 és 6, a Solaris 9 és 10, valamint sok-sok Linux disztribúció.

Az 5-ös verzió számos újdonsággal dicsekedhet. Ezek egyike az intuitív snapshot-kezelõ, amellyel a VMM-snapshotok között mozoghatunk gyorsan. Egy létezõ VM-et könnyen független VM-mé vagy "kapcsolódó" VM-mé klónozhatunk. A kapcsolódó VM-ek természetesen sokkal kevesebb helyet igényelnek, és könnyen mozgathatók a hálózaton keresztül.

#### **Xen**

operációs rendszernek. A paravirtualizációnál a VMM mint áthidaló mûködik a hardver és az operációs rendszer között, amelyek közül az utóbbit úgy kell módosítani, hogy együttmûködjön a VMM-mel. Mivel változtatásokat igényel a kernelen, a Xen fõként a Linuxszal mûködik együtt. A Xen elõnye, hogy a vele virtualizált OS nagyon megbízhatóan fut, majdnem olyan teljesítménnyel, mintha teljes irányítással bírna a PC felett.

#### **Egy gyûrû mindenek felett**

A VMM-ek jelenlegi generációjával az a gond, hogy egy Pentium osztályú PC-ben csak egy "fõnök" lehet. A Windows, a Linux vagy bármilyen más védett módú OS a legmagasabb szintû prioritással fut, amelyet *ring 0-*nak neveznek, míg az alkalmazások és a segédprogramok a *ring 3*-on. A VMM ring 0-n fut, és feladata az, hogy olyan operációs rendszereket kezeljen és irányítson, amelyek ugyancsak a ring 0-n futnak. Mivel a gazda OS, a VMM és a vendég OS mind a ring 0-n fut, furmányos szoftveres technikák kellenek ahhoz, hogy mindegyik vendég OS izolálva legyen a gazdarendszertõl és a többi vendégrendszertõl.

Az x86-os architektúra jelenlegi állapotában nem teszi lehetõvé a ring 0-n futó szoftver "tiszta" virtualizációját. Ez arra késztette az *Intelt* és az *AMD*-t, hogy új hardveres virtualizációs technológiákat fejlesszenek ki és vezessenek be új processzoraikban. Az *Intel Vanderpool* és az *AMD Pacifica* technológia nagyjából ugyanazt teszi: új instrukciókat nyújt és új képességekkel ruházza fel a CPU memóriakezelõit. Egy vadonatúj mûködési mód alkalmazásával az új processzor gyakorlatilag olyan ringet készít, amelynek elõjogai magasabbak a ring 0-nál. Így a VMM sebességcsökkenés vagy biztonsági kompromisszumok nélkül kezelheti a ring 0-s szoftvereket.

#### **OS, igény szerint**

Az említett új processzorok már itt kopogtatnak az ajtón. Eleinte természetesen inkább a szerveroldalon éreztetik majd hatásukat, és valószínûleg két-három évbe telik majd, mire a hardveres virtualizáció teret nyer az átlagos felhasználók PC-jében. A beépített VMM-ek elsõként a *Vista Serverben* jelennek meg. Ez valószínûleg csak olyan rendszereken fut majd, amelyek támogatják a hardveres virtualizációt, de a Microsoft várhatóan a régebbi CPU-kkal felszerelt gépeken is futtathatóvá teszi.

Mindegyik VMM-nek ki kell tudni használni az új CPU-k eme képességét csakúgy, mint a régi szoftveralapú technikákat. Ez változást hoz majd az operációs rendszerekhez való viszonyunkban, amelyeket úgy telepíthetünk és futtathatunk, mint egy újabb szoftvert a sok közül. Az is elõfordulhat, hogy olyan "dobozos", teljesen konfigurált VM-ekhez juthatunk majd, ahol az OS és az adott alkalmazás együtt, egymástól elválaszthatatlanul érkezik.

Az új, többmagos CPU-knak úgy kellene gondoskodniuk az átmenetrõl, mintha több PC-nk lenne egy rendszeren belül – amely így sebezhetetlen a rosszindulatú kódok, valamint a felhasználói hibákkal szemben. Képzeljük csak el: a VMM rendszeres idõközönként pillanatfelvételeket készít, így nekünk csak a visszaállítás gombra kell kattintanunk ahhoz, hogy a rendszer újra elõttünk teremjen a korábbi, még "ép" állapotában. *Csöndes Áron* 

#### OS-virtualizáció

# Látszatrendszerek

**A virtuális rendszerek használatának számtalan elõnye van. Most, hogy az új CPU-k egyszerûbbé teszik a "vendég" operációs rendszerek futtatását a fõ rendszer alatt, a hétköznapi felhasználásban is egyre népszerûbbé válik a virtualizáció.**

» **1. Elegendõ-e az órajel és a memória?**

Aranyszabály: mindegyik VM-nek 512 MB memóriára és 512 MHz CPU-órajelre van szüksége. Ennél kevesebbel is mûködésre bírhatók ugyan, de a teljesítmény megsínyli. A memóriával egyébként se spóroljunk! » **2. Ellenõrizzük, hogy alkalmazásaink nem igényelnek-e egzotikus hardverelemeket.**  A VMM általános virtuális hardverkészletet bocsát a VM-ek rendelkezésére. Ha alkalmazásunk komoly grafikai teljesítményt vagy egyedi hardverinterfészt igényel (mint a tévétunerek), elképzelhetõ, hogy nem fog futni. A fizikailag a PC-be telepített hardver nem szükségszerûen lesz elérhetõ a VM-ben!

» **3. Bizonyosodjunk meg arról, hogy elegendõ számú licencünk van-e.** 

A legtöbb szoftverkészítõ különálló rendszernek tekinti a VM-et, amelyhez újabb érvényes licenc kell. Három, Windows XP-t futtató VM-hez három licenc szükséges.

» **4. Gondoskodjunk arról, hogy legyen hova archiválni a VM-et és a snapshotokat.**

Minden egyes VM körülbelül 4 GB tárhelyet igényel. Ráadásul a VMware snapshotok mindegyike további 200-600 MB helyet. Ha számos VM-et hozunk létre vagy sok snapshotot készítünk, akkor bizonyosodjunk meg arról, hogy elegendõ tárhely áll rendelkezésünkre az aktív VM-ek mentéséhez.

![](_page_47_Figure_6.jpeg)

**VMware: éppen 64 bites XP-t futtatnánk Linux alatt**

![](_page_47_Picture_13.jpeg)

**Mozaik: Windows-generációk Virtual PC alatt**

![](_page_47_Picture_26.jpeg)

![](_page_48_Picture_41.jpeg)

![](_page_48_Picture_42.jpeg)

![](_page_48_Picture_44.jpeg)

- Valamennyi 2005-ben megjelent CHIP magazin teljes tartalma PDF formátumban

- 
- 
- 
- (3) 06 (1) 888-3421, 06 (1) 888-3422
- www.chipmagazin.hu, www.itmediabolt.hu
- terjesztes@vogelburda.hu

**A** *Gmail* által az e-maileknek fenn-<br>tartott hely sokak szemében egysze-<br>rûen pazarlás. 2,5 GB elektronikus tartott hely sokak szemében egyszerûen pazarlás. 2,5 GB elektronikus levelekre? Valószínûleg soha nem telik meg, mire talán igen, addigra a Google már dupla annyi helyet kínál. Miért is ne lehetne a Gmailt egyfajta virtuális meghajtóként használni, fájlok tárolására?

Elsõ lépésként töltsük le a *Gmail Drive* (jelenleg *1.0.9*-es verzió) programocskát a lemezmellékletünkrõl vagy a *www.viksoe. dk/code/gmail.htm* címrõl, majd telepítsük. Figyeljünk arra, hogy a program jelenlegi állapotában csak az *Internet Explorerrel* mûködik együtt. Szóval aki *Firefox*-szal, *Operával* vagy más alternatív böngészõvel kalandozik a hálón, a Gmail használatánál váltson vissza a "jó öreg" Microsoft-variánsra.

Nos, ennek immár semmi akadálya. Létezik ugyanis egy ingyenesen elérhetõ szoftver, amellyel a Gmail nyújtotta tárhely varázsütésre virtuális meghajtóvá alakítható – így bármikor elérhetõ az interneten keresztül.

Miután telepítettük a programot, használjuk a Windows Intézõt. A *Sajátgép* alatt megjelenik egy új meghajtó, *Gmail Drive* néven. Erre kattintva egy bejelentkezõ ablak bukkan fel, ahol meg kell adnunk a felhasználói nevet és a jelszót. Az *Auto Logint* bejelölve a késõbbiekben még ezt a lépést is megspórolhatjuk.

Ezt a távoli meghajtót úgy használhatjuk, mint bármelyik másikat a gépen: például az Intézõvel szabadon másolhatunk rá fájlokat, mappákat hozhatunk létre és így tovább. Egyrõl azonban ne feledkezzünk meg: mivel ehhez a virtuális meghajtóhoz az interneten keresztül csatlakozhatunk, az átviteli sebesség csupán a netes kapcsolat sebességével lesz egyenlõ. Ez fõleg akkor kínos, ha modemes kapcsolatunk van.

Amikor egy fájlt másolunk a Gmail Drive-ra, gyakorlatilag egy e-mailt hozunk létre, amit a fiókunkba postázunk. Az megjelenik a Beérkezõ levelek között, levélként és csatolmányként. Ha hagyományos úton lépünk be a fiókunkba, a fájl megnyitásához az "e-mailre", majd a *Letöltés* gombra kell kattintanunk.

Jó tudni, hogy a Gmail esetében legfeljebb 10 MB-os üzeneteket küldhetünk vagy fogadhatunk – ezen pedig a Gmail Drive sem változtathat.

![](_page_48_Figure_12.jpeg)

A fiókunkat virtuális meghajtóként használva nagy rendetlenség keletkezik a leveleknél, hiszen azok között vannak a tárolt fájlok is, GMAILFS:/ elõtaggal. A fájlok és az üzenetek ilyetén keveredése bosszantó, azonban szerencsére elkerülhetõ egy trükk segítségével. Ehhez létre kell hoznunk egy szûrõt, amely a fájlokat egyenesen az archivált levelek közé helyezi a Beérkezett levelek közül. Ehhez kattintsunk a fejléc közelében lévõ Szûrõ létrehozása parancsra. A *Tárgy* mezõben adjuk meg a *GMAILFS* szót, és jelöljük be *A következõ melléklettel rendelkezik* opciót, majd menjünk tovább. Ezután kattintsunk a Beérkezõ levelek átugrására, és végül a Szûrõ létrehozása gombra.

Egy saját címkét is gyárthatunk neki, amely a Gmail esetében megegyezik a mappával. Így amikor erre a címkére kattintunk, a virtuális meghajtó összes állománya elénk tárul. Hogy minden fájl ide kerüljön, a fenti mûvelethez (szûrõlétrehozáshoz) hasonlóan járjunk el, de a Beérkezõ levelek átugrásának kipipálása után a *Címke alkalmazásánál* állítsuk be az újonnan létrehozott címkét. Végül kattintsunk a Szûrõ létrehozása gombra.

Néhány további lényeges információ: nem ajánlott virtuális meghajtóként használni a Gmailt, ha POP3 fiókkal kérjük le a Gmailre érkezõ üzeneteinket. Ha ugyanis így teszünk, a beérkezett üzenetek lekérésekor azok a fájlok is lejönnek, amelyeket felmásoltunk a Gmail Drive-val. Azt is jó tudni, hogy a béta állapotú Gmail rendszer fejlesztése néha mûködésképtelenné teszi a Gmail Drive-ot. Szerencsére ez utóbbit is folyamatosan fejlesztik, így gyorsan újra aktivizálható. Persze nincs rá garancia, hogy a Google a késõbbiekben ne lehetetlenítené el a Gmail Drive használatát.

A program egyébként meglepõen jól használható például akkor, ha utazunk és két – egy asztali és egy laptop – számítógépet használunk. Az asztali géprõl felvihetjük a Google Mailre a fájlokat, amelyeket késõbb bármikor lehívhatunk a laptoppal.

*Csöndes Áron* 

# Megjelent a Mobil Élet legújabb száma!

Friss, hiteles és átfogó információk a mobil technológiák területéről

#### Computer

- Mobiljövő WiFi és 3G, a 2006-os modellek
- · Az Xbox 360 eljövetele
- · Az új iMac G5: csak egyszerűen
- · A legjobb fényképezőgépek
- Bill Gates házában jártunk
- · Maffiakézen a Gizmondo?
- A nagy GPS-boom PDA/GPS kombók
- · 500 website a zsebünkben
- Nehézpáncélos noteszek a katonai célra használt notebookok és még rengeteg új termék és információ

Rendelje meg online áruházunkban

# Mobiltech - Wifi - GPS - PDA - Notebook - Lifestyle Keresse a hírlapárusoknál, vagy az ITmédiaBOLT-hálózat üzleteiben! **◎** 06 (1) 888-3421, 22 ● 06 (1) 888-3499 ● www.itmediabolt.hu ● terjesztes@vogelburda.hu

![](_page_48_Picture_35.jpeg)

![](_page_48_Picture_526.jpeg)

Kérjük, hogy a megrendelőszelvényt küldje a 06 (1) 888-3499-es faxszámra, vagy a Vogel Burda Communications Kft. címére (1426 Budapest, Pf. 300/39)! Az előfizetést a nap 24 órájában megrendelheti weboldalunkon a www.itmediabolt.hu, illetve e-mailben a terjesztes@vogelburda.hu cimen. Várjuk megrendelését a 06 (1) 888-3421, 22 telefonszámokon is.

Hozzájárulok, hogy a Vogel Burda Communications Kft. adataimat marketingakcióihoz, promócióihoz felhasználja. Kiadónk az Ön személyes adatait az 1995. évi CXIX. adatvédelmi törvény szerint kezeli. Adatairól kiadónknál, a következő címen érdeklődhet: Vogel Burda Communications Kft. (1088 Budapest, Rákóczi út 1-3.). Amennyiben nem járul hozzá, kérjük itt jelezze:

#### Gmail mint virtuális meghajtó

# (Tár)hely kiadó!

**A Google ingyenes levelezõrendszere az általa kínált grandiózus tárhely miatt Magyarországon is hamar nagy népszerûségre tett szert. Néhányunk fejében megfordult a gondolat, hogy a tekintélyes méretû, jelenleg 2,5 GB-nyi tárhelyet nem lehetne-e virtuális meghajtóként használni. Szerencsére mindez könnyedén megoldható.**

**CD DVD**

> Egy kis problémával már a folyamat elején találkozunk: a Gmail jelenleg még mindig béta állapotban leledzik és meghívásos alapon mûködik. Azaz kerítenünk kell valakit, akinek van Gmail fiókja, és küld nekünk egy meghívót. Csak így tudjuk a levelezõrendszer kínálta óriási tárhelyet használni és hasznosítani.

#### A BÉTA VERZIÓ HÁTRÁNYA

**Rend a lelke mindennek: válasszuk szét a leveleket és a tárolt fájlokat**

![](_page_49_Picture_1.jpeg)

CHIP | 2006. FEBRUÁR – 2. SZÁM

 Életünket átszövik az adatbázisok: gondoljunk csak a kormányhivatalokra, okmányirodákra vagy mondjuk a könyvtárakra. Adatbázisként tekinthetünk a telefonregiszterünkre, de még a mobiltelefonunk partnerlistájára is (sõt, tulajdonképpen az Excel-táblák is adatbázisok). Már a számítástechnika hõskorában is az adatbázis-kezelés volt a gépek egyik legfontosabb feladata, igaz, akkor még lyukszalagon, lyukkártyán vagy mágnesszalagokon tárolták az összetartozó tételeket (rekordokat).

A személyi számítógépek megjelenése új lendületet adott ennek a szakterületnek: az adatbázis-kezelés immár otthon is rendelkezésünkre állt – például Commodore 64-esen vagy ZX Spectrumon. Ezt a folyamatot tovább gyorsította a PC-k térhódítása.

#### **Egyénileg vagy megosztva?**

Már a PC-s korszak kezdetén kétfelé ágazott az adatbázis-kezelõk fejlõdése. Az egyik elgondolás alapjait az *IBM* fektette le még a 70-es években, *DB2*-es rendszerével. Ez tulajdonképpen a mai *SQL* rendszerek õse. A másik ág az amerikai *Ashton-Tate* szoftverház nevéhez fûzõdik: híres termékükben, a *dBase*-ben a A "személyi" adatbázis-kezelők kimúlását valójában a Windows elterjedése idézte elõ, hiszen ettõl kezdve nem a hatékony feladat-végrehajtás lett a cél, hanem a minél csicsásabb grafikus felhasználói felület. Ne szépítsük a tényeket: a FileMaker esetében is ez történt.

korábbi nagygépes profi szemléletet ötvözték a könnyû kezelhetõséggel. Sok követõjük akadt, gondoljunk csak a lényegesen gyorsabb *FoxPróra* vagy a *Nantucket Corporation* roppant hatékony *Clipper* fordítóprogramjára. Természetesen a profik nem tekintették igazi adatbázis-kezelõknek ezeket a termékeket,

#### **XBASE VAGY SQL?**

inkább csak fájlkezelõkként emlegették õket, ennek ellenére tömegesen készültek ezekre épülõ vállalati rendszerek.

A Windows és az internet elterjedésével azonban egyre inkább háttérbe szorultak a személyes adatbázisokat kezelõ alkalmazások; sokan – tévesen – úgy gondolják, hogy otthonra és az egyszerûbb vállalkozásokhoz

![](_page_49_Picture_738.jpeg)

az *Excel* vagy az *MS Access* is megteszi, a profik pedig úgyis az *Oracle-t* vagy a különbözõ SQL lekérdezõ rendszereket használják.

Ezért is örömteli, hogy az 1984-tõl létezõ *Filemaker Inc.* a mai napig kitartóan fejleszti és árusítja a *FileMaker* nevû elemi adatbázis- (fájl-) kezelõ alkalmazását. A legújabb, 8-as változattal nemcsak a privát katalógusainkat kezelhetjük, a program a legtöbb kisvállalkozásnak is ésszerû megoldást kínál az adatok nyilvántartására, megosztására és egyebekre.

#### **A racionalizmustól a vizuális álmokig**

Az alapok tekintetében nincs sok különbség a 20 évvel ezelõtti és napjaink adatbáziskezelése között: a FileMaker 8-nál is percek alatt végezhetünk az adatszerkezetek definiálásával vagy a relációszabályok megadásával, ráadásul nem kell eltöltenünk hosszú órákat sem a grafikus arculat megtervezésével.

A program fejlesztõi ugyanis úgy állították össze a FileMaker 8-ast, hogy aki nem szeret bíbelõdni a speciális hatásokkal, az

is percek alatt elkészítheti nyilvántartását. Kényelmi okokból több tucat elõre elkészített mintából választhatunk.

A FileMaker 8 munkafolyamata a klaszszikus mintát követi: elõbb definiálnunk kell az adattáblákat, meg kell határoznunk az ezekben szereplõ adatmezõket, majd jöhet a design! Ha valódi relációs adatbázisrendszert készítünk, akkor kényelmesen – grafikusan – definiálhatjuk az adattáblák közötti kapcsolatot.

Idõzzünk még el egy kicsit az adatbázisok és mezõk definiálásánál. Ha relációt szeretnénk felállítani, akkor ugyanabban az adatbázisban kell megterveznünk az elkülönített táblákat. A FileMaker filozófiája ugyanis az, hogy egy adatbázisban kell lennie az összetartozó adatokat tartalmazó állományoknak, pontosabban tábláknak (éppen úgy, mint az Excelben, ahol a fájl az adatbázis, míg a lapok a táb-

lák). Miután definiáltuk a táblákat, át kell váltanunk a relációdefiniálási lapra, ahol feltûnnek a táblák – itt azután egyszerûen össze kell kötni az egérrel az egyik tábla valamelyik mezõjét a másik tábla megfelelõ mezõjével.

Ugyancsak eredeti módon valósul meg a mezõdeklaráció is, hiszen elsõ lépésben elegendõ megadni a mezõnevet és -típust, a finomításokat késõbb egyre bonyolultabb lapokon végezhetjük el. Érdekes, hogy csak alap mezõtípusok léteznek, például a szám típusból nincs egész, sõt logikai mezõt klasszikus formában nem is használhatunk.

Viszont ha rákattintunk egy adott mezõre, akkor az elõbukkanó lapokon pontosan beállíthatjuk a kezdeti értéket, a beviteli szabályokat és így tovább. Beviteli maszkokat viszont nem ekkor, hanem majd a látványtervezés során adhatunk meg.

Nagyon sokrétû a mezõkben használható tartalom, a látványtervezés során pedig számtalan szabványos vezérlõelemet

építhetünk a képernyõnkre. Utóbbiak nemcsak vezérlõgombok lehetnek, hanem jelölõnégyzetek, rádiógombok, legördülõ menük és elõre definiált listák is, valamint sok más elem. Még legördülõ naptár is kérhetõ, de az értéklistákat is elõállíthatjuk kézzel vagy adott mezõtarta-

lomból.

#### **Használati módok**

#### **H** ADATBÁZIS-SZERKEZETEK

A FileMaker 8 Prót kétféleképpen használhatjuk: dolgozhatunk a programon belül is, de önálló alkalmazásokat is készíthetünk a beépített szkriptnyelv segítségével.

A programon belül a már említett definíciós és tervezõ mód mellett úgynevezett né-

zeti, keresõ vagy listázó módba is átválthatunk, de az adatainkat formátumos, listázott vagy klasszikus táblázatos formában is ábrázolhatjuk. A programban van nyomtatási vagy címkekészítõ rész, sõt további ínyencségek is. Ilyen például az

e-mailben való elküldés, a PDF-be konvertálás (és postázás), a webes tartalomgenerálás (és -feltöltés) stb. A program képes adatot cserélni az elterjedtebb adat- és táblázatkezelõkkel, csakúgy, mint az XML és az OBDC adatforrásokkal.

![](_page_49_Picture_739.jpeg)

A FileMaker hatékony szkriptnyelvvel segíti az önálló alkalmazások tervezését. Egy speciális runtime modul segítségével olyan programokat is készíthetünk, amelyek a FileMaker anyaprogramtól elkülönítve is alkalmazhatók.

A FileMaker 8 Pro tehát egy roppant gyorsan megtanulható, hatékony adatkezelõ alkalmazás, amellyel egyszerûen létrehozhatjuk személyes vagy céges adatbázisainkat.

*György György* 

**A hétköznapi felhasználók az adatbázis szót hallván valamilyen komoly alkalmazásra gondolnak, holott az adatbázis-kezelés a számítástechnika egyik legalapvetõbb feladata. Erre kínál eredeti megoldást a FileMaker 8 Pro program, amely az egyik legkönnyebben használható szoftver erre a célra.**

FileMaker 8 Pro

# Személyes adatbázis

A relációs adatbázis-kezelõket két fõ csoportra oszthatjuk: *xBase*-rendszerûekre (ide sorolható a *dBase,* a *FoxPro,* a *Clipper*  vagy a *Paradox)* és *SQL-*rendszerûekre. Az elsõbe tartozók úgynevezett procedurális jellegûek, ahol a programozók írják elõ, hogy HOGYAN történjen a végrehajtás. Az SQL rendszerûek ezzel szemben deklaratív jellegûek, itt a programozók azt határozzák meg, hogy MIT akarnak megtudni az adathalmazokból.

Míg az xBase alkalmazásoknál a program és az adatbázisok egymás mellett helyezkednek el, de legalább is fizikai kapcsolatban vannak egymással, addig az SQL-nél ez a kapcsolat a legtöbbször virtuális jellegû (internet). Itt a lekérdezõ parancs kiadása után a szerveren települt SQL-motor önállóan hajtja végre a feladatokat.

A relációs adatállományokban kétdimenziós adattáblákat használunk. Ezekben a sor mezõi tartalmazzák egy-egy elemi tétel – rekord – adatait. Az oszlopok az azonos tulajdonságú mezõket jelentik, például a NÉV minden rekordban az ügyfél nevét, a SZÁMLASZÁM pedig a számlaszámokat jelenti. Az ilyen logikailag összetartozó adatállományok halmazát nevezzük adatbázisnak.

A relációs elvre a redundancia elkerülése miatt van szükség. Például egy boltban számtalan árucikk van, ugyanakkor fizetéskor a pénztáros csak az árukódot és az eladott mennyiséget rögzíti. Ha a cikk adatállomány tartalmazza az áruféleségek elemi adatait (azonosító, ár, név stb.), akkor a fizetéskor ezen azonosító (árukód) alapján megtudható az aktuális ár, sõt a raktárkészlet is csökkenthetõ az adott menynyiséggel. A leltár során pedig összesíteni lehet a fizetéseket rögzítõ adathalmazt, és relációba hozni a cikk adatállománnyal.

**Mezõdefiníció: több lépcsõben határozhatjuk meg az adatmezõk paramétereit**

![](_page_49_Picture_24.jpeg)

**Reláció: az adattáblák közötti kapcsolat egyszerûen megrajzolható az egérrel**

![](_page_49_Picture_28.jpeg)

**Tervezés: csak a fantáziánk szab határt annak, hogyan is nézzen ki a képernyõnk**

![](_page_49_Figure_34.jpeg)

**Programozás: hatékony eszköz az önálló feladatokhoz rendelkezésre álló ScriptMaker**

**Esztétikum: nagyon szép nyilvántartások készíthetõk a FileMaker 8 Próval**

94

CHIP | 2006. FEBRUÁR – 2. SZÁM

 M anapság igen kedvezõ a *MiniDV* kamerák ára, ennek köszönhetõen a népszerûségük napról napra nõ. Az otthonokban azonban még mindig várni kell a digitális technika áttörésére, mivel az ebben a formátumban készített felvételek legtöbbször kazettán élnek tovább, és csak kis hányaduk kerül optikai adathordozóra vagy akár merevlemezre. A dobozos *FireWire* kártyák mellé általában jár valamilyen szoftver, amely ezt a folyamatot hivatott megkönnyíteni, de azok, akik egy kicsivel is többre vágynak, mint a "felmásolom és mutogatom", bizony komoly pénzeket kell, hogy fizessenek a profibb megoldásokért. Vagy mégsem?

Mint az életben oly sokszor, ezen a területen sem okozott csalódást a Linux: annak rendje és módja szerint feltelepítettem néhány olyan programot a gépemre, amelyekkel egy komplett videostúdió feladatait is el tudnám látni, hogyha gyorsabb processzor lenne a gépemben, még több memóriával és nagyobb/ gyorsabb merevlemezzel kiegészítve. A rendelkezésemre álló eszközökkel azonban egy otthoni felhasználó igényeinek mindenben megfelelõ stúdiót tudtam kialakítani.

Mint majd látni fogjuk, a *Kino Video Editorral* és a többi programmal nemcsak filmeket rögzíthetünk, hanem például átkódolhatjuk velük a DivX-filmeket SVCDformátumba. Hogy mindez miért érdekes? Nos azért, mert az otthoni DVD-lejátszónk – amely esetleg nem képes kezelni a DivX-es filmeket – így megbirkózhat a feladattal.

#### **Elõkészületek**

Elõször is meg kell gyõzõdnünk róla, hogy a számítógép és a kiszemelt kamera is el van látva *IEEE1394* (más néven FireWire vagy i.Link*)* csatolófelülettel. A régebbi készülékeken ez sajnos nem mindig megtalálható, ami kellemetlen meglepetéseket okozhat. Ha nincs semmi akadálya a fizikai kapcsolatnak, akkor jöhet a Linux oldali csodatétel. Az eszközfájlokat majd csak akkor kell ellenõrizni, ha a Kino hibaüzenetet küld, hogy a */dev/raw1394* nem elérhetõ vagy a *kernel* modul nincs betöltve. Ha nem menne minden úgy, mint a karikacsapás, akkor ugorjunk az *Eszközfájlok létrehozása* pontra.

#### **Kino**

A felvételeink merevlemezre rögzítését és a különbözõ munkálatokat a Kino segítségével végezhetjük el a legkönnyebben. A program *Edit* módban indul, elsõként azonban nem erre lesz szükségünk, hanem a második fül alatt rejtõzõ *Capture* módra. Ha a szükséges eszközök nem

Diffully Colvin SEE2200 Digitar Auto particular Direct Specific that compatible patients that extensive  $\sim 100$ **The New** decention 1 **A Addition** DVAILSee 2 **GENTZIE AL**  $+ 3440$ Numer dra  $2m$ 

**Trim** Mint a neve is mutatja, ezzel megvághatunk egy-egy jelenetet, a megfelelõ

lennének megfelelõen beállítva, akkor egy figyelmeztetést kapunk. Az egyszerûség kedvéért tegyük fel, hogy minden megfelelõen mûködik: van /dev/raw1394 nevû eszközfájlunk, hangrögzítõ és lejátszó eszközünk, valamint elegendõ hely a merevlemezünkön. Máris nekikezdhetnénk tehát a rögzítésnek, elõtte azonban érdemes testre szabni a beállításokat a saját elgondolásaink alapján. Természetesen az alapértelmezett értékeken is hagyhatunk mindent, a program így is hibátlanul fog mûködni. A beállításokról a *Kino fontosabb beállításai* keretes anyagban olvashatnak bõvebben.

 **Capture** Ha minden a helyén van, akkor neki is láthatunk a rögzítésnek. Csat-

lakoztassuk a kamerát a számítógéphez (ha eddig még nem tettük volna meg), és kattintsunk a képernyõ jobb szélén látható *Capture* feliratú fülre. Láthatunk néhány gombot a nagy, sötét képernyõrész alatt, ezek balról jobbra a következõk:

**– AV/C: a kamera vezérlése számítógépről (engedélyezés/ tiltás)**

- **Capture: a rögzítés elkezdése**
- **Stop: a rögzítés befejezése**
- **Still: állókép készítése az**
- **aktuális frame-ről**
- **– Mute: némítás**

A *File* sorban adhatjuk meg a fájlok nevét és helyét, ahová rögzíteni szeretnénk (ha mást szeretnénk, mint az alapértelmezett könyvtár és név). A *Time* melletti legördülõ menüben pedig kiválaszthatjuk az "idő" formátumát: ez jelentheti a rögzített frame-ek számát, a kamera idejét, a rögzí-

tett idõt stb. A *Capture* gombra kattintva elindul a rögzítés; ilyenkor a program tíz másodpercet ad a felhasználónak, hogy megnyomja a lejátszás gombot a kamerán a felvétel elkezdéséhez. Nyomjuk meg a gombot, és kezdõdhet a rögzítés!

A képernyõ jobb szélét a *Storyboard* tölti be egy keskeny sávban, ahol az összes rögzített jelenetet láthatjuk, kiválaszthatjuk, valamint dolgozhatunk is velük. A kezdõképen kívül további információkat is megtudhatunk a jelenetekrõl, például az állomány nevét, a kezdeti idõpontot a kazetta elejétõl számítva és a jelenet idõtartamát. A program használata során ez a sáv segít bennünket a gyors és pontos navigálásban.

 **Edit** Ha vége a kazettának vagy ha rögzítettük a kívánt idõtartamot, akkor áttérhetünk az *Edit* képernyõre. Ha esetleg még több információra vagyunk kíváncsiak, úgy mint a név, a kezdeti idõpont és az idõ-

![](_page_50_Picture_33.jpeg)

tartam, akkor a jobb alsó sarokban látható *Properties* feliratra kattintva szinte mindent megtudhatunk a rögzített fájlról.

Edit módban régebben rögzített jelene-

![](_page_50_Picture_48.jpeg)

teket adhatunk hozzá a készülõ filmünkhöz. Összevonhatunk különbözõ, egymás után következõ jeleneteket, ha pedig az egyik valójában több részbõl áll, szét is darabolhatjuk azt – a kurzor helyén gombnyomásra választ ketté a program.

kezdõ- és végidõpontok pontos megadásával. Felülírhatjuk a régi állományt, bár én inkább az *Insert*, azaz Beszúrás módot szoktam használni, mert ha valamit elrontok, kezdhetem újból rögzíteni a jelenetet.

 **FX** A filmünkben szereplõ jelenetekhez készíthetünk különféle effekteket és feliratokat. Minden egyes effekt kiválóan  **Export** A legalsó fül a sorban, de egyben talán a legfontosabb is, hiszen itt dönthetjük el, hogy mit készítünk a jeleneteinkbõl – DVD-t, SVCD-t, MPEG2-t, DivX-et vagy másféle DV-állományt.

Az *MPEG* fülnél magától értetõdõen különbözõ MPEG-formátumokat adhatunk meg. Ezek közül a DVD képviseli a legjobb minõséget, a VCD pedig a legrosszabbat. A *DV Pipe* segítségével pedig DivX-et készíthetünk – ehhez az *ffmpeg* vagy akár a *mencoder* programokat is igénybe vehetjük, így az igazán kifinomult ízlésûek is választani tudnak.

Ugyanitt egy- vagy kétmenetes DVD-, esetleg VCD-formátumba is kódolhatjuk a felvételt.

Ha az MPEG fülnél alakítjuk át DVD-formátumba a rögzített anyagot, akkor egy DVD author számára értelmezhetõ XML leíró állományt készíthetünk a programmal. Ennek segítségével késõbb könnyedén készíthetünk DVD-ISO fájlt is. Ha minden jelenetet külön fájlba szeretnénk átkódolni, akkor jelöljük be a *Scene Split* opciót.

A kódolási folyamat idõtartama függ a használt számítógép processzorának a sebességétõl és

a memória mennyiségétõl. Mivel igencsak számításigényes feladatról van szó, készüljünk fel, hogy még a legerõsebb számítógépet is jó idõre magára hagyhatjuk, amíg elkészül a végeredmény.

#### **FFmpeg**

Az *FFmpeg* olyan videokonverter, amely gyakorlatilag bármilyen formátumból bármilyen formátumba képes átkódolni a vi-

#### **BEBIAN CSOMAGFORRÁSOK**

| Kino FX: effektek és feliratok kezelése |  |
|-----------------------------------------|--|

paraméterezhetõ és testre szabható. A jelenet visszanézhetõ a kiválasztott effekttel, mielõtt elfogadnánk a módosítást a render gombbal.

#### Videostúdió Linux alatt

# A mozigépész pingvin

**A nyaralásokon, baráti összejöveteleken, kirándulásokon vagy bárhol, bármilyen helyzetben felvett videókat legtöbbször a rögzítéshez használt kazettákon tárolják, mindenféle utógondozás és feldolgozás nélkül. Ez egyszerre költséges és pazarló is. Megmutatjuk, hogy ingyenesen elérhetõ eszközökkel hogyan varázsolhatunk DVD-t, DivX-et vagy SVCD-t a kazettarengetegbõl, Linux alatt.**

Ha nem mûködik a Kino *Capture* üzemmódja, akkor elõször is ellenõrizzük, hogy létezik-e egyáltalán a megfelelõ eszközfájl, és ha igen, akkor annak a jogosultságai megfelelõek-e. Adjuk ki az *ls -l /dev/raw\**  parancsot, és már láthatjuk is, miként állnak a dolgok. Ha esetleg hiányzik a kívánt eszközfájl, akkor hozzuk létre azt az alábbi paranccsal:

#### **mknod -m 666 /dev/raw1394 c 171 0**

Mint látható, az eszköz 666-os jogokat kapott, tehát egyszerû felhasználók is írhatják és olvashatják; ez alapvető a rendszer biztonsága miatt, hogy ne root felhasználóként kelljen a videókkal játszani. (A fentebbi parancsot a 2.6.8-as rendszermagnál próbáltuk ki.)

#### ESZKÖZFÁJLOK LÉTREHOZÁSA

**A Kino testreszabása: egyszerû, de célratörõ beállítások**

![](_page_50_Picture_38.jpeg)

![](_page_50_Picture_16.jpeg)

**Kino Capture: a felvételek rögzítése, akár kameravezérléssel is**

**Kino Edit: a jelenet részletes adatai**

Ahhoz, hogy a *Debian* csomagkezelõjével telepíthessük az említett alkalmazásokat vagy a hozzájuk tartozó segédeszközöket (a Kino kivételével), újabb sort kell felvennünk a */etc/apt/sources.list* fájlba (ez az a fájl, amelyben a Debian a csomagleírások és -listák elérhetõségeit tárolja):

#### **deb ftp://ftp.nerim.net/debian-marillat/ sarge main**

Ne felejtsünk el egy *apt-get update-*et futtatni, mielõtt telepíteni próbálnánk az újdonsült csomagokat a rendszerünkre. Ha ezzel megvagyunk, akkor jöhet az *apt-get install ffmpeg mplayer* és a többi multimédiás kiegészítõ.

deofájlokat, a DivX-tõl kezdve az MPEG-en keresztül egészen a DV-fájlokig.

Lássunk gyorsan egy példát. Kaptunk egy filmet, de az asztali lejátszónk nem játssza le, mi a teendõ ilyenkor?

Elõször is kiderítjük, hogy milyen a film magasság × szélesség pixelszáma. Ha ezzel megvagyunk, akkor keressünk egy ennek megfelelõ vagy legalábbis megközelítõ felbontású szabványos formátumot. Jelen esetben az SVCD-formátum éppen megfelelõ végeredménynek, így a parancs a következõképpen fest majd:

**ffmpeg -i bemeneti.avi -target pal-svcd /tmp/svcd.mpg**

A bemeneti AVI-fájlból így lesz PAL szabványú SVCD-formátumú állomány. Az ilyen mûveleteknél sem árt a türelem, fõleg, ha hosszú filmrõl van szó. Az ffmpeg kiválóan paraméterezhetõ: megadhatjuk az oldalarányokat (4:3, 16:9), vagy akár a videó

képméretét is pixelben. A telepítés után érdemes lefuttatni a *man ffmpeg* parancsot és átböngészni a lehetõségeket.

Sokan biztosan furcsán néznek most, hogy egy parancssoros eszköz mitõl olyan nagyszerû. Nos attól, hogy minimális erõforrást igényel, így a számítógép szinte 99 százalékban az átkódolással foglalkozhat, a program egyszerû használata pedig még azoknak sem okozhat gondot, akik nem merik elengedni az egeret.

#### **Lejátszás**

Ha elkészítettük a legújabb slágergyanús klipünket, netán Oscar-díjra esélyes filmünket, akkor éppen itt az ideje, hogy mielõtt kiírjuk CD-re vagy DVD-re, ellenõrzésképpen lejátsszuk azt. Kedvenc linuxos médialejátszóm az *MPlayer* – szinte minden olyan formátumot képes lejátszani, amelyre valaha is gondolni mertem; természetesen ehhez kellenek a pluginok, amelyek a dekódolási információkat tartalmazzák. Ha a programot nemcsak egyszerûen mplayerként indítjuk, hanem a *gmplayer* parancsot hasz-

#### **KAPCSOLÓDÓ CÍMEK**

#### náljuk, akkor egy skinezhetõ grafikus lejátszót kapunk, amely menübõl szabható testre és paraméterezhetõ.

 $\alpha=1$  . The gas formula and the state of the state of the state of the state of the state of the state of the state of the state of the state of the state of the state of the state of the state of the state of the state itream napping:<br>Stream #0.0 -> #0.0<br>Stream #0.1 -> #0.5

Mint látható, a Linux sincs lemaradva a multimédiás felhasználás terén, sõt mielõtt elkezdtem használni ezeket a programokat, én is kipróbáltam számos Microsoft operációs rendszerre készített alkalmazást, de egyikkel sem voltam maradéktalanul megelégedve. A DV adatok rögzítésénél hatalmas adatmennyiség keletkezik, így mindig ügyeljünk arra, hogy elegendõ hely álljon rendelkezésre a merevlemezen. Ezenkívül érdemes azt is figyelembe venni, hogy az átkódolás végeredményeként kapott fájl is helyet foglal, fõleg ha DVD-formátumról van szó. A segédeszközök, programok egyszerûen telepíthetõk, és a legtöbb disztribúcióhoz elõre elkészített csomagban érhetõk el (lásd a Debian csomagforrásokról szóló írásunkat), így a beszerzésük senkinek nem jelenthet gondot.

- A *Kino Video Editor* honlapja, sok hasznos ötlettel és dokumentációval:
- *www.kinodv.org* A magyar születésû, "mindentvivő"

*Csontos Gyula* 

![](_page_51_Picture_32.jpeg)

Fedezd fel a Linux világát!

![](_page_51_Picture_34.jpeg)

# www.linuxvilag.hu

A felsõ menü *Edit/Preferences* pontján keresztül férhetünk hozzá a program beállítóablakához, ezekbõl számunkra most a *Capture* és az *Others* fülek a fontosak. Gyorsan nézzük meg, milyen lehetõségek közül választhatunk: **Capture**

Itt található a felvétel rögzítésének a módja és paraméterei. Elsõként megadhatjuk, hogy miként szeretnénk elnevezni a fájlokat. Az alapértelmezett beállítás a *capture,* ilyenkor *capture xxx.xxx* lesz a fájl neve, a rögzített fájlok automatikus sorszámozásával. A rögzítendõ fájlok típusa lehet *DV AVI Type 1* és *Type 2,* esetleg *OpenDML* kiegészítéssel – ezzel a kiegészítéssel 1 GB-nál nagyobb egybefüggõ fájlokat is rögzíthetünk. Ha valami miatt egyik sem felelne meg az elõbbi lehetõségek közül, akkor rögzíthetünk *Raw DV,* azaz nyers DV-adatokat is, illetve használhatjuk a *Quicktime DV-*formátumot, így végeredményül .MOV kiterjesztésû fájlokat kapunk.

A fájlok elnevezéséhez szervesen kapcsolódnak az *Other File Options* alatt sorakozó lehetõségek. Kérhetjük, hogy a program a rögzítés idõpontjával egészítse ki a rögzített fájl nevét – ez csak akkor ér valamit, ha a kamera órája pontosan be volt állítva a felvétel idején. Ilyen esetben például *capture2005.03.12-21-23-18.mov* lesz az állomány neve. A felvételek automatikus feldarabolását is bejelölhetjük, így minden elindított felvétel különálló fájlként kerül a merevlemezre. A másik három mezõben lévõ értékeket ne módosítsuk, ha erre nincs nyomós okunk.

#### **Others**

Itt csak egy lehetõség adott, mégpedig az alapértelmezett *Project* könyvtár. Ez minden esetben a felhasználó saját könyvtára, azaz az ~/. Érdemes itt valamilyen alkönyvtárat is létrehozni, hogy a sok rögzített és konvertált fájl ne a felhasználó gyökérkönyvtárában éktelenkedjen.

#### A KINO FONTOSABB BEÁLLÍTÁSAI

![](_page_51_Picture_8.jpeg)

**Kino Export: konvertálás egyszerûen**

#### **FFmpeg: a konvertáló mindenes**

MPlayer honlapja: *www.mplayerhq.hu* Az FFmpeg konvertáló honlapja: *http:// ffmpeg.sourceforge.net/index.php*

A DVD author leírások és trükkök az xml fájl létrehozásához:

*http://dvdauthor.sourceforge.net/doc/index.html*

# **Shared ideas** grow bigger

**Digital Solutions for Work and Life** 

### **HANNOVER, NÉMETORSZÁG** 2006. MÁRCIUS 9-15.

cebit.com

CeBI Join the vision

# Mi mutatjuk az utat.

![](_page_51_Picture_44.jpeg)

![](_page_51_Picture_3.jpeg)

**GMPlayer: MPlayer médialejátszó grafikus elõtéttel**

#### **1 Windows XP**

#### Gyorsabb bootolás a rendszerállapotmentések kikapcsolásával

Rendszerünk tökéletesen be van állítva és stabilan fut. Csak a rendkívül lassú bekapcsolás zavaró – ezért gyorsítani szeretnénk az indítási folyamatot.

**Tipp:** A *Windows XP* minden sikeres indítást követõen elmenti egy fájlban az aktuális rendszerállapotot. Ha a Windows akadozni kezd, az operációs rendszer bootoláskor felkínálja az utoljára elmentett, még mûködõképes állapot kiválasztását – ehhez csak az *F8* billentyût kell nyomva tartanunk. A legtöbb esetben sikeresen elindíthatjuk a rendszert ezzel a módszerrel, és rögtön nekiláthatunk a hiba felkutatásának. Azonban ez a mentési folyamat idõbe telik – és általában felesleges. Hiszen a Windows, amíg nem végzünk módosítást a rendszeren, mindig ugyanazokat az adatokat menti el. Éppen ezért érdemes egyszer elmenteni a konfigurációt, majd kikapcsolni az automatikus mentést. Csak semmi pánik: ez tippünk segítségével ismét gyorsan aktiválható, mondjuk ha új szoftvert vagy hardvert szeretnénk telepíteni. Elõször is hozzunk létre két apró REG-fájlt, amelyek elõhíváskor a biztonsági funkció be- vagy kikapcsolásához bejegyzik a szükséges adatokat a *Rendszerleíró-adatbázisba*. Ehhez szövegszerkesztõvel nyissunk meg egy új fájlt, majd írjuk be a következõ sorokat:

**Windows Registry Editor Version 5.00 [HKEY\_LOCAL\_MACHINE\SOFTWARE\ Microsoft\WindowsNT\Current-** **Version\Winlogon] "ReportBootOk"=dword:00000000**

Ezt követõen mentsük el a fájlt a *Windows* könyvtárba, *Startkonf-ki.reg* néven, majd az utolsó sort módosítsuk a következõre:

**"ReportBootOk"=dword:00000001**

Ezt a fájlt mentsük el ugyanabba a könyvtárba, *Startkonf-be.reg* néven. A konfiguráció mentésének gyors ki- és bekapcsolásához hozzuk létre mindkét REG-fájl parancsikonját az *Asztalon*. Az átkapcsoláshoz most egy duplakattintás is elegendõ.

#### **2 Windows XP**

#### A távoli segítség mint biztonsági kockázat kikapcsolása

Növelni szeretnénk számítógépünk biztonságát. Ha lehetséges, a nem feltétlenül szükséges, potenciális támadási pontokat kapcsoljuk ki.

**Tipp:** A *Távsegítség* funkciója alapbeállítás szerint aktiválva van a Windows XP-ben. Ennek révén például egy Microsoft-munkatársnak hozzáférést adhatunk egy távoli számítógép mellõl, aki így elvégezheti számítógépünkön a hibakeresést. Ezen az úton azonban a hackerek is hozzáférhetnek a gépünkhöz, éppen ezért általában hagyjuk kikapcsolva a Távsegítséget, és csak abban az esetben aktiváljuk rövid idõre, amikor valóban szükségünk van rá.

Ennek a kiskapunak a bezárásához kattintsunk kétszer a Vezérlõpultban található *Rendszer* ikonra, majd válasszuk a *Távoli használat* fület. A *Távsegítség* terület alatt kapcsoljuk ki *A számítógéprõl lehet távoli* *segítségnyújtást kérni* beállítást. Ezen kívül töröljük ki a *Távoli asztal* terület alatt lévõ *Távolról is kapcsolódhatnak a felhasználók ehhez a számítógéphez* beállítás elõtt található pipát. Módosításainkat erõsítsük meg az *Alkalmaz*, majd az *OK* gombra kattintva. A két funkció újraaktiválásához ismét ki kell jelölnünk a két beállítás elõtt található ellenõrzõmezõt.

#### **3 Windows 2000, XP**

#### Az összes eszköz állandó megjelenítése az Eszközkezelõben

Alapbeállítás szerint az Eszközkezelõ csak a hibátlanul beállított és csatlakoztatott hardvereket jeleníti meg. Ellenben mi az összes eszközt szeretnénk látni.

**Tipp:** Két kiegészítõ rendszerváltozó segítségével arra ösztönözhetjük az Eszközkezelõt, hogy teljesítse ezt a kívánságunkat. A beállításhoz kattintsunk kétszer a Vezérlõpultban található *Rendszer* ikonra, majd váltsunk át a *Speciális* fülre. Itt kattintsunk a *Környezeti változók* gombra, amely a hasonló nevû területen, illetve a Windows XP-nél a párbeszédablak jobb alsó részén helyezkedik el. Attól függõen, hogy a beállítás az aktuális felhasználóra vagy a rendszer öszszes felhasználójára érvényes legyen-e, kattintsunk a *Felhasználói változók* vagy a *Rendszerváltozók* terület alatt található *Új* gombra. Utóbbi esetben rendszergazdaként kell bejelentkeznünk. Névként adjuk meg a

**devmgr\_show\_nonpresent\_devices**

kifejezést, majd értékként írjuk be az 1 es számot. Az új bejegyzést erõsítsük meg az

*OK* gombra kattintva. Végezetül ismételjük meg a folyamatot, azonban most a

**devmgr\_show\_details**

változó beírásával. Ehhez is rendeljük az 1-es értéket. Most az összes nyitott párbeszédab-

![](_page_52_Picture_1001.jpeg)

lakot erõsítsük meg az OK gombra kattintva, majd végezetül indítsuk újra a számítógépünket.

#### **4 Windows XP SP2**

#### Biztonságos felhasználói fiók beállítása a közös használathoz

Családunknak egy mindenki által hozzáférhetõ számítógépen szeretnénk beállítani egy felhasználói fiókot az általános eléréshez. Azt szeretnénk, hogy a felhasználóknak ne legyen lehetõségük módosítani a rendszert.

**Tipp:** A *Microsoft* ehhez egy jelenleg még béta állapotban lévõ eszközgyûjteményt bocsát rendelkezésünkre, *Shared Computer Toolkit* néven. Az eszköz használatának feltétele egy *Microsoft Passport*-fiók, amelynek e-mail címét a regisztráláshoz használjuk. Ezenkívül bétatesztelõként még egy kérdõívet is ki kell töltenünk.

Tesztünkben az eszköz remek eredményeket produkált, azonban ennek ellenére sem zárhatjuk ki az esetleges programhibákat.

#### **A merevlemez particionálása**

A Toolkit védelmet nyújt a merevlemeznek, megakadályozza a Windows-partíción végrehajtani kívánt módosításokat. Ennek a funkciónak a beállításához azonban újból fel kell osztanunk a merevlemezünket. Erre a feladatra kiválóan alkalmas a *Norton PartitionMagic* eszköz. A merevlemez nem hozzárendelt helyének körülbelül 10 százalékára van szükségünk (legalább 1 GB-ra) az elsõdleges partíció csatlakoztatásához. Figyelem: a particionálásra csak abban az esetben van szükség, ha a merevlemez-védelmet kívánjuk használni. A Toolkit minden egyéb biztonsági mechanizmusa particionálás nélkül is mûködik.

#### **A Toolkit telepítése**

Töltsük le az ingyenes Toolkitet a *ww.microsoft.com/windowsxp/sharedaccess/default.mspx* oldalról a *Download the Shared Computer Toolkit* hivatkozásra kattintva. A Microsoft most a Windows-verziónk érvényességi vizsgálatát kéri. Ehhez válasszuk a következõ párbeszédablakban a *Continue* pontot, majd kövessük a többi lépést, amelyek segítségével letöltjük az ellenõrzõprogramot. A telepítésnél is szükséges a regisztrálás. Ehhez váltsunk a *Register Now* bejegyzésre. Ezt követõen ki kell töltenünk a bétatesztelõk kérdõívét, itt nagyon ügyeljünk e-mail címünk pontos megadására. Kattintsunk megint a *Continue* pontra, azonban hagyjuk nyitva a weboldalt, mert egy hivatkozást tartalmazó e-mailt kapunk majd, amelylyel visszaigazolhatjuk e-mail címünket. Ha erre kattintunk, a weblapon egy regisztrációs kód jelenik meg, amellyel folytathatjuk a létrehozást. Figyelem: a Toolkit telepítése és felhasználói felülete szkriptekkel dolgozik. Ha a biztonsági programunk arra figyelmeztet, hogy esetleg rosszindulatú szkriptet készülünk futtatni, akkor egyszeri alkalommal engedélyezzük annak futtatását.

#### **A felhasználói fiók konfigurálása**

A *Getting started* párbeszédablakban kattintsunk a *Step 3. Create a Public Account for Shared Access* pontra, majd ezt követõen válasszuk az *Open User Accounts* alatt található *Create New Account (Új fiók létrehozása)* beállítást. Ezt követõen adjunk nevet a fióknak, például *Közös*, majd kattintsunk a *Next (Tovább)* gombra. Most válasszuk a *Restricted (Korlátozott)*, majd a *Create Account (Fiók létrehozása)* pontot. Jelentkezzünk ki, majd jelentkezzünk be az új *Közös* fiókba. Határozzuk meg elõször a Windows alapbeállításait, a nyomtatót stb. Állítsuk be a szükséges szoftvereket, majd az elsõ programindításkor fogadjuk el a felbukkanó licencmegállapodást. A most el nem végzett lépéseket a késõbbiekben minden felhasználónak újra el kell végeznie minden egyes bejelentkezéskor, mivel a beállítások ezt követõen nem mentõdnek el tartósan. Végezetül jelentkezzünk ki a fiókból, majd rendszergazdaként ismételten jelentkezzünk be, és nyissuk meg a *Getting started* párbeszédablakot.

#### **Korlátozások meghatározása**

Most kattintsunk a *Step 5. Restrict and Lock the Public User Profile* pontra, majd ezt követõen válasszuk az *Open Windows Restrictions* terület alatt lévõ *Select a Profile* ponton belül található *Közös* fiókot. Aktiváljuk a *Lock this profile-t*, hogy a felhasználók a továbbiakban ne végezhessenek semmilyen módosítást a profilon. Az általános beállításoknál a *Home Page* alatt határozzuk meg az Internet Explorer nyitólapját. Az egyes meghajtók eltüntetéséhez válasszuk a *Select Drives to Restrict* pontot. Ezt követõen jelöljük ki, majd toljuk el azokat a meghajtókat a *Restricted* oszlopba, amelyeket nem kívánunk láthatóvá tenni a korlátozott jogokkal felruházott felhasználók elõtt. Kattintsunk az *OK* gombra. A közösen használt mappák tipikus restrikciónak aktiválásához kattintsunk a *Recommended Restrictions for Shared Accounts* pontra. A csoportokban rámehetünk a plusz jelekre, és ott részletesen ellenõrizhetünk minden rendelkezésre álló beállítást, hogy ismételten feloldjunk bizonyos korlátozásokat. A program itt zárolja többek között a Vezérlõpultot, a *Nyomtatót*, a *Hálózati beállításokat*, a *Dokumentumokat*, valamint az Elõzményeket, és a *Start* menübõl eltávolítja a *Keresés*, a *Futtatás* és a *Kikapcsolás* pontokat. Továbbá gátolja a *Tálcához*, a *Parancssorhoz*, a *Rendszerleíró-adatbázishoz* és a Feladatkezelõhöz való hozzáférést. Mindezen túl kikapcsolja a makrókat és a VBA-t az Office-alkalmazásokban, és több helyen blokkolja a helyi menüt is. Az *Optional Restrictions* területen ezen kívül zárolhatjuk az internet-hozzáférést is. Lezárásképpen kattintsunk az *Apply* és az *OK* gombokra, így a most elvégzett beállításokkal hozzuk létre profilunkat. Egy utolsó lépésben még egyszer teszteljük a korlátozott jogokkal rendelkezõ profil mûködését.

#### **A merevlemez védelmének aktiválása**

Válasszuk a *Getting started* párbeszédablakban a *Step 7: Turn on Windows Disk Protection* pontot, majd ezt követõen az *Open Windows Disk Protection* beállítást. Ezután menjünk a *Turn on* pontra, majd erõsítsük meg beállításunkat az *OK* gombra kattintva. A funkció aktiválásához indítsuk újra a számítógépünket.

#### Gyakorlat: Windows-tippek

# Rejtett erõforrások

**Se szeri, se száma a Windows rejtett képességeinek, lehetõségeinek, amelyek kihasználása azonban nem mindig tartozik a legegyszerûbb feladatok közé. Számos esetben a rendszer "lelkére", a Registryre kell hatnunk, ha valamit el akarunk érni. Írásunkban néhány rejtett lehetõségre hívjuk fel a figyelmet.** 

![](_page_52_Picture_1002.jpeg)

.<br>Ataliens | Szienhigigede | Hashar .<br>Aneckse rismalitära | Adonatius friedrich |

**Új rendszerváltozó: nincs több láthatatlan eszköz**

Figyelem: ha a késõbbiekben módosítjuk a rendszer beállításait, elõ kell hívnunk a *Windows Disk Protectiont*, és ott a *Save Changes* pontra kattintanunk. Csak így tudjuk elmenteni a módosításainkat.

#### **5 Windows 98, Me, 2000, XP**

#### Az automatikus indítás funkció optimális szabályozása

Alapbeállítás szerint a CD-meghajtók az automatikus indítás funkcióját használják, amelynek révén vagy automatikusan indul egy alkalmazás a lemezrõl, vagy pedig a képernyõnkön megjelenik a rendelkezésre álló mûveleteket tartalmazó párbeszédablak. Ezt a funkciót szeretnénk kikapcsolni a többi meghajtónál.

**Tipp:** Itt a *NoDriveTypeAutoRun* rendszerleíróadatbázis-kulcs siet a segítségünkre. A kulcs a Windows verzióktól függõen a Windows rendszer adatbankjának másmás ágaiban található. Az aktuálisan bejelentkezett felhasználó beállítása a

**HKEY\_CURRENT\_USER\Software\ Microsoft\Windows\CurrentVersion\Policies\Explorer**

bejegyzés alatt van. A kulcs REG\_ DWORD típusú, és egy hexadecimális kifejezést tartalmaz egy bájthoz. A *Rendszerleíróadatbázis*-szerkesztõben azonban decimálisan is megadhatjuk ezt az értéket. A nyolc bit az automatikus indítási beállításokat reprezentálja valamennyi meghajtónak; itt a *0* az aktivált, az *1* pedig a kikapcsolt állapotot jelenti. Példánkban a RAM-Disk, a CD-ROM, a merevlemezek, a cserélhetõ tárolók, valamint a Root nélküli meghajtók aktívak (lásd az alábbi táblázatot).

Az értéket a következõképpen számolhatjuk ki: a táblázat *Bináris* oszlopában adjuk meg a *0* és az *1* értékeket minden egyes meghajtó számára. Mindegyik értéket szorozzuk meg a jobbra mellette található decimális számmal, és az eredményt írjuk be

a *Szorzat* oszlopba. Végezetül adjuk össze ennek az oszlopnak az értékeit. Ha például a cserélhetõ lemezek automatikus indítását kikapcsoljuk, azonban minden mást válto-

![](_page_53_Picture_920.jpeg)

zatlanul hagyunk, ezzel a számítással a 149 es értéket kapjuk eredményként (bináris 10010101, hexadecimális 95). Ezt az összeget adjuk meg azután a *Rendszerleíró-adatbázisban*: ehhez kattintsunk kétszer a *NoDriveTypeAutoRun* bejegyzésre, módosítsuk az *Alap* terület beállítását *Decimálisra*, majd értékként adjuk meg a 149-et.

Az *OK* gombra kattintva a Windows alkalmazza az új értéket, és a szerkesztõablakban 0x00000095 (149) értékként ábrázolja. Ha a módosítást egységesen minden felhasználóra szeretnénk alkalmazni, nyissuk meg a *Rendszerleíró-adatbázis Keresés* funkcióját a *Ctrl + F* billentyûkombinációval, majd a Keresendõ mezõben adjuk meg a *NoDriveTypeAutoRun* értéknevet, és kattintsunk a *Következõ keresése* gombra.

![](_page_53_Picture_921.jpeg)

Most módosítsuk az összes azonos nevû bejegyzést a *Rendszerleíró-adatbázisban*.

#### **6 Windows XP**

#### A meghajtó betûjelének elsõ helyen való megjelenítése az Intézõben

A Windows XP Intézõje általában a lemezek neve mögött, zárójelben jeleníti meg a meghajtók betûjeleit. Mivel azonban hozzáféréskor a betû alapján tájékozódunk, meg szeretnénk változtatni a megjelenítés nézetét.

**Tipp:** Ehhez nyissuk meg a *Start* menüben található *Futtatás* pontot, majd itt írjuk be a *regedit* parancsot. Az *OK* gombra kattintva indítsuk el a Rendszerleíróadatbázis-szerkesztõt. A szerkesztõ bal oldalában navigáljunk a

**HKEY\_LOCAL\_MACHINE\SOFTWARE\ Microsoft\Windows\CurrentVersion\Explorer**

bejegyzéshez. Itt a *Szerkesztés*/*Új*/*Duplaszó* pontokon keresztül hozzuk létre a *ShowDriveLetterFirst* bejegyzést. A jobb oldali ablakterületen duplán kattintva az azonosítóra állítsuk át az *Értéket* 4-re. Ezt követõen mentsük el a párbeszédablakot az *OK* gombra kattintva, majd zárjuk be a Szerkesztõt a *Fájl*/*Kilépés* pontokon keresztül. Az újraindítást követõen a Windows Intézõben legelsõ adatként a meghajtó betûjelét látjuk, és csak ezt követõen a hozzárendelt meghajtó megnevezéseket. Figyelem: a *ShowDriveLetterFirst* bejegyzésen keresztül további nézeteket is meghatározhatunk. Az alapértelmezett *0* érték azt jelenti, hogy a Windows Intézõben elsõként a megnevezés, azután pedig a meghajtó betûjele jelenik meg. Az *1* érték beállításával a helyi meghajtóbetûjel elõtt a hálózat meghajtóbetûjelét láthatjuk. Ha a *2* értéket állítjuk be, a Windows nem jeleníti meg a meghajtóbetûjelet, csak a megnevezést ábrázolja.

#### **7 Windows XP Pro SP2**

#### A Feladatkezelõ használata a Service Pack telepítése után

A Service Pack 2 telepítése óta a Windows XP hibajelentést küld, ha a Feladatkezelõben új feladatot akarunk beállítani. Szeretnénk elhárítani ezt a gondot.

**Tipp:** A *Service Pack* szabályozza a hozzáférést a Feladatkezelõhöz, hogy annak biztonsági falán befoltozza a rést. A Feladatkezelõ újbóli használatához testre kell szabni a házirendet a *Csoportházirend*-szerkesztõben. Ehhez nyissuk meg a Start menüben található *Futtatás* menüpontot, majd írjuk be a *gpedit*.*msc* szöveget, és kattintsunk az *OK* gombra.

A szerkesztõben menjünk a struktúra bal oldalán található *Számítógép konfigurációjára,* majd az alatta lévõ *Windows beállításai* bejegyzés elõtti plusz jelre. Ugyanezzel a módszerrel nyissuk meg a *Biztonsági beállítások*, a *Helyi házirend* és a *Felhasználói jogok kiosztása* alpontokat. Most kattintsunk duplán *A számítógép el-* *érése a hálózatról* parancsra. A következõ párbeszédablakban menjünk a *Felhasználó vagy csoport hozzáadása* gombra.

![](_page_53_Picture_31.jpeg)

Ezt követõen adjuk meg a kívánt felhasználó nevét, vagy a *Speciális* gombon keresztül menjünk a következõ ablakba, és kattintsunk a *Keresés most* pontra. Válasszuk ki a megtalált objektumot a megjelenített listából, majd kattintsunk az *OK* gombra. Most a megfelelõ felhasználói név található az adatbeviteli mezõben. Menjünk az *OK* gombra, majd váltsunk

![](_page_53_Picture_34.jpeg)

# Keresse az ITmédiaBOLT-okban vagy rendelje meg a kiadótól!

át az *Alkalmaz* mezõre, erõsítsük meg a biztonsági kérdést az *Igenre*, majd végezetül az *OK*-ra kattintva. A szerkesztést követõen zárjuk be a *Csoportházirend*-szerkesztõt a *Fájl* menüpont *Kilépés*

pontján keresztül. **8 Windows XP**

#### A Windows naplózás gyors kikapcsolása

Az operációs rendszer a System32\wbem\ Logs könyvtárban naplózza a különleges eseményeket. Ezeket a naplófájlokat azonban még sosem tekintettük meg – és a jövõben sem fogjuk ezt tenni, ezért teljesen le akarunk mondani a jegyzõköny-

vezésrõl.

**Tipp:** Nyissuk meg a *Rendszerleíróadatbázis*-szerkesztõt, majd navigáljunk a *HKEY*\_*LOCAL*\_ *MACHINE\SOFTWA-RE\Microsoft\WBEM\CIMOM* alponthoz. Itt keressük meg az *EnableEvents* bejegyzést. Erre duplán kattintva nyissuk meg a beállítási párbeszédablakot, majd állítsuk az értéket *0*-ra. Kattintsunk az *OK* gombra. Ezt követõen ugyanezzel a módszerrel a *Logging* értékét is módosítsuk *0*-ra, majd zárjuk be a szerkesztõt a *Fájl*/*Kilépés* pontra kattintva. A naplófájlokat most már kitörölhetjük a Windows Intézõben.

#### **9 Windows 98, Me, 2000, XP**

Saját szkripteken belüli reagálás az Internet Explorer eseményeire

Programunkból más alkalmazásokat is elindítanánk, mint például az Internet Explorert vagy a Wordöt. Ezt követõen azt szeretnénk, hogy a szkript reagáljon ezen alkalmazások mûveleteire is – mint például az ablak bezárására.

**Tipp:** Az alkalmazások úgynevezett "Event"-ként kezelnek bizonyos történéseket. Ezekre a történésekre a VBScriptünkben reagálhatunk. A következõ példa többek között az Internet Explorert használja kényelmes médiumként, és a programablak nézetét az aktuális mûveletektõl teszi függõvé.

**Option Explicit Dim appIE Dim boolOpenIE boolOpenIE = FALSE Set appIE = WScript.** CreateObject(<sub>n</sub>InternetExplo**rer. Application", "ie\_")**

**Photoshop,** 

**Paint Shop Pro** 

**DELLE Tesztek**, trendek, technológiák

**GIMP,** 

Fényképek javítása

- A digitális negatív
- Effektek, rétegek, kompozíciók
- Festménnyé alakítás
- Számtalan gyakorlati tipp

 $\textcircled{1}$  06 (1) 888-3421, 22  $\bigodot$  06 (1) 888-3499  $\bigodot$  www.itmediabolt.hu  $\bigodot$  terjesztes@vogelburda.hu

![](_page_53_Picture_922.jpeg)

**Kulcsmódosítás: a decimális szám megadja, hogy induláskor mely meghajtók aktívak**

**Keresés a Registryben: minden elõfordulásnál módosítani kell a kulcs értékét**

**Csoportházirend-szerkesztõ: új csoportot vagy felhasználót adhatunk a rendszerhez**

**boolOpenIE = TRUE appIE.Visible=true While boolOpenIE = TRUE WScript.Sleep 1000 Wend WScript.Echo "Kilépés az Internet Explorerbõl. Szkript vége!" WScript.Quit sub ie\_onQuit() boolOpenIE = FALSE end sub**

Így mûködik a szkript: a *Set appIE=WScript.CreateObject("InternetExplorer. Application", "ie\_")* segítségével hozzuk létre az *appIE* objektumot – ez reprezentálja az Internet Explorert. Az elsõ argumentum az objektum fajtáját jelzi. A második paraméter az *appIE* és a különbözõ eseményprocedúrák közötti megfelelõ kapcsolatról gondoskodik. Ezért egészítsük ki ezt az esemény nevével, amelyet megszólít az érintett procedúra. Így reagál példánkban az *ie\_onQuit()* az Internet Explorer *onQuit* eventjére, vagyis az alkalmazás bezárására. Az *appIE.Visible=true* utasítás elõtérbe helyezi az Internet Explorert. Hogy a szkript ne záruljon be azonnal, az *MsgBox()* segítéségével lehetséges lenne egy párbeszéd megnyitása, amely megállítja a programot, amíg a felhasználó bezárja az ablakot. Elegánsabb azonban a példában alkalmazott módszer a *boolOpenIE* változó használatával: az Internet Explorer megnyitását követõen a szkript *TRUE* értékkel látja el ezt. A következõ *While* sort a szkript csak akkor hagyja el, ha a *boolOpenIE* már nem *TRUE*. Emiatt állítja az *is\_onQuit()* eseményprocedúra ezt a változót végezetül *FALSE* értékre. Ezt az eventet követõen bezárul a szkript.

#### **10 Windows XP SP2**

#### Telepített multimédia-kodekek felkutatása

Az audio- és videofájlok lejátszásához a számítógépnek szüksége van a megfelelõ multimédia rutinokra. Tudni szeretnénk, hogy mely kodekek találhatók már meg a rendszerünkön.

**Tipp:** A *Service Pack 2* telepítésével együtt a sokrétû *WMIC.EXE* szolgáltatóprogram is felkerült a számítógépünkre. Ezt többek között arra használhatjuk, hogy összeállítsuk a telepített kodekek listáját. A *WMIC.EXE* egy parancssoros program. Ha közvetlenül a Windows Intézõbõl hívjuk meg, a kodek megjelenítését követõen az ablak bezáródik – túl gyorsan ahhoz, hogy láthassuk az eredményt. Ezért nyissuk meg a Start menü *Programok* pontja alatt, a *Kellékek* alponton keresztül a *Parancssor* pontot, és írjuk be a

**wmic path Win32\_CodecFile get name, filename, description**

szöveget. Az *Enter* billentyû megnyomása után a Windows listázza a telepített kodekfájlokat, néhány esetében a *Description* alatt a pontos megnevezés is megtalálható. Egyébként megjeleníthetjük a fájltulajdonságokat is. Az összes lehívható paraméter listáját a

**wmic path Win32\_CodecFile get /?**

parancs beírásával kaphatjuk meg.

#### **11 Windows 2000, XP Pro** Összetett jelszavak kérése a számítógép-felhasználóktól

A fontos adatokat tartalmazó számítógépeken minden felhasználónak megfelelõen biztonságos jelszavat kellene használnia. A könnyen feltörhetõ jelszavak alkalmazását, mint amilyen az 123 vagy a saját felhasználói név, nem szabad engedélyezni.

> HKEY\_CLASSES\_ROOT\Directory\shell kulcshoz. Hozzuk létre a *Szerkesztés*/*Új*/*Kulcs* menüpont segítségével a *Mappafeladat-none* bejegyzést, majd abban a *command* alkulcsot. Ezt követõen a jobb egérgombbal kattintsunk az *Alapértelmezett* bejegyzésre, majd válasszuk a

**Tipp:** A jelszavak ilyen követelményeit házirendként is meghatározhatjuk. Ehhez nyissuk meg a Start menüben a *Futtatás* pontot, majd írjuk be a *gpedit*.*msc* utasítást, és kattintsunk az *OK* gombra. Megjelenik a *Csoportházirend* szerkesztõje. Ennek bal oldalán kattintsunk a *Számítógép konfigurációja* terület alatt található *Windows beállításai* pont elõtti plusz jelre. Ezt követõen nyissuk meg a *Biztonsági beállítások*, a *Fiókházirend* valamint a *Jelszóházirend* alpontokat. Itt kattintsunk a jobb egérgombbal *A jelszónak meg kell felelnie a bonyolultsági feltételeknek* bejegyzésre, majd a helyi menüben nyissuk meg a *Tulajdonságok* pontot. Ebben válasszuk az *Engedélyezett* beállítást, majd kattintsunk az *Alkalmaz*, majd az *OK* gombra. E beállítás szerint a jelszónak legalább hat karakterbõl kell állnia, el kell térnie a felhasználói fiók felhasználói nevétõl, és legalább három különbözõ kategóriába tartozó karakterekbõl kell állnia, például kisbetûbõl, nagybetûbõl, számból vagy nem alfanumerikus jelbõl. A *Legrövidebb jelszó* beállítással kiegészítésképpen meghatározhatjuk a minimális jelszóhosszúságot, ennél a pontnál jó választás a nyolc karakter beállítás. A *Jelszó maximális élet-* *tartama* beállításon keresztül azt irányíthatjuk, hogy a felhasználónak hány naponta kell megváltoztatnia a jelszavát.

![](_page_54_Figure_16.jpeg)

Ha az Elõzõ *jelszavak* megõrzése házirendi pont alatt megadunk egy meghatározott jelszószámot, akkor a felhasználó nem használhatja újra az itt elmentett jelszavakat. Kattintsunk a struktúra bal oldalán található *Fiókzárolási házirend* bejegyzésre, majd ezt követõen a jobb egérgombbal a *Fiókzárolás küszöbe* alpontra. A most felbukkanó menü *Tulajdonságok* pontjának megnyitását követõen módosítsuk az itt található értéket mondjuk háromra, majd kattintsunk az *Alkalmaz* gombra. A Windows mind a *Fiókzárolás* idõtartalma pont, mind a *Fiókzárolási számláló nullázása* pont alatt a 30 perces idõintervallumot javasolja. Bár ez blokkolja a felhasználó hozzáférését az adott idõn belüli többszörös hibás beadásnál, azonban így egyidejûleg hatéko-

nyan megakadályozhatók azok a támadások, amelyek ismételt feltörési kísérletek által kívánnak hozzáférni a fiókokhoz. Befejezésképpen alkalmazzuk a módosított beállításokat az *OK* gombra történõ kattintással, majd zárjuk be a *Csoportházirend* szerkesztõjét.

#### **12 Windows 2000, XP**

#### Új mûvelet elvégzése duplakattintással

*Magunk szer*etnénk meghatározni a duplakattintás által elõhívott mûveletet, hogy például gyorsan konvertáljuk a könyvtárban található fényképeket.

**Tipp**: Példánkban a *Mappa beállításai* ponton keresztül határozzuk meg, hogy az *IrfanView* minden TIFF-fájlt egy mappára duplán kattintva JPG-fájlokká alakítson. A Windows Intézõ továbbra is a mappára történõ egyszeri kattintást követõen jeleníti meg a könyvtár tartalmát. A szükséges módosítások elõtt azt a lehetõséget is megteremtjük, hogy az eredeti duplakattintás mûveletet bármikor gyorsan ismét visszaállíthassuk.

#### **Beállítások elmentése**

Bár a *Mappa beállításai* ponton keresztül könnyen meghatározhatunk új duplakattintásos mûveletet, a Windows nem ismer gyors megoldást arra, hogy visszaállítsa az eredeti állapotot. Ehhez a *Rendszerleíró-adatbázishoz* kell fordulnunk.

Egy kis trükk siet segítségünkre: használjunk kiegészítõ mûveletet, amelyet egyszeri alkalommal kell beállítani a *Rendszerleíró-adatbázisban*. Ezt azután alapértelmezettként határozhatjuk meg, vagy a mappa helyi menüjén keresztül futtathatjuk. Ehhez hozzunk létre egy szövegfájlt a következõ tartalommal:

**Windows Registry Editor Version 5.00 [HKEY\_CLASSES\_ROOT\Directory\ shell] @="none"**

Mentsük el ezt a fájlt a Windows mappában, *Mappafeladat-none.reg* néven. Most nyissuk meg a *Rendszerleíróadatbázis*-szerkesztõt és navigáljunk a

*Módosítás* pontot. Az *Érték* terület alatt adjuk meg a következõ szöveget:

**regedit.exe /s C:\Windows\ Mappafeladat-none.reg**

Az utolsó paraméter visszaállítja a korábbi mappamûveletet.

#### **Saját mûvelet meghatározása**

Most a duplakattintásos mûvelet létrehozásához értünk: a Windows Intézõben nyissuk meg az *Eszközök* menüpont alatt található *Mappa beállításai* pontot, majd aktiváljuk a *Fájltípusok* fület. Keressük meg és jelöljük ki a *NINCS, Fájl-*

### **Úi** művelet Művelet: IrfanWew TIFF-JPG A művelet végrehattásához használt skalmazás. "C:\Program Files\1rfanWew\j\_view32.exe %1 DDE használata

*mappa* bejegyzést. Kattintsunk a *Speciális*

![](_page_54_Picture_47.jpeg)

gombra, majd a Mûveletek terület mellett található *Új* pontra. A Mûvelet mezõ alatt adjunk nevet a mûveletnek, például *IrfanView TIFF-JPG*. A mûvelet végrehajtásához használt alkalmazás területen adjuk meg a következõ utasítást:

```
"C:\Program Files\IrfanView\
i_view32.exe" %1 *.tif /con-
vert=c:\emp*.jpg
```
Hagyjuk kikapcsolva a *DDE használata* beállítást, majd kattintsunk az *OK* gombra. A parancs a teljes útvonalon keresztül hívja elõ az IrfanView programot. A %1 karakter a kattintással aktuálisan megjelölt mappát jelöli, és a következõ utasítás annak összes TIFF-fájlját JPG-fájllá konvertálja, és az eredményt a *C:\emp* alatt menti el. Ha az IrfanView nem az alapértelmezett, hanem egy másik könyvtárban van telepítve, javítsuk ki ennek megfelelõen a programunkat. Az IrfanView-val végzett további mûveleteket illetõ információkat a Start menü *Programok* részének *Irfan View* alpontjának *Command line options* bejegyzése alatt találhatjuk. A *Fájltípus szerkesztése* párbeszédablakba visszatérve jelöljük ki az új *IrfanView TIFF-JPG* bejegyzést, majd határozzuk meg azt *Alapértelmezettként*. Módosításunkat erõsítsük meg az *OK,* majd a *Bezárás* pontra kattintva. A jövõben az IrfanView a mappára történõ dupla kattintást követõen automatikusan indul, és a háttérben futtatja a beállított mûveletet.

#### **A mûvelet visszaállítása**

Hogy a késõbbiekben ismét kikapcsolhassuk ezt az automatikus mûveletet, nyissuk meg a *Mappa beállításai* pont alatt a *Fájltípusok* fület. Ismét jelöljük ki a *Fájlmappa* bejegyzést, és kattintsunk a *Speciális* gombra.

Ezt követõen válasszuk ki az elõzõleg a *Rendszerleíró-adatbázison* keresztül beállított *Mappafeladat*-*none* mûveletet, majd határozzuk meg azt *Alapértelmezettként*. Minden nyitott párbeszédablakban kattintsunk az *OK* gombra. Bármelyik mappára történõ következõ duplakattintásnál a Windows importálja a REG-fájlt, majd törli vele az alapértelmezett beállítást.

#### **13 Windows 98, Me, 2000, XP**

#### Az elárvult hivatkozások utáni keresés leállítása

Ha töröltük egy hivatkozás célfájlját, a hivatkozás késõbbi elõhívásakor elindul a keresési funkció, azonban nem hoz használható eredményt. Erre a funkcióra azonban nincs szükségünk.

**Tipp:** Nyissuk meg a *Rendszerleíróadatbázis*-szerkesztõt és navigáljunk a

```
HKEY_CURRENT_USER\Software\
Microsoft\Windows\Current
Version\Policies\Explorer
```
kulcshoz. Ezt követõen kattintsunk az ablak jobb felébe, majd a *Szerkesztés* menüpont *Új* bejegyzésén keresztül hozzunk létre egy új *Duplaszót*. Adjuk meg a *NoResolveSearch* nevet, majd nyomjuk meg az *Enter* billentyût.

Most a *Szerkesztés* menüpont *Módosítás* pontján keresztül állítsuk az *Értéket* 1 re, majd erõsítsük meg a bejegyzést az *OK* gombra kattintva. A beállítás a következõ indítást követõen válik aktívvá. A jövõben a hibás parancsikonok esetében azonnal jelentést kapunk arról, hogy hiányzik egy fájl, és egyetlen mozdulattal törölhetjük a parancsikont is.

#### **Törhetetlen jelszó: itt szabályozhatjuk a bonyolultsági feltételeket**

![](_page_54_Figure_19.jpeg)

**Fiókzárolás: tetszõlegesen korlátozhatjuk az érvénytelen bejelentkezési kísérletek idõtartamát**

**Mappa konvertálása: testhez álló feladat** 

**az IrfanView-nak**

104

#### TARTALOM

![](_page_55_Picture_673.jpeg)

kommunikáció Companient of C

![](_page_55_Picture_4.jpeg)

# Behálózott megapoliszok Ingyenes internet

# Netgear, Skype WiFi Skype telefon

» Közös internetes telefont és a Skype-forgalmat optimalizáló vezeték nélküli routert mu-

tatott be a NetGear és a Skype a Las Vegas-i CESen. A drótnélküli telefon érdekessége, hogy a használatához fejhallgató és PC sem szükséges – elengedhetetlen viszont, hogy legyen a közelben egy hotspot. Ha van lefedettség, akkor az eszköz IP-alapú mobiltelefonként használható a Skype rend-

![](_page_55_Picture_17.jpeg)

felhasználóknak ingyenes, a hagyományos mobil és vezetékes vonalak irányába (a Skype Out szolgáltatás révén) pedig többnyire kedvezõbb tarifát kínál, mint a helyi vagy a glo-

> bális telefontársaságok. A külsejét tekintve is a mobilokra emlékeztetõ telefon használatához mindössze a felhasználó nevét és jelszavát kell begépelni, ezt követõen egybõl elindul a Skype kliens programja, és lehet hívásokat kezdeményezni vagy chatelni. Az érintett cégek 2006 elsõ felére ígér-

tarifák a mobil és a vezetékes számok esetében is. Ahogy Nikolas Zennström, a Skype egyik alapítója megjegyezte: "Fizetni a telefonálásért? Ez amolyan túlhaladott, 20. századi megoldás...'

nek további információkat (elérhetõséget, árat) a telefontársaságokat sírba kergetõ WiFi-s modellrõl.

» A tervezettnél korábban, még a múlt év végén megjelent az Opera Mini világszerte letölthetõ változata, amely az alsó- és középkategóriás Java-képes mobiltelefonokon biztosít internetelérést. Ahogy arról már korábban is beszámoltunk, a norvég cég egy központi szerver beiktatásával éri el, hogy a kisebb kijelzõs, gyengébb hardverrel szerelt mobilokon is "zavartalanul" lehessen netezni. Miután a felhasználó begépel egy URL-t, a rendszer elsõként a szerverre tölti le az oldalt, amely már csak egy butított változatot küld tovább a

mobilra. Az optimalizációnak köszönhetõen csökken a forgalmazott adatmennyiség (vagyis forgalomarányos konstrukció esetén kevesebbet kell fizetni az

elérésért), valamint az így lehívott oldal sokkal átláthatóbb lesz, mintha például egy okostelefonon, egy az egyben igyekeznénk letölteni azt.

A cég szóvivõje hivatalosan is cáfolta a közelmúltban felröppent pletykákat, melyek szerint a Google vagy a Microsoft az Opera felvásárlását tervezné.

The New Hort Glance

![](_page_55_Picture_34.jpeg)

Európában egyelõre sehol sem beszélhetünk teljes vezeték nélküli lefedettségrõl. Néhány helyen már építettek WiMAX próbarendszereket, de ezek többnyire kis lélekszámú települések. A regisztrált hotspotok alapján London és Párizs állnak az élen, azonban egyelõre egyik városban sem épültek még ki összefüggõ, városrészeket lefedõ, ingyenes rendszerek – sõt, inkább a fizetõs hotspotok a jellemzõek.

Franciaország azonban hamarosan az élre törhet: Párizs fõpolgármestere az év elején beszámolt arról, hogy a város vezetése olyan terven dolgozik, amely ingyenes internetet nyújtana a magánszemélyeknek és a cégeknek (a szolgáltatás alanyi jogon járna Párizs lakóinak). További részletek egyelõre még nem ismertek, az ígéretek szerint azonban a közeljövõben kiírják majd a tendert a kivitelezésre.

A trendek alapján azt jósolhatjuk, hogy a nagyvárosokban pár éven belül ingyenesen lehet majd az internethez csatlakozni. Ha pedig a WiMax is népszerûvé válik, akkor még az elhagyatott településeket is könnyen elérhetõvé lehet tenni, illetve (elméletileg) elegendõ lesz majd egyetlen óriási vezeték nélküli hotspot egy fél Budapest méretû terület lefedésére.

» A múlt év végén bombaként robbant a hír, hogy a Google ingyenes WiFi hálózattal szeretné lefedni San Fransisco városát. De a pletykák szerint még ennél is jóval tovább mennének: San Fransisco csak az elsõ állomás, több nagyvárosra való "alapanyagot" rendeltek meg különféle beszállítóktól. És ha van olyan cég, amelynek most rengeteg szabad tõkéje van, akkor az természetesen a tõzsdén is szárnyaló Google.

A WiFi hálózatok történetében egyébként már voltak ilyen próbálkozások, igaz, nem egy-egy nagyvállalat koordinálásában, hanem kisebb városi közösségek szervezésében. Például Seattle-ben jött létre az egyik elsõ magánkézben lévõ ingyenes WiFi hálózat, amelyet késõbb az egész városra kiterjesztettek, és amely mind a mai napig a közösség érdekeit szolgálja. A Seattle Wireless Network már a kezdet kezdetén igencsak magára haragította a helyi telekommunikációs cégeket, hiszen az õ tarifáikhoz képest ingyenes elérést nyújtott a közösségnek.

Ha ehhez még hozzávesszük az internetalapú telefon lehetõségét, valamint azt, hogy a Google valószínûleg sokkal stabilabb hálózatot épít majd, mint a magánkézben lévõ hotspotok tulajdonosai, akkor elképzelhetõ, hogy mindez a piaci viszonyok gyors átrendezõdését eredményezi. Ha például sikeres lesz a Netgear és a Skype közös telefonja, akkor azon a Skype-tulajdonosok ingyenesen hívhatják egymást bárhol a világon, de kedvezõek a

# Opera Mini A WAP vége?

### Eltûnt a Sober.Y Vihar elõtti csönd?

» 2006. január 6-án hajnalban visszavonult az internetrõl a Sober.Y féreg, amely tavaly november óta az e-mailben terjedõ fertõzések 90 százalékáért volt felelõs. A Sober.Y most deaktiválta fertõzési rutinját, és gyakorlatilag eltûnt az internetrõl. Azok a linkek, amelyekrõl a féreg fájlokat próbál letölteni, egyelõre nem élnek. A NOD32 antivírus rendszert for-

galmazó Sicontact Kft. ügyvezetõje, Csiszér Béla vírusszakértõ szerint a féreg már csak azokról a fertõzött gépekrõl küld levelet, amelyeknek a rendszerórája vissza van állítva.

A vírusszakértõk szerint megismétlõdik az egy évvel ezelõtti forgatókönyv (akkor a Sober.I átadta a stafétabotot az utódjának, a Sober.Y-nak), vagyis hamarosan újabb nagy víruskitörés várható.

A Sober.Y szerepét átvéve jelenleg nemzetközi szinten a Netsky.Q féreg, Magyarországon pedig a Zafi.B okozza a legtöbb fertõzést.

#### **RÖVID HÍREK MACWORLD 2006**

vezére, Steve Jobs. Tegyük hozzá: igencsak ráfért a megnöveke-

» A korábbi PowerBook szériánál négyszer gyorsabb noteszgépeket jelentett be a Macworld 2006 konferencián az Apple nem voltak képesek felvenni a versenyt az Intel legújabb mobil processzoraival. Ha nem válta-

dett teljesítmény a PB-kre, hiszen az Apple még 2005 végén is G4-es processzorokkal szállította a gépeit, holott ezek már

nak, akkor 2006-ban már óriási szakadék tátongott volna a piac töb-

bi szereplõje és az Apple között. Jobsék azonban egy merész húzással átpártoltak az Intelhez, és a lemaradás helyett az elsõk kö-

»Hollywood és a mobilok Új weboldalt nyitott a mobiltelefon- és internetfelhasználók számára a Samsung. Az anyfilms.net tehetséges hollywoodi filmesek rövid alkotásait tartalmazza. A filmek producere az a Jon Kilik, akinek a Broken flowers címû alkotása a 2005 ös Cannes-i filmfesztiválon díjat is nyert.

#### » Pannon legek

A Pannon GSM összegezte a tavalyi év legkiemelkedõbb teljesítményeit. A napi képüzenetrekord egyetlen ügyfél részérõl 182 elküldött MMS volt, míg a leghosszabb beszélgetés 484 percig, vagyis 8 óránál is hoszszabb ideig tartott. Az év legmagasabb számlája (amit havidíjként egy magánelõfizetõnek küldtek) közel 500 ezer forintra rúgott, de akadt olyan pannonos is, aki 3 hónap alatt több mint egymillió forinttal töltötte fel kártyás elõfizetését.

#### » .xxx: újabb halasztás

Az internetes címek bejegyzését felügyelõ szervezett, az ICANN továbbra sem adott engedélyt a kifejezetten felnõtt tartalmak elkülönítésére szolgáló .xxx domainnév bevezetésére.

#### » Luxus noteszgépek

A Ferrari (Acer) és a Hummer (Itronix) után immár a Lamborghini-tulajdonosoknak sem kell saját noteszgép nélkül maradniuk. A partner ez alkalommal az ASUS lesz, a cég képviselõje pedig a CES-en biztosította az érdeklõdõket: az új modellnek már a megjelenése is sugallja majd a sportkocsinál megszokott erõt, sebességet, teljesítményt és szépséget.

#### » Mindent a sikerért

Újfajta trend bontakozik ki az SMS-es szavazások körül. Ahogy arról a világsajtó is beszámolt, az újdonsült belga szépségkirálynõ a rokonságának vásárolt pre-paid kártyákkal mintegy 17 ezer szavazattal növelte saját esélyeit. A szervezõk szerint az eset nem egyedi, viszont még ez a viszonylag nagy számú SMS sem befolyásolta döntõen a végeredményt.

# MacBook Pro: négyszer gyorsabb noteszek

zött lesznek, akik az Intel kétmagos processzorára (Intel Core Duo) épülõ noteszgépet hoznak forgalomba.

A MacBook Pro névre keresztelt PowerBook utódok az Apple mérései szerint négyszer gyorsabbak az elõdeiknél, jóval kevesebbet fogyasztanak, beépítve tartalmazzák az iSight webkamerát, valamint telepítették rájuk a Media Center funkciókat ellátó Front Row szoftvert is – utóbbi kényelmes használatáról külön távirányító gondoskodik.

Az 1,67 GHz-es változat 1990, az 1,83 GHz-es pedig 2490 dollárba kerül majd.

> » A Las Vegas-i CES (Consumer Electronic Show) kiállítás résztvevõi ízelítõt kaphattak abból, hogy milyen lesz egy csúcskategóriás noteszgép háromnégy hónap múlva. A legnagyobb érdeklõdés talán a Toshiba által bemutatott Qosmio modellt kísérte, amely számos olyan újítást és egyedi megoldást tartalmaz, amelyek a hordozható gépekben még nem érhetõk el. Az egyik ilyen, hogy a kiállított noteszgépbe már HD DVD szabványú optikai meghajtót szereltek (amely a 30 GBos HD DVD lemezekkel is megbirkózik), de legalább ennyire

### HD a noteszgépekben Toshiba nehézbombázó

figyelemreméltó, hogy az eszköz már az Intel legújabb, Napa kódnéven ismertté vált mobilplatformjára épül, vagyis a teljesítményérõl egy kétmagos CPU (Centrino Duo) gondoskodik. Nem annyira munkagép, mint inkább szórakoztatóközpont jellegre utal, hogy a gép az XP Media Center változatát futtatja operációs rendszerként.

Továbbra is kérdéses tehát, hogy a Blu-Ray vagy a HD DVD lesz a következõ idõszak biztos befutója, mindenesetre a gyártók igyekeznek az általuk pártfogolt szabványt népszerûsíteni minden platformon.

#### » KOMMUNIKÁCIÓ » HÍREK

» Nézõpont kérdése, hogy miként értékeljük a közelmúltban bemutatott zenemobilok teljesítményét. Amennyiben az átlagos mobilokhoz hasonlítjuk õket, akkor komoly sikerként könyvelhetjük el, hogy sokat fejlõdött a zenelejátszó rész, és a gyártók igyekeztek elfogadható szintre emelni a háttértár kapacitását is. Ha viszont abból indulunk ki, hogy a készítõik az iPodok ellen küldték õket harcba, akkor azt láthatjuk, hogy ez a csata még el sem kezdõdött igazán. Az Apple 14 millió iPodot értékesített 2005 negyedik negyedévében (háromszor többet, mint az elõzõ év hasonló idõszakában), ami arra utal, hogy egyelõre az iPod-õrület csak tovább fokozódik.

Mobilfronton a legsikeresebb kísérlet a Sony Ericsson Walkman telefonja (W800i), amelynek máris itt a szaténfekete utódja, W810i néven. Sok újdonságot ez a frissítés nem hozott: a Walkman modell immár EDGE-képes, és néhány gyorsgombot is elhelyeztek rajta a zenelejátszáshoz. Ugyancsak nagy lendülettel érkezik a Motorola iTunes-os modelljének tuningolt változata, a ROKR2, amellyel az elsõ próbálkozás hûvös fogadtatását igyekszik feledtetni a gyártó.

![](_page_56_Picture_20.jpeg)

## Zenemobilok A harc folytatódik

» Megirigyelhették a nagy mobilgyártók a Plantronics sikereit, ugyanis egymás után jelentenek be apró méretû, vezeték nélküli headseteket. Jelenleg az amerikai Plantronics gyártja a kategória zászlóshajóját: nemcsak minõségben, hanem súlyban is etalonnak számít a Discovery 640-es modelljük, amely mindössze 9 got nyom.

A Motorola H5 Miniblue rögtön az élre tör, hiszen csak 7 g-os – az egység szinte csak a fülbe helyezhetõ részbõl áll. A gyártó hivatalos adatai szerint a miniatûr eszközzel 1,5 óráig lehet majd beszélni, ami azért jelzi, hogy ekkora méretben már kompromisszumot kell kötni a akkumulátorteljesítmény terén.

A Nokia BH-800 éppen olyan "nehéz" (9 g), mint a Discovery 640-es, és legfeljebb 6 óra beszélgetési idõt kínál. A BH-800 a Nokia elsõ vezeték nélküli headsetje, Bluetooth 2.0 Enhanced Data Rate (EDR) specifikációval.

![](_page_56_Picture_28.jpeg)

# James Bond-headsetek Kié a legkisebb?

» Németországban informatikus egyetemi hallgatóknak sikerült olyan tömörítõ eljárást kifejleszteniük, amellyel egyetlen üzenetben akár 300-400 karakter is elküldhetõ.

Mivel a mobilszolgáltatót nem zavarja, ha a "mindegy" helyett "mind1"-et írunk, így az sem okoz nehézséget, ha egy üzenet értelmetlen karakterhalmazból áll. Zippelt SMS-t azonban csak akkor küldhetünk, ha ezt egy keretprogramból tesszük meg, a telefonok saját üzenetküldõ menüpontja ugyanis nem alkalmas erre a célra (természetesen a fogadó félnél is telepítve kell lennie az apró javás programnak). A ZipSMS alkalmazás jelenleg mintegy 20-fajta készülékkel kompatibilis, azonban a fejlesztõk folyamatosan bõvítik a listát. Az 5 euróért kapható kétszemélyes csomag nem nevezhetõ drágának, viszont a tömörítési eljárás nyelvfüggõ, ezért az egyelõre németül elérhetõ program használata csak a német nyelvet beszélõknek ajánlott.

![](_page_56_Picture_42.jpeg)

# Akár 400 karakterig Tömörített SMS-ek

### Uram, Ön tartozik! Feketelistán az adósok

» Az elektronikus hírközlési és az adatvédelmi törvény elõírásainak megfelelõen 2006. január 2 tól közös adós-adatbázist hozott létre a három hazai mobilszolgáltató. A társaságok ezzel próbálják elejét venni annak, hogy az ügyfeleik a tartozásaikat hátrahagyva egyszerûen átvándoroljanak egy másik szolgáltatóhoz. A naponta frissülõ lista a törvényi szabályozásnak megfelelõen készül, tehát minden érintett értesítést

kap arról, ha bekerül az adatbázisba, és természetesen tájékoztatják arról is, ha rendezte adósságait, és törölték a nyilvántartásból. Hogy a listán szereplõ személyeknek, cégeknek ennek ellenére érdemes-e próbálkozni, az nem teljesen egyértelmû: a közlemény csak arról tájékoztat, hogy ilyen esetekben a szolgáltatók fenntartják maguknak a jogot arra, hogy ne kössenek szerzõdést az adósokkal.

» A vetélytársaktól némileg lemaradva, de végül a Vodafone is bejelentette, hogy elindítja 3G szolgáltatását Magyarországon. Érdemes felidézni, hogy a szolgáltató az utolsó pillanatban lépett, hiszen a tavaly kötött koncessziós szerzõdés arra kötelezte mindhárom hazai mobiltársaságot, hogy 2006 elején már harmadik generációs szolgáltatásokat kínáljon ügyfeleinek. Nos, a Vodafone egyelõre csak a minimumot teljesítette: kizárólag a Mobile Connect adatkártyájuk legújabb változata képes 3G-s adatátvitelre, és ezzel is csak Budapest belvárosában internetezhetnek az elõfizetõik. Elõny viszont, hogy a Connect kártyások jelenleg hat országban vehetik igénybe a Vodafone 3G roaming szolgáltatásait.

A jövõre vonatkozóan Vitai Attila, a vállalat vezérigazgatója elmondta, hogy 2006 folyamán tovább bõvítik a 3G-s lefedettségüket, és elkezdik az új generációs készülékek értékesítését és a 3G multimédiás szolgáltatások bevezetését. A T-Mobilenál és a Pannon GSM-nél már tesztüzemben mûködõ HSDPA technológiáról (3,5G) egyelõre nem esett szó.

# Vodafone 3G: éppen a léc felett

#### **SKYPEIN: BÁRKI HÍVHAT MINKET**

z *eBay* általi szeptemberi felvásárlá-<br>sa óta a *Skype*-pal kapcsolatos leg-<br>fontosabb esemény december első<br>papián következett be, ekken jelent meg sa óta a *Skype*-pal kapcsolatos legfontosabb esemény december elsõ napján következett be, ekkor jelent meg ugyanis a szolgáltatás igénybevételéhez szükséges ügyfélszoftver 2.0-s változatának béta verziója, amely számos hasznos funkcióval bõvült. Ezek közül a legjelentõsebb a természetesen ugyancsak ingyenes videotelefonálás, amelyet a konkurens internetes "telefonszolgáltatók" – az *America Online* és az *MSN* – máris szerepeltetnek a kínálatukban. A *www.skype.com* címrõl letölthetõ program immáron 27 nyelven – köztük magyarul is – használható.

tója úgy nyilatkozott: "Az internetes telefonálást a lehetõ legtermészetesebben és legegyszerûbben végrehajtható mûveletté kívánjuk tenni a világ legkülönfélébb helyein lakó valamennyi felhasználónk számára. Új szoftverünkkel minden korábbinál könnyebben beszélgethetnek egymással az emberek, mi több, már láthatják is egymást."

#### **Minél egyszerûbben**

A Skype 2.0 bejelentésekor tartott sajtótájékoztatón *Niklas*, a Skype vezérigazga-

E gondolatok jegyében kötöttek disztribúciós együttmûködési szerzõdést a világon használt összes webkamera kétharmadát gyártó *Logitech*-kel és *Creative*val. Ennek elsõ eredménye az utóbbi által a Skype 2.0 megjelenésével egy idõben bejelentett *WebCam Instant Skype Edition* csomag, amely a webkamera mellett tartalmaz mikrofonos fejhallgatót és kéz nélkül használható második mikrofont

is. Ugyancsak a Skype felhasználói táborának növelését szolgálja a *Six Apart* blog site-tal való együttmûködés, amely lehetõvé teszi a látogatóknak, hogy azonnali telefonbeszélgetéseket folytassanak a blog írókkal a Skype-on keresztül.

Érdekes nóvum, hogy aktuális "hangulati állapotunkat" (éppen mit csinálunk, készen állunk-e egy beszélgetésre, vagy éppen ellenkezõleg, azt szeretnénk, hogy ne zavarjanak bennünket stb.) egy szöveges üzenetben tudathatjuk a partnerlistánkon található beszélgetõpartnereinkkel, amely megjelenik az õ listájukon a nevünknél.

![](_page_57_Figure_27.jpeg)

#### **Szemtõl szembe**

A program telepítése után az elsõ dolgunk a videotelefon funkció kipróbálása volt – több gépen is. A Skype felismerte a legkülönfélébb típusú webkamerákat, amelyeket minden különösebb állítgatás nélkül azonnal használatba vehettünk. A videokép teljes képernyõs méretûre nagyítható, és arra is lehetõségünk van, hogy a kapcsolat során figyelemmel kísérjük, hogy milyen kép jelenik meg rólunk beszélgetõpartnerünk monitorán. Bár a fejlesztõk szerint a Skype 2.0 szinte bármilyen webkamerával képes együttmûködni, ha kényesek vagyunk a képminõségre, érdemes jobb minõségû eszközt vásárolnunk a videotelefonáláshoz, annál is inkább, mivel a teljes képernyõs módban a webkamera minden fogyatékossága hatványozottan látszik majd.

![](_page_57_Picture_17.jpeg)

A videotelefon funkció hézagmentesen illeszkedik a program szolgáltatásai közé, ha például az *Eszközök/Beállítások* párbeszédablak egyelõre angol nyelvû *Videó* lapján bejelöljük a *Start My Video* 

*Automatically* lehetõséget; a késõbbiekben már csak arra kell ügyelnünk, hogy beszélgetés közben benne legyünk a kamera látókörében. Ekkor az új ügyfélszoftvert használó beszélgetõpartnerünk akkor is lát majd minket, ha egyébként nincs webkamerája.

#### **További újdonságok**

Az intuitív menürendszernek köszönhetõen – az egyszerû kezelhetõségre való törekvés jegyében – egyetlen egérkattintással elérhetjük a legfontosabb szolgáltatásokat.

A partnereink neve mellett az is feltûnik az ügyfélszoftver legújabb változatában, hogy éppen hány óra van a tartózkodási helyükön, így nem fordulhat elõ, hogy véletlenül felébresztjük õket.

A Skype 2.0 befészkeli magát az *Outlookba* is: az itt megjelenõ eszköztár segítségével egyetlen egérkattintással kezdeményezhetünk telefonhívásokat a *Microsoft* programjának címjegyzékébõl.

Jó hasznát vehetjük a csoportosítási lehetõségnek is, amelynek révén egyetlen egérkattintással létesíthetünk konferenciabeszélgetést a kiszemelt csoport tagjainak részvételével, illetve küldhetünk nekik állományokat.

Az új keresõfunkció megkönnyíti a kívánt személy felkutatását a kiterjedt partnerlistával rendelkezõ felhasználóknak, amely a beszélgetõpartnerek nevének begépelése során automatikusan megjeleníti a partnerlista megegyezõ elemeit.

*Mészáros Csaba* 

#### Skype 2.0 béta

# Vehetünk webkamerát

**Megjelent a népszerû webtelefonos szoftver legújabb kiadásának béta változata, amelynek legfontosabb újdonsága a videotelefon funkció. Teszteltük a Skype 2.0-t, és kiderült, ha eddig még nem vettünk volna, most mindenképpen érdemes beszereznünk egy webkamerát a PC-nkhez!**

Már több mint 60 millióan töltötték le világszerte a *Skype* ingyenes telefonos szoftverét, amelynek *SkypeOut* funkciója révén – a hívott fél tartózkodási helyétõl függõ, többnyire csekély díjazás ellenében – hagyományos telefonszámok is hívhatók, így nem csak azokat tudjuk elérni, akik éppen számítógépközelben tartózkodnak. A szolgáltatás használatához elõször fel kell töltenünk – közvetlenül a bankkártyánkról vagy a *PayPal* fizetõszolgáltatáson keresztül – a SkypeOut egyenlegünket minimum 10 eurónyi (plusz 15 százalék áfa) összeggel, amely a legkedvezõbb tarifájú országok hívása esetén közel 10 órányi beszélgetésre elegendõ.

A díjszabásnál kizárólag az számít, hogy a hívott fél mely országban tartózkodik. A legalacsonyabb percdíjért (0,017 euróért, azaz 4,22 forintért) hívhatjuk többek között az Egyesült Államokat, Kanadát, Ausztráliát, Új-Zélandot, Nagy Britanniát, Franciaországot, Németországot, Spanyolországot, Olaszországot, Lengyelországot és Ausztriát, de kis hazánk is az elõkelõ tarifájú országok között szerepel a maga percenkénti 0,024 eurójával (azaz 6 forinttal). A mobilkészülékek hívása általában mindenütt többe kerül, Magyarország esetében például 44 forintot kell fizetni percenként.

Azokra a külföldön élõ barátainkra, rokonainkra is gondoltak a *Skype*-nál, akik nem használják az internetet, de rendszeresen szeretnének beszélgetni velünk, és erre nem akarják rákölteni a teljes jövedelmüket. Annak érdekében, hogy vezetékes vagy mobil számukról õk is elérhessenek bennünket, a hagyományos telefonokról hívható, úgynevezett *SkypeIn* számokat is vásárolhatunk. Számonként évi 30 eurós vagy háromhavonta fizetendõ 10 eurós díjért legfeljebb 10 egyesült államokbeli, nagy-britanniai, svájci, németországi, dániai, finnországi, franciaországi, hongkongi, lengyelországi vagy svédországi – a résztvevõ országok körét folyamatosan bõvítik – SkypeIn számot vehetünk, amelyek helyi tarifával hívhatók az adott országból. A SkypeIn számokhoz ingyenes hangposta jár, így egyetlen hívást sem fogunk elmulasztani. A szolgáltatás jelenleg próbaüzemben mûködik.

A Skype 2.0-hoz jelentette meg új telefonját a *Linksys.* A hagyományos otthoni drót nélküli készülékekhez mind mûködésében, mind küllemében a megszólalásig hasonlító *CIT200* vezeték nélkül kommunikál a számítógéphez USB porton keresztül csatlakozó bázisállomással. Nem kell tehát a PC elõtt rostokolnunk, ha fel akarjuk hívni a barátainkat, és az egérrel való matatásra sincs többé szükség.

A készülék megjeleníti a képernyõjén a kapcsolatlistánkat, így nem kell mást tennünk, mint a menübõl kiválasztani a beszélgetõpartnerünket, majd lenyomni egy gombot. Hagyományos telefonszámokat is felhívhatunk a Skype fizetõs szolgáltatásán keresztül. Természetesen a CIT200-as készülék csengetéssel jelzi, ha hívásunk érkezett, és képernyõjén kiírja a hívó azonosítóját. További szolgáltatásai között említendõ még a hívásvárakoztatás, a Skype opcionális hangpostájának az igénybe vétele, a kihangosító, valamint a hívás visszautasítása elfoglaltság esetén. Egy bázisállomáshoz négy készülék csatlakoztatható.

#### VEZETÉK NÉLKÜL

![](_page_57_Figure_9.jpeg)

**Inkognitóban: néha elég, ha csak a hívót látjuk**

#### **E** SKYPEOUT: BÁRKIT HÍVHATUNK

**Örömteli pillanatok: ekkora méretben még kiváló a minõség**

![](_page_57_Picture_39.jpeg)

**Teljes képernyõn: egy jó kamerával akár ezt a felbontást is használhatjuk**

**Webtelefonálás hagyományos készülékkel: a Linksys CIT200-asnak köszönhetõen nem kell a számítógép elõtt ülnünk, ha a Skype-ot használjuk**

Kevés olyan igazán hasznos program létezik a PDA-ra, mint az Avant-Go, amellyel akár 500 weboldalt is bárhová magunkkal vihetünk. Az olvasáshoz, böngészéshez nem szükséges internetkapcsolat, ráadásul a szolgáltatás és a tartalom is ingyenes.

![](_page_58_Figure_37.jpeg)

#### 1 Az AvantGo letöltése és telepítése

Az AvantGo beszerzéséhez látogassunk el a www.avantgo.com-ra, és regisztráljuk magunkat. Amikor meg kell adni az érdeklõdési körünket, kivételesen legyünk körültekintõek, hiszen az AvantGo a bejegyzéseink alapján ajánlja majd a weboldalakat. Díjak nincsenek – a szolgáltatás mindaddig ingyenes, amíg a letöltéseink nem lépik túl a 2 MB-ot. Ez talán nem tûnik soknak, de gondoljunk bele, hogy ezek kézigépre optimalizált oldalak, így sokkal kisebbek a hagyományos website-oknál. 2 MB-on le kell tudnunk tölteni több mint négyszáz oldalt!

A kért információk beírása után pontosan meg kell neveznünk kézigépünk típusát. Az AvangtGo-nak különbözõ verziói vannak Palm, Pocket PC, RIM Blackberry, Windows CE és Symbian OS rendszerekhez. Töltsük le a nekünk megfelelõt (Palm és Windows verziója megközelítõleg 4,3 MB), és telepítsük fel a gépre. Ezek után az AvantGo megbizonyosodik arról, hogy az eszközünk megfelelõen kommunikál-e a szerverével. Ez magával hoz egy másik kis letöltést is, amelyet ha telepítünk, ki fogja mutatni, hogy a csatlakozásunk hibátlanul mûködik-e.

A csatornákat, amelyeket látni szeretnénk, cserélgethetjük úgy is, hogy az AvantGo weboldalon a My Account részre megyünk, vagy használhatjuk a Manage Your Channels fület a kézigépen. És ha a fiókkvótánkat ki szeretnénk terjeszteni 2 MB fölé, bizonyos áron akár még ezt is megtehetjük.

Hogy minden kerek legyen, végül ki kell választanunk legalább egy weboldalt (vagy "AnvantGo-ul" csatornát) abból a fél tucatból, amelyet a készítõk javasolnak. Ha ez megvan, szinkronizáljuk kézieszközünket a PC-nkkel, hogy azon is telepítsük az AvantGo-t.

#### 3 A csatornák letöltése és böngészése

Ha kiválogattuk a csatornákat, szinkronizáljuk a kézieszközünket a PC-nkkel, majd dõljünk hátra, és nézzük, ahogyan az AvantGo letölti az oldalakat. Attól függõen, hogy hány csatornát választottunk ki, és milyen az internetkapcsolatunk sebessége, ez megközelítõleg 5-20 percig is eltarthat.

Ha befejezõdött a szinkronizálás, kattintsunk a kézigépen az AvantGo ikonra. Megjelenik az indítóoldal, amely az általunk választott csatornák nevét tartalmazza. Egyszerûen válasszuk ki azt a csatornát, amelyet látni szeretnénk, és már megy is minden a maga útján. Az AvantGo-ban úgy közlekedhetünk elõre-hátra, mint bármely más böngészõben.

#### 4

#### A csatornák frissítése és kezelése

Az információk frissítéséhez egyszerûen hozzunk létre online kapcsolatot a PC-vel, és szinkronizáljuk a kézigépünkkel. Az AvantGo megkeresi az összes új információt, amelyek a csatornánkhoz adódtak, és letölti azokat, közben pedig törli az elavultakat.

z IT-guruk jóslatai szerint az em-<br>beriség hamarosan apró, vezeték<br>nélküli eszközöket használ majd az beriség hamarosan apró, vezeték internetböngészéshez – ezzel szemben a helyzet az, hogy manapság még a PDAkon és a mobiltelefonokon is valóságos kínszenvedés netezni. A sávszélesség is szerény (bár ezt a WiFi orvosolja), de még ennél is lehangolóbb, hogy nagyon kevés weboldalt optimalizáltak kézigépekre. Nemcsak éveket kell várni arra, hogy egyegy levélhez csatolt kép letöltõdjön, hanem arra is felkészülhetünk, hogy olyan oldalak fogadnak majd bennünket, amelyek formátuma teljesen szétesett, és amelyeken egy csomó hivatkozás megtagadja a mûködést. Nem valami komfortos dolog tehát PDA-val netezni, kivéve persze akkor, ha úgy döntünk, hogy az AvantGo-t használjuk – egy teljesen ingyenes webböngészõt, amelyet kizárólag kézieszközökre terveztek.

2

#### A csatornák kijelölése

Most jön a legérdekesebb lépés mind közül: ki kell választanunk azokat a csatornákat, amelyeket le akarunk majd tölteni a kézigépünkre. Menjünk fel a www. avantgo.com-ra, és lépjünk be felhasználónevünk és jelszavunk segítségével.

A megnyíló weboldal jobb oldala fogja mutatni a csatornákat, amelyek már rajta vannak a kézieszközön (egyet feltétlenül választani kellett a telepítés befejezéséhez), és a maradék helyet a 2 MB-os kvótánkból. Megjelennek a különbözõ kategóriák is, amelyek alá összegyûjtötték a csatornákat – autók, sport, üzlet, pénzügyek stb. Menjünk végig a kategóriákon, és gyûjtsük be mindegyikbõl azokat a csatornákat, amelyeket látni szeretnénk az eszközünkön.

A legtöbb esetben megkapjuk a becsült és a maximális helyet is, amelyet a csatorna elfoglal. Néhány csatorna helyfoglalását (például a CNet News-ét és a Rolling Stone-ét), azonban nem vonják le a "számlánkról", így szabadon használhatjuk õket. Nem kell azonban beérnünk az itt felsorolt csatornákkal. Bármilyen érvényes URL-t hozzájuk adhatunk – meghatározva a linkmélységet és a helyet, amelyet elfoglalhat –, és az AvantGo azt is letölti. Az persze gondot okozhat, hogy a legtöbb weboldalt nem optimalizálták még kézieszközökre, így lehet, hogy badarságok fognak betöltõdni. A mi tanácsunk éppen ezért az, hogy egyelõre érjük be az AvantGo csatornáival.

#### **AvantGo**

#### 61 Wi-Fi Hotspots found

**Alkotás Point** Alkotás u. 48-50 Budapest Budapest 1123 HU Ph: 1-325-3010 Type: Office Building Payment: Pay Provider: Wiera

**Apicius Restaurant** arpad fejedelem utja 94 Budapest Budapest 1036 HU Ph: 1-436-4100 Type: Restaurant Payment: Pay Provider: Wiera

![](_page_58_Picture_1.jpeg)

 $\Phi$ 

THE ALL-NEW T PAS

 $24200$ 

#### Kézbe vesszük a webet

Az AvantGo internetböngészõ alkalmazás segítségével a felhasználók tartalmakat tölthetnek le számos olyan weboldalról, amelyeket kézieszközökre optimalizáltak – legyenek azok okostelefonok vagy PDA-k. Bár az AvantGo-val online módban is böngészhetünk, legfõbb elõnye mégis az, hogy tartalmakat tölt le meghatá-

![](_page_58_Picture_786.jpeg)

rozott weboldalakról, amelyeket aztán a

PC-n keresztül átvisz a kézieszközre. Sokan különösnek találhatják mindezt – végül is miért bíbelõdnénk azzal, hogy tartalmakat töltünk le PC-n keresztül? Nos, a helyzet az, hogy az AvantGo-nak ebben a tekintetben van egy nagy elõnye: számos oldalt tölt le a kézigépre, és el is tárolja azokat. Ezeket az oldalakat akkor lapozgathatjuk, amikor idõnk engedi, anélkül, hogy online kapcsolatra lenne szükségünk, vagy a PC-hez kellene csatlakoztatnunk a készülékünket. Egy Tungsten T5 re vagy egy iPAQ-re például nagyjából 10 perc alatt tölthetünk le egy PC-n keresztül több mint 500 oldalnyi tartalmat (olyasmiket, mint az AnnandTech, a Guardian, a New York Times vagy a BBC). Napközben azután átnézhetjük ezeket az oldalakat.

Az offline böngészõk le tudják tölteni a weboldalakat a merevlemezünkre, de ezek használata sokkal kényelmetlenebb: már az is roppant idõigényes, amíg megadjuk, milyen mélységig szeretnénk lementeni a különbözõ oldalakat. Az AvantGo nem mellékesen szabad elérést ad pár olyan oldalhoz is, amelyek desktop változatáért fizetni kell. A PDA-kat és az okostelefonokat pedig sokkal könnyebb magunkkal vinni, mint bármilyen notebookot, így virtuálisan 500 weboldal lehet velünk a zsebünkben, amelyeket ott nézegethetünk, ahol csak akarunk – buszon, parkban vagy üzleti találkozón stb. Ne feledjük: ahhoz, hogy az AvantGo-ból kihozzuk a legjobbat, még mindig szükség van egy PC-re – az alkalmazás sokkal gyorsabban mûködik, ha PC-n keresztül tölti le az oldalakat. Azok, akik függetlenedni szeretnének a PC-tõl, közvetlenül is letölthetik a tartalmat, de figyelmeztetjük õket: ez sokkal tovább tart.

![](_page_58_Picture_16.jpeg)

#### Szörfözés az AvantGo-val

# 500 website a zsebünkben

110

#### MÉRLEGEN AZ AVANTGO

#### - A GYÕZTES MINDENT VISZ

Bár az AvantGo hatékony program azoknak, akik állandóan mozgásban vannak, némi fejfájást is okozhat. Lehetõségei elkerülhetetlenül az AvantGo katalógusában szereplõ oldalakra korlátozódnak, és bár ezek nagyjából mind jók, azért akadnak hiányosságok is – például egyetlen magyar oldalt sem találtunk közöttük. Továbbá nem minden Avant-Go csatorna mûködik hibátlanul: egyesek megtagadják bizonyos oldalak megjelenítését, ha nem vagyunk online kapcsolatban.

Néhány AvantGo-verzió (különösen a Palm

OS 5-é) közismerten instabil – ha megszakad az internetkapcsolat szinkronizálás közben, elõfordulhat, hogy újra kell telepíteni az AvantGo-t. De mindezen vétkek megbocsáthatók, tekintettel arra, hogy a program majdnem ezer oldal tartalmával tud szolgálni hordozható formában, és mindez csak a letöltésük idejébe kerül. Ha szeretünk olvasni, és van PDA-nk, ez egy olyan alkalmazás, amelyet egyszerûen használnunk kell!

Csatornák az AvantGo oldalon: a választék bõséges, magyar oldalakkal azonban sajnos nem találkoztunk

A JiWire PDA-s változata: nincs hasznosabb

egy offline hotspot-keresõnél

![](_page_58_Picture_17.jpeg)

Információk: az autógyártók számos kézigépre optimalizált oldalt készítenek

![](_page_58_Picture_39.jpeg)

Hol is lesz az a konferencia?: egy újabb hasznos segítség

egyszerûen férgek szétszórása, mint a Duts/Dust (pocketPC) és a Cabir (Symbian), amelyek jelenleg még csak lecsapolják az akkumulátort, de a közeli jövõben nagyobb károkat is okozhatnak.

#### A Blue-hackerek törzsfejlõdése

A legkorábbi hackelési módozatok csak kikapcsolt biztonsági beállításokkal mûködtek. Ez nem jelentett nagy fenyegetést, de azután jöttek azok az eljárások, amelyekkel a hackerek akkor is el tudták téríteni a telefonunk jeleit, ha bekapcsoltuk a biztonsági beállításokat. Ehhez azonban még a párosítás elõtt el kellett kapniuk a Bluetooth-eszközöket, amire nem volt nagy esély. Ezután megjelentek az olyan segédprogramok (a Bluetooth-snifferek), amelyek ismerik a Bluetooth-algoritmust, és másodpercek alatt végig tudnak futtatni minden kombinációt, hogy feltörjék a PIN-kódot. De ehhez az kellett, hogy a hacker a párosítás közben fogja el az üzeneteket, ami pedig csak akkor történik,

![](_page_59_Picture_20.jpeg)

Bluetooth gyengeségei miatt egy<br>
rosszindulatú támadó akár bizalmas<br>
adatokat is lophat tőlünk. Elérheti a rosszindulatú támadó akár bizalmas telefonparancsokat, üzeneteket küldhet és hívásokat bonyolíthat a készülékünkrõl, vagy ami még rosszabb, tömeges hackelésbe is kezdhet róla. Az IDC nemzetközi piackutató cég statisztikái szerint 2005-ben 180 millió körüli mobiltelefonra, hordozható számítógépre, headsetre és más esz-

#### **HI MI OKOZZA BIZTONSÁGI RÉST?**

BLUESNARFING a neve, amikor valaki teljes elérést nyer a telefon minden adatára, beleértve a telefonkönyveket, képeket, naptárakat, névjegykártyákat és még az IMEIt (International Mobile Equipment Identity, amely egyedileg azonosítja a telefonunkat a mobil hálózaton, hasznos a telefonklónozáshoz) is, lehetõvé téve a hackernek, hogy elmentse készülékünk telies tartalmát.

kockázata nagyon kicsi", valójában azonban nem ez a helyzet. Fussuk csak át néhány ma lehetséges betörési mód forgatókönyvét!

![](_page_59_Picture_16.jpeg)

A BACKDOOR támadás – kihasználva a párosítás folyamatát – megbízható kapcsolatot hoz létre, és késõbb okvetlenül eltûnik az áldozat párosított eszközeinek listájáról. Ezzel a támadással a hacker használni tudja mindazokat a szervizeket – modemeket vagy internetet, WAP-ot és GPRS-t –, amelyekre az áldozat elõfizet.

A bluebug támadásnál soros profil kapcsolatot hoznak létre, amely így a teljes parancskészletet kiadja az üzenetküldéshez, a címjegyzék kezeléséhez, a hívások átirányításához és kezdeményezéséhez. Ki gondolná, hogy az az ártatlan kinézetû fiú mellettünk a buszon nemzetközi telefonokat tudna bonyolítani, SMS-t küldhetne vagy akár internetezhetne a tudtunk nélkül használva a telefonunkat?

A BLUEJACKING a legnépszerûbb és legártatlanabbnak tûnõ támadás, amely egy egyszerû üzenet mentésével kezdõdik a telefonunk név mezőjébe, például "ha nyerni akarsz, írd be: 1234" vagy valami hasonló, és elküldhetõ bárkinek a szûkebb környezetben. A motiváció lehet például spammelés (a Bluetooth hasznos marketingeszközzé válhat, mivel semmibe sem kerül és könnyû kezelni), heccelés (flörtölõs üzenetek Bluetooth-képes mobilokról

> dot használunk, amely véd a követéstõl, és megelõzi a személyiséglopást. A "láthatatlanra" való beállítás meglehetõsen egyszerû. Például a legtöbb Nokia headsetnél a Bluetooth/Bluetooth beállítások/Rejtett mód menüpontot kell használnunk, míg a Sony Ericssonnál a Kapcsolatok/Bluetooth/Beállítások/Láthatóság/ Telefonelrejtése menüparancsokat. A többinél javasolt egy gyors pillantást vetni a felhasználói kézikönyvbe. És persze a legbiztonságosabb, ha egyszerûen kikapcsoljuk a mobiltelefonunk Bluetooth-funkcióját, amikor nincs rá szükség! Ez nincs hatással más telefonfunkciókra, és védve leszünk a Blue-hackerektől.

A Blue-hackerek fejlõdése

# Vezeték nélküli gondok

közre telepítettek Bluetootht szerte a világon, és idén ez a szám várhatóan megduplázódik. Vajon van lehetõség elhárítani a csapást? Persze hogy van, és az elsõ lépés a tudatosság. Így hát következzen egy kis bevezetés a Bluetooth rejtelmeibe!

Számos alkalommal olvashattunk arról, hogy a Bluetooth kellõen biztonságos, ugyanakkor ha egy kicsit utánaolvasunk az interneten és a megfelelõ készülékkel próbálkozunk, akkor akár mi is hozzáférhetünk például valamelyik ismerõsünk telefonlistájához. Az alábbiakban összefoglaljuk, hogy milyen fejlõdésen mentek keresztül a Bluetooth-hackerek, és hogy mely készülékek veszélyeztetettek.

> A gyártóktól gyakran hallani, hogy "vizsgálataink szerint a Bluetooth biztonsági

> > amikor két eszköz elõször kommunikál egymással. De ezt az akadályt is túlhaladták, ahogy azt nemrégiben Yaniv Shaked és Avishai Wool demonstrálták a Tel Avivi

A Bluetooth vezeték nélküli, ami azt jelenti, hogy nincsenek meghatározott határvonalak, amelyek visszatarthatnák a jelet a kiszivárgástól. Persze van protokoll, amelyhez például kézrázás és áthaladási kulcsok szükségesek, de az autentikáció és a kommunikáció létrejötte megint csak egyszerû. Párosításnak azt nevezzük, amikor két Bluetooth-eszköz kommunikációt létesít egymással, miután mindkettõbe beírtuk a titkos kulcsot, rendszerint egy négyjegyû PIN kódot. A kulcsokat tárolják, és a továbbiakban ezeket használják minden egymás közötti kommunikációhoz.

![](_page_59_Picture_15.jpeg)

(izraeli) egyetemrõl. Sikerült valahogy kikényszeríteniük a párosítást, azt színlelve, hogy az övék a két készülék egyike, és üzenetet küldtek a másiknak, hogy elfelejtették a kapcsolati kulcsot. Ehhez a hackernek csak meg kell játszania az egyik szerkezet személyes azonosítóját, ami egyszerû, mivel ezt az ID-t minden bluetoothos gép forgalmazza a környezetében bármely más Bluetooth-eszköznek. Ez lényegében azt jelenti, hogy az eredeti kulcsot el kell dobni és új kulcs jön létre új párosítással, amelyet másodpercek alatt fel lehet törni.

#### Ki a veszélyeztetett?

Minden Bluetooth-képes eszköz veszélyeztetett, beleértve a laptopokat, a PDAkat és az autókat, bár a mobiltelefonok a legsebezhetõbbek, fõleg behatárolt menüik és konfigurációs beállításaik miatt. Ez azért van, mert a mobilosok nagyon könynyû használatot szeretnének, ezért a gyártók a lehetõ legegyszerûbb megközelítéseket alkalmazzák, ami persze kizárja a finomságokat a beállítási lehetõségekben. A népszerû márkák közül a múltban a következõ készülékekrõl derült ki, hogy sebezhetõk: a 6310, 6310i, 7650, 8910 és 8910i (Nokia), a T68, R520m, T68i, T610 és z010 (Sony Ericsson). De a Sony és a Nokia is bizonygatják, hogy ezek a hatások csak a régi modelleket érintik, és ezekhez is ígérnek szoftverfrissítést.

#### Csapjuk le a Bluetooth-banditákat!

Szerencsére vannak lehetõségek, amelyekkel legyõzhetjük ezeket a Bluetooth-

> hackereket – például úgy, hogy kóddal zároljuk a készülékeinket, és anonim mó-

#### A Bluetooth veszélyei

Iparági szabvány: 2005-ben 190 millió Bluetoothképes eszközt gyártottak

hasznos a rivális keresõszolgáltatások oldalaira mutató hivatkozások megjelenítése, amelyek segítségével ezeknél is elvégezhetjük ugyanazt a keresést. Számtalan további lehetõsége között megemlítendõ még a Google Mail https protokollon keresztüli, biztonságos elérése, a keresõszûrõk létrehozása, és a képek keresésekor közvetlenül a képekre mutató hivatkozások megjelenítése. » www.customizegoogle.com

![](_page_60_Picture_780.jpeg)

DICTIONARY SEARCH » Ha egy weboldalon kijelölünk egy szót, rákattintunk a jobb egérgombbal, majd a megjelenõ menüben az elõre megadott szótárak valamelyikéhez tartozó tételt választjuk, a Dictionary Search egy új Firefox-lapon megjeleníti a kijelölt szó jelentését a választott szótár szerint. Legfeljebb négy szótárat adhatunk meg a plugin konfiguráló párbeszédablakában, amelyeket a » http://dictionarysearch.mozdev. org/dictionaries.html lapon található listából választhatunk ki. » http://dictionarysearch. mozdev.org/installation.html

FLASHBLOCK » Neve mindent elárul funkciójáról: megakadályozza a weboldalakon elhelyezett flash-animációk betöltõdését. Jelzi a blokkolt animációk helyét, így kívánságra lejátszhatjuk azokat. Van kivétellistája is, az ezen elhelyezett webhelyek animációit nem blokkolja. » http:// flashblock.mozdev.org/installation.html

FORECASTFOX » Az AccuWeather.com internetes idõjárásjelzõ szolgáltatás adatait közli a böngészõablakban. A magyar nyelvû beállító párbeszédablakban adhatjuk meg, hogy mely város idõjárási adatait jelenítse meg (magyarországi települések is választhatók). A programképernyõ legkülönfélébb helyeire tehetjük, a menütõl kezdve az állapotsorig. Bõvebb adatokért látogassuk meg az AccuWeather oldalait. » http:// forecastfox.mozdev.org/index.html

NOSCRIPT » Azzal növeli rendszerünk biztonságát, hogy automatikusan blokkolja a biztonsági kockázatokat hordozó Java Script kódokat. A megbízható webhelyeken egyetlen kattintással engedélyezhetjük a programfuttatást, és kivétellista is van. A flash-animációk betöltése ugyancsak megakadályozható vele. » www.noscript.net/getit

SCRAPBOOK » Hasznos eszköz a weboldalak tárolására és rendszerezésére. Az elmenteni kívánt oldalakat megjegyzésekkel láthatjuk el, a Scrapbook pedig eltárolja az eredeti címet is, így bármikor visszatérhetünk az aktualizált tartalom megtekintése érdekében. A kívánt információ gyors felkutatását keresõfunkció segíti. Az adatbázis méretét külsõ program segítségével tömöríthetjük. A kiterjesztéshez dokumentáció is letölthetõ, PDF-formátumban. » http://amb.vis.ne.jp/ mozilla/scrapbook/

YAHOO TOOLBAR » Csakúgy, mint a rivális Google, a Yahoo is elkészítette böngészõ eszköztára Firefox-változatát, amely lényegében ugyanazokat a funkciókat vonultatja fel, mint az Internet Explorerben, bár szemmel láthatóan több Yahoo-szolgáltatáshoz kínál közvetlen elérést nyújtó ikonokat. » toolbar.yahoo.com

VIEW COOKIES » A webhelyek úgynevezett cookie-kat használnak a visszatérõ látogatók szokásainak, beállításainak rögzítésére, amelyeket gépünk merevlemezén, egy erre a célra szolgáló könyvtárban helyeznek el. Ez a plugin új lapot helyez el az Eszközök/Oldal adatai menüparancsokkal megnyitható párbeszédablakban, amelyen nyomon követhetjük az aktuális oldalon elhelyezett cookie-kat, megtekinthetjük jellemzõiket és eltávolíthatjuk õket a számítógépünkrõl. » www.bitstorm.org/extensions/view-cookies/

Mészáros Csaba **-**

GOOGLE PREVIEW » A Google találati listáin egy kis nézõképet jelenít meg a hivatkozásokhoz tartozó weboldalakról. Neve ellenére a Yahoo! kereséseknél is mûködik. » http://ackroyd.de/ googlepreview/

GOOGLE TOOLBAR » Hasonló szolgáltatásokat kínál, mint az Internet Explorer-változat: közvetlen keresést lehetõvé tevõ keresõmezõ (az eszköztárra kitehetõk a Google webhelyén megismert gombok), keresés az aktuális weboldalon, a keresõmezõbe való gépeléskor automatikus kulcsszóajánlás (ez nem más, mint a magyarul is "beszélő" Google Suggest), automatikus ûrlapkitöltés, angol nyelvû helyesírás-ellenõrzõ, az egérkurzornál lévõ szó lefordítása angolról a választott nyelvre és a meglátogatott webhelyek osztályozása a Google-féle PageRankkel. » http:// toolbar.google.com/firefox/

GMAILNOTIFIER » Ez a hasznos kis bedolgozó a Firefox állapotsorán jelzi nekünk, ha új üzenetünk érkezett a Google Mail levelezõszolgáltatásnál létesített postafiókunkba. http://nexgenmedia.net/extensions/

IE VIEW » A fejlesztõk elfogultságának vagy nemtörõdömségének eredményeképpen egyes weboldalak csak az Internet Explorerben jelennek meg helyesen. Ez a kiterjesztés automatikusan a vetélytárs böngészõbe tölti be az általunk megadott weboldalakat, így a Firefox – félretéve a rivalizálásból eredõ ellentéteket – mindent megtesz használóinak minél jobb kiszolgálása érdekében. Követendõ példáként ajánljuk az egymással rivalizáló szoftverfejlesztõk figyelmébe. » http://ieview.mozdev. org/installation.html

![](_page_60_Picture_781.jpeg)

Anagy riválissal ellentétben böngészés foxhoz készült kiegészítõket, hasznáközben, online telepíthetjük a Firelatba vételükhöz pedig újra kell indítanunk a böngészõt. Konfigurálásukat, illetve a rendszerbõl való eltávolításukat az Eszközök/Kiterjesztések menüparancsokkal megjeleníthetõ párbeszédablakban végezhetjük.

ABOUT THIS SITE » Külön böngészõlapokon különféle forrásokból származó információkat – forgalmi adatokat, statisztikákat, kapcsolódó oldalak címeit stb. – jeleníthetünk meg vele az aktuális weboldalról. Nem kell mást tennünk, mint a jobb egérgombbal kattintani az oldalon, majd a megjelenõ menü About this site pontjában kiválasztani a kívánt lehetõséget. » http://scribbling.net/ projects/firefoxextensions/aboutsite/

ADBLOCK » Az általunk konfigurált szûrõk segítségével megakadályozza a hirdetések megjelenítését. Blokkolhatjuk például a gif formátumú képeket tartalmazó reklámokat vagy egy megadott webcímrõl, illetve könyvtárból érkezõ összes hirdetést. » http://adblock.mozdev.org/dev.html

BANDWITH TESTER » Ha egy állomány letöltése elõtt kíváncsiak vagyunk arra, hogy milyen átviteli sebességre számíthatunk, jó hasznát vehetjük ennek az aprócska pluginnak, amellyel az Egyesült Államok felé tesztelhetjük a rendelkezésre álló sávszélességet. » http://mozmonkey.com/

CALCULATOR » Telepítése után az Eszközök menüben férhetünk hozzá ehhez a sok funkciót kínáló számológéphez. Választhatunk, hogy külön böngészõlapon, külön ablakban vagy oldalsávként jelenjen-e meg. Számrendszerek közötti és mértékegység-konverziót is végezhetünk vele. » http://calculator.mozdev.org/

![](_page_60_Picture_782.jpeg)

| <b>Sauce</b>                                                     | Calvany | foot fearers |  |
|------------------------------------------------------------------|---------|--------------|--|
| <b>August TLR</b>                                                |         | <b>NAME</b>  |  |
| <b>Edelmant L.R. (court can a</b>                                |         | <b>ICRNT</b> |  |
| Arkalamento Normaldon la                                         |         | SCRIBT       |  |
| Shiela R. cond TCORConnective, then, R. a.                       |         | SCEUT        |  |
| Dakibalekeards Przzey/Cowsey/VashBTVash2.in                      |         | 10091        |  |
| with the construction of the United States of the Automatic file |         | SCR#1        |  |
| of Philadelphia Philadelphia Philadelphia Salah                  |         | SCRIPT       |  |
| Highline Rowin, In. 9                                            |         | SCRIPT       |  |
| <b>Route American</b>                                            |         | 56           |  |
|                                                                  | 142     | m.           |  |
| an filter Last Top a wide acts                                   |         |              |  |
| ry Jakobewich JackYLa                                            |         |              |  |

Adblock: egyszerûen megadhatók a hirdetések megjelenítését blokkoló szûrõk

![](_page_60_Picture_783.jpeg)

Jobb, mint a Windowsé: mértékegység-konverzióra is használható sokfunkciós számológép

#### Sebességpróba: a Bandwidth Tester megméri a rendelkezésre álló sávszélességet

CARD GAMES » Kell néha egy kis szórakozás munka közben: a különféle kártyajátékok teljesen kikapcsolják az agyat. Ez a kiegészítõ nem kevesebb, mint 27 kártyajátékkal ajándékoz meg bennünket. Van automatikus játék, korlátlan visszalépési lehetõség, tippek, animáció és intelligens kártyamozgatás. » http://cardgames.mozdev.org/

COLORZILLA » Pipettájával mintát vehetünk a weboldalakon megtetszõ bármilyen színbõl, majd átvihetjük különféle grafikus alkalmazásokba. További szolgáltatásai közé tartozik a weboldalak nagyítása-kicsinyítése. Ikonján keresztül, jobb gombos menübõl és billentyûparanccsal egyaránt vezérelhetõ. » www.iosart.com/firefox/colorzilla/

COPY PLAIN TEXT » Gyakran elõfordul, hogy egy weboldalról szövegrészletet másolunk be a szövegszerkesztõnkbe, ám a szöveg olyan formázással érkezik, amelytõl meglehetõsen nehéz megszabadulni. A Copy Plain Text segítségével megszüntethetjük a fölösleges szóközöket, az üres sorokat, a hivatkozásokat és a szöveget körülvevõ üres területeket. » http://mozmonkey.com/

CUSTOMIZEGOOGLE » Elképesztõ mértékben növelhetjük a Google-keresések hatékonyságát ezzel a kiegészítõvel, amely nem kevesebbet kínál, mint a népszerû keresõszolgáltatás találati listájának teljes körû testre szabását. Egyik legfontosabb funkciója a találati oldalak jobb szélén megjelenõ hirdetések eltávolítása, de csaknem ugyanilyen

![](_page_60_Figure_19.jpeg)

Card Games: kell egy kis kikapcsolódás

Testre szabott Google: teljes körûen, az igényeink szerint alakíthatjuk a találati listákat

GoogleToolbar: a közvetlen keresést lehetõvé tevõ keresõmezõ csak egyike

![](_page_60_Picture_784.jpeg)

a sok szolgáltatásnak

View Cookies: nyomon követhetjük, hol gyûjtenek rólunk adatokat

Bár a Firefoxot úgy tervezték, hogy pótolja az Internet Explorer hiányosságait – gondolunk itt elsõsorban a többlapos böngészésre –, éppúgy bõvíthetjük bedolgozókkal, mint a Microsoft termékét. Sõt, éppen ebben rejlik az igazi ereje.

# Rókadopping Böngészõtuning – 2. rész

**Magazin** 

költséghatékonyan gyártható és ezen feltételek mellett a lehetõ legjobb képességû hardverre volt szükségük.

#### **A hardver**

Az erõsen iPodos designú X360 architektúrája elsõ pillantásra akár a Nintendo Gamecube utódjának is tûnhetne: IBM PowerPC-alapú processzorra épül, de a rendszer központi eleme egy ATI grafikus vezérlõ beágyazott memóriával, és ezen kívül már csak pár memória- és I/O chip található az alaplapon. Közelebbrõl azonban feltûnik a méretes DVD-meghajtó és az óriási hûtõbordák. A hátlapra tekintve pedig elgondolkodhatunk azon, hogy egy rutinos konzolgyártó bizonyára aligha követne el olyan ostoba tervezési hibát, hogy a különféle kábeleket az élére állított konzol felsõ részéhez kelljen csatlakoztatni.

#### **Fogyókúrás G5-ök**

A Xenon kódnevû processzor egy 90 nm csíkszélességen gyártott 3,2 GHz-es, 64 bites IBM PowerPC G5-származék, de egy alapos fogyókúra során megszabadították a napjaink CPU-jára jellemzõ out-of-order végrehajtás képességétõl. Intel fronton nagyjából a Pentium2 óta látják el a processzorokat ezzel a kiegészítéssel: egyszerre nagyon sok utasítás feldolgozásával foglalkoznak, és ha egy mûvelethez nem állnak rendelkezésre a szükséges adatok, akkor a CPU egy másik készenlétben tartott mûvelettel kezd foglalkozni. Ehhez azonban bonyolult dekódoló és ütemezõ áramkörökre van szükség, amelyek egy P4-esen már több helyet foglalnak, mint a tényleges munkát végzõ egységek. Ez a képesség azonban teljesen eltûnt a Xenonból, és a PPC egyszerre csak két utasítással tud foglalkozni – ha pedig ezeknek olyan adatra van szükségük, amely nem található meg a gyors elérésû cache-ben, akkor nagyjából ötszáz (!) órajelciklust kénytelen várni, amíg az említett adat betöltõdik a relatíve lassú központi memóriából. Ez az egyszerûsített felépítés tehát a megszokottnál jóval nagyobb terhet jelent a programozóknak, hiszen a hardver már nem segíthet az ilyen helyzetek elkerülésében. Cserébe viszont a Xenon nyers számítási kapacitása a PC-s processzorok többszöröse: három komplett PowerPC mag található a lapkán, mindegyikben egy továbbfejlesztett VMX-egység, amelyek lebegõpontos

adatok tömeges feldolgozására alkalmasak, továbbá a Microsoft által igényelt extra utasításokat is támogatják.

A hab a tortán a többszálú végrehajtás

(multithreading) hardveres támogatása: minden magon két feldolgozási szál futhat, amelyek akár egy idõben is dolgozhatnak (ugyanis a PPC chip egy órajel alatt

![](_page_61_Picture_22.jpeg)

két utasítást tud végrehajtani). Ez egyben apró mentõöv az in-order utasításfeldolgozásnak is: ha egy szálnak várnia kell a külsõ memóriára, akkor a CPU még mindig azonnal átkapcsolhat a másikra.

Fár fényes sikerről nem beszélhetünk<br>
az első Xbox esetében, a kitűzött cé-<br>
lokat azért elérte: megalapozott egy<br>
mérkenevet és több sikeres játák franchi az elsõ Xbox esetében, a kitûzött cémárkanevet és több sikeres játék-franchise-t, valamint kialakított egy körülbelül húszmilliós felhasználói tábort, így az MS megvetette a lábát a konzolpiacon. Mindez azonban kevésnek bizonyult a százmillió eladott példányt a közelmúltban átlépõ PS2-vel szemben, így az utód tervezésekor a Microsoft olyan területekre koncentrált, amelyekbõl reményeik szerint elõnyt kovácsolhat majd. A legfontosabb szempont azonban a költség volt.

A Xenon további érdekessége az 1 MBos megosztott L2 cache memória: mindhárom mag képes elérni a teljes tárat vagy akár átmenetileg hagyományos memóriaként használni, hogy a beleírt adatokat folyamatosan olvashassa belõle az XGPU. Ez lehetõvé teszi például, hogy 3D-s tárgyakhoz az XCPU vertexeket generáljon, és azokat a cache-en keresztül közvetlenül küldje át a GPU-ba. Az XCPU tervezésénél tehát feláldozták a könnyû programozhatóságot

a minél nagyobb elméleti teljesítmény érdekében. Alaposan át kell alakítani a korábbi konzolokon és PC-ken használt módszereket és kész programkódot, hogy el lehessen osztani a különbözõ feladatokat a hat logikai processzor között, és a megszokottnál jobban kell figyelni a memória használatára is az in-order végrehajtás miatt.

#### **Lehengerlõ grafika**

Nem kevésbé kuriózum az X360 grafikus chipje, a Xenos kódnevû ATI GPU sem, bár ennek felépítése sokkal kiegyensúlyozottabb a CPU-nál. Kezdésnek valójában két lapkáról van szó: a renderelõ pipeline-t ugyanis kettévágták a tényleges pixeleket kiszámító ROP-ok (Render Output Unit-ok) elõtt. A kisebbik chipben 10 MB beágyazott memória (EDRAM) található, ebbe kerül a renderelt kép (a framebuffer), ennek elérési sebessége 256 GB másodpercenként. Ez pont elegendõ ahhoz, hogy a Xenos minden órajel alatt 8 pixelt tudjon kiírni a framebufferbe, 4x antialiasing használata mellett – mert a memória sávszélessége sosem fogja ebben korlátozni.

Az egyetlen gond az, hogy egy HDTV 1280x720-as felbontású framebuffer bekapcsolt FSAA mellett nem fér el 10 MB-ban. Kétszeres antialiasing mellett két, négyszeres AA mellett pedig három darabban kell tehát renderelni, és a kész darabokat a

külsõ memóriában lehet összeállítani. Ennek az úgynevezett predicative tile rendering üzemmódnak az a hátránya, hogy a megjelenítendõ tárgyakat csoportosítani kell, és a poligonok egy része többször is feldolgozásra kerül, ami nagyjából 10-30 százalék teljesítménycsökkenést okozhat. Mivel azonban a legtöbb konzolos játéknál általában amúgy sem a poligonok feldolgozásánál van a szûk keresztmetszet, a 4x FSAA használata is csak elhanyagolható sebességveszteséggel jár. További hátrány, hogy a grafikus motort a tile rende-

ringhez igazítva

124

#### TARTALOM

![](_page_61_Picture_637.jpeg)

**Google világuralom** A harmadik évezred Microsoftja?

#### **Tervezési szempontok**

Annak idején nagyon kevés idõ állt rendelkezésre az elsõ Xbox tervezésére, a konzol bejelentésének idején már a PS2 megjelenéséig hátralévõ napokat számolgatta a világ. A hardverkomponensek nagy része így minimálisan módosított PC-s alkatrészekbõl állt (nVidia GF3-származék és Intel Celeron/Pentium3 hibrid), amelyeket a konzol teljes élettartama alatt a gyártóktól, az általuk szabott igencsak kedvezõtlen áron kellett beszerezni. Így aztán az Xbox elõállítása az utolsó napig veszteséget termelt – méghozzá akkorát, amelyet csak a Halo2 megjelenésekor elért rekordbevétel tudott – ideiglenesen – nyereségbe fordítani. Ráadásul minden kimutatás szerint azután adják el a legtöbbet az átlagkonzolból, amikor 199 dollárra csökkentik az árát – az X360 gyártási költségét tehát erre a szintre kellene levinni legkésõbb 2007-ig.

Ennek érdekében az MS most már csak a technológiát licenceli, és saját maga intézi a chipek gyártását; ez lehetõvé teszi, hogy idõvel kisebb csíkszélességen, olcsóbban állíthassák elõ a lapkákat, sõt elõbb-utóbb egyetlen tokba pakolhassák az egészet. A PS2 elsöprõ sikerével a Microsoft azt is megtanulhatta, hogy a konzolt elsõsorban nem a hardver képességei, hanem a játékok adják el; a fejlesztõk megnyeréséhez pedig nem annyira a pénz, inkább a minél nagyobb piaci részesedés (azaz potenciális vásárlói tábor) az igazi eszköz.

Ezekre a felismerésekre építve alakították ki az X360 tervezését is meghatározó stratégiát: a lehetõ leghamarabb piacra dobható,

**Ezt is megértük – hiába jósolták sokan (a Playstation atyját, Ken Kutaragit is beleértve) az Xbox bukását, mégis megérkezett a Microsoft második generációs játékkonzolja, az Xbox 360 is. Az alábbiakban bemutatjuk, milyen hardvermegoldásokra épül Bill Gates cégének legújabb üdvöskéje.**

![](_page_61_Picture_4.jpeg)

**Megnövekedett tárkapacitás: a kiegészítõként is megvásárolható 20 GB-os merevlemez az Xbox 360 tetején kapott helyet**

**A vezeték nélküli kontroller: tökéletesen kézbe illõ, és még a gépet is ki-be kapcsolhatjuk vele**

Az Xbox 360 eljövetele

# A motorháztetõ alatt

kell felépíteni, utólag szinte képtelenség belebarkácsolni a támogatást; ezért is hiányzik az FSAA az induló játékok egy részébõl (illetve a PGR3 csak 1024x576-os felbontásban fut).

A nagyobbik lapka sem mentes az érdekességektõl. Eltûntek ugyanis a PC-s grafikus chipeknél megszokott pixel és vertex futószalagok, és helyüket egy egységesített shader architektúra vette át: ugyanaz a 48 darab 32 bites lebegõpontos mûveletvégzõ egység foglalkozhat mind a vertex, mind a pixel shaderek futtatásával. A GPU a terhelés függvényében automatikusan tudja átcsoportosítani a három 16-os blokkba rendezett shader ALU-t a kétféle feldolgozás között.

A végrehajtás a CPU-hoz hasonlóan több párhuzamos szál futtatásával folyik, hogy ne kelljen állandóan a külsõ memóriából sok órajelnyi késéssel betöltõdõ adatokra várni. Ennek az összetett felépítésnek köszönhetõen a GPU az ATI szerint állandó 95 százalékos kihasználtsággal üzemelhet, szemben a hagyományos GPU-kra jellemzõ vertex/pixel feldolgozás kiegyensúlyozatlansága miatt megszokott 60-70 százalékos hatékonysággal.

A shader programok lehetõségeikben jócskán túlmutatnak a DX9 szabvány 3.0-s verzióján, ráadásul a GPU további újításokat is tartalmaz: folytonos ívelt felületek kezeléséhez szükséges tesszelátort, és a MEMEXPORT utasítás segítségével közvetlen elérést a külsõ memóriához. Utóbbi képességei talán még a DirectX következõ verziójának specifikációin is túlmutatnak majd.

#### **Villámgyors memóriaelérés**

Az X360 központi memóriája 700 MHzes 512 MB GDDR3 RAM, amely egy 22,4 GB/s sebességû buszon kapcsolódik az XGPU-hoz, itt található ugyanis a memóriavezérlõ. Az XCPU-XGPU összekötés két darab egyirányú 10,8 GB/s sebességû író/olvasó buszból áll, és a GPU a már említett módon képes közvetlenül írni/olvasni a processzor L2 cache memóriáját is. A perifériákat egy SiS gyártmányú southbridge chip kezeli, ide csatlakozik Serial ATA buszon a 9,4 GB kapacitású DVD-olvasó és az opcionális 20 GB-os külsõ winchester is. A southbridge hardveresen gyorsított XMA audiodekódolásra képes, egyszerre 256 csatornát támogat – a tényleges 3D-s térhatású hang feldolgozása viszont már az XCPU feladata. Az X360 USB 2.0-s portokon kommunikál az opcionálisan drótnélküli kontrollerekkel; de bármilyen USB-s adathordozó, digitális kamera és akár iPod is csatlakoztatható hozzá. A hálózati csatlakozó standard 100 Mb Ethernet, az audio- és videokimenetek pedig egy speciális porton keresztül a megvásárolt kábel függvényében sima tévét, VGA- vagy komponensvideó-csatlakozót támogatnak, valamint optikai vagy koaxiális audiokábelt a térhatású hanghoz.

Egyelõre hiányzik a jogvédett HD-felbontású anyagok megjelenítéséhez szükséges digitális HDMI csatlakozó, de a nemrég bejelentett külsõ HD-DVD meghajtó miatt ezt így vagy úgy meg kell majd oldania a Microsoftnak.

#### **Összegzés**

Az X360 jóval elegánsabb és kiegyensúlyozottabb gép benyomását kelti elõdjénél, de az elsõ széria még távol áll a tökéletestõl. A melegedés- és zajproblémák azonban a gyártástechnológia fejlõdésével szükségszerûen megoldódnak majd egy-két éven belül. Érdekesebb kérdés a konzol tényleges teljesítménye; a kezdeti játékok között akad néhány, amely az aktuális csúcs-PC-ket is megszégyenítõ látványt produkál, de a grafikus rendszerben is bõven vannak még tartalékok. A többszálú végrehajtást hatékonyabban alkalmazó programok pedig talán majd a next-gen játékélményt is egyértelmûbben produkálják majd – de a fejlesztõk egyelõre nem mutattak semmi kiemelkedõt sem a mesterséges intelligencia, sem a különféle szimulációk terén. A Sony ellen vívott harc kimenetelét pedig egyelõre még megtippelni is túlságosan korai, hiszen a PS3 piaci megjelenésének dátuma sem ismert. Abban azonban biztosak lehetnek az MS emberei, hogy a Sonynál sem tétlenkednek, ráadásul egy már meglévõ, tekintélyes vásárlórétegre számíthatnak a japánok.

*Varga Tamás* 

![](_page_62_Picture_17.jpeg)

![](_page_62_Picture_5.jpeg)

**Figyelemfelkeltõ jelenség: nemcsak a design, hanem a jelentõs zaj miatt is**

![](_page_62_Picture_7.jpeg)

**A Rare Kameója: jelenleg ez a program számít az Xbox 360 tech demójának**

Igen ám, de valahogy meg kell oldani, hogy a hálózat központ nélkül, az alkotóelemek bármelyikének kiesése után is mûködõképes maradjon. Vint és csapata a hadseregnél töltött hat év alatt kifejlesztette a mai internet alapjául szolgáló szabvá-

nyokat, a TCPIP protokollt, a decentralizált, routerekkel kapcsolódó hálózat alapelveit.

A katonai kitérõ után (amely mellesleg megalapozta az internetet) Vint Amerika egyik legnagyobb telekommunikációs cégéhez, az *MCI*-hoz szegõdött, ahol a világ

elsõ publikus e-mail szolgáltatásának, az *MCI Mailnek* a fejlesztését vezette. 86-ban újra szövetségre lépett Bob Kahnnal, és a *Corporation for National Research Initiatives* nevû közös cégükben a mesterséges intelligencia kutatásával és digitális könyvtárak létrehozásával foglalatoskodott. Itt eltöltött csaknem tíz évet, majd visszatért az MCI-

![](_page_63_Picture_30.jpeg)

nagyjából a "vezető internetes látnok" kifejezésnek felel meg, és sûrû homály fedi, hogy valójában mit is jelent.

hoz, ahol az internetes üzletág technológiai

vezetõje és az óriáscég egyik alelnöke volt egészen 2005-ig.

Néhány hónapja Vint nagy feltûnést keltett, amikor megjelent a *Google* és a

*Sun* együttmûködését bejelentõ sajtótá-

jékoztatón. Nemsokára kiderült: a jelenlegi legmenõbb internetes cég, az ingyenes keresõszolgáltatásból a digitális világ feletti uralomra törõ *Google* szerzõdtette az internet atyját. Cerf amellett, hogy bevallottan reklámarc a Google-nél, a misztikus "Chief Internet Evangelist" posztot kapta a kaliforniai IT-óriásnál, amely

#### **Nyugdíj? Soha!**

Vint Cerf ma, túl a hatvanon aktívabb, mint valaha. A közismert ínyenc, a különleges borok és ételek szenvedélyes rajongója, a lelkes sci-fi-hívõ Vint feleségével, Sigriddel él Virginiában (még az egyetemen ismerkedtek meg, jövõre lesz a negyvenedik házassági évfordulójuk), és a Google mellett a NASA-nak is dolgozik, ahol a jövõ interne-

tes protokollját, a bolygóközi adatátvitelt megoldó *Interplanetary Protocolt* tervezi. Le a kalappal elõtte, reméljük, még sokáig a számítástechnika élõ legendái között tarthatjuk számon!

*Hanula Zsolt* 

![](_page_63_Picture_37.jpeg)

 T örténetünk hõse, *Vinton Gray Cerf* 1943. június 23-án látta meg a napvilágot New Havenben, Connecticut államban, de a családja még gyermekkorában Los Angelesbe költözött. A születésétõl fogva hallássérült Vint bámulatosan éles eszû gyerek volt, fantasztikus érzékkel a matematikához – és kitûnõ tanuló, az a tipikus idegesítõ stréber fajta, aki nem elég, hogy öltönybennyakkendõben jár már a középiskolában, de még élvezi is az egészet.

Amerika egyik legjobb egyetemén, a *Stanfordon* szerzett matematikusi diplomát, miközben olyan cégeknél vállalt kiegészítõ nyári munkát, mint a *Rocketdyne* (ma a *Boeing* leányvállalata, annak idején nukleáris rakéták tervezésével foglalkoztak a *Pentagon* számára) és a *North American Aviation* (több híres amerikai harci repülõgép, illetve az *Apollo* ûrprogram jármûveinek tervezõje).

- 2004-ben megkapta a Turing-díjat (a számítástechnika Nobel-díját)
- a People magazin 94-ben az év 10 legizgalmasabb embere közé választotta
- 11 amerikai egyetem adományozott neki díszdoktori címet
- 97-ben Clinton elnöktõl megkapta a legmagasabb amerikai tudományostechnológiai címet, a National Medal of Technologyt
- 1997 és 2001 között tagja volt az amerikai elnök legfõbb technikai tanácsadó testületének
- az IPv6 Forum, az internet infrastruktúrájának fejlesztését koordináló szervezet tiszteletbeli elnöke
- több tucat rangos nemzetközi kitüntetés tulajdonosa
- 99 óta az ICANN (a domainnevek kiosztásáért felelõs szervezet) igazgatótanácsának a tagja, jelenleg a tanács elnöke

![](_page_63_Picture_24.jpeg)

Miután 65-ben diplomázott, az *IBM* szerzõdtette a ragyogó képességû matematikust, ahol közelebbrõl megismerkedett a számítógépekkel és a hálózatokkal. Az új tudomány lehetõségei annyira lenyûgözték, hogy 67-ben visszatért az iskolapadba, a *UC-LA* egyetem akkor induló számítástechnikai szakára, ahol még két diplomát szerzett (70 ben, illetve a PhD-t 72-ben) – ezután pedig visszaköltözött a Stanfordra, mint számítástechnika-elméletet oktató professzor és a gyakorlati felhasználásban élen járó kutató.

#### **A hálózat csapdájában**

Az egyetemen Vint bekerült az *ARPA-NET* projektbe; ez egy olyan kutatás volt, amely különféle, egymástól akár több ezer kilométerre levõ számítógépek hálózatba kötését és a közöttük zajló kommunikáció szabványosítását tûzte ki célul. A kísérletek során Vint és kollégája, *Robert E. Kahn* a UCLA és a Stanford között próbáltak adatokat cserélni. Hamar rájöttek, hogy az ezerféle felépítésû számítógép, operációs rendszer és adatstruktúra csak úgy képes egy hálózatban dolgozni, ha az adatáramláshoz egy minden gép által feldolgozható formátumot használnak, ha a gépek egyértelmûen képesek azonosítani egymást, és ha az óhatatlanul bekövetkezõ adatvesztéseket is kiküszöbölik valahogyan.

![](_page_63_Picture_11.jpeg)

Az évek során mindhárom akadályt sikerült elhárítaniuk. Kidolgozták az IPcímek rendszerét, amelyek egyértelmûen azonosítják a hálózatban levõ gépeket. Kifejlesztették a kézfogásos *(handshaking)* módszerrel mûködõ, csomagalapú *(packeted)* adattovábbítást és a *Transmission Control Protocolt,* amelynek segítségével a küldõ gép csomagokra bontja és "megcímzi" az adatokat, a fogadó pedig képes dekódolni azokat. Ennek a rendszernek mintegy melléktermékeként hozta létre Vint és Bob az e-mail intézményét is.

76-ban az amerikai védelmi minisztérium lecsapott Cerfre, hogy vegyen részt az ARPANET projekt eredményeit továbbvivõ és a gyakorlatban hasznosító *DARPA* projektben. A Pentagon is meglátta a nagy lehetõséget a számítógépek hálózatba kötésében: ha egyetlen hálózattá szerveznék az ország katonai bázisainak a számítógépeit, az háború esetén hatalmas lépéselõnyt és rugalmasságot adna a hadseregnek.

#### **ELISMERÉSEK**

### IT-legendák: Vint Cerf

# Az internet atyja

**Kicsit fellengzõsnek tûnik a cím? Nos, mentségünkre szolgáljon, hogy nem mi találtuk ki. Vint Cerfnek ugyanis (annak ellenére, hogy a nevét tréfás módon ugyanúgy kell kiejteni, mint a windsurföt) ez az állandó eposzi jelzõje, amióta annak idején kidolgozta a világháló technológiai alapjául szolgáló TCP/IP protokollt.**

Több oldal is kevés lenne Vint Cerf különféle díjainak és elismeréseinek felsorolására, így csak néhány érdekességet emelünk ki a kitüntetések tengerébõl:

![](_page_63_Picture_33.jpeg)

zalékával egyenértékû. Ha ezt a 15 százalékot levetítjük az internetet használó több száz millió emberre, egész hihetõnek tûnik Rick vallomása, miszerint a candy.com napi 300 dollár bevételt termel neki (és most õszintén: ki az, aki a neten vásárol édességet!?). Amikor 2002-ben 108 ezer dollárt fizetett a névért, mindenki hülyének nézte – a befektetése nagyjából másfél év alatt térült meg, és ma ez a domain egyedül annyi pénzt hoz neki, mint egy magasan képzett programozó fizetése.

A dolog pikantériája az, hogy a nagy forgalom és a linkekre alapozó szerkezet tökéletesen passzol a weboldalak mai, általánosan elfogadott "értékmérő műszeréhez", a Google PageRank algoritmusához. A type-in traffic könnyen olyan népszerûvé tehet egy ügyesen megválasztott és felépített domainer -tranzitoldalt, hogy a keresõoldalak találati listáin is elõkelõ helyet foglalhat el az adott keresõkifejezés begépelése után. Ez pedig csak újabb látogatókat és újabb bevételt jelent – beindul a pozitív visszacsatolás, a többit már el lehet képzelni.

#### Aranyláz

A már említett floridai konferencián (ahol a domainer szakma színe-java, több mint 400 üzletember vett részt) igencsak meglepõ dolgok derültek ki a meghökkentõ sebességgel felfelé ívelõ üzletágról. Elsõsorban az, hogy az elemzõk szerint a typein trafficból származó reklámbevétel – az internetfelhasználók további rohamos emelkedésével – öt éven belül az internetes hirdetési tortának akár a 10 százalékát is elérheti (a teljes online hirdetési piacot ma nagyjából 8-9 milliárd dollárra becsülik, 2010-re pedig ennek háromszorosát várják).

A pletykák szerint a Google és a Yahoo egymással versengve próbálja megkaparintani magának a domainerek névgyûjteményeit. A megbízóik nevét elhallgató tõkebefektetõ csoportok egyre-másra vásárolják fel a legmenõbb domainerek portfólióját az utóbbi hónapokban.

A domainerek Keyser Soze-jének tartott rejtélyes kínai-kanadai Yun Ye (aki nem hajlandó nyilvános szereplésre, nem ad interjút, nem találkozik senkivel, és az üzleteit is az ügyvédein keresztül intézi) nemrégiben nem kevesebb, mint 164 millió dollárért (!) adott túl a teljes domainkollekcióján – ami a cége nyilvános üzleti jelentései szerint évi 20 milliós bevételt és emellett 19 millió tiszta profitot hozott neki.

A domainpiac másik királyát, a BuyDomains.com céget egy bostoni befektetõ vásárolta fel 80 millióért – a cég birtokában lévõ több százezer bejegyzett domainnel egyetemben. Van, aki még ilyen összegekért sem adja el magát: Frank Schilling, aki szintén a domainervilág meghatározó szereplõje, például inkább leszerzõdött a Yahoo-val, amivel gyakorlatilag elérte a domainerek nirvánáját. Ma már az égvilágon semmit nem kell tennie, a keresõóriás szerzi a hirdetéseket az oldalaira, majd osztoznak a bevételeken. Az elemzõk szerint a Yahoo 3,6 milliárd dolláros idei várható hirdetési bevételének 1 százalékát Schilling oldalai termelik meg. Hol van ma már az egykor elmebetegnek tartott hétmilliós business.com-ár…

Hanula Zsolt  $\blacksquare$ 

Adotkomlufi mértéktelen és értel-jele volt 99-ben, amikor egy élelmetlen felfújódásának legbiztosabb mes üzletember bejegyeztette a business. com domainnevet, majd egy árverésen valóságos vagyonért, 7,5 millió dollárért adta tovább. A kilencvenes évek végén, amikor elég volt egy jól csengõ webcím, és a tõzsde

ono-<br>em,<br>ke-Olyan melót a hülye is tud találni, amellyel éhbérért halálra dolgozza magát. Én viszont nem nagyon szeretek dolgozni. Van egy cégem, amelynek az egyetlen alkalmazottja vagyok, és tulajdonképpen termékem sincs, csak egy szál laptopom, meg 5000 domainnevem, amelyekkel évi 2 millió dollárt keresek. Ez varázslat! – RICK SCHWARTZ, AZ EGYIK LEGISMERTEBB DOMAINER.

#### **EDOMAINER-TIPPEK**

Web 2.0) csak mostanában kezdi újra öszszeszedni magát annyira, hogy üzleti-befektetési szempontból újra kívánatos legyen. Vajon ez azt is jelenti, hogy újra eljön a domainkalózkodás, a domainbrókerkedés ideje? Már el is jött – csak egy kicsit másképp, kicsit kifinomultabb módon, mint elsõ alkalommal.

#### A domaintenger kalózai

![](_page_64_Picture_18.jpeg)

dollárt he<br>Olya<br>ame Édességboltok linkjei: a candy.com napi 300 dollárt hoz tulajdonosának

A hõsidõkben, a kilencvenes évek végén vált szokássá a "cybersquatting", vagyis a dotkomforradalomra késve reagáló cégek (vagy az azokhoz köthetõ termékek, márkák) neveinek a bejegyzése, majd a név továbbadása a cégnek, természetesen sokszoros áron (sokat gyorsított az üzlet nyélbe ütésén, ha a pénz megérkezéséig a biztonság és a hírverés kedvéért pornóoldalt üzemeltettek). Az egyik leghíresebb ilyen ügy a Microsoft zsarolása volt a windows2000.com címmel. A Gatesbirodalom ugyan pénzt nem volt hajlandó adni a címért (amely az operációs rendszer piaci bevezetése elõtt természetesen borzasztó fontos volt nekik), ehelyett más, akkoriban milliókat érõ domainnevekkel oldották meg a "túszcserét".

A dotkomboom idején a domainnévbiznisz nagy lottójátékra hasonlított. Az ember bejegyeztetett egy rakás jól hangzó (vagy annak gondolt) nevet, majd szépen ült rajtuk, házalt velük, aukciókat tartott, és várta, hogy találkozik álmai befektetõjével, akinek pont az õ birtokában lévõ névre fáj a foga – és a bankszámlája. Mára ez teljesen megváltozott. Ahogyan a Web 2.0 is az interaktivitásról, a cselekvésrõl, a dinamizmusról, a felhasználó bevonásáról szól, a domainer is elébe megy a szerencséjének, és "dolgoztatja" a domainjeit ahelyett, hogy feltétlenül az eladásukra koncentrálna.

Mostanság a legnagyobb gondot a "click fraud" jelenség okozza: olyan programok, amelyek a böngészõprogramban fizetõs linkekre kattintgatnak szorgalmasan, és így generálnak valódi bevétellel járó álforgalmat (a lebukás ellen dinamikus vagy hamis IP-címet, illetve zombihálózatokat szoktak használni).

A trükk és a domainerek üzletének a mozgatója az úgynevezett "type-in traffic", más néven "direct navigation". Manapság a csapból is az internet folyik: a médiából ellenállhatatlanul özönlik felénk a reklám, amely mind azt sugallja, hogy akinek nincs inetrnetelérése, az egy senki. Ennek megfelelõen nap mint nap tömegek kapcsolódnak a világhálóra, akiknek csak valami nagyon halvány elképzelésük van arról, hogy mi is ez az egész, hogyan és mire lehet használni. No és mit tesz egy ilyen kicsit elveszett, tapasztalatlan felhasználó, ha teszem azt online édességboltot akar keresni a neten. Nem a kézenfekvõ megoldást, vagyis valamelyik keresõoldalt választja, hiszen azt sem tudja, mi az, és hogyan mûködik – egyszerûen beírja az URL mezőbe, hogy "candy". A böngésző előzékenyen kisegíti hõsünket egy www. elõtaggal meg egy .com-mal a végére, és máris elõállt egy type-in találat a www.candy. com oldalon.

Ez az oldal az egyik legmenõbb domainer, Rick Schwartz (a domainerek éves floridai konferenciájának fõ szervezõje) tulajdonában van, és online édességboltok linkjeit, illetve hirdetéseit tartalmazza. Ha az egyszeri látogató innen továbbkattint egy ilyen boltba, netán vásárol is, azzal máris keresett néhány centet Ricknek.

Hogy hogyan lesz ebbõl 65 ezer dolláros Rolex Mr. Schwartz karján? Nos, a Yahoo felmérése szerint a type-in traffic nagyjából a keresõoldalak forgalmának 15 szá-

![](_page_64_Picture_0.jpeg)

### Mutasd a domained, megmondom, ki vagy

# Újra dúl a domainháború

Nomen est omen, a név a végzet, mondja az õsrégi latin mondás, ami úgy látszik, az internetre is igaz. Újra milliókat érnek a jól csengõ domainnevek, és valóságos iparág épült ezek kihasználására; az alábbiakban a domainnév-spekulánsok – vagy ahogyan magukat nevezik, a domainerek – világába látogatunk el.

> » Mindig a közvélemény, a hírek elõtt kell járni egy lépéssel, és gyorsan lecsapni a sokat forgó, népszerû szavakra, amelyek forgalmat generálhatnak. Ma például "forró" kifejezés a podcast vagy a "bird flu" (madárinfluenza) – az lesz sikeres domainer, aki már ma megmondja, hogy holnap mirõl beszélnek az emberek (vagyis mire keresnek rá a neten). » Ha egyszer már elvittek elõlünk egy nevet, akkor sincs baj. Figyelni kell a lejáró domainnevekre, és gyorsan újra bejegyeztetni õket a saját portfóliónkba, mielõtt más teszi ezt meg (manapság naponta 25 000 domainnév szerzõdése jár le). Vannak oldalak (például a pool.com vagy a snapnames.com), amelyek kifejezetten a lejárt domainek kereskedelmével foglalkoznak.

> » Mivel egy domainer ezrével vásárol neveket, meg kell találni a legolcsóbb domainbejegyzõ céget. Ma már Magyarországon is megoldható mindez pár ezresbõl, Amerikában pedig szinte fillérekbõl (évi 6 dollárért az 1land1.com-nál vagy 8-ért a godaddy. com-nál).

![](_page_64_Picture_31.jpeg)

Jól sáfárkodtak: bostoni befektetõk több mint 80 millió dollárt fizettek a BuyDomain.com több százezer bejegyzett címéért

1999 végén aztán Amerikában törvény született az ilyesfajta domainlopások ellen, amely kimondja, hogy minden bejegyzett védjegy egyfajta "elővételi jogot" jelent annak domainváltozatára is. Ez gyakorlatilag megszüntette a cybersquattingot – és megszületett helyette a typosquatting: nagy forgalmú weboldalak nevének hibásan írt, elgépelt verzióinak bejegyeztetése. Egy weboldal címének beírásakor nyilván elõfordul néha véletlen elgépelés – és sokmilliós látogatottság mellett ez meglepõen nagy forgalmat generálhat az ügyesen megválasztott, direkt elgépelt címû oldalnak.

máris futószalagon szállította a pénzt az internetes vállalkozásoknak, a jól hangzó domainnevek hirtelen – szó szerint, amint a példa is mutatja – aranyat értek. Aztán, mint tudjuk, a dotkomlufi kipukkadt, az internetes üzleti világ összeomlott, és a romjain felépülõ, megváltozott, megerõsödött új internet (trendi kifejezéssel élve a

#### **E VADHAJTÁSOK**

#### » MAGAZIN » MUTASD A DOMAINED, MEGMONDOM, KI VAGY

A Gbrowser talán már túlságosan is egyértelmû terv a Google-tõl, de gondoljuk csak tovább: mi van, ha a cég nem elégszik meg ennyivel, hanem teljes saját (ingyenes…?) operációs rendszert épít? Az idõzítés nem is lenne rossz: a monopóliumába belekényelmesedett Microsoft csak tologatja a *Vista* megjelenését (a világ meg már elõre retteg a várható programhibáktól és biztonsági résektõl), a *Linux* továbbra sem tud túllépni a "kockafejû

lusának tûnni, tagadhatatlan, hogy legalább olyan agresszív üzletpolitikát folytat, mint redmondi vetélytársa. A további növekedéshez elõbb-utóbb túl kell lépni az eddig nyerõnek bizonyult keresõmotor-alapon, ezt nyilván Larry és Sergey is tudja. De hogy vajon hogyan lát hozzá ehhez a Google, mik a keresõóriás tervei a jövõre nézve? – nos, a CHIP ennek próbált utánajárni.

#### **Böngészõ és operációs rendszer**

Mióta a Google bejegyeztette magának a *gbrowser.com* domaint, mindenki biztos benne, hogy a cég elõbb-utóbb be akar törni a böngészõk piacára – vagy inkább a Google-t addig-addig bõvíteni funkciók-

![](_page_65_Picture_14.jpeg)

kal, míg egy teljes értékû böngészõvé válik. Egy ideig a *Mozillával* hozták hírbe a keresõt, legújabban pedig az *Operával* – és valóban: logikus lenne egy már létezõ, jó hírnévnek örvendő programot "googleosítani", teljesen új böngészõ kifejlesztése helyett. Hogy valami nagyon készül, annak legbiztosabb jele, hogy a cég már 2004 óta folyamatosan csábítja magához a böngészõ-szakértõket a világ minden tájáról – persze leginkább a Microsofttól, hogy

Bill Gatesnek jobban fájjon.

egyetemisták oprendszere" sztereotípián, az *Apple* elvan a maga kis világában (ott is fõleg az *iPod* aranybányára koncentrál), a többi alternatív megoldásra *(OS/2, BeOS)*  pedig már senki nem emlékszik.

A rendszer alapötlete is az utcán hever. Mi sem lenne logikusabb az eddig kizárólag internetes alkalmazásokkal foglalkozó Google számára, mint megvalósítani azt, amit *Larry Ellison* Oracle-nagyfõnök 95 ben hálózati számítógépként, Bill Gates pedig néhány év múlva a *.NET* rendszer alapötleteként vázolt fel a világ elõtt, mint

![](_page_65_Picture_18.jpeg)

a számítástechnika jövõje. A felhasználó egy leegyszerûsített, olcsó kliensgép elõtt ül, amely szélessávon kapcsolódik a netre, és minden programot, alkalmazást, adatot onnan tölt le, onnan futtat – kezdve mindjárt az operációs rendszerrel.

Az esetleges Google-oprendszerre utaló jelek közül a leglátványosabb az a friss Sun-Google megállapodás, amelynek keretében a *Google Toolbart* a jövõben beépítik a *Javába,* az ingyenes, nyílt forráskódú szövegszerkesztõ *OpenOffice*-on pedig közösen dolgozik tovább a két cég (és

az valószínûleg elõbb-utóbb valamilyen formában a Google-alkalmazások között találja majd magát).

Amikor az együttmûködést bejelentõ

sajtókonferencián egy újságíró kerek-perec megkérdezte, hogy szép-szép, de mikor lesz ebbõl az egészbõl új operációs rendszer, a helyszínen felvonult közös Google-Sun vezérkar két dolgot emelt ki. Az egyik, hogy a Windows elavult, a napjai meg vannak számlálva, "olyan reménytelenül 20. századi".

mintha a témához tartozna, de nem lehet nem észrevenni a párhuzamot –, hogy a két cég nem jelent be új szövegszerkesztõt, hanem egy régit alakít át az új felhasználói igényeknek megfelelõen. Hagyományos szövegszerkesztõre ugyanis egyre kevésbé van szükség, ahogy annak funkcióit egyre inkább átveszik az email-kliensek és a webes alkalmazások. Ha eljátszunk a gondolattal, hogy például összegyúrják a Javát az OpenOffice-szal, meg az összes már mûködõ Google-alkalmazással, a Gmailtõl a *Google Earth*-ön keresztül a *Froogle*-ig és a *Google Talkig,* egy olyan álom-alkalma-

A másik – ami elsõre nem tûnik úgy, záshoz jutunk, amely ugyan nem fér bele

#### **H** A SZÁZMILLIÁRDOSOK KLUBJA

**A Google története az évtized egyik legnagyobb sikersztorija – nemcsak az IT-iparban, hanem úgy általában is. Az egyetemi kollégiumi szobából indult vállalkozást ma már százmilliók ismerik, és használják a keresõmotorra épülõ tucatnyi ingyenes szolgáltatást. Larry Page és Sergey Brin akármihez nyúl, az arannyá válik. Tényleg a Google lenne a harmadik évezred Microsoftja?**

em tudni, hogy valóban így van-e,<br>
vagy csak a cég PR-osztálya végez<br>
emberfelettien zseniális munkát,<br>
mindenesetre ma sz az általános vélemény vagy csak a cég PR-osztálya végez emberfelettien zseniális munkát, mindenesetre ma az az általános vélemény a világban, hogy a *Google* más, mint a többi lelketlen óriáscég. Milliárdos értékû jótékony célú felajánlások, olyan részvényopciók a dolgozóknak, amelyekkel gyakorlatilag ma minden harmadik Google-alkalmazott dollármilliomosnak mondhatja magát, a cégen belüli kreatív magánprojektek támogatása (minden alkalmazottnak kötelezõ heti egy napot a hobbiprojektjeivel foglalkozni – számos mai Google-szolgáltatás nõtt ki ilyenekbõl). Azonban bármennyire is próbál a Google a "gonosz" Microsoft ellenpó-

Google világuralom

# A harmadik évezred Microsoftja?

Ha egy cég aktuális részvényárfolyamát megszorozzuk a tõzsdén forgó papírjainak a számával, egy ijesztõen nagy számot kapunk, amely elméletben azt mutatja, mennyi pénzbe kerülne, ha a teljes vállalatot fel akarná vásárolni valaki. Bár ez a gyakorlatban nem teljesen így mûködik, ez a *piaci kapitalizációnak* nevezett szám nagyon fontos értékmérõ egy cég számára. A Google-részvények árfolyama a 2004-es tõzsdére lépés óta félelmetes tempóban, szinte töretlenül emelkedik, a Wall Street nem gyõzi ünnepelni az újabb és újabb álomhatárok áttörését. A kibocsátáskor 85 dollárért mért papírok darabját ma 430-ért adják-veszik, a cég teljes értéke így nagyjából 130 milliárd dollár körül mozog. Ezzel a Google ma a világ 25 legértékesebb vállalata között van, az IT-világban csak a Microsoft (280 milliárd) és az *Intel* (160 milliárd) elõzi meg. Csak hogy érzékeljük a Google hatalmas teljesítményét, íme néhány óriásvállalat, amelyek a tõzsdén kevesebbet érnek nála: *IBM* (125 milliárd), *Coca-Cola* (90 milliárd), *Nokia* (80 milliárd), *Apple* (60 milliárd) *Disney* (47 milliárd)… Az elemzõk az árfolyam további emelkedését jósolják.

**Optimális feltételek: a céghez egyelõre áramlik a pénz**

![](_page_65_Picture_2.jpeg)

**A Google fõhadiszállásán: vajon mi lesz a következõ nagy húzása?**

![](_page_66_Picture_2.jpeg)

ADMADIAR - VOGELBURDA

a mai "böngészõ" definícióba, de valószínûleg mindenki dalolva leváltaná vele Internet Explorerét.

#### **GoogleNet**

Nemrég jelentette be a Google, hogy kísérleti jelleggel San Francisco teljes területét ingyenes, 300 kb-es sávszélességû WiFi hálózattal fedné le (ez a dimbes-dombos terep miatt nagyjából 6000 hotspot telepítését és üzemeltetését jelenti). Nagyjából ezzel egy idõben derítették ki szemfüles újságírók, hogy a cég ipari méretekben vásárol fel optikai kábeleket szerte az Egyesült Államokban. Innen már csak egy lépés az internet jelenlegi kedvenc összeesküvés-el-

#### **E** TÚL SOKAT TUD A GOOGLE?

mélet témája, a *GoogleNet,* a San Francisco-i "ingyennet" kiterjesztése elõször csak a többi amerikai nagyvárosra, majd az egész USA-ra, Európára, végül a teljes földgolyóra.

Elég meredek elképzelés, de gondoljunk csak bele: ezzel a Google gyakorlatilag "ellopná" magának az internetet, nem függene se internet-szolgáltatótól, se operációs rendszerektõl, nem lenne szükség se Microsoftra, se Yahoo-ra, se AOL-ra, az egész hálózat egy nagy Goog-

le-cache lenne, ahol az ingyenes kapcsolatról szörfözõ felhasználó a Google-tõl vásárol tartalmat, és olyan reklámokat bámul, amelyekért a Google-nek fizet a hirdetõ. Igen, ez ma még összeesküvés-elmélet, de minden jel arra mutat, hogy ha nagyon kísérleti szinten is, de valahogy errefelé puhatolózik a Google.

#### **Apróságok**

A Google folyamatosan mutatja be kisebbnagyobb újdonságait, amelyek közül a két legígéretesebbnek vélt szolgáltatás (a blogkeresõ és a *Google Talk* csevegõprogram) tavaly õsszel váratlanul langyos fogadtatásra lelt. Annál izgalmasabb események zajlanak pénzügyi fronton. A Mountain View-i társaság alaposan megnézi, hová teszi a pénzét – érdekes megfigyelni a legújabb befektetési célpontokat.

Meglepõen nagy összeg landolt például a *Current Communications* nevû cégben, amely "villanyinternettel" foglalkozik, vagyis az elektromos hálózatot extra-szélessávú internet-kapcsolattá változtató technológiákat kutat. A néhány éve még nagyon forró témának számító villanyinternet egyelõre nem váltotta be a hozzá fûzött reményeket (interferencia-jelenségek és egyéb technikai akadályok késleltetik a nagy áttörést), de biztosan van valami a dologban: a Google után legalábbis hasonló jellegû céget vett magának az *IMB,* a *Sony* és a *Cisco* is.

A másik õszi Google-üzlet talán még izgalmasabb: a cég a *NASA*-val kötött együttmûködést. E kooperáció keretében a Google elvileg adattárolási, adatfeldolgozási és nanotechnológiai feladatokat old meg az amerikai ûrkutatási hivatal következõ ûrprogramja számára (a tervek szerint 2020-ig újabb Holdra szállást hajtanak végre). Hogy emellett mi van még a pakliban, rejtély (ahogy az is, hogy mit kap cserébe a Google), minden-

#### **H** AZ EBAY IS CÉLPONT?

esetre már elkezdték építeni a NASA kaliforniai kutatóbázisán a Google saját, csaknem százezer négyzetméteres fõhadiszállását.

Már tavaly nyár vége óta pletykálják, hogy a Google 5 milliárd dolláros tulajdonrészt vásárolna magának a *Time Warner* médiaóriásban; ezzel egyfelõl olyan szórakoztató portál birtokába jutna, amellyel újabb területen lenne erõs konkurenciája a Yahoo!-nak, másfelõl pedig a világ legnagyobb internet-

szolgáltatóját, az *America Online*-t (amely néhány éve *Warner*-tulajdon) is a magáénak tudhatná.

#### **A harmadik évezred Microsoftja?**

A Google jövõje, mint láthattuk, elképesztõ távlatokkal kecsegtet. Ha csak a fele is bejön az itt felvázolt lehetõségeknek, spekulációszinten létezõ fejlesztéseknek, a Google elõtt még fényesebb évek állnak, mint amilyeneken keresztül rekordgyorsasággal került a nulláról a világ legjelentõsebb vállalatai közé. Mindenesetre kíváncsian várjuk, mivel rukkol elõ legközelebb Larry és Sergey, és mikor ragasztja rá valaki a Microsoftra a "20. század Google-ja" címkét.

*Hanula Zsolt* 

![](_page_66_Picture_27.jpeg)

Novemberben néhány óra erejéig kikerült a netre a jelenleg tesztüzem alatt álló új Google-szolgáltatás, a *Google Base.* Ez egy olyan adatbázis, amelyhez minden felhasználó szabadon adhat hozzá tartalmat – ezt a rendszer tárolja, rendszerezi, és kereshetõvé teszi mindenféle szempont alapján. A cég ugyan tagadta, hogy ez lett volna a céljuk, de a rendszer tökéletesen megfelel az apróhirdetések feladására; ha ezt összeadjuk a (hivatalosan megerõsített) Googleféle online pénzügyi tranzakciós rendszer fejlesztésével (lásd még az Ebay "lelkét", a *PayPalt*), az megerõsítheti a gyanúnkat, hogy a Google a legnagyobb online aukciósház, az eBay babérjaira tör.

A keresõóriás makulátlan hírnévnek örvend a felhasználók körében, és a különféle megbízhatósági felmérésekben rendre kiugróan jól teljesít. Az adatvédelmi elvei is jóval szigorúbbak, mint az online cégeknél szokás – ennek ellenére különféle jogi szervezetek egyre sûrûbben hangoztatják, hogy a cég dinamikus növekedésével egyre ijesztõbb adatvédelmi problémává is válik a Google-jelenség. A szakértõk elsõsorban nem attól tartanak, hogy maga a Google él vissza valahogyan a szerverein tárolt irtózatos mennyiségû személyes felhasználói adattal, hanem hogy esetleges hackertámadások során kerülhetnek olyan információk illetéktelen kezekbe a Google adatbázisából, amelyekkel például zsarolni lehet felhasználókat, el lehet tulajdonítani valakinek a digitális személyiségét. A Google hivatalos álláspontja szerint még sosem "csapolták meg" az adatbázisaikat, de olyan már többször elõfordult, hogy törvényes meghatalmazás alapján állami szerveknek kiadtak a felhasználókról személyes információkat.

![](_page_66_Picture_3.jpeg)

**Kikapcsolódás: bármilyen hihetetlen, itt ez is kötelezõ**

![](_page_66_Picture_21.jpeg)

**A csapat, amelyre a Microsoft is haragszik?: pedig nem tûnnek veszélyes srácoknak**

126

# **PROHARDVER!**

![](_page_66_Picture_30.jpeg)

# http://prohardver.hu

nttp://www.e-solutions.n<br>ai hátterünk üzemeltetői

#### Szerkesztõség Fõszerkesztõ:

Horváth Annamária ahorvath@vogelburda.hu Fõszerkesztõ-helyettes:

Harangozó Csongor csharangozo@vogelburda.hu Felelõs szerkesztõ:

Bányai Ferenc fbanyai@vogelburda.hu Olvasószerkesztõ:

Csányi–Csõke Tímea tcsoke@vogelburda.hu

Szerkesztõk: Csöndes Áron

acsondes@vogelburda.hu Erdõs Márton merdos@vogelburda.hu

Gyõri Ferenc fgyori@vogelburda.hu

Digitális tartalom: Tölgyes László András ltolgyes@vogelburda.hu

Tervezõszerkesztõk: Kun Györgyi

gykun@vogelburda.hu Ulmer Jenõ Gergely

jgulmer@vogelburda.hu Tesztlaborvezetõ: Köhler Zsolt

zskohler@vogelburda.hu A szerkesztõség címe: 1088 Budapest, Rákóczi út 1-3. Telefon: 06-1-888-3400 Fax: 06-1-888-3499 E-mail: chip@vogelburda.hu

#### sbalint@vogelburda.hu  $Tel \cdot 888 - 3451$

#### Internet: www.chipmagazin.hu Kiadó

A kiadásért felel: Carsten Gerlach ügyvezetõ igazgató Telefon: 06-1-888-3470 Fax: 06-1-888-3499 Asszisztens: Rátky Marianne Telefon: 06-1-888-3471 Fax: 06-1-888-3499 Kereskedelmi igazgató: Mosolygó Kitti

kmosolygo@vogelburda.hu Telefon: 06-1-888-3407 Marketing manager: Gajdos Barna bgados@vogelburda.hu Telefon: 06-1-888-3494

#### Hirdetésfelvétel

Magyarország: Vogel Burda Communications Kiadó Kft. 1088 Budapest, Rákóczi út 1-3. Hirdetési igazgató: Tasnádi Rózsa rtasnadi@vogelburda.hu

Telefon: 06-1-888-3443 Hirdetési koordinátor: Szõke Erika

eszoke@vogelburda.hu Médiareferensek: Bálint Sámuel

Harsányi Erika eharsanyi@vogelburda.hu Tel.: 888-3452 Háder Judit jhader@vogelburda.hu

Tel.: 888-3426 Rátóti Sarolta sratoti@vogelburda.hu

Tel.: 888-3453 Németh Krisztina knemeth@vogelburda.hu Tel.: 888-3468

Szendrey Szilvia szendrey@vogelburda.hu

Tel.: 888-3455 Kuba Ilona ikuba@vogelburda.hu Tel.: 888-3428 Tóth Zsuzsanna

zstoth@vogelburda.hu Tel.: 888-3469 Online-referens: Pái Attila apai@vogelburda.hu

Tel.: 888-3491

#### Németország: Erik N. Wicha

Vogel Burda Holding Poccistrasse 11, D-80336 München Tel.: +49 89 74642-326 Fax: +49 89 74642-325 Tajvan: Taiwan Bright Int. Co., Ltd. Vincet Lee, Sec. 3, 200 Hsin Yi Road, 4 FL 1Taipei 106, Taiwan ROC Tel.: +886 2 2755-7901-5 Fax: +886 2 2755-7900 A hirdetések körültekintõ gondozását kötelességünknek érezzük, de tartalmukért felelõsséget nem vállalunk.

#### Terjesztési adatok

A CHIP magazint a Magyar Terjesztés-Ellenőrző Szövetség (MATESZ) auditálja.

#### Árus lapterjesztés

Terjesztik a Budapesti Hírlap-kereskedelmi Rt. és a Magyar Lapterjesztõ Rt.

regionális részvénytársaságai, továbbá a LAPKER Rt. országos hálózatán keresztül a RELAY, CiTY PRESS, TESCO, AUCHAN, KAISER és üzemanyagtöltõ állomások. Terjesztés gondozás: Sajtómenedzser Bt. Tel./Fax: 352-2865 sajtomenedzser@mail.tvnet.hu Megjelenik havonta, (12 szám) egy szám ára CD-vel: 1495 Ft egy szám ára DVD-vel: 1996 Ft

#### Elõfizetéses terjesztés

Elõfizethetõ megrendelõlevélben a kiadónál: Vogel Burda Communications Kft. Postacím: 1426 Bp., Pf.300/39 Terjesztési osztály: Telefon: 06-1-888-3421, -3422 Fax: 06-1-888-3499 E-mail: terjesztes@vogelburda.hu www.itmediabolt.hu Ügyfélszolgálat és bolt:

![](_page_67_Picture_51.jpeg)

Rendeljen kényelmesen otthonából!

www.itmediabolt.hu

Budapest, VI. Teréz krt. 47. hétfõ–péntek: 9–20 óráig szombat–vasárnap: 9–15 óráig Elõfizetési díjak: Fél éves elõfizetések: CHIP SMART

lemezmelléklet nélkül 5994 Ft CHIP STANDARD CD-melléklettel 6696 Ft

CHIP PRO DVD-melléklettel 9576 Ft Éves elõfizetések: CHIP SMART lemezmelléklet nélkül 11 388 Ft CHIP STANDARD CD-melléklettel 12 564 Ft

CHIP PRO DVD- melléklettel 17 964 Ft Továbbá elõfizetésben terjeszti a Magyar Posta Rt. Hírlap Üzletága: 1088 Budapest, Orczy tér 1. Elõfizethetõ valamennyi postán, kézbesítõknél, e-mailen: hirlapelofizetes@posta.hu; faxon: 06-1-303-3440 További információ: 06-80-444-444 Terjeszti a Magyar Posta Rt. Terjesztés gondozás: Magyar Posta Rt. VIG-Ügyfélszolgálati Iroda Zöldszám: 06-80 444-444

#### Elõállítás:

Nyomtatás: Révai Nyomda Kft. Felelõs vezetõ: Lázár László ügyvezetõ igazgató

A Német Szövetségi Köztársaságban: © Copyright by CHIP, Vogel Burda Holding München, Deutschland. A Magyar Köztársaságban: FMG Magyarország Kiadói Kft., Budapest, Magyarország.

#### ISSN 0864-9421

A közölt cikkek fordítása, utánnyomása, sokszorosítása és adatrendszerekben való tárolása kizárólag a kiadó engedélyével történhet. A megjelentetett cikkeket szabadalmi vagy más védettségre való tekintet nélkül használjuk fel. A hírrovatban közvetlenül a gyártóktól, illetve forgalmazóktól származó információkat közlünk. A meg nem rendelt cikkek megjelentetéséért nem vállalunk felelõsséget, kéziratokat nem küldünk vissza és nem õrzünk meg! A CHIP magazin a következõ országokban is megjelenik: Cseh Köztársaság, Kína, Görögország, Indonézia, Lengyelország, Malajzia, Németország, Olaszország, Oroszország, Románia, Szingapúr, Thaiföld, Ukrajna, Törökország.

Figyelmeztetés! Tisztelt Olvasónk! Tájékoztatjuk, hogy a kiadványunkhoz csatolt lemezmellékleteket ingye-nesen biztosítjuk az Ön számára. A mellékleteket az elérhetõ és rendelkezésre álló technikai eszközökkel a kiadás elõtt gondosan ellenõriztük, ennek ellenére tartalmazhatnak olyan vírusokat vagy programhibákat, melyek felismerésére és kiszûrésére az ellenõrzés során nincs lehetõség. A CD-ROM-ok és DVD-k a legtöbb felhasználói szoftverrel futtathatók, ennek ellenére lehetnek olyan programok, melyekkel nem kompatibilisek. Felhívjuk figyelmüket arra, hogy a kiadó kizárja a felelõsséget bármilyen következményért, illetve kárért (beleértve többek között a felhasználói és üzleti tevékenység félbeszakadását, információk esetleges elvesztését, kiesõ jövedelmet stb.), amely a csatolt mellékletek használatából vagy használhatat-

e-solutions

lanságából ered.

# **MOBSERVER**

### IMPRESSZUM

Mobil Élet 4 91 Navigate B/3 PC hálózatban 47 Plant-Pharma 41

Play 119

![](_page_67_Picture_60.jpeg)

Prohardver 43,127

# $\widehat{\mathbb{F}}$  ELŐZETES 2006/3. SZÁMUNK TARTALMÁBÓL MEGJELENIK FEBRUÁR 22-ÉN

# **HSDPA** Minden a 3,5G-rõl

A mobil iparág szereplõi manapság egyetlen rövidítés bûvkörében élnek, ez pedig a HSDPA. Utánajártunk, hogy pontosan hogyan érik el a sebességnövekedést a gyártók ezzel az új technológiával, illetve hogy a HSDPA-hoz kapcsolódóan milyen szolgáltatások mutatkoznak majd be a közeljövõben. Beszámolunk arról is, hogy hol tartanak a hazai operátorok a HSDPA teszttel, és hogy mikorra várhatjuk az elsõ 3,5G-s hálózat üzembe helyezését.

![](_page_68_Picture_4.jpeg)

# Symbian-gyakorlat Mobiltuning

![](_page_68_Picture_6.jpeg)

Az okostelefonok szolgáltatásai külsõ fejlesztõk programjaival látványosan bõvíthetõk. A mobilunk megjegyzi a kódjainkat, képes megfigyelni egy-egy területet, ami a kamerájának "látókörében" van, vagy épp csatlakozhatunk vele a legnépszerûbb üzenetküldõ szolgáltatásokhoz. Következõ számunkban kitérünk arra, hogy melyek a legújabb és leghasznosabb mobilszoftverek a Symbian platformra.

# Hardveres és szoftveres tûzfalak Forrón ajánlott védelem

Egyre több vállalkozó ébred rá: cégét senki nem fogja megvédeni az interneten zajló egyre ádázabb csatározásoktól. Az ismert, egyszerû kliensoldali védelmek (vírusirtó, tûzfalprogram, anti-spyware) legfeljebb késleltethetik a katasztrófát. Ebben a

folyamatos háborúban csak az maradhat talpon, aki a tûzfalat is felveszi arzenáljába.

### Belépõ szintû mono lézernyomtatók Lézerdömping

Attól, hogy a világot nem szabad csak feketének és fehérnek látni, még nincs mindig szükség színes nyomtatásra. Otthoni vagy

![](_page_68_Picture_13.jpeg)

kisirodai munkakörnyezetben sokszor fontosabb a nagyobb sebesség és a kisebb lapköltség. Erre pedig ideális a mono lézernyomtató, amely már egy középkategóriás tintasugaras modell áráért is megvehetõ.

> A szerkesztõség fenntartja magának a témaváltoztatás jogát!

ı szerkesztőség fenntartja magának<br>témaváltoztatás jogát!

## Évindító kiállítások CES és MacWorld

A 2006-os év is két fontos kiállítással indult. A CES-en a szórakoztatóelektronika és a számítástechnika egybefonó-

dását láthattuk, míg az Apple által rendezett MacWorldön az elsõ Intel alapú Macintosh gépeket csodálhattuk meg. Következõ számunkban részletesen beszámolunk mindkét rendezvényrõl.

**MAN 1 888** 

![](_page_68_Picture_18.jpeg)

# TOVÁBBI TÉMÁINK

- **Presler-tuning**
- VGA-alapú HDTV
- Másolásvédelem
- Válasszon konfigurációt!
- Videodigitalizáló gyakorlat

Digitális Alzheimer-kór Örökké tartó adatok?

![](_page_68_Picture_26.jpeg)

E havi számunkban bemutattuk, hogyan próbálja megõrizni a digitális világ az emberiség kulturális örökségét. A következõ hónapban arra derítünk fényt, hogy vajon meddig maradnak elérhetõk ezek az adatok.